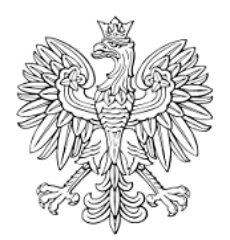

# DZIENNIK URZĘDOWY WOJEWÓDZTWA MAŁOPOLSKIEGO

Kraków, dnia 22 grudnia 2020 r.

Poz. 8480

Podpisany przez: Monika Majsak-Bialczyk; MUW Data: 22.12.2020 14:25:48

# **UCHWAŁA NR XXV/335/2020 RADY MIEJSKIEJ W WIELICZCE**

z dnia 14 grudnia 2020 roku

# **o zmianie uchwały w sprawie ustalenia wzoru deklaracji o wysokości opłaty za gospodarowanie odpadami komunalnymi składanej przez właścicieli nieruchomości, na których zamieszkują mieszkańcy, położonych na terenie Gminy Wieliczka**

Na podstawie art. 18, ust. 2, pkt 15, art. 40, ust. 1, art. 41 ust. 1 ustawy z dnia 8 marca 1990 r. o samorządzie gminnym (t.j.: Dz.U. z 2020 r., poz. 713 z późn. zm.), art. 6 n, ust. 1 ustawy z dnia 13 września 1996 r. o utrzymaniu czystości i porządku w gminach (t.j.: Dz.U. z 2020 r., poz. 1439 z późn. zm.) oraz art. 4 ust. 1 ustawy z dnia 20 lipca 2000 r. o ogłaszaniu aktów normatywnych i niektórych innych aktów prawnych (t.j.: Dz.U. z 2019 r., poz. 1461 z późn. zm.), Rada Miejska w Wieliczce uchwala, co następuje:

**§ 1.** W uchwale Nr XXIV/323/2020 Rady Miejskiej w Wieliczce z dnia 30 listopada 2020 r. w sprawie ustalenia wzoru deklaracji o wysokości opłaty za gospodarowanie odpadami komunalnymi składanej przez właścicieli nieruchomości, na których zamieszkują mieszkańcy, położonych na terenie Gminy Wieliczka , wprowadza się następujące zmiany:

1) Załącznik nr 1 otrzymuje brzmienie, jak w załączniku nr 1 do niniejszej uchwały.

2) Załącznik nr 2 otrzymuje brzmienie, jak w załączniku nr 2 do niniejszej uchwały.

3) Załącznik nr 3 otrzymuje brzmienie, jak w załączniku nr 3 do niniejszej uchwały.

**§ 2.** Wykonanie uchwały powierza się Burmistrzowi Miasta i Gminy Wieliczka.

**§ 3.** Uchwała wchodzi w życie po upływie 14 dni od dnia opublikowania w Dzienniku Urzędowym Województwa Małopolskiego, z mocą obowiązującą od 1 stycznia 2021 r.

> Przewodniczący Rady Miejskiej w Wieliczce **Tadeusz Luraniec**

> > Załącznik Nr 1 do uchwały Nr XXV/335/2020 Rady Miejskiej w Wieliczce z dnia 14 grudnia 2020 r.

# *POLA JASNE WYPEŁNIA WŁAŚCICIEL. POLA CIEMNE WYPEŁNIA ORGAN.*

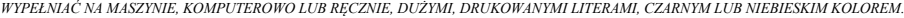

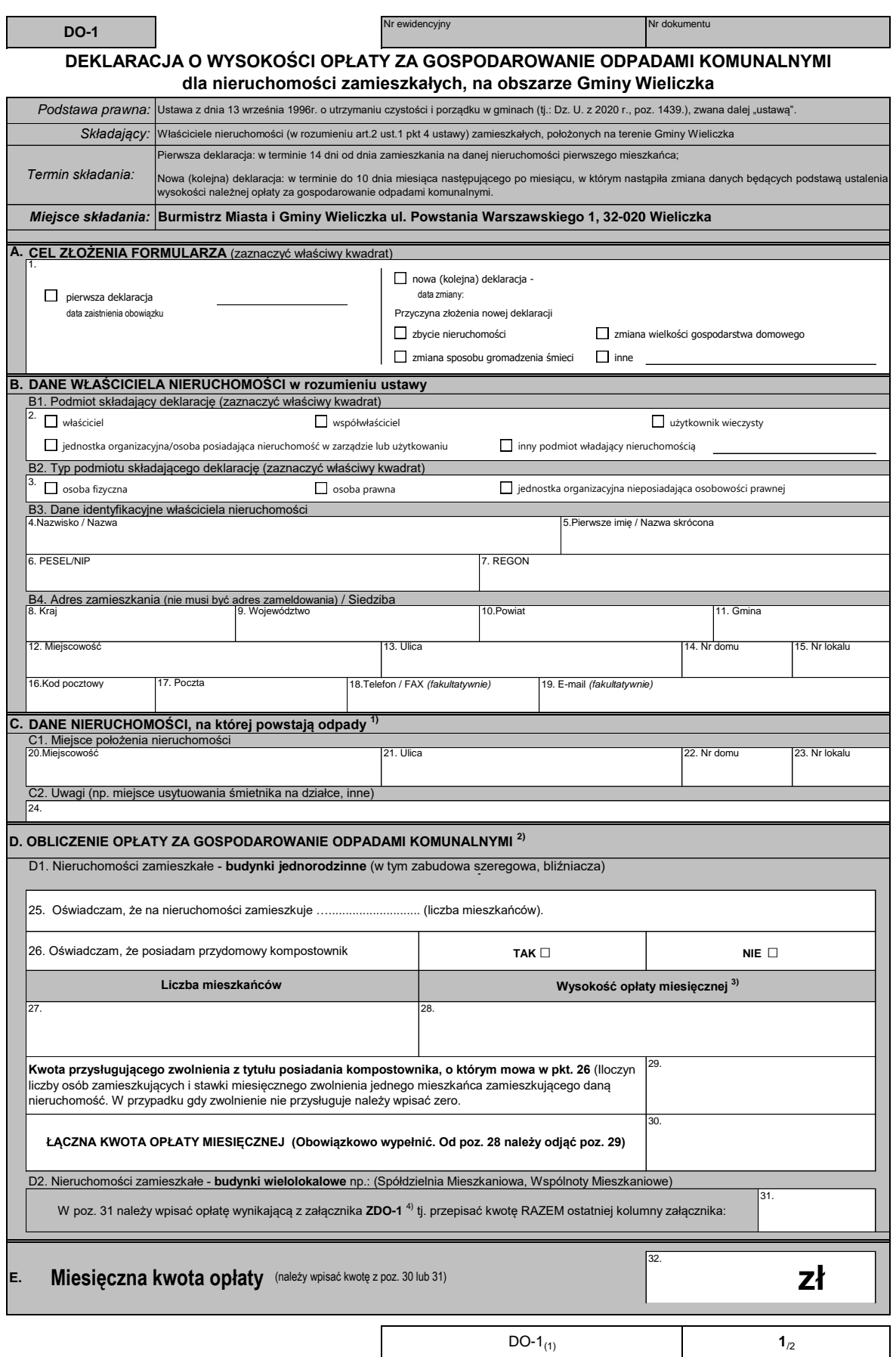

*POLA JASNE WYPEŁNIA WŁAŚCICIEL. POLA CIEMNE WYPEŁNIA ORGAN. WYPEŁNIAĆ NA MASZYNIE, KOMPUTEROWO LUB RĘCZNIE, DUŻYMI, DRUKOWANYMI LITERAMI, CZARNYM LUB NIEBIESKIM KOLOREM.*

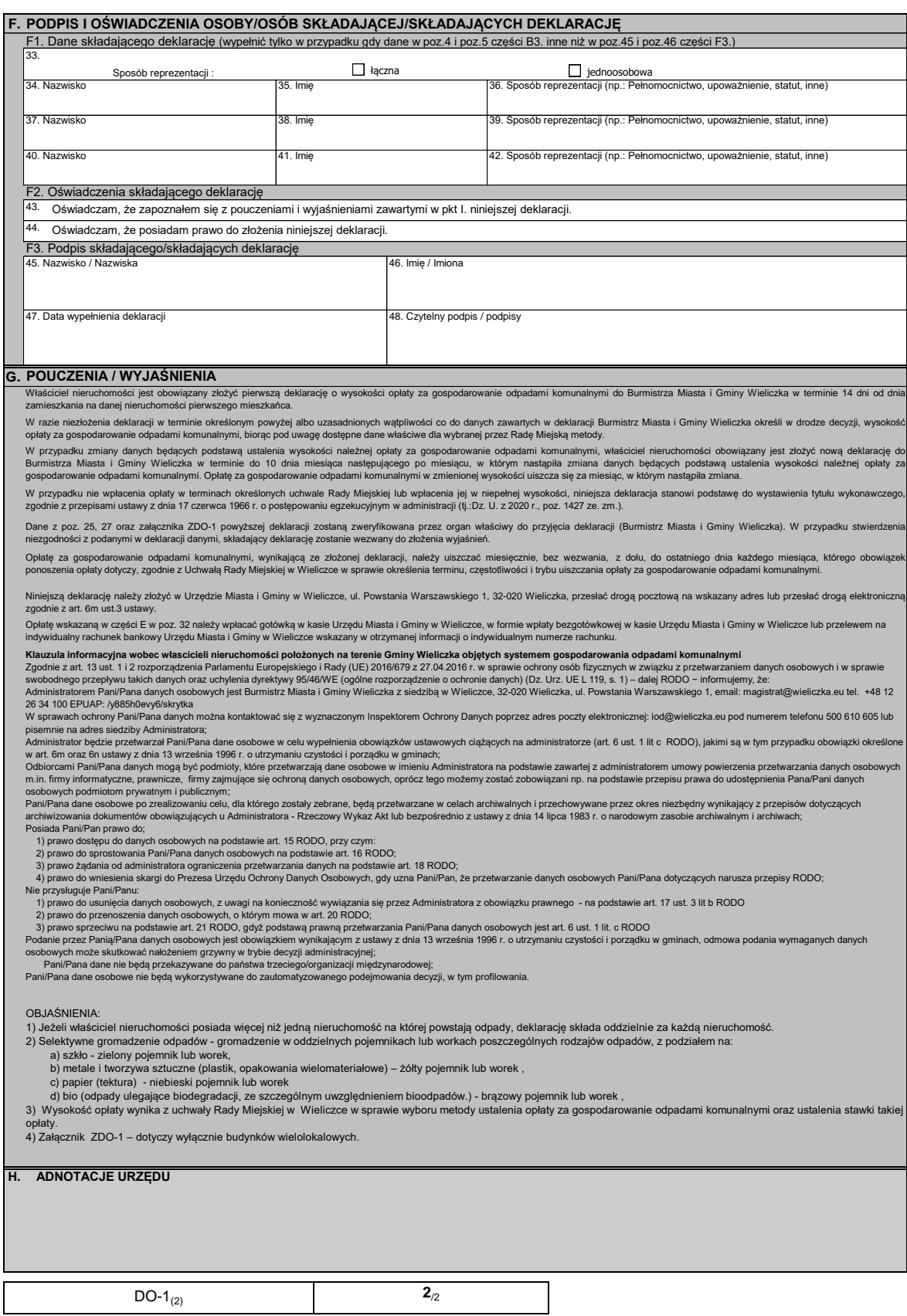

*POLA JASNE WYPEŁNIA WŁAŚCICIEL. POLA CIEMNE WYPEŁNIA ORGAN.* 

*WYPEŁNIAĆ NA MASZYNIE, KOMPUTEROWO LUB RĘCZNIE, DUŻYMI, DRUKOWANYMI LITERAMI, CZARNYM LUB NIEBIESKIM KOLOREM.*

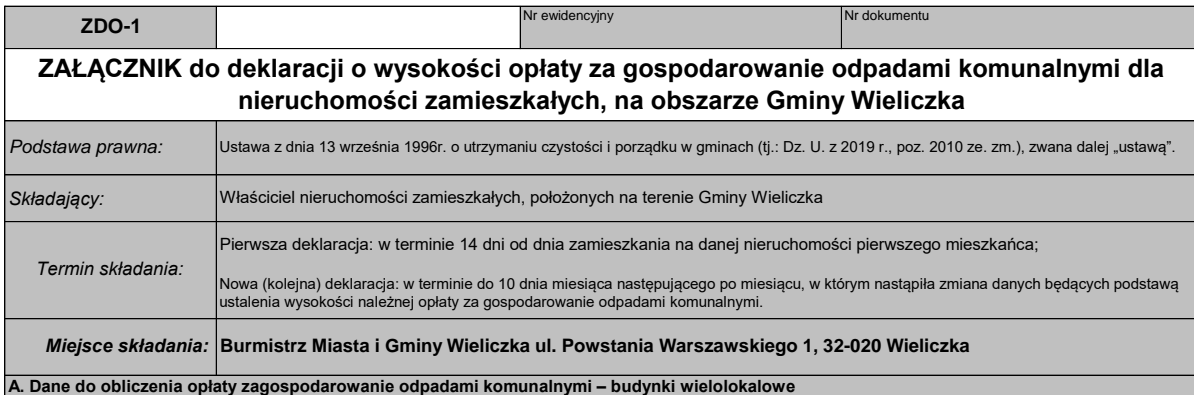

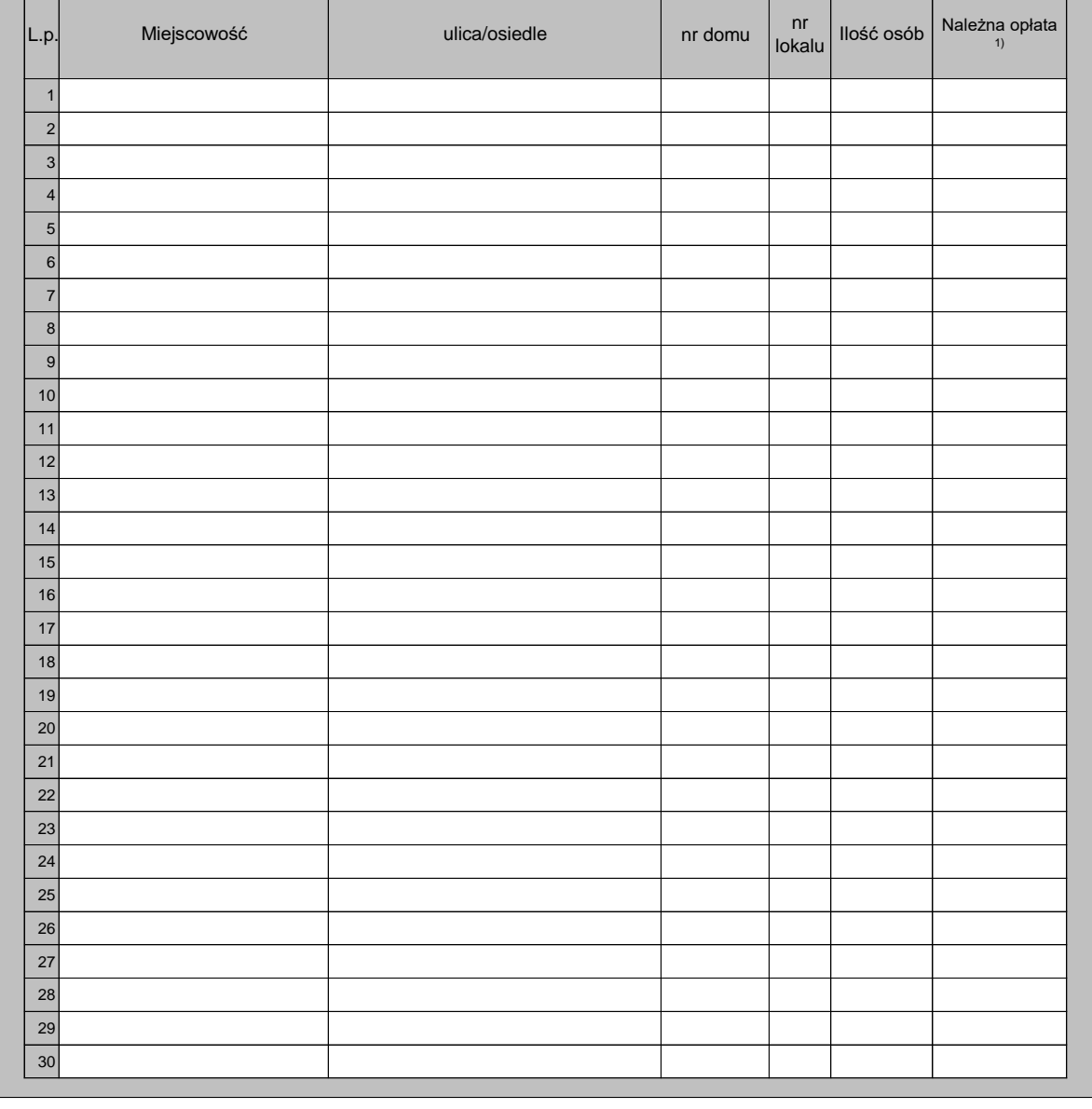

 $ZDO-1_{(1)}$  **1**/3

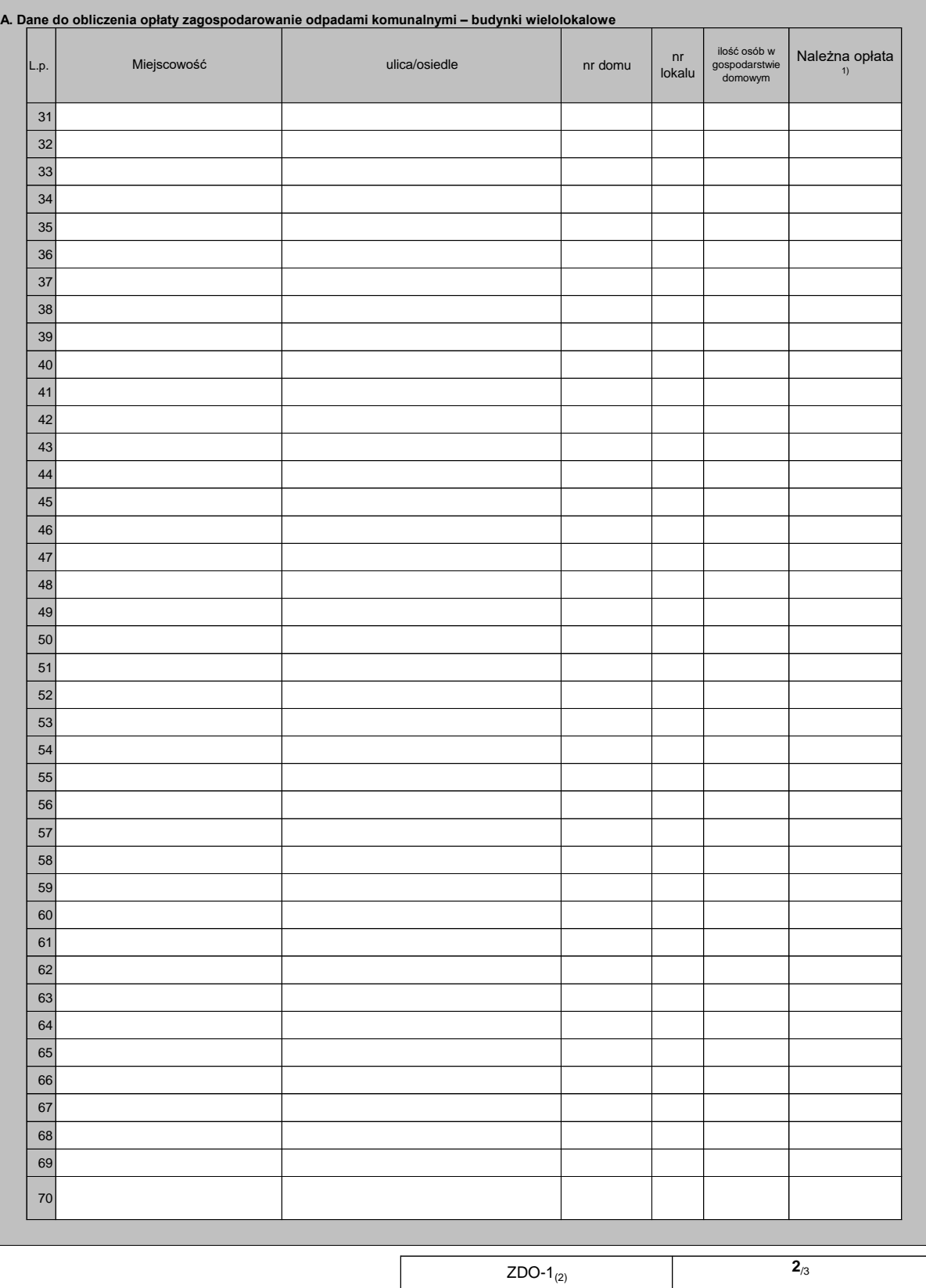

/3

#### *POLA JASNE WYPEŁNIA WŁAŚCICIEL. POLA CIEMNE WYPEŁNIA ORGAN. WYPEŁNIAĆ NA MASZYNIE, KOMPUTEROWO LUB RĘCZNIE, DUŻYMI, DRUKOWANYMI LITERAMI, CZARNYM LUB NIEBIESKIM KOLOREM.*

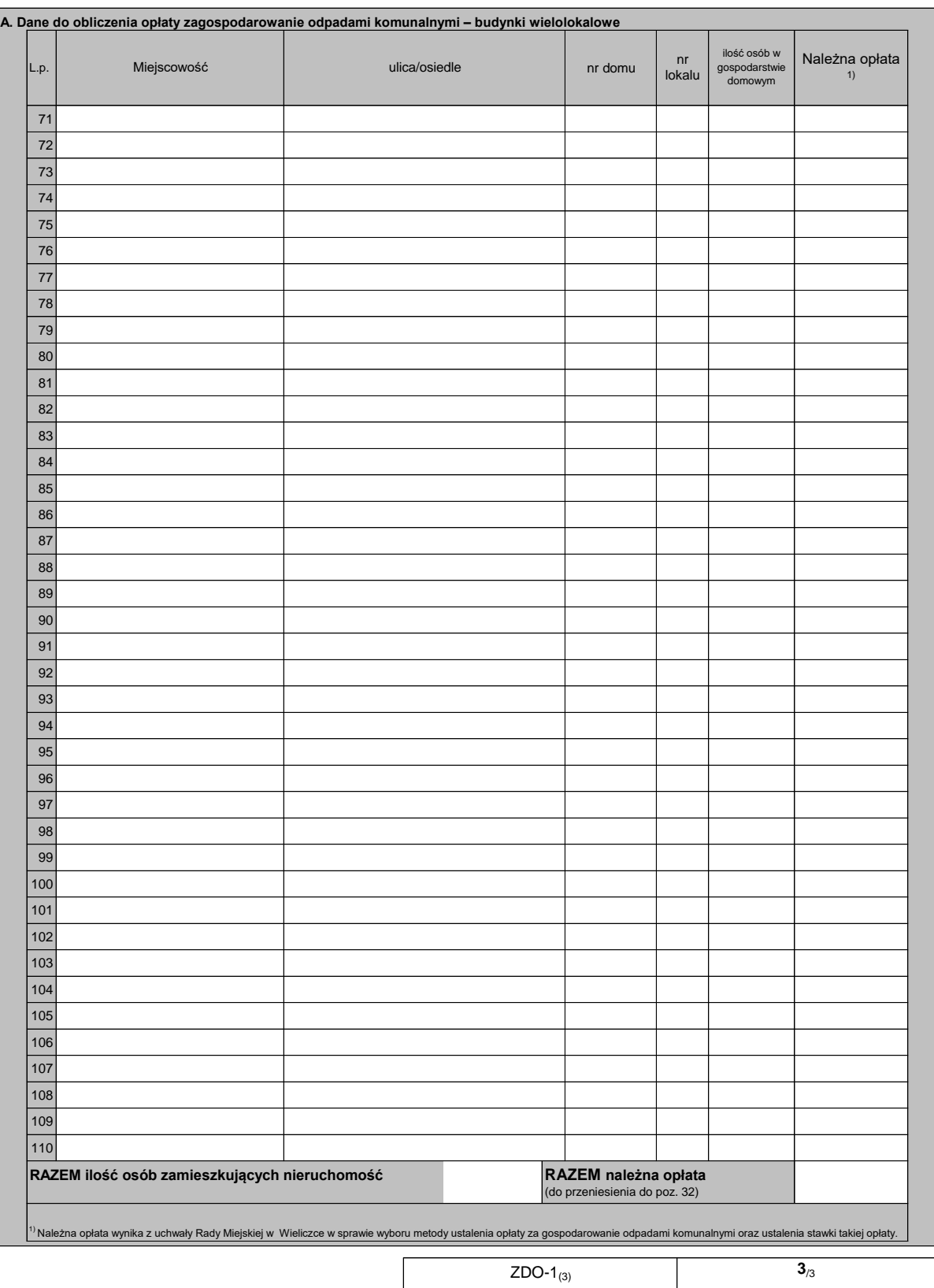

Załącznik Nr 2 do uchwały Nr XXV/335/2020 Rady Miejskiej w Wieliczce z dnia 14 grudnia 2020 r.

# **STYL**

<?xml version="1.0" encoding="UTF-8"?>

<xsl:stylesheet xmlns:oso="http://crd.gov.pl/xml/schematy/osoba/2009/11/16/"

xmlns:str="http://crd.gov.pl/xml/schematy/struktura/2009/11/16/"

xmlns:ds="http://www.w3.org/2000/09/xmldsig#"

xmlns:adr="http://crd.gov.pl/xml/schematy/adres/2009/11/09/"

xmlns:inst="http://crd.gov.pl/xml/schematy/instytucja/2009/11/16/"

xmlns:xsd="http://www.w3.org/2001/XMLSchema"

xmlns:meta="http://crd.gov.pl/xml/schematy/meta/2009/11/16/"

xmlns:wnio="http://epuap.gov.pl/fe-model-web/wzor\_lokalny/y885h0evy6/DO1\_v1/"

xmlns:xsl="http://www.w3.org/1999/XSL/Transform" version="1.0">

 $\langle xsl:$  cutput version="4.0" method="html" indent="yes" encoding="UTF-8"/ $>$ 

<xsl:template match="/">

<xsl:for-each select="\*">

<html xmlns="http://www.w3.org/1999/xhtml">

<head>

<title>Deklaracja o wysokości opłaty za gospodarowanie odpadami komunalnymi dla nieruchomości zamieszkałych, na obszarze Gminy Wieliczka</title>

<style>

.tresc-formularza,.tresc-formularza div,.tresc-formularza td{font-size:12px;font-family:Arial}

.form-name{padding:10px;text-align:center;font-size:17px;font-weight:bolder}

.form-name div{font-size:17px}

.form-sign{text-align:left}

.editable{background-color:#FFF}

.darker,.darker .xforms-repeat-selected-item-1,.xforms-repeat-selected-item-1 .darker,.darker.xformsrepeat-selected-item-1,.darker .xforms-repeat-selected-item-2,.xforms-repeat-selected-item-2 .darker,.darker.xforms-repeat-selected-item-2,.darker .xforms-repeat-selected-item-3,.xforms-repeatselected-item-3 .darker,.darker.xforms-repeat-selected-item-3,.darker .xforms-repeat-selected-item-4,.xforms-repeat-selected-item-4 .darker,.darker.xforms-repeat-selected-item-4{background-color:#F0F0F0}

.text-center{text-align:center}

.text-left{text-align:left}

.text-right{text-align:right}

.text-top{vertical-align:top}

.text-middle{vertical-align:middle}

.text-bottom{vertical-align:bottom}

.text-justify{text-align:justify}

.legal-basis{border:thin solid black;background:#f1f1f1}

.legal-basis td{padding:5px}

.legal-basis tr td:first-child{font-weight:bolder}

.legal-basis tr:first-child td{padding-top:0}

.legal-basis td{padding-top:2mm}

.legal-basis td,.legal-basis div,.legal-basis span{font-size:12px;text-align:justify}

.table-with-borders table tr td,table.table-with-borders tr td{border:thin solid black;border-style:solid none none solid}

.table-with-borders table tr td \* td,table.table-with-borders tr td \* td{border-style:none}

.table-with-borders table:first-of-type tr:first-of-type td,table.table-with-borders tr:first-of-type td{bordertop-style:none}

.table-with-borders.forced-top-border table:first-of-type tr:first-of-type td,.table-with-borders table:first-oftype tr:first-of-type td.forced-top-border,table.table-with-borders tr:first-of-type td.forced-top-border{bordertop-style:solid}

.table-with-borders.forced-top-border table:first-of-type tr:first-of-type td \* td,.table-with-borders table:first-of-type tr:first-of-type td.forced-top-border \* td,table.table-with-borders tr:first-of-type td.forcedtop-border \* td{border-top-style:none}

.table-with-borders table tr td:first-of-type,table.table-with-borders tr td:first-of-type{border-leftstyle:none}

.table-with-borders.forced-left-border table tr td,.table-with-borders table tr td.forced-leftborder,table.table-with-borders tr td.forced-left-border{border-left-style:solid}

.table-with-borders.forced-left-border table tr td \* td,.table-with-borders table tr td.forced-left-border \* td,table.table-with-borders tr td.forced-left-border \* td{border-left-style:none}

.full-width,.full-width input,.full-width textarea,.full-width select{width:100%}

.xforms-repeat-selected-item-1,.xforms-repeat-selected-item-2,.xforms-repeat-selected-item-3,.xformsrepeat-selected-item-4{background:0}

.signature-bold{font-size:7pt;font-weight:bold;text-align:center}

div .signature-description{text-align:center;font-size:10px;font-family:Verdana}

div .signature-date{text-align:center;font-size:10pt;font-family:Verdana}

td.xforms-disabled{display:none!important}

.miesiace-list span select{width:100px}

.miesiacekr-list span select{width:30px}

.hidden{display:none}

.min-height20{min-height:20px}

.min-height30{padding-bottom:10px}

.min-height50{min-height:50px}

.min-height50 div{min-height:50px}

.min-height10{min-height:10px}

.min-height10 div{min-height:10px}

.text-output-bolder{font-size:14px;white-space:normal;font-weight:bold;font-style:normal}

.text-output-bolder div{font-size:14px;white-space:normal;font-weight:bold;font-style:normal}

.text-output-bolder div span{font-size:14px;white-space:normal;font-weight:bold;font-style:normal} .objasnienie-text{text-align:justify}

.objasnienie-row{padding-bottom:10px;text-align:justify}

.row-title{padding:3px}

.row-subtitle{padding:5px}

.padding-top5{padding-top:5px}

.radioChecker{font-size:6pt;font-weight:bold;display:inline-block;border:1px solid black;width:12px;height:13px;text-align:center;vertical-align:middle}

.radio-item{margin-bottom:2px;display:inline-block}

.lp-value{font-weight:bold;margin:2px;display:inline-block;font-size:8pt!important}

.page{width:20cm}

.page.break-after{page-break-after:always}

.page.break-before{page-break-before:always}

.global-form{border:0}

.section{border:thin solid black;background:#f1f1f1}

.section .title,.section .title td,.section .title div,.section .title span{font-weight:bold;text-align:left;fontsize:medium;border:0;padding-top:5px;padding-bottom:5px;padding-left:2px}

.section .title.text-center,.section .title td.text-center,.section .title div.text-center,.section .title span.textcenter{font-weight:bold;text-align:center;font-size:medium;border:0;padding:2px}

.section .subtitle1,.section .subtitle1 td,.section .subtitle1 div,.section .subtitle1 span{font-weight:bold;textalign:left;font-size:small;border:0;padding:5px}

.section .subtitle2,.section .subtitle2 td,.section .subtitle2 div,.section .subtitle2 span{fontweight:normal;text-align:left;font-size:small;border:0;padding:5px}

.section .subtitle3,.section .subtitle3 td,.section .subtitle3 div,.section .subtitle3 span{fontweight:normal;font-style:italic;text-align:left;font-size:small;border:0;padding:5px}

.section-indent{margin-left:1cm;border:1px solid black;border-style:solid none none solid;borderbottom:0}

.dotted-bottom-border{border-bottom:1px dotted black}

.field-label{margin:2px;font-weight:bold;font-size:8pt!important}

.field-label .lp-value{margin:0;font-weight:bold}

.field-value{margin-left:5px;margin-right:5px}

.field-post-label{text-align:center;border-top:1px dotted black;display:block}

.input-very-long input{width:20cm}

.input-long input{width:12cm}

.input-medium input{width:8cm}

.input-medium-center input{width:8cm;text-align:center}

.input-medium-center-bold input{width:8cm;text-align:center;font-weight:bold}

.input-medium-short input{width:5cm}

.input-medium-short input{width:5cm}

.input-medium-short-center input{width:5cm;text-align:center}

.input-medium-short-center-bold input{width:5cm;text-align:center;font-weight:bold}

.input-short input{width:2cm}

.input-very-short input{width:1cm}

.input-very-short-center input{width:1cm;text-align:center} .input-very-short input{width:1cm} .input-short-center input{width:2cm;text-align:center} .input-short-center-bold input{width:2cm;text-align:center;font-weight:bold} .bolder{font-weight:bold} .no-bolder{font-weight:normal} .underline{text-decoration:underline} .italic{font-style:italic} .min-height{min-height:50px} .field-text span{font-style:italic;font-size:16px} .padding5{padding-left:5px;padding-top:5px;padding-bottom:5px;padding-right:5px} .field-text{font-style:italic;font-size:16px} .field-text-small span{font-style:italic;font-size:12px} /\*.field-value.separate-lines .field-items span{display:block;white-space:normal} .separate-lines .field-value .field-items span{display:block;white-space:normal} .field-value.separate-lines .field-items span div{display:inline;white-space:normal} .separate-lines .field-value .field-items span div{display:inline;white-space:normal} \*/.field-value.separate-lines .field-items span{display:block;white-space:normal} .separate-lines .field-value .field-items span{display:block;white-space:normal} .field-value.separate-lines .field-items span span{display:inline;white-space:normal} .separate-lines .field-value .field-items span span{display:inline;white-space:normal} .field-value.separate-lines .field-items span div{white-space:normal} .separate-lines .field-value .field-items span div{white-space:normal} .field-value.separate-lines .field-items span span div{white-space:normal} .separate-lines .field-value .field-items span span div{white-space:normal} .big-field-items .field-items span{margin-bottom:10px} /\*.field-items>span{white-space:nowrap;display:inline-block} \*/.row\_dark{background-color:#DDD} .pomoc{width:100%} </style> </head> <body class="tresc-formularza"> <div class="page break-after" style="border-bottom:1px solid black;width:22cm;"> <div class="form-name text-center" > <table style="border:none;width:100%;" cellpadding="0" cellspacing="0">

<tr style="vertical-align: top;">

<td class="bolder text-center darker padding5 form-sign" style="border:1px solid black;width:25%;"><div style="width:100%;">

$$
-11-
$$

</div></td><td style="width:25%;"><div style="width:100%;">

</div></td><td class="darker" style="border:1px solid black;width:25%;"><div style="width:100%;">

<table class="text-left text-top" style="border:none;width:100%;" cellpadding="0" cellspacing="0">

<tr style="vertical-align: top;">

<td >Nr ewidencyjny</td>

 $\langle tr \rangle$ 

</table>

</div></td><td class="darker" style="border-top:1px solid black;border-right:1px solid black;borderbottom:1px solid black;width:25%;"><div style="width:100%;">

<table class="text-left text-top" style="border:none;width:100%;" cellpadding="0" cellspacing="0">

```
<tr style="vertical-align: top;">
```
<td >Nr dokumentu</td>

 $\langle t$ r $>$ 

</table>

 $\langle$ div> $\langle$ td>

 $\langle t$ r $>$ 

</table><table style="border:none;width:100%;" cellpadding="0" cellspacing="0">

<tr style="vertical-align: top;">

<td class="text-center bolder"><div style="width:100%;">

DEKLARACJA O WYSOKOŚCI OPŁATY ZA GOSPODAROWANIE ODPADAMI KOMUNALNYMI<br/>dla nieruchomości zamieszkałych, na obszarze Gminy Wieliczka

 $\langle$ div $\rangle$ 

 $\langle$ /tr $>$ 

</table>

</div><table class="darker" style="border:1px solid black;" cellpadding="0" cellspacing="0">

<tr style="vertical-align: top;">

<td class="italic text-right text-middle padding5" style="border-right:1px solid black;border-bottom:1px solid black;width:20%;"><div style="width:100%;">

Podstawa prawna:

</div></td><td class="padding5" style="border-bottom:1px solid black;width:80%;"><div style="width:100%;">

Ustawa z dnia 13 września 1996r. o utrzymaniu czystości i porządku w gminach (tj.: Dz. U. z 2016 r., poz. 250), zwana dalej "ustawą".

 $\langle$ div $>\langle$ td $\rangle$ 

 $\langle t$ tr $>$ tr style="vertical-align: top;" $>$ 

<td class="italic text-right text-middle padding5" style="border-right:1px solid black;border-bottom:1px solid black;width:20%;"><div style="width:100%;">

Składający:

</div></td><td class="padding5" style="border-bottom:1px solid black;width:80%;"><div style="width:100%;">

 $\langle$ div $>\langle$ td $\rangle$ 

 $\langle t$ r $>$ tr $\langle t$ r style="vertical-align: top;" $>$ 

<td class="italic text-right text-middle padding5" style="border-right:1px solid black;border-bottom:1px solid black;width:20%;"><div style="width:100%;">

Termin składania:

</div></td><td class="padding5" style="border-bottom:1px solid black;width:80%;"><div style="width:100%;">

Do 14 dni od dnia zamieszkania na danej nieruchomości pierwszego mieszkańca lub nastąpienia zmiany danych będących podstawą ustalenia wysokości należnej opłaty za gospodarowanie odpadami komunalnymi - zgodnie z art. 6m ustawy

 $\langle$ div $>\rangle$ td $>$ 

 $\langle t$ r $>$ tr $t$ style="vertical-align: top;" $>$ 

<td class="italic bolder text-right text-middle padding5" style="border-right:1px solid black;width:20%;"><div style="width:100%;">

Miejsce składania:

</div></td><td class="adresInstytucji bolder padding5" style="width:80%;"><xsl:for-each select="wnio:DaneDokumentu/str:Adresaci/meta:Podmiot/inst:Instytucja">

 $\langle$ div style="width:100%;">

 $<$ span  $>$ 

<xsl:choose>

<xsl:when test="string(inst:Pracownik/inst:Funkcja) != ''">

```
<xsl:value-of select="inst:Pracownik/inst:Funkcja" />
```
 $\langle xsl:when\rangle$ 

 $\langle xsl:otherwise\&\#160:\langle xsl:otherwise\rangle$ 

</xsl:choose>

```
\langlespan>,\langlespan >\&\#160;\langlespan>\langlespan >
```
<xsl:choose>

 $\langle xsl:when test="string(adr:Adres/adr:Ulica) != "" \rangle$ 

<xsl:value-of select="adr:Adres/adr:Ulica" />

 $\langle xsl:when\rangle$ 

<xsl:otherwise>&#160;</xsl:otherwise>

</xsl:choose>

</span><span > $&\#160$ ;</span><span >

<xsl:choose>

<xsl:when test="string(adr:Adres/adr:Budynek) != ''">

<xsl:value-of select="adr:Adres/adr:Budynek" />

 $\langle xsl:when\rangle$ 

 $\langle xsl:otherwise\&\#160:\langle xsl:otherwise\rangle$ 

</xsl:choose>

```
\langlespan>,\langlespan >\&\#160;\langlespan>\langlespan >
     <xsl:choose>
     <xsl:when test="string(adr:Adres/adr:KodPocztowy) != ''">
     <xsl:value-of select="adr:Adres/adr:KodPocztowy" />
     \langle xsl:when\rangle<xsl:otherwise>&#160;</xsl:otherwise>
     </xsl:choose>
     \langlespan>span \langlespan \langlespan>span ><xsl:choose>
     <xsl:when test="string(adr:Adres/adr:Miejscowosc) != ''">
     <xsl:value-of select="adr:Adres/adr:Miejscowosc" />
     \langle xsl·when \rangle\langle xsl:otherwise\&\#160:\langle xsl:otherwise\rangle</xsl:choose>
     </span>
     \langlediv></xsl:for-each></td>
                \langle tr \rangle</table><div class="section" style="border-top:none;border-bottom:none;">
     <div class="title" >
A. CEL ZŁOŻENIA FORMULARZA
        \langlediv>div class="editable section-indent" ><xsl:variable name="lp_start_0" select="1" />
        \langlediv \rangle<div class="field-label" >
         <div class="lp-value"> <xsl:call-template name="lp_tamplate_1">
                                                         <xsl:with-param name="lp_start" select="$lp_start_0" 
      />
                                                 </xsl:call-template>
        \langlediv></div><table style="border:none;width:100%;" cellpadding="0" cellspacing="0">
                        <tr style="vertical-align: top;">
                                <td style="width:60%;"><div style="width:100%;">
         <div class="separate-lines big-field-items field" >
                                <div class="field-value" >
         <span class="field-items">
         <span class="radio-item">
         <div class="radioChecker">
         <xsl:choose>
```
### <xsl:when

test="wnio:TrescDokumentu/wnio:Deklaracje/wnio:Deklaracja/wnio:Naglowek/wnio:ObowiazekZlozeni a='P'">X</xsl:when>

 $\langle xsl:otherwise\&\#160:\langle xsl:otherwise\rangle$ 

</xsl:choose>

 $\langle$ div $>$ 

pierwsza deklaracja

</span><span class="radio-item">

<div class="radioChecker">

<xsl:choose>

 $<$ xsl:when

test="wnio:TrescDokumentu/wnio:Deklaracje/wnio:Deklaracja/wnio:Naglowek/wnio:ObowiazekZlozeni a='Z'">X</xsl:when>

<xsl:otherwise>&#160;</xsl:otherwise>

</xsl:choose>

 $\langle$ div $>$ 

nowa (kolejna) deklaracja $&\#160;\&\#160;\&\#160;$ 

 $\langle$ span $\rangle$ 

 $\langle$ span $\rangle$ 

 $\langle$ div $>$ 

 $\langle$ div $>$ 

```
</div></td><td class="text-left" style="width:40%;"><div style="width:100%;">
```
<xsl:if test="true()">

```
<table style="border:none;width:100%;" cellpadding="0" cellspacing="0">
```
<tr style="vertical-align: top;">

<td style="width:60%;"><div style="width:100%;">

 $\langle b r \rangle \langle x s |$ :if

test="string(wnio:TrescDokumentu/wnio:Deklaracje/wnio:Deklaracja/wnio:Naglowek/wnio:Obowiazek  $Zlozenia$ = $&\#39;P&\#39;$ ">

 $\langle$ strong  $\rangle$ 

do zaistnienia obowiązku:

</strong><div class="input-very-short field" style="display:inline-block;">

<div class="field-value" >

<xsl:choose>

 $<$ xsl:when

test="string(wnio:TrescDokumentu/wnio:Deklaracje/wnio:Deklaracja/wnio:Naglowek/wnio:DataZlozeni a)  $!=$  "">

<span class="field-text">

<xsl:value-of

select="wnio:TrescDokumentu/wnio:Deklaracje/wnio:Deklaracja/wnio:Naglowek/wnio:DataZlozenia" />

#### $\langle xsl:when\rangle$

<xsl:otherwise>&#160;</xsl:otherwise>

</xsl:choose>

 $\langle$ div $>$ 

 $\langle$ div $>$ 

</xsl:if><xsl:if

test="string(wnio:TrescDokumentu/wnio:Deklaracje/wnio:Deklaracja/wnio:Naglowek/wnio:Obowiazek Zlozenia)= $&\#39;Z&\#39;$ ">

 $\langle b r \rangle > \langle b r \rangle > \langle \text{strong} \rangle$ 

data zmiany:

</strong><div class="input-very-short field" style="display:inline-block;">

<div class="field-value" >

<xsl:choose>

<xsl:when

test="string(wnio:TrescDokumentu/wnio:Deklaracje/wnio:Deklaracja/wnio:Naglowek/wnio:DataZmiany )  $!=$  "">

<span class="field-text">

<xsl:value-of

select="wnio:TrescDokumentu/wnio:Deklaracje/wnio:Deklaracja/wnio:Naglowek/wnio:DataZmiany" />

# </span>

 $\langle xsl:when\rangle$ 

 $\langle xsl:otherwise\geq \&\#160;\langle xsl:otherwise\rangle$ 

</xsl:choose>

 $\langle$ div>

 $\langle$ div $>$ 

 $\langle xsl:$ if $\rangle$ 

</div></td>

 $\langle$ /tr $>$ 

</table>

 $\langle xsl:if\rangle$ 

 $\langle$ div> $\langle$ td>

 $\langle t$ r $>$ 

</table><xsl:if test="true()">

<table style="border:none;width:100%;" cellpadding="0" cellspacing="0">

<tr style="vertical-align: top;">

```
<td >div style="width:100%;">
```
Przyczyna złożenia nowej deklaracji:<div class="field" >

```
<div class="field-value" >
```
<span class="field-items">

<span class="radio-item">

<div class="radioChecker">

<xsl:choose>

<xsl:when

test="wnio:TrescDokumentu/wnio:Deklaracje/wnio:Deklaracja/wnio:Naglowek/wnio:UzasadnienieKore kty='zbycie nieruchomości'">X</xsl:when>

<xsl:otherwise>&#160;</xsl:otherwise>

</xsl:choose>

 $\langle$ div $>$ 

zbycie nieruchomości

</span><span class="radio-item">

<div class="radioChecker">

<xsl:choose>

<xsl:when

test="wnio:TrescDokumentu/wnio:Deklaracje/wnio:Deklaracja/wnio:Naglowek/wnio:UzasadnienieKore kty='zmiana wielkości gospodarstwa domowego'">X</xsl:when>

<xsl:otherwise>&#160;</xsl:otherwise>

</xsl:choose>

 $\langle$ div $>$ 

zmiana wielkości gospodarstwa domowego

```
</span><span class="radio-item">
```
<div class="radioChecker">

<xsl:choose>

<xsl:when

test="wnio:TrescDokumentu/wnio:Deklaracje/wnio:Deklaracja/wnio:Naglowek/wnio:UzasadnienieKore kty='zmiana sposobu gromadzenia śmieci'''>X</xsl:when>

<xsl:otherwise>&#160;</xsl:otherwise>

</xsl:choose>

 $\langle$ div $>$ 

zmiana sposobu gromadzenia śmieci

</span><span class="radio-item">

<div class="radioChecker">

<xsl:choose>

 $\langle xsl:when$ 

test="wnio:TrescDokumentu/wnio:Deklaracje/wnio:Deklaracja/wnio:Naglowek/wnio:UzasadnienieKore kty='inne'">X</xsl:when>

<xsl:otherwise>&#160;</xsl:otherwise>

</xsl:choose>

 $\langle$ div $\rangle$ 

inne

 $\langle$ span $\rangle$ 

</span>

 $\langle$ div $>$ 

 $\langle$ div $>$ 

</div></td>

 $\langle$ /tr $>$ 

</table>

 $\langle xsl:if \rangle$ 

 $\langle$ div $>$ 

 $\langle$ div $>$ 

</div><div class="section" style="border-bottom:none;">

<div class="title" >

**B.** DANE WŁAŚCICIELA NIERUCHOMOŚCI w rozumieniu ustawy

 $\langle$ div> $\langle$ div class="subtitle1" >

B1. Podmiot składający deklarację

</div><div class="editable section-indent" style="border-bottom:1px solid black;">

<xsl:variable name="lp\_start\_2" select="2" />

<xsl:for-each

select="wnio:TrescDokumentu/wnio:Deklaracje/wnio:Deklaracja/wnio:Podatnik/wnio:RodzajPodmiotu" ><table cellpadding="0" cellspacing="0">

<tr style="vertical-align: top;">

<td ><div class="field" style="width:100%;">

<div class="field-label"><div class="lp-value">

<xsl:call-template name="lp\_tamplate\_3">

<xsl:with-param name="lp\_start" select="\$lp\_start\_2"

# />

</xsl:call-template>

 $\langle$ div> $\langle$ div>

<div class="field-value" >

<span class="field-items">

<span class="radio-item">

<div class="radioChecker">

<xsl:choose>

 $\langle xsl:when test='='']$ " $\rangle$ X $\langle xsl:when\rangle$ 

<xsl:otherwise>&#160;</xsl:otherwise>

</xsl:choose>

 $\langle$ div $>$ 

właściciel

</span><span class="radio-item">

<div class="radioChecker">

<xsl:choose>

<xsl:when test=".='2'">X</xsl:when>

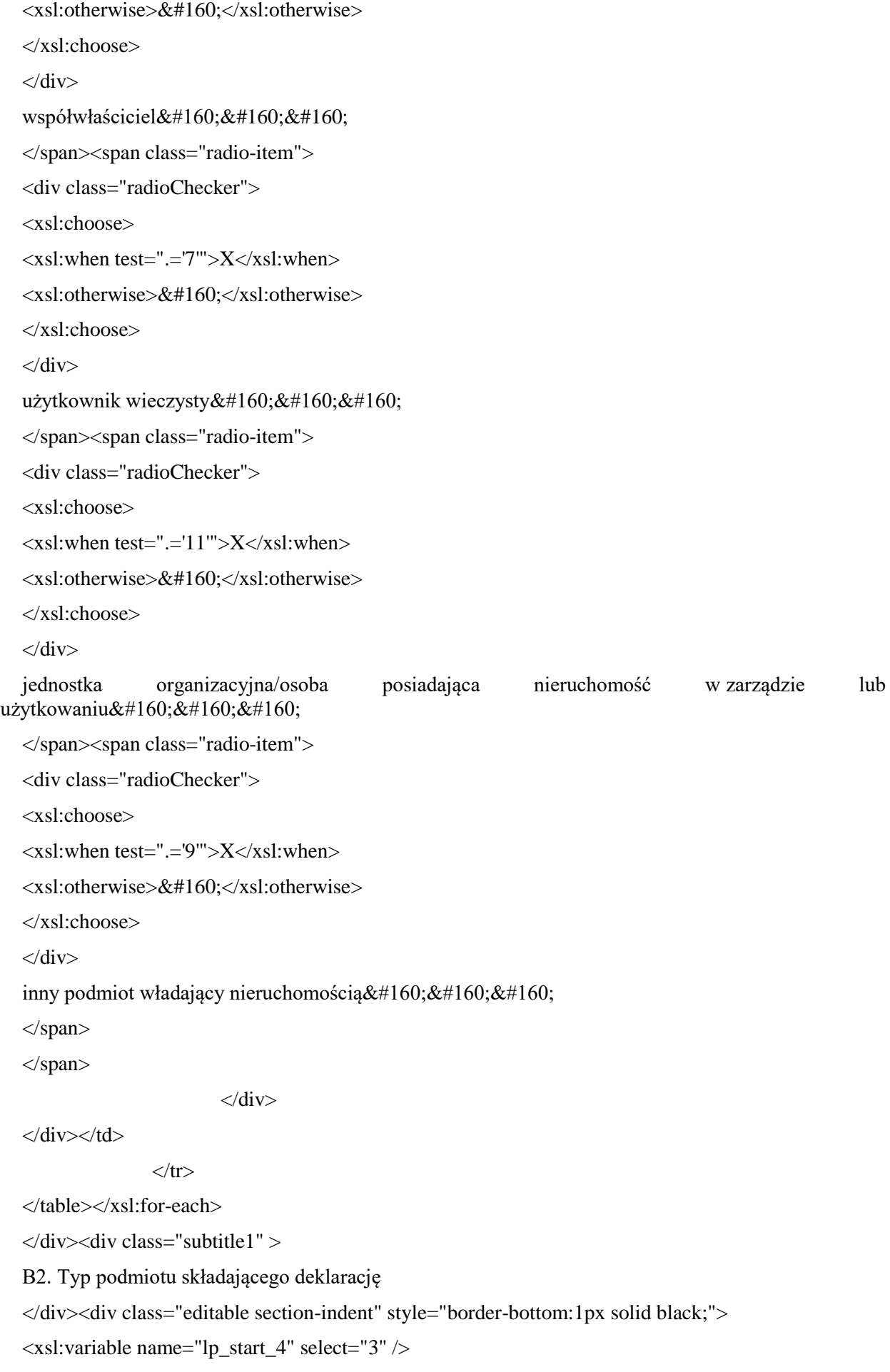

table cellpadding="0" cellspacing="0">

<tr style="vertical-align: top;">

<xsl:for-each

select="wnio:TrescDokumentu/wnio:Deklaracje/wnio:Deklaracja/wnio:Podatnik/wnio:TypPodatnika"><

<td ><div class="field" style="width:100%;"> <div class="field-label"><div class="lp-value"> <xsl:call-template name="lp\_tamplate\_5"> <xsl:with-param name="lp\_start" select="\$lp\_start\_4" /> </xsl:call-template> </div></div> <div class="field-value" > <span class="field-items"> <span class="radio-item"> <div class="radioChecker"> <xsl:choose>  $\langle xsl:when test='~.~=1'''>X\langle xsl:when>$  $\langle xsl:otherwise\&\#160:\langle xsl:otherwise\rangle$ </xsl:choose>  $\langle$ div $>$ osoba fizyczna </span><span class="radio-item"> <div class="radioChecker"> <xsl:choose>  $\langle xsl:when test='~.~= 2'''>X\langle xsl:when>$ <xsl:otherwise>&#160;</xsl:otherwise> </xsl:choose>  $\langle$ div $>$ osoba prawna </span><span class="radio-item"> <div class="radioChecker"> <xsl:choose> <xsl:when test=".='3'">X</xsl:when> <xsl:otherwise>&#160;</xsl:otherwise> </xsl:choose>  $\langle$ div> jednostka organizacyjna nie posiadająca osobowości prawnej </span> </span>  $\langle$ div $>$ 

 $\langle$ div> $\langle$ td>

 $\langle t$ r $>$ 

</table></xsl:for-each>

</div><div class="subtitle1" >

B3. Dane identyfikacyjne właściciela nieruchomości

</div><div class="editable section-indent" style="border-bottom:1px solid black;">

<xsl:variable name="lp\_start\_6" select="4" />

 $\langle$ div  $\rangle$ 

<xsl:if

test="string(wnio:TrescDokumentu/wnio:Deklaracje/wnio:Deklaracja/wnio:Podatnik/wnio:TypPodatnika )='1'">

 $\langle xsl:if \rangle \langle xsl:if \rangle$ 

test="string(wnio:TrescDokumentu/wnio:Deklaracje/wnio:Deklaracja/wnio:Podatnik/wnio:TypPodatnika )!=&#39:1&#39:">

#### </xsl:if><xsl:if

test="string(wnio:TrescDokumentu/wnio:Deklaracje/wnio:Deklaracja/wnio:Podatnik/wnio:TypPodatnika )='1'">

<xsl:for-each select="wnio:DaneDokumentu/str:Nadawcy/meta:Podmiot/oso:Osoba"> <table class="table-withborders" style="width:100%;" cellpadding="0" cellspacing="0">

<tr style="vertical-align: top;">

<td style="width:50%;"><div style="width:100%;">

<div class="field-label" >

<div class="lp-value"> <xsl:call-template name="lp\_tamplate\_7">

<xsl:with-param name="lp\_start" select="\$lp\_start\_6"

 $/$ 

</xsl:call-template>

</div>Nazwisko / Nazwa

 $\langle$ div $>$ div class="field"  $>$ 

<div class="field-value" >

<xsl:choose>

<xsl:when test="string(oso:Nazwisko) != ''">

<span class="field-text">

<xsl:value-of select="oso:Nazwisko" />

</span>

 $\langle xsl:when\rangle$ 

 $\langle xsl:otherwise\&\#160:\langle xsl:otherwise\rangle$ 

</xsl:choose>

 $\langle$ div $>$ 

$$
\mathopen{<}\mathopen{div}\mathclose{>}
$$

</div></td><td ><div style="width:100%;"> <div class="field-label" > <div class="lp-value"> <xsl:call-template name="lp\_tamplate\_8">

/>

```
<xsl:with-param name="lp_start" select="$lp_start_6"
```
</xsl:call-template>

</div>Pierwsze imię / Nazwa skrócona

 $\langle$ div $>$ div class="field"  $>$ 

<div class="field-value" >

<xsl:choose>

```
\langle xsl:when test="string(0s0:Imie) != \cdots \rangle
```
<span class="field-text">

<xsl:value-of select="oso:Imie" />

</span>

 $\langle xsl:when\rangle$ 

<xsl:otherwise>&#160;</xsl:otherwise>

</xsl:choose>

 $\langle$ div $>$ 

 $\langle$ div $>$ 

 $\langle$ div> $\langle$ td>

 $\langle t$ r $>$ tr $t$ style="vertical-align: top;" $>$ 

<td style="width:50%;"><div style="width:100%;">

<div class="field-label" >

<div class="lp-value"> <xsl:call-template name="lp\_tamplate\_9"> <xsl:with-param name="lp\_start" select="\$lp\_start\_6"

/>

 $\langle xsl:call-template \rangle$ 

</div>PESEL/NIP

</div><div class="field" >

<div class="field-value" >

<xsl:choose>

<xsl:when test="string(oso:IdOsoby/oso:PESEL) != ''">

<span class="field-text">

<xsl:value-of

select="oso:IdOsoby/oso:PESEL" />

</span>

 $\langle xsl:when\rangle$ 

/>

/>

<xsl:otherwise>&#160;</xsl:otherwise> </xsl:choose>  $\langle$ div>  $\langle$ div $>$  $\langle \text{div}\rangle \langle \text{td}\rangle \langle \text{td} \rangle$  style="width:50%;"> $\langle \text{div}\rangle$  style="width:100%;"> <div class="field-label" > <div class="lp-value"> <xsl:call-template name="lp\_tamplate\_10"> <xsl:with-param name="lp\_start" select="\$lp\_start\_6" </xsl:call-template> </div>REGON  $\langle$ div $>$ br/ $>$ </div></td>  $\langle$ /tr $>$ </table>  $\langle xsl:$ for-each $>$ </xsl:if><xsl:if test="string(wnio:TrescDokumentu/wnio:Deklaracje/wnio:Deklaracja/wnio:Podatnik/wnio:TypPodatnika )!='1'"> <xsl:for-each select="wnio:DaneDokumentu/str:Nadawcy/meta:Podmiot/inst:Instytucja"> <table class="tablewith-borders" style="width:100%;" cellpadding="0" cellspacing="0"> <tr style="vertical-align: top;"> <td style="width:50%;"><div style="width:100%;"> <div class="field-label" > <div class="lp-value"> <xsl:call-template name="lp\_tamplate\_11"> <xsl:with-param name="lp\_start" select="\$lp\_start\_6" </xsl:call-template> </div>Nazwisko / Nazwa  $\langle$ div $>$ div class="field"  $>$ <div class="field-value" > <xsl:choose> <xsl:when test="string(inst:NazwaInstytucji) != ''"> <span class="field-text"> <xsl:value-of select="inst:NazwaInstytucji" /> </span>  $\langle xsl:when\rangle$ 

<xsl:otherwise>&#160;</xsl:otherwise>

</xsl:choose>

 $\langle$ div $>$ 

 $\langle$ div>

 $\langle \text{div}\rangle \langle \text{td}\rangle \langle \text{td} \rangle$  style="width:50%;"> $\langle \text{div}\rangle$  style="width:100%;">

<div class="field-label" >

<div class="lp-value"> <xsl:call-template name="lp\_tamplate\_12">

<xsl:with-param name="lp\_start" select="\$lp\_start\_6"

/>

</xsl:call-template>

</div>Nazwisko / Nazwa

 $\langle$ div> $\langle$ div class="field" >

<div class="field-value" >

<xsl:choose>

<xsl:when

test="string(inst:IdInstytucji/inst:InnyIdentyfikator[inst:TypIdentyfikatora='NazwaSkr']/inst: WartoscIdentyfikatora) != ''">

<span class="field-text">

<xsl:value-of

select="inst:IdInstytucji/inst:InnyIdentyfikator[inst:TypIdentyfikatora='NazwaSkr']/inst:Wart oscIdentyfikatora" />

# </span>

 $\langle xsl:when\rangle$ 

 $\langle xsl:otherwise\&\#160:\langle xsl:otherwise\rangle$ 

</xsl:choose>

 $\langle$ div>

 $\langle$ div $>$ 

</div></td>

</tr><tr style="vertical-align: top;">

<td style="width:50%;"><div style="width:100%;">

<div class="field-label" >

<div class="lp-value"> <xsl:call-template name="lp\_tamplate\_13">

<xsl:with-param name="lp\_start" select="\$lp\_start\_6"

/>

</xsl:call-template>

</div>PESEL/NIP

</div><div class="field" >

<div class="field-value" >

<xsl:choose>

<xsl:when test="string(inst:IdInstytucji/inst:NIP) != ''">

<span class="field-text">

<xsl:value-of

select="inst:IdInstytucji/inst:NIP" />

```
</span>
```
 $\langle xsl:when\rangle$ 

 $\langle xsl:otherwise\&\#160:\langle xsl:otherwise\rangle$ 

</xsl:choose>

 $\langle$ div $>$ 

 $\langle$ div>

</div></td><td style="width:50%;"><div style="width:100%;">

<div class="field-label" >

<div class="lp-value"> <xsl:call-template name="lp\_tamplate\_14">

<xsl:with-param name="lp\_start" select="\$lp\_start\_6"

/>

</xsl:call-template>

</div>REGON

</div><div class="field" >

<div class="field-value" >

<xsl:choose>

<xsl:when test="string(inst:IdInstytucji/inst:REGON) != ''">

<span class="field-text">

<xsl:value-of

select="inst:IdInstytucji/inst:REGON" />

</span>

 $\langle xsl:when\rangle$ 

<xsl:otherwise>&#160;</xsl:otherwise>

</xsl:choose>

 $\langle$ div $>$ 

 $\langle$ div $>$ 

 $\langle$ div> $\langle$ td>

 $\langle t$ r>

</table>

</xsl:for-each>

 $\langle xsl:if \rangle$ 

 $\langle$ div $>$ 

</div><xsl:if test="false()">

<div class="subtitle1" >

B4. Adres zamieszkania (nie musi być adres zameldowania)

 $\langle$ div $>$ 

</xsl:if><xsl:if test="false()">

$$

$$

B4. Siedziba

 $\langle$ div $>$ 

</xsl:if><xsl:if test="true()">

<div class="subtitle1" >

# B4. Adres zamieszkania (nie musi być adres zameldowania) / Siedziba

 $\langle$ div $>$ 

 $\langle x|$ sl:if $\langle$ div class="editable section-indent"  $>$ 

<xsl:if

test="string(wnio:TrescDokumentu/wnio:Deklaracje/wnio:Deklaracja/wnio:Podatnik/wnio:TypPodatnika )='1'">

<xsl:variable name="lp\_start\_15" select="8" />

```
<xsl:for-each select="wnio:DaneDokumentu/str:Nadawcy/meta:Podmiot/oso:Osoba/adr:Adres">
```
<div class="table-with-borders" >

<table style="border:none;width:100%;" cellpadding="0" cellspacing="0">

<tr style="vertical-align: top;">

<td class="full-width" style="width:25%;"><div class="field"

style="width:100%;">

```
<div class="field-label"><div class="lp-value">
```
<xsl:call-template name="lp\_tamplate\_16">

<xsl:with-param name="lp\_start"

select="\$lp\_start\_15" />

</xsl:call-template>

</div>Kraj</div>

<div class="field-value" >

<span class="field-text">

<xsl:choose>

<xsl:when test="adr:Kraj='PL'">POLSKA</xsl:when>

<xsl:otherwise>&#x2610;</xsl:otherwise>

</xsl:choose>

</span>

 $\langle$ div>

</div></td><td style="width:25%;"><div class="field" style="width:100%;">

<div class="field-label"><div class="lp-value">

</xsl:call-template>

<xsl:call-template name="lp\_tamplate\_17">

<xsl:with-param name="lp\_start"

</div>Województwo</div>

select="\$lp\_start\_15" />

<div class="full-width field-value" >

<div class="full-width"> <xsl:choose>

<xsl:when test="string(adr:Wojewodztwo) != ''">

<span class="field-text">

<xsl:value-of select="adr:Wojewodztwo" />

</span>

 $\langle xsl:when\rangle$ 

<xsl:otherwise>&#160;</xsl:otherwise>

</xsl:choose>

 $\langle$ div $>$ 

 $\langle$ div $>$ 

</div></td><td style="width:25%;"><div class="field" style="width:100%;">

<div class="field-label"><div class="lp-value">

<xsl:call-template name="lp\_tamplate\_18">

select="\$lp\_start\_15" />

</xsl:call-template>

</div>Powiat</div>

<div class="full-width field-value" >

<div class="full-width"> <xsl:choose>

```
\langle xsl:when test="string(adr:Powiat) != \cdots \rangle
```
<span class="field-text">

<xsl:value-of select="adr:Powiat" />

<xsl:with-param name="lp\_start"

</span>

 $\langle xsl:when\rangle$ 

<xsl:otherwise>&#160;</xsl:otherwise>

</xsl:choose>

 $\langle$ div $>$ 

 $\langle$ div $>$ 

</div></td><td style="width:25%;"><div class="field" style="width:100%;">

<div class="field-label"><div class="lp-value">

<xsl:call-template name="lp\_tamplate\_19">

<xsl:with-param name="lp\_start"

</xsl:call-template>

</div>Gmina</div>

select="\$lp\_start\_15" />

<div class="full-width field-value" >

<div class="full-width"> <xsl:choose>

 $\langle xsl:when test="string(adr:Gmina) != \cdots \rangle$ 

<span class="field-text">

<xsl:value-of select="adr:Gmina" />

</span>

 $\langle xsl:when\rangle$ 

<xsl:otherwise>&#160;</xsl:otherwise>

</xsl:choose>

 $\langle$ div $>$ 

 $\langle$ div>

 $\langle$ div> $\langle$ td>

 $\langle t$ r $>$ 

</table><table style="border:none;width:100%;" cellpadding="0" cellspacing="0">

<tr style="vertical-align: top;">

<td style="width:33%;"><div class="field" style="width:100%;">

<div class="field-label"><div class="lp-value">

<xsl:call-template name="lp\_tamplate\_20">

select="\$lp\_start\_15" />

</xsl:call-template>

</div>Miejscowość</div>

<div class="full-width field-value" >

<div class="full-width"> <xsl:choose>

<xsl:when test="string(adr:Miejscowosc) != ''">

<span class="field-text">

<xsl:value-of select="adr:Miejscowosc" />

<xsl:with-param name="lp\_start"

</span>

 $\langle xsl:when\rangle$ 

<xsl:otherwise>&#160;</xsl:otherwise>

</xsl:choose>

 $\langle$ div $>$ 

 $\langle$ div $>$ 

</div></td><td style="width:33%;" colspan="2"><div class="field" style="width:100%;">

<div class="field-label"><div class="lp-value">

<xsl:call-template name="lp\_tamplate\_21">

select="\$lp\_start\_15" />

</xsl:call-template>

</div>Ulica</div>

<div class="full-width field-value" >

<div class="full-width"> <xsl:choose>

 $\langle xsl:when test="string(adr:Ulica) != \cdots \rangle$ 

<span class="field-text">

<xsl:value-of select="adr:Ulica" />

<xsl:with-param name="lp\_start"

</span>

 $\langle xsl:when\rangle$ 

<xsl:otherwise>&#160;</xsl:otherwise>

</xsl:choose>

 $\langle$ div $>$ 

 $\langle$ div>

</div></td><td style="width:17%;"><div class="field" style="width:100%;">

<div class="field-label"><div class="lp-value">

<xsl:call-template name="lp\_tamplate\_22">

<xsl:with-param name="lp\_start"

select="\$lp\_start\_15" />

</xsl:call-template>

</div>Nr domu</div>

<div class="full-width field-value" >

<div class="full-width"> <xsl:choose>

 $\langle xsl:$  when test="string(adr:Budynek) != "">

<span class="field-text">

<xsl:value-of select="adr:Budynek" />

</span>

# $\langle xsl:when\rangle$

 $\langle xsl:otherwise\&\#160:\langle xsl:otherwise\rangle$ 

</xsl:choose>

 $\langle$ div $>$ 

 $\langle$ div $>$ 

</div></td><td style="width:17%;"><div class="field" style="width:100%;">

<div class="field-label"><div class="lp-value">

<xsl:call-template name="lp\_tamplate\_23">

<xsl:with-param name="lp\_start"

</xsl:call-template>

</div>Nr lokalu</div>

select="\$lp\_start\_15" />

<div class="full-width field-value" >

<div class="full-width"> <xsl:choose>

 $\langle xsl:when test="string(adr:Lokal) != \cdots \rangle$ 

<span class="field-text">

<xsl:value-of select="adr:Lokal" />

</span>

 $\langle xsl:when\rangle$ 

<xsl:otherwise>&#160;</xsl:otherwise>

</xsl:choose>

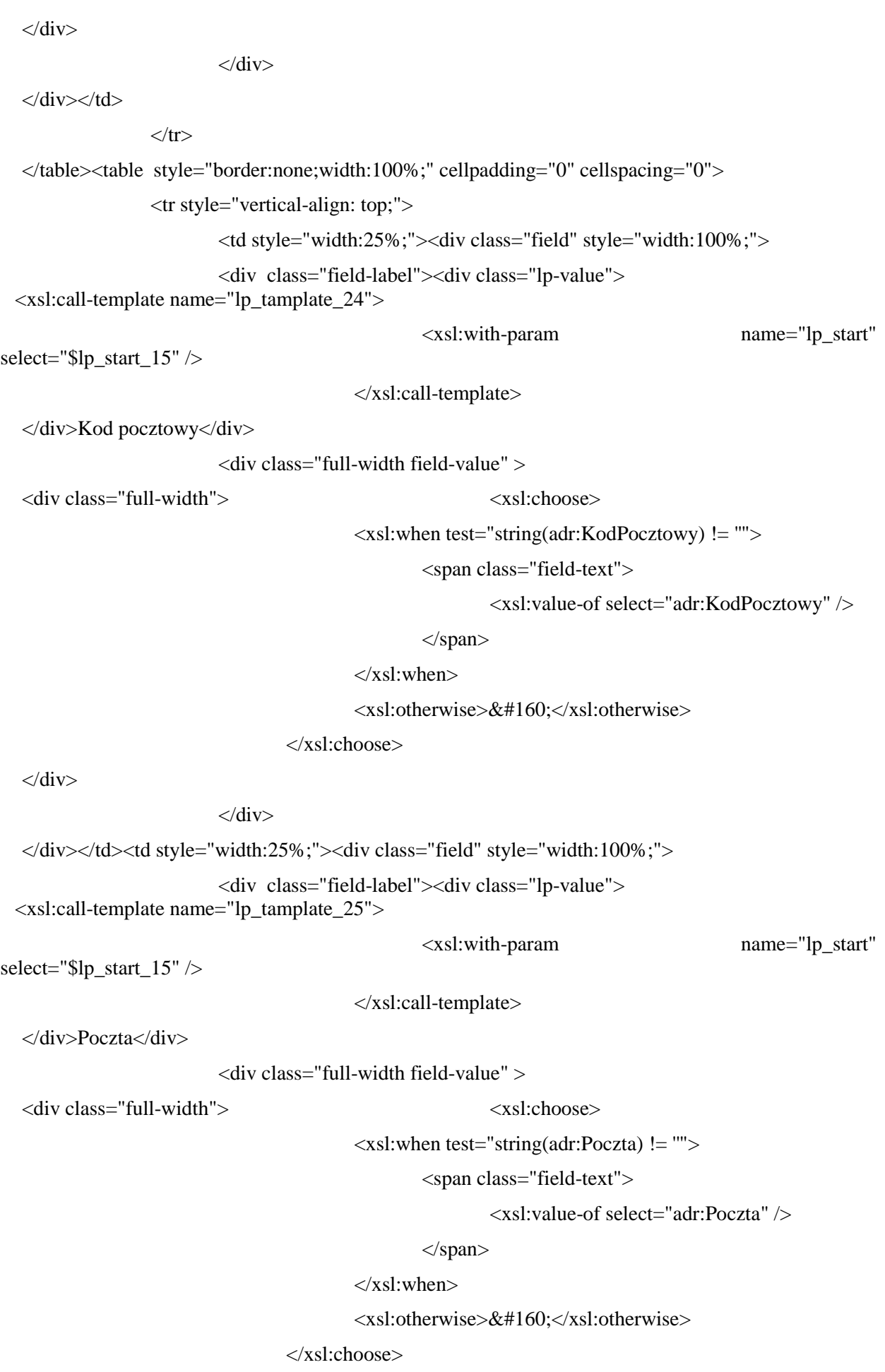

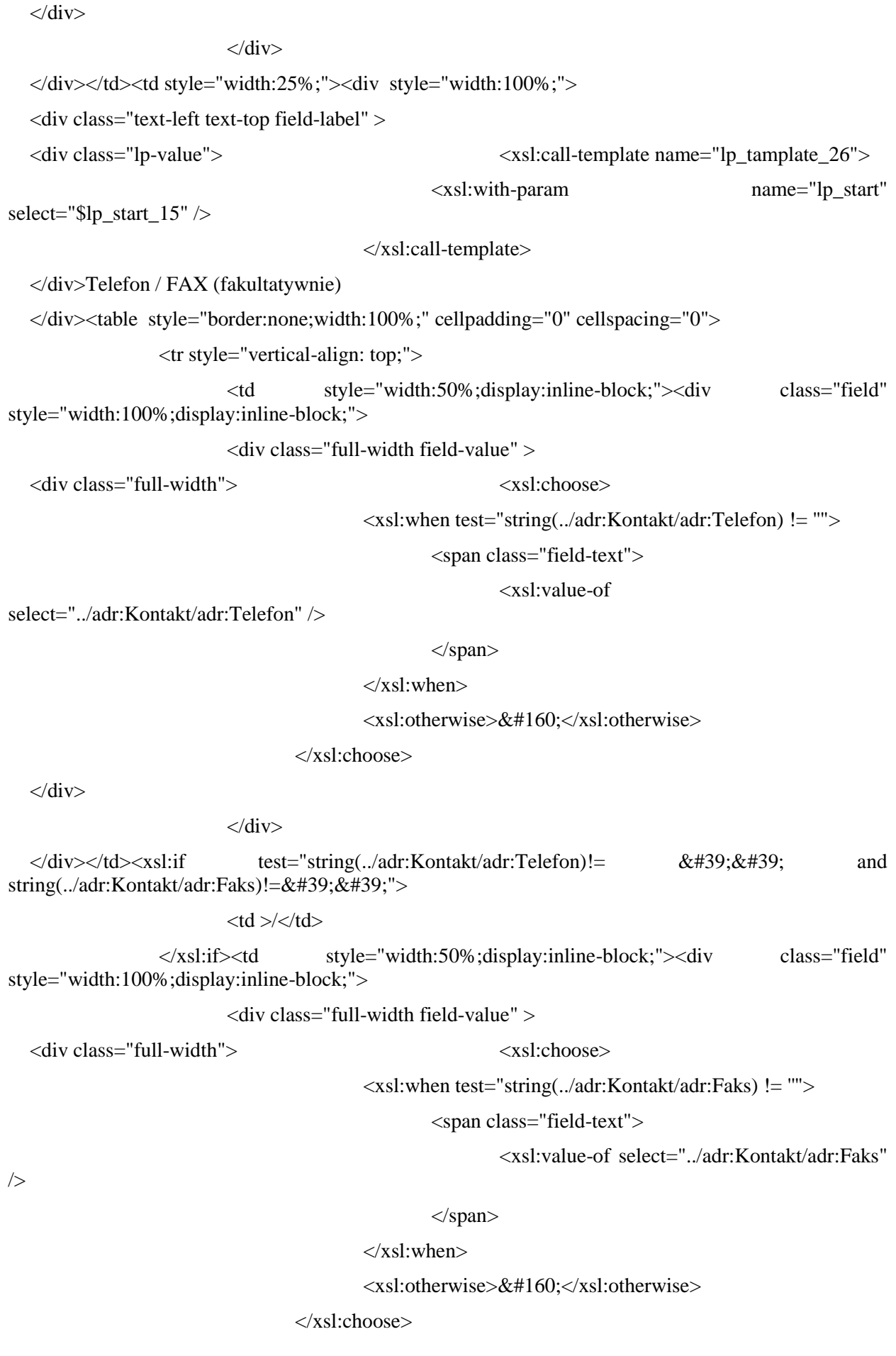

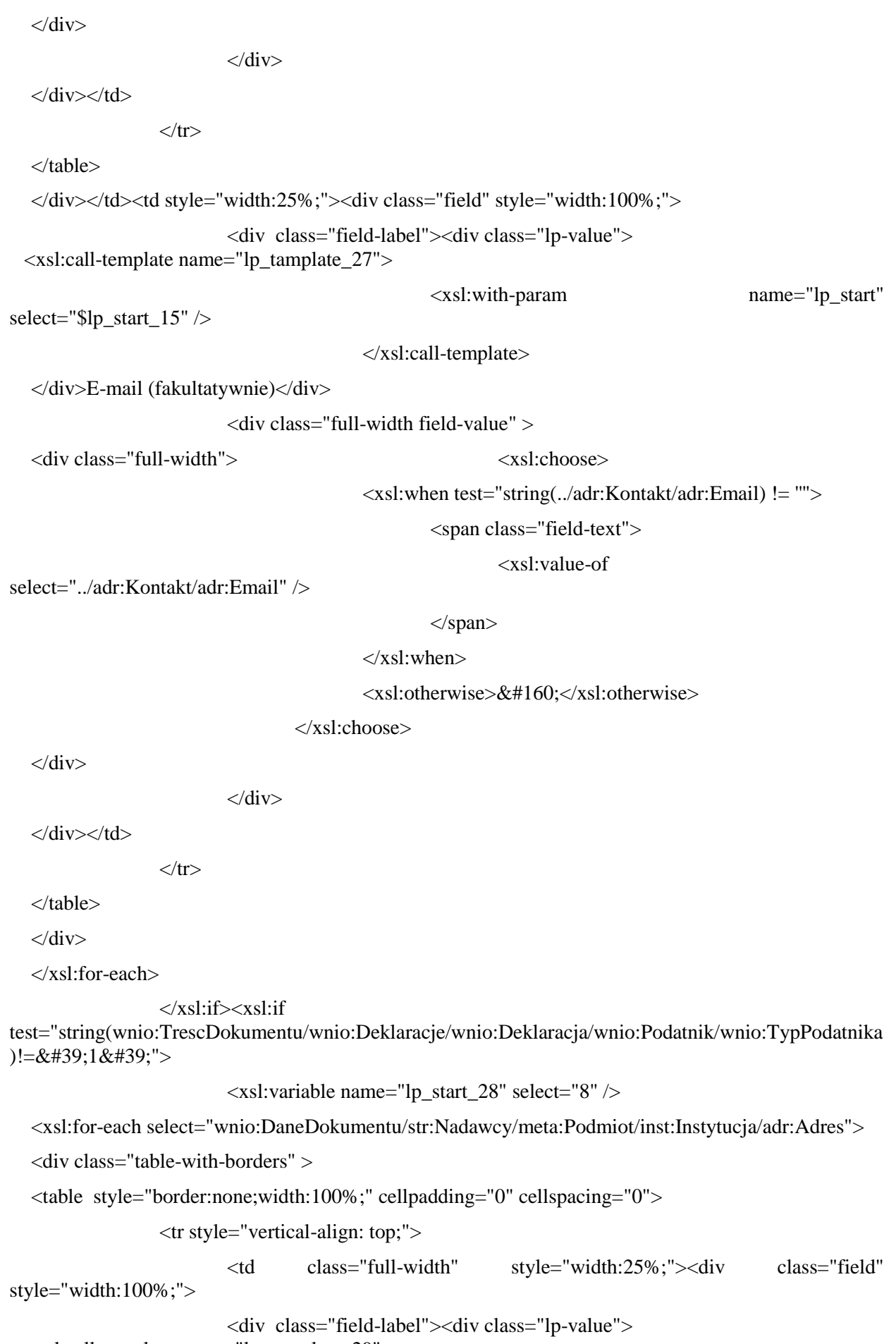

<xsl:call-template name="lp\_tamplate\_29">

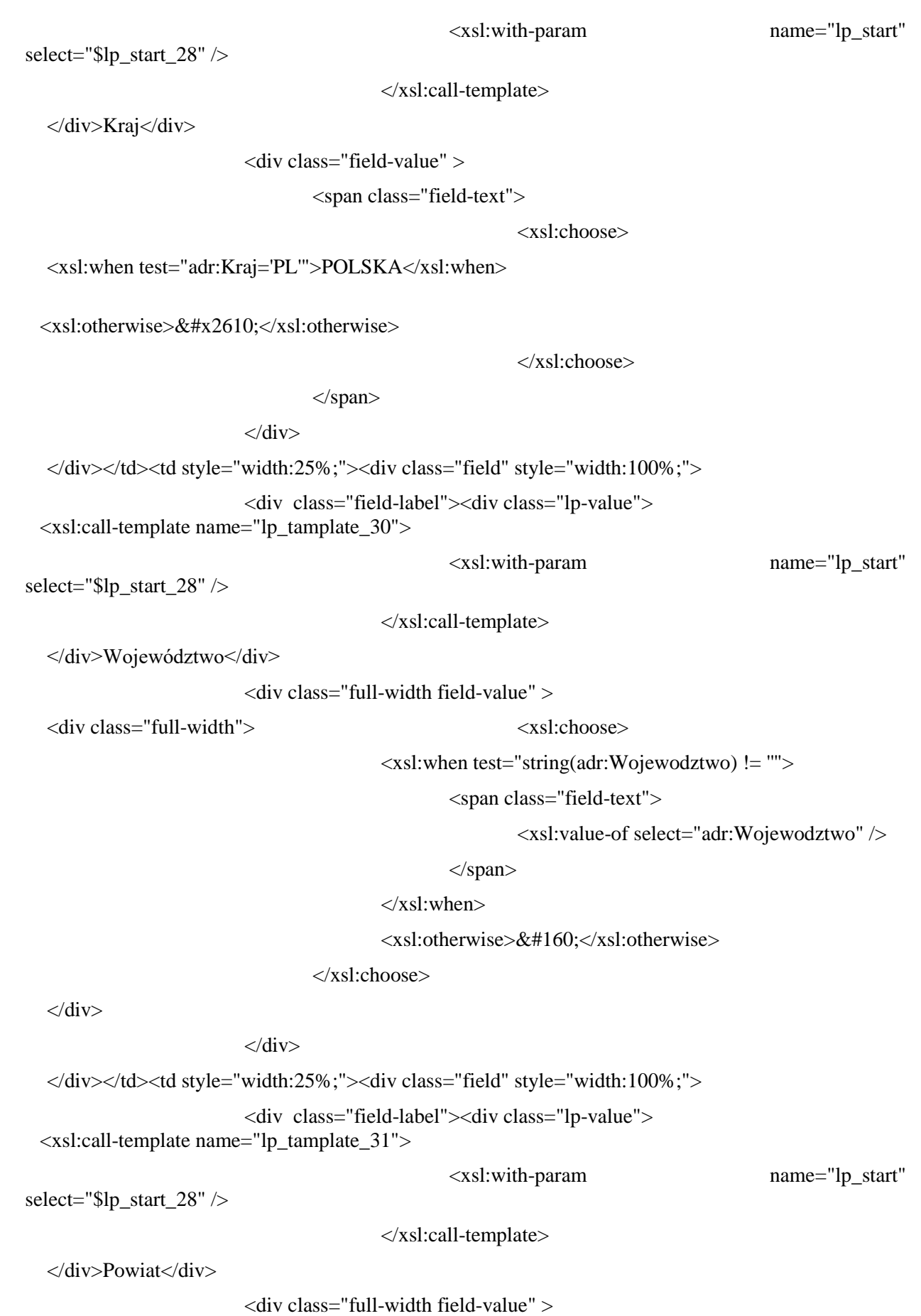

<div class="full-width"> <xsl:choose>

<xsl:when test="string(adr:Powiat) != ''">

<span class="field-text">

<xsl:value-of select="adr:Powiat" />

</span>

 $\langle xsl:when\rangle$ 

<xsl:otherwise>&#160;</xsl:otherwise>

</xsl:choose>

 $\langle$ div $>$ 

 $\langle$ div $>$ 

</div></td><td style="width:25%;"><div class="field" style="width:100%;">

<div class="field-label"><div class="lp-value">

<xsl:call-template name="lp\_tamplate\_32">

</xsl:call-template>

<xsl:with-param name="lp\_start"

</div>Gmina</div>

select="\$lp\_start\_28" />

<div class="full-width field-value" >

<div class="full-width"> <xsl:choose>

 $\langle xsl:when test="string(adr:Gmina) != \cdots \rangle$ 

<span class="field-text">

<xsl:value-of select="adr:Gmina" />

<xsl:with-param name="lp\_start"

</span>

 $\langle xsl:when\rangle$ 

 $\langle xsl:otherwise\&\#160:\langle xsl:otherwise\rangle$ 

</xsl:choose>

 $\langle$ div $>$ 

 $\langle$ div $>$ 

 $\langle$ div> $\langle$ td>

```
\langle/tr>
```
</table><table style="border:none;width:100%;" cellpadding="0" cellspacing="0">

<tr style="vertical-align: top;">

<td style="width:33%;"><div class="field" style="width:100%;">

<div class="field-label"><div class="lp-value">

<xsl:call-template name="lp\_tamplate\_33">

select="\$lp\_start\_28" />

</xsl:call-template>

</div>Miejscowość</div>

<div class="full-width field-value" >

<div class="full-width"> <xsl:choose>

<xsl:when test="string(adr:Miejscowosc) != ''">

<span class="field-text">

<xsl:value-of select="adr:Miejscowosc" />

</span>

 $\langle xsl:when\rangle$ 

 $\langle xsl:otherwise\geq \&\#160;\langle xsl:otherwise\rangle$ 

</xsl:choose>

 $\langle$ div $>$ 

 $\langle$ div $>$ 

</div></td><td style="width:33%;" colspan="2"><div class="field" style="width:100%;">

<div class="field-label"><div class="lp-value">

<xsl:call-template name="lp\_tamplate\_34">

</xsl:call-template>

<xsl:with-param name="lp\_start"

</div>Ulica</div>

select="\$lp\_start\_28" />

<div class="full-width field-value" >

<div class="full-width"> <xsl:choose>

 $\langle xsl:when test='string(adr:Ulica) != \cdots \rangle$ 

<span class="field-text">

<xsl:value-of select="adr:Ulica" />

</span>

 $\langle xsl:when\rangle$ 

 $\langle xsl:otherwise\&\#160:\langle xsl:otherwise\rangle$ 

</xsl:choose>

 $\langle$ div $>$ 

 $\langle$ div>

</div></td><td style="width:17%;"><div class="field" style="width:100%;">

<div class="field-label"><div class="lp-value">

<xsl:call-template name="lp\_tamplate\_35">

<xsl:with-param name="lp\_start"

select="\$lp\_start\_28" />

</xsl:call-template>

</div>Nr domu</div>

<div class="full-width field-value" >

<div class="full-width"> <xsl:choose>

<xsl:when test="string(adr:Budynek) != ''">

<span class="field-text">

<xsl:value-of select="adr:Budynek" />

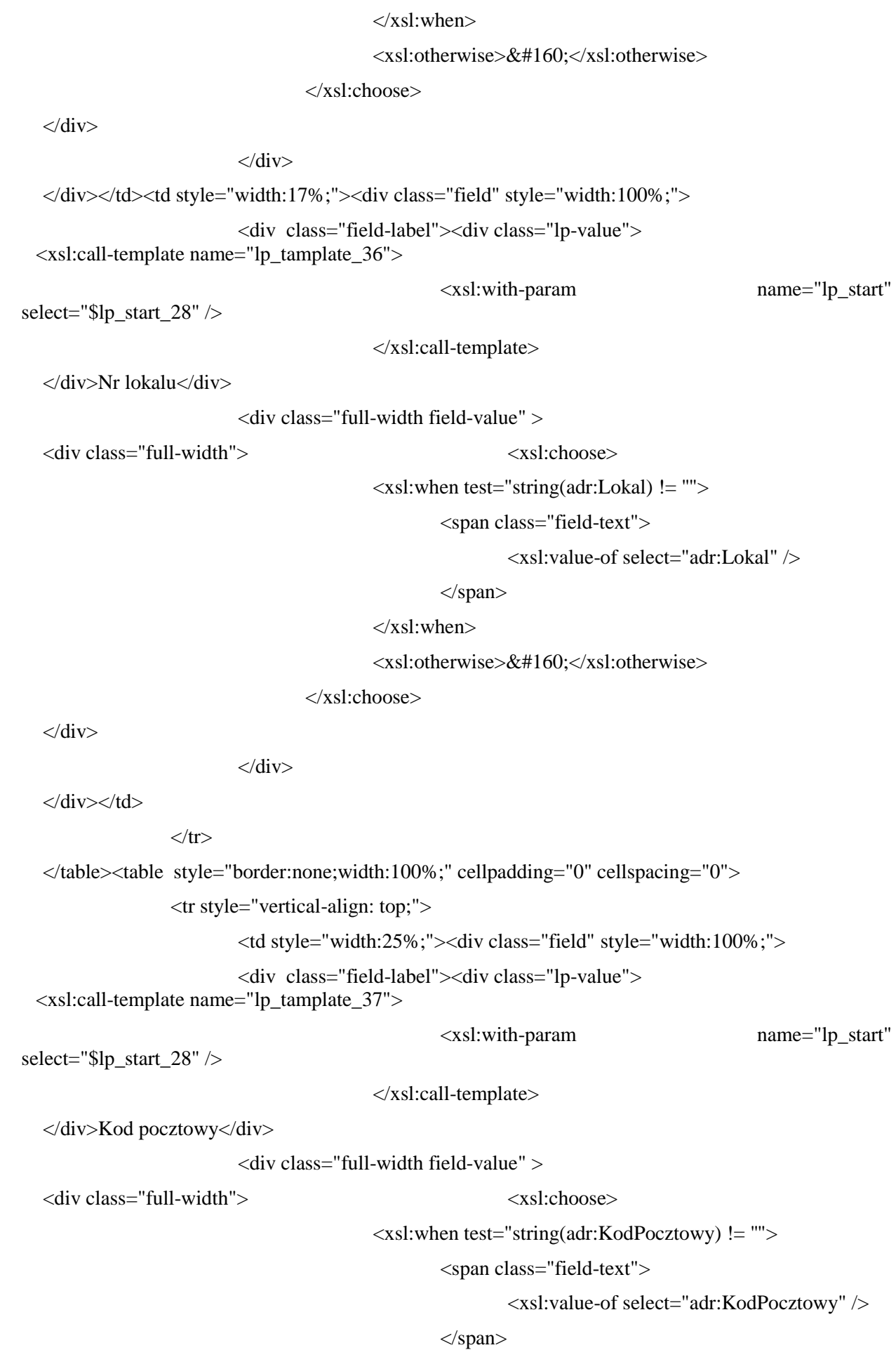

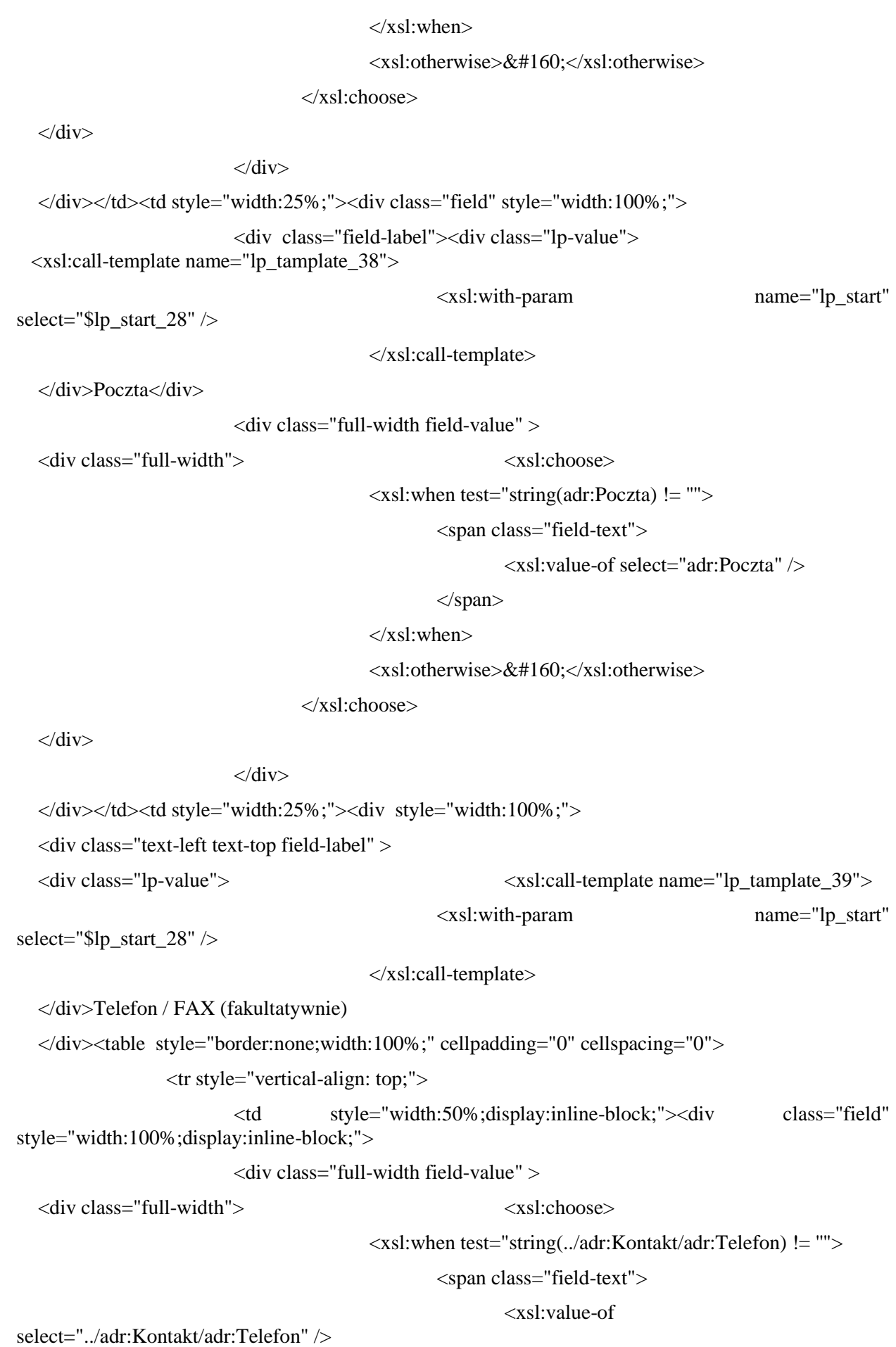
</span>

 $\langle xsl:when\rangle$ 

<xsl:otherwise>&#160;</xsl:otherwise>

</xsl:choose>

 $\langle$ div $>$ 

 $\langle$ div>

</div></td><xsl:if test="string(../adr:Kontakt/adr:Telefon)!= &#39;&#39; and string(../adr:Kontakt/adr:Faks)!=''">

 $<$ td  $>$ / $<$ /td $>$ 

</xsl:if><td style="width:50%;display:inline-block;"><div class="field" style="width:100%;display:inline-block;">

<div class="full-width field-value" >

<div class="full-width"> <xsl:choose>

<xsl:when test="string(../adr:Kontakt/adr:Faks) != ''">

<span class="field-text">

<xsl:value-of select="../adr:Kontakt/adr:Faks"

 $/$ 

</span>

 $\langle xsl:when\rangle$ 

<xsl:otherwise>&#160;</xsl:otherwise>

</xsl:choose>

 $\langle$ div $>$ 

 $\langle$ div $\rangle$ 

 $\langle$ div> $\langle$ td>

 $\langle tr \rangle$ 

</table>

</div></td><td style="width:25%;"><div class="field" style="width:100%;">

<div class="field-label"><div class="lp-value">

<xsl:call-template name="lp\_tamplate\_40">

select="\$lp\_start\_28" />

</xsl:call-template>

</div>E-mail (fakultatywnie)</div>

<div class="full-width field-value" >

<div class="full-width">  $\langle$ xsl:choose>

<xsl:when test="string(../adr:Kontakt/adr:Email) != ''">

<xsl:with-param name="lp\_start"

<span class="field-text">

<xsl:value-of

select="../adr:Kontakt/adr:Email" />

</span>

## </xsl:when>

```
<xsl:otherwise>&#160;</xsl:otherwise>
```
</xsl:choose>

</div>

 $\langle$ div $>$ 

 $\langle$ div> $\langle$ td>

 $\langle t$ r $>$ 

</table>

 $\langle$ div $>$ 

</xsl:for-each>

 $\langle xsl:if \rangle$ 

</div>

```
</div><div class="section" style="border-bottom:none;">
```
<div class="title" >

**C.** DANE NIERUCHOMOŚCI, na której powstają odpady <sup >

1)

 $\langle$ sup>

</div><div class="subtitle1" >

C1. Miejsce położenia nieruchomości

</div><div class="editable section-indent" style="border-bottom:1px solid black;">

```
\langle xsl:variable name="lp start 41" select="20" / \rangle
```
 $\langle$ div  $\rangle$ 

```
<xsl:for-each
```
select="wnio:TrescDokumentu/wnio:Deklaracje/wnio:Deklaracja/wnio:Nieruchomosci/wnio:Nieruch omosc/adr:Adres">

 $\langle$ div  $\rangle$ 

```
<table style="border:none;width:100%;" cellpadding="0" cellspacing="0">
```
<tr style="vertical-align: top;">

```
<td ><div style="width:100%;">
```
<div class="hidden field" >

<div class="field-value" >

<xsl:choose>

 $\langle xsl:$  when test="string(adr:Wojewodztwo) != "">

<span class="field-text">

<xsl:value-of select="adr:Wojewodztwo" />

</span>

 $\langle xsl:when\rangle$ 

 $\langle xsl:otherwise\&\#160:\langle xsl:otherwise\rangle$ 

</xsl:choose>

 $\langle$ div $>$ 

 $\langle$ div $>$ div class="hidden field"  $>$ 

<div class="field-value" >

## <xsl:choose>

 $\langle xsl:when test='string(adr:Powiat) != \cdots \rangle$ 

<span class="field-text">

<xsl:value-of select="adr:Powiat" />

</span>

 $\langle xsl:when\rangle$ 

<xsl:otherwise>&#160;</xsl:otherwise>

</xsl:choose>

 $\langle$ div $\rangle$ 

</div><table style="border:none;width:100%;" cellpadding="0" cellspacing="0">

<tr style="vertical-align: top;">

<td style="border-right:1px solid black;width:33%;"><div class="field" style="width:100%;">

<div class="field-label"><div class="lp-value">

<xsl:call-template name="lp\_tamplate\_42">

<xsl:with-param name="lp\_start"

 $\langle xsl:call-template \rangle$ 

</div>Miejscowość</div>

select="\$lp\_start\_41" />

<div class="full-width field-value" >

<div class="full-width"> <xsl:choose>

<xsl:when test="string(adr:Miejscowosc) != ''">

<span class="field-text">

<xsl:value-of select="adr:Miejscowosc" />

</span>

 $\langle xsl:when\rangle$ 

<xsl:otherwise>&#160;</xsl:otherwise>

</xsl:choose>

 $\langle$ div $>$ 

 $\langle$ div $>$ 

</div></td><td style="border-right:1px solid black;width:33%;"><div class="field" style="width:100%;">

<div class="field-label"><div class="lp-value"> <xsl:call-template name="lp\_tamplate\_43">

<xsl:with-param name="lp\_start"

select="\$lp\_start\_41" />

</xsl:call-template>

</div>Ulica</div>

<div class="full-width field-value" >

<div class="full-width"> <xsl:choose>

 $\langle xsl:when test='string(adr:Ulica) != ''''\rangle$ 

<span class="field-text">

<xsl:value-of select="adr:Ulica" />

</span>

 $\langle xsl:when\rangle$ 

<xsl:otherwise>&#160;</xsl:otherwise>

</xsl:choose>

 $\langle$ div $>$ 

 $\langle$ div $\rangle$ 

</div></td><td style="border-right:1px solid black;width:17%;"><div class="field" style="width:100%;">

<div class="field-label"><div class="lp-value">

<xsl:call-template name="lp\_tamplate\_44">

select="\$lp\_start\_41" />

</xsl:call-template>

</div>Nr domu</div>

<div class="full-width field-value" >

<div class="full-width"> <xsl:choose>

 $\langle xsl:$  when test="string(adr:Budynek) != "">

<span class="field-text">

<xsl:value-of select="adr:Budynek" />

<xsl:with-param name="lp\_start"

</span>

 $\langle xsl:when\rangle$ 

 $\langle xsl:otherwise\&\#160:\langle xsl:otherwise\rangle$ 

</xsl:choose>

 $\langle$ div $>$ 

 $\langle$ div $>$ 

</div></td><td style="width:17%;"><div class="field" style="width:100%;">

<div class="field-label"><div class="lp-value">

<xsl:call-template name="lp\_tamplate\_45">

<xsl:with-param name="lp\_start"

select="\$lp\_start\_41" />

 $\langle xsl:call-template \rangle$ 

</div>Nr lokalu</div>

<div class="full-width field-value" >

<div class="full-width"> <xsl:choose>

# <xsl:when test="string(adr:Lokal) != ''">

```
<span class="field-text">
```
<xsl:value-of select="adr:Lokal" />

</span>

 $\langle xsl:when\rangle$ 

 $\langle xsl:otherwise\geq \&\#160;\langle xsl:otherwise\rangle$ 

</xsl:choose>

 $\langle$ div $>$ 

 $\langle$ div $>$ 

 $\langle$ div> $\langle$ td>

 $\langle$ /tr $>$ 

</table>

 $\langle$ div $\langle$ td $\rangle$ 

 $\langle t$ r $>$ 

</table>

 $\langle$ div $>$ 

</xsl:for-each>

 $\langle$ div $>$ 

 $\langle$ div $>$ div class="subtitle1"  $>$ 

C2. Uwagi (np. miejsce usytuowania śmietnika na działce, inne)

 $\langle \text{div}\rangle \langle \text{div}\rangle$  class="editable section-indent"  $>$ 

 $\langle xsl:variable name="lp start 46" select="24"$ 

 $\langle$ div  $\rangle$ 

<table style="border:none;width:100%;" cellpadding="0" cellspacing="0">

<tr style="vertical-align: top;">

```
<td >div style="width:100%;">
```
<table class="text-left text-top" style="border:none;width:100%;" cellpadding="0" cellspacing="0">

<tr style="vertical-align: top;">

 $<$ td  $>$  $<$ div class="lp-value" style="width:100%;" $>$ <xsl:call-template name="lp\_tamplate\_47">

<xsl:with-param name="lp\_start"

select="\$lp\_start\_46" />

</xsl:call-template>

 $\langle$ div> $\langle$ td>

 $\langle t$ r $>$ 

</table><table class="text-center text-middle" style="border:none;width:100%;" cellpadding="0" cellspacing="0">

<tr style="vertical-align: top;">

<td class="full-width"><div class="field" style="width:100%;">

<div class="field-value" >

<xsl:choose>

<xsl:when

test="string(wnio:TrescDokumentu/wnio:Deklaracje/wnio:Deklaracja/wnio:Nieruchomosci/wnio:Nier uchomosc/wnio:Odpady/wnio:Opis) != ''">

<span class="field-text">

### <xsl:value-of

select="wnio:TrescDokumentu/wnio:Deklaracje/wnio:Deklaracja/wnio:Nieruchomosci/wnio:Nieruch omosc/wnio:Odpady/wnio:Opis" />

 $\langle$ span $\rangle$ 

 $\langle xsl:when\rangle$ 

 $\langle xsl:otherwise\&\#160:\langle xsl:otherwise\rangle$ 

</xsl:choose>

 $\langle$ div $>$ 

 $\langle$ div> $\langle$ td>

 $\langle t$ r $>$ 

</table>

 $\langle$ div> $\langle$ td>

 $\langle tr \rangle$ 

</table>

 $\langle$ div $>$ 

 $\langle$ div $>$ 

</div><div class="section" style="border-bottom:none;">

 $\langle$ div class="title"  $>$ 

# **D.** OŚWIADCZENIA I DEKLARACJE

 $\langle$ div $>$ div class="subtitle1"  $>$ 

D1. OŚWIADCZENIE o sposobie zbierania odpadów

 $\langle \text{div}\rangle \langle \text{div} \rangle$  class="editable section-indent"  $>$ 

 $\langle xsl:variable$  name="lp\_start\_48" select="25" />

<xsl:for-each

select="wnio:TrescDokumentu/wnio:Deklaracje/wnio:Deklaracja/wnio:Nieruchomosci/wnio:Nieruchomo sc/wnio:Odpady">

<div style="border-bottom:1px solid black;">

<table style="border:none;width:100%;" cellpadding="0" cellspacing="0">

<tr style="vertical-align: top;">

<td class="bolder text-center text-middle" style="border-top:none;"><div style="width:100%;">

<div class="text-left text-top field-label" >

<div class="lp-value"> <xsl:call-template name="lp\_tamplate\_49">

select="\$lp\_start\_48" />

<xsl:with-param name="lp\_start"

</xsl:call-template>  $\langle$ div $>$ </div>OŚWIADCZAM, IŻ ODPADY Z NIERUCHOMOŚCI BĘDĄ ZBIERANE W SPOSÓB:  $\langle$ div> $\langle$ td>  $\langle$ /tr $>$ </table><table style="border:none;width:100%;" cellpadding="0" cellspacing="0"> <tr style="vertical-align: top;"> <td class="text-middle text-center editable padding5"><div style="width:100%;"> <br/>br/>><div class="input-short-center text-middle field" > <div class="field-value" > <span class="field-items"> <span class="radio-item"> <div class="radioChecker"> <xsl:choose> <xsl:when test="wnio:SelektywnaZbiorka/wnio:Jest='T'">X</xsl:when> <xsl:otherwise>&#160;</xsl:otherwise> </xsl:choose>  $\langle$ div $>$ SELEKTYWNY 2) & #160; & #160; & #160; </span><span class="radio-item"> <div class="radioChecker"> <xsl:choose> <xsl:when test="wnio:SelektywnaZbiorka/wnio:Jest='N'">X</xsl:when> <xsl:otherwise>&#160;</xsl:otherwise> </xsl:choose>  $\langle$ div $>$ NIESELEKTYWNY </span> </span>  $\langle$ div $>$  $\langle$ div $>$  $\langle$ div> $\langle$ td>  $\langle tr \rangle$ </table>  $\langle$ div $>$ </xsl:for-each>  $\langle$ div $>$ div class="subtitle1"  $>$ 

D2. OŚWIADCZENIE o posiadaniu kompostownika (fakultatywnie)

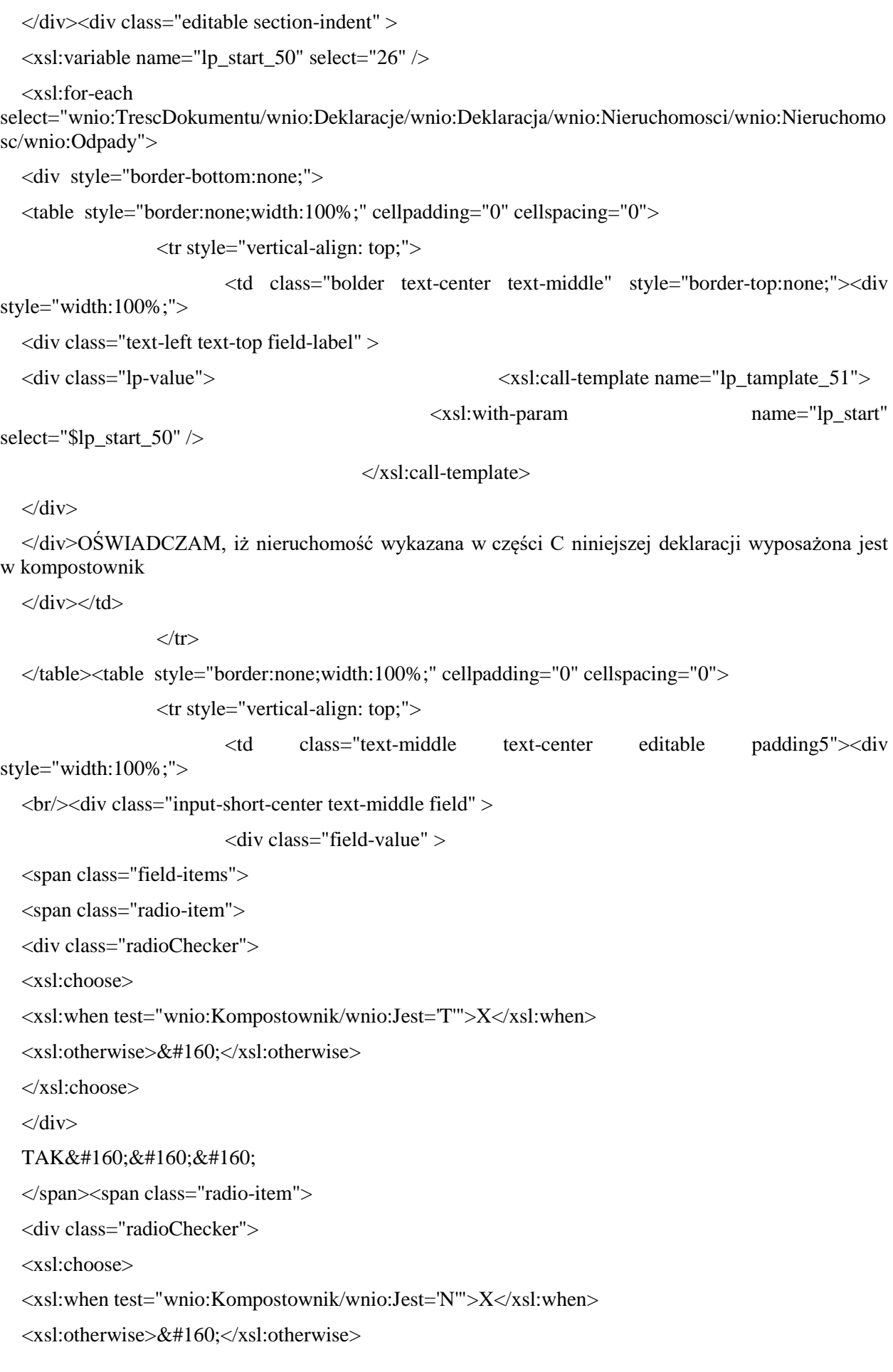

```
</xsl:choose>
  \langlediv>
  NIE     
  </span>
  </span>
                            \langlediv>
  \langlediv>
  \langlediv>\langletd>
                    \langle tr \rangle</table><xsl:if test="true()">
                            <table style="border:none;width:100%;" cellpadding="0" cellspacing="0">
                   <tr style="vertical-align: top;">
                            <td class="text-center text-middle padding5" style="border-top:none;"><div 
style="width:100%;">
  <div style="width:50%;">
  o pojemności :<div class="input-short-center text-middle field" style="display:inline-block;">
                            <div class="field-value" >
                                     <xsl:choose>
                                             <xsl:when test="string(wnio:Kompostownik/wnio:Objetosc) 
!= "">
                                                      <span class="field-text">
                                                              <xsl:value-of 
select="wnio:Kompostownik/wnio:Objetosc" />
                                                      </span>
                                             </xsl:when>
                                             <xsl:otherwise>&#160;</xsl:otherwise>
                                     </xsl:choose>
                            \langlediv>\langlediv>m\langlesup >
  3
  \langlesup>
  \langlediv>
  \langlediv>\langletd>
                   \langle tr>
  </table>
                    </xsl:if>
  \langlediv\rangle</xsl:for-each>
  \langlediv>
```
#### $\langle$ div $>$

</div><div class="page break-after" style="width:22cm;">

<xsl:if test="true()">

<div class="section" style="border-bottom:none;">

 $\langle$ div class="title"  $>$ 

**E.** OBLICZENIE OPŁATY ZA GOSPODAROWANIE ODPADAMI KOMUNALNYMI za odpady, które są zbierane w sposób SELEKTYWNY

</div><div class="subtitle1" >

E1. Nieruchomości zamieszkałe - budynki jednorodzinne (w tym zabudowa szeregowa, bliźniacza)

</div><div class="editable section-indent" style="border-bottom:1px solid black;">

 $\langle xsl:variable name="lp start 52" select="27"$ 

<xsl:for-each

select="wnio:TrescDokumentu/wnio:Deklaracje/wnio:Deklaracja/wnio:Nieruchomosci/wnio:Nierucho mosc">

 $\langle$ div  $\rangle$ 

<table style="border:none;width:100%;" cellpadding="0" cellspacing="0">

<tr style="vertical-align: top;">

<td class="padding5 darker bolder text-center" style="width:50%;"><div style="width:100%;">

WIELKOŚĆ GOSPODARSTWA DOMOWEGO

</div></td><td class="padding5 darker bolder text-center" style="width:50%;"><div style="width:100%;">

WYSOKOŚĆ OPŁATY<sup >

# 3)

</sup><xsl:for-each select="../../../../..">

<div style="display:inline-block;">

<xsl:if

test="string(wnio:TrescDokumentu/wnio:Deklaracje/wnio:Deklaracja/wnio:Nieruchomosci/wnio:  $Nieruchomosc/wnio:Odpady/wnio:SelektywnaZbiorka/wnio:Jest) = \&\#39;T&\#39;$ 

 $<$ span  $>$ 

<xsl:choose>

<xsl:when

test="string(wnio:TrescDokumentu/wnio:Deklaracje/wnio:Deklaracja/wnio:Naglowek/wnio:Pomo c) != "">

<xsl:value-of

select="wnio:TrescDokumentu/wnio:Deklaracje/wnio:Deklaracja/wnio:Naglowek/wnio:Pomoc" />

 $\langle xsl·when \rangle$ 

 $\langle xsl:otherwise\&\#160:\langle xsl:otherwise\rangle$ 

</xsl:choose>

</span>

# $\langle xsl:if \rangle \langle xsl:if \rangle$

test="string(wnio:TrescDokumentu/wnio:Deklaracje/wnio:Deklaracja/wnio:Nieruchomosci/wnio: Nieruchomosc/wnio:Odpady/wnio:SelektywnaZbiorka/wnio:Jest) =  $&\#39;N&\#39;$ ">

```
<span >
```
<xsl:choose>

<xsl:when

test="string(wnio:TrescDokumentu/wnio:Deklaracje/wnio:Deklaracja/wnio:Naglowek/wnio:Pomo c)  $!=$  "">

<xsl:value-of

select="wnio:TrescDokumentu/wnio:Deklaracje/wnio:Deklaracja/wnio:Naglowek/wnio:Pomoc" />

 $\langle xsl:when\rangle$ 

<xsl:otherwise>&#160;</xsl:otherwise>

</xsl:choose>

</span>

 $\langle xsl:if \rangle$ 

</div>

</xsl:for-each>

 $\langle$ div> $\langle$ td>

 $\langle$ /tr $>$ 

</table><table style="border:none;width:100%;" cellpadding="0" cellspacing="0">

<tr style="vertical-align: top;">

<td class="bolder text-center padding5" style="border-top:1px solid black;border-right:1px solid black;width:50%;"><div style="width:100%;">

<div class="text-left text-top field-label" >

<div class="lp-value"> <xsl:call-template name="lp\_tamplate\_53">

<xsl:with-param name="lp\_start"

select="\$lp\_start\_52" />

</xsl:call-template>

 $\langle$ div $>$ 

</div>Gospodarstwo domowe \*<div class="input-short-center text-middle field" style="display:inline-block;">

<div class="field-value" >

<xsl:choose>

 $<$ xsl:when

test="string(wnio:Rozliczenia/wnio:RozliczenieIloscOsob/wnio:IloscOsob) != ''">

<span class="field-text">

<xsl:value-of

select="wnio:Rozliczenia/wnio:RozliczenieIloscOsob/wnio:IloscOsob" />

</span>

 $\langle xsl:when\rangle$ 

 $\langle xsl:otherwise\&\#160;\langle xsl:otherwise\rangle$ 

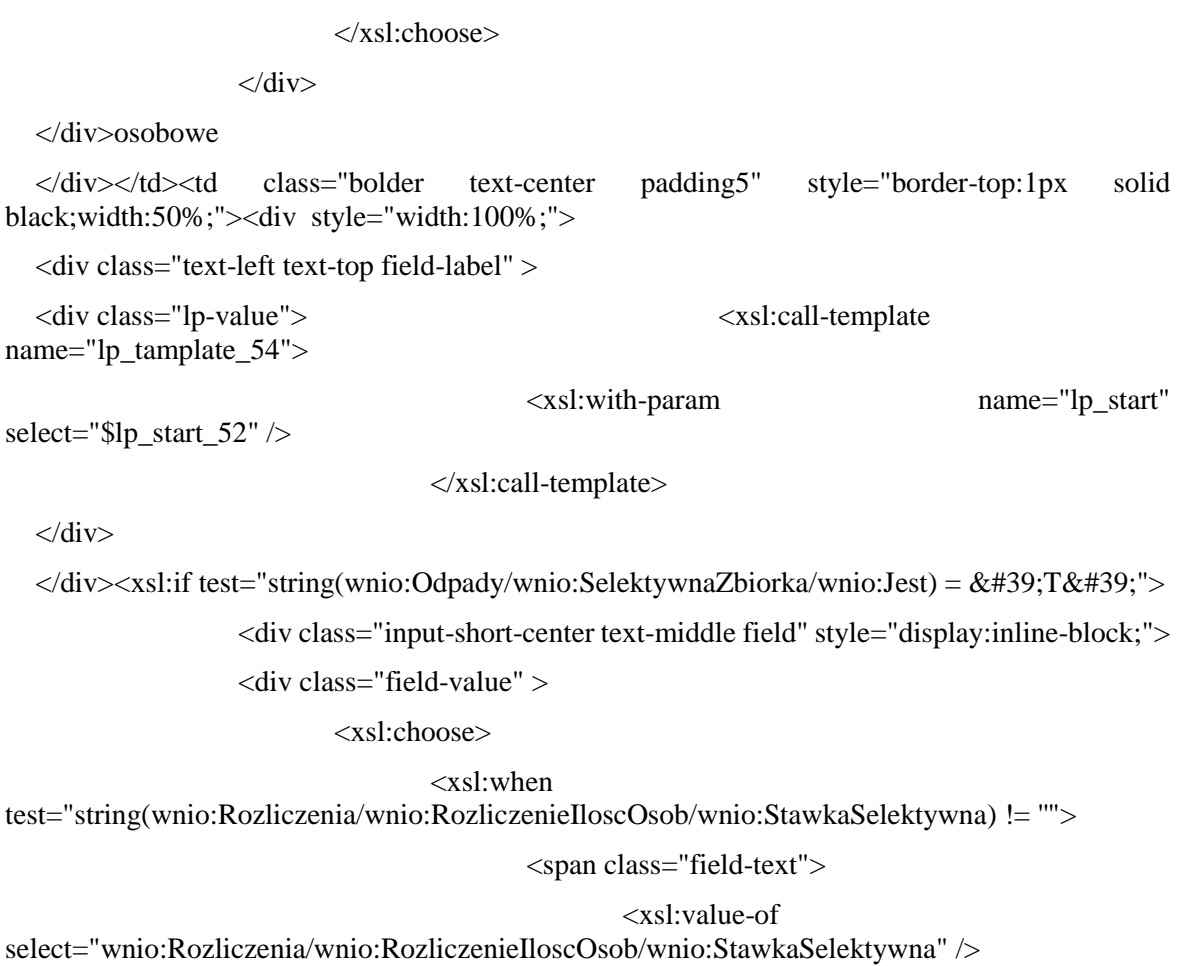

</span>

 $\langle xsl:when\rangle$ 

<xsl:otherwise>&#160;</xsl:otherwise>

</xsl:choose>

 $\langle$ div $>$ 

 $\langle$ div $>$ 

</xsl:if><xsl:if test="string(wnio:Odpady/wnio:SelektywnaZbiorka/wnio:Jest) = 'N'">

<div class="input-short-center text-middle field" style="display:inline-block;">

<div class="field-value" >

<xsl:choose>

<xsl:when

test="string(wnio:Rozliczenia/wnio:RozliczenieIloscOsob/wnio:StawkaNieselektywna) != ''">

<span class="field-text">

<xsl:value-of

select="wnio:Rozliczenia/wnio:RozliczenieIloscOsob/wnio:StawkaNieselektywna" />

</span>

 $\langle xsl:when\rangle$ 

<xsl:otherwise>&#160;</xsl:otherwise>

</xsl:choose>

 $\langle$ div $>$ 

 $\langle$ div $>$ 

</xsl:if>zł

</div></td>

 $\langle$ /tr $>$ 

</table>

 $\langle$ div $\rangle$ 

</xsl:for-each>

 $\langle$ div $>$ div class="subtitle1"  $>$ 

E2. Nieruchomości zamieszkałe - budynki wielolokalowe np.: (Spółdzielnia Mieszkaniowa, Wspólnoty Mieszkaniowe)

</div><div class="editable section-indent" style="border-top:none;">

 $\langle xsl:variable$  name="lp\_start\_55" select="29" />

<xsl:for-each

select="wnio:TrescDokumentu/wnio:Deklaracje/wnio:Deklaracja/wnio:Nieruchomosci/wnio:Nier uchomosc">

<div style="border-bottom:none;">

<table style="border:none;width:100%;" cellpadding="0" cellspacing="0">

<tr style="vertical-align: top;">

<td class="darker bolder text-center padding5" style="border-top:1px solid black;border-right:1px solid black;"><div style="width:100%;">

W poz.<div class="lp-value">  $\langle x s l : call$ -template name="lp\_tamplate\_56">

<xsl:with-param name="lp\_start"

select="\$lp\_start\_55" />

</xsl:call-template>

</div>należy wpisać opłatę wynikającą z załącznika ZDO-1<sup >

4)

</sup>tj. przepisać kwotę RAZEM ostatniej kolumny załącznika:

</div></td><td class="bolder text-center padding5" style="border-top:1px solid black;width:200px;"><div style="width:100%;">

<div class="text-left text-top field-label" >

<div class="lp-value"> <xsl:call-template name="lp\_tamplate\_57">

<xsl:with-param name="lp\_start"

select="\$lp\_start\_55" />

 $\langle xsl:call-template \rangle$ 

</div>

</div><div class="input-short-center text-middle field" style="display:inline-block;">

<div class="field-value" >

<xsl:choose>

## $<$ xsl:when

```
test="string(wnio:Rozliczenia/wnio:RozliczenieIloscOsobMulti/wnio:SumaMiesiac) != ''">
```
<span class="field-text">

# <xsl:value-of

select="wnio:Rozliczenia/wnio:RozliczenieIloscOsobMulti/wnio:SumaMiesiac" />

## </span>

# $\langle xsl:when\rangle$

<xsl:otherwise>&#160;</xsl:otherwise>

</xsl:choose>

 $\langle$ div $>$ 

</div>zł

</div></td>

 $\langle t$ r $>$ 

</table>

 $\langle$ div $\rangle$ 

</xsl:for-each>

 $\langle$ div $>$ 

 $\langle$ div $>$ 

 $\langle x \rangle$ xsl:if $\langle x \rangle$ sl:if test="true()">

# <div class="section" style="border-bottom:none;">

<div class="title" >

**F.** OBLICZENIE OPŁATY ZA GOSPODAROWANIE ODPADAMI KOMUNALNYMI za odpady, które są zbierane w sposób NIESELEKTYWNY

 $\langle$ div $>$ div class="subtitle1"  $>$ 

F1. Nieruchomości zamieszkałe - budynki jednorodzinne (w tym zabudowa szeregowa, bliźniacza)

</div><div class="editable section-indent" style="border-bottom:1px solid black;">

<xsl:variable name="lp\_start\_58" select="30" />

<xsl:for-each

select="wnio:TrescDokumentu/wnio:Deklaracje/wnio:Deklaracja/wnio:Nieruchomosci/wnio:Nierucho mosc">

 $\langle$ div  $\rangle$ 

<table style="border:none;width:100%;" cellpadding="0" cellspacing="0">

<tr style="vertical-align: top;">

<td class="padding5 darker bolder text-center" style="width:50%;"><div style="width:100%;">

# WIELKOŚĆ GOSPODARSTWA DOMOWEGO

</div></td><td class="padding5 darker bolder text-center" style="width:50%;"><div style="width:100%;">

WYSOKOŚĆ OPŁATY<sup >

3)

</sup><xsl:for-each select="../../../../..">

<div style="display:inline-block;">

<xsl:if

test="string(wnio:TrescDokumentu/wnio:Deklaracje/wnio:Deklaracja/wnio:Nieruchomosci/wnio:  $Nieruchomosc/wnio:Odpady/wnio:SelektywnaZbiorka/wnio:Jest) = \&\#39;T&\#39;$ 

 $<$ span  $>$ 

<xsl:choose>

 $<$ xsl:when

test="string(wnio:TrescDokumentu/wnio:Deklaracje/wnio:Deklaracja/wnio:Naglowek/wnio:Pomo c)  $!=$  "">

```
<xsl:value-of
```
select="wnio:TrescDokumentu/wnio:Deklaracje/wnio:Deklaracja/wnio:Naglowek/wnio:Pomoc" />

 $\langle xsl:when\rangle$ 

<xsl:otherwise>&#160;</xsl:otherwise>

</xsl:choose>

</span>

```
</xsl:if><xsl:if
```
test="string(wnio:TrescDokumentu/wnio:Deklaracje/wnio:Deklaracja/wnio:Nieruchomosci/wnio:  $Nieruchomosc/wnio:Odpady/wnio:SelektywnaZbiorka/wnio:Jest) = \&\#39;N\&\#39;''>$ 

 $<$ span  $>$ 

<xsl:choose>

<xsl:when

test="string(wnio:TrescDokumentu/wnio:Deklaracje/wnio:Deklaracja/wnio:Naglowek/wnio:Pomo c)  $!=$  "">

<xsl:value-of

select="wnio:TrescDokumentu/wnio:Deklaracje/wnio:Deklaracja/wnio:Naglowek/wnio:Pomoc" />

 $\langle xsl:when\rangle$ 

<xsl:otherwise>&#160;</xsl:otherwise>

</xsl:choose>

</span>

 $\langle xsl:if \rangle$ 

 $\langle$ div $\rangle$ 

</xsl:for-each>

 $\langle$ div> $\langle$ td>

 $\langle$ /tr $>$ 

</table><table style="border:none;width:100%;" cellpadding="0" cellspacing="0">

<tr style="vertical-align: top;">

<td class="bolder text-center padding5" style="border-top:1px solid black;border-right:1px solid black;width:50%;"><div style="width:100%;">

<div class="text-left text-top field-label" >

<div class="lp-value"> <xsl:call-template name="lp\_tamplate\_59">

select="\$lp\_start\_58" />

<xsl:with-param name="lp\_start"

#### </xsl:call-template>

#### $\langle$ div $>$

</div>Gospodarstwo domowe \*<div class="input-short-center text-middle field" style="display:inline-block;">

<div class="field-value" >

<xsl:choose>

 $\langle xsl·when$ 

test="string(wnio:Rozliczenia/wnio:RozliczenieIloscOsob/wnio:IloscOsob) != ''">

<span class="field-text">

<xsl:value-of

select="wnio:Rozliczenia/wnio:RozliczenieIloscOsob/wnio:IloscOsob" />

</span>

 $\langle xsl:when\rangle$ 

 $\langle xsl:otherwise\&\#160:\langle xsl:otherwise\rangle$ 

</xsl:choose>

 $\langle$ div $>$ 

</div>osobowe

</div></td><td class="bolder text-center padding5" style="border-top:1px solid black;width:50%;"><div style="width:100%;">

<div class="text-left text-top field-label" >

<div class="lp-value">  $\langle$  <xsl:call-template name="lp\_tamplate\_60">

<xsl:with-param name="lp\_start"

select="\$lp\_start\_58" />

</xsl:call-template>

 $\langle$ div $>$ 

</div><xsl:if test="string(wnio:Odpady/wnio:SelektywnaZbiorka/wnio:Jest) = &#39;T&#39;">

<div class="input-short-center text-middle field" style="display:inline-block;">

<div class="field-value" >

<xsl:choose>

<xsl:when

test="string(wnio:Rozliczenia/wnio:RozliczenieIloscOsob/wnio:StawkaSelektywna) != ''">

<span class="field-text">

<xsl:value-of

select="wnio:Rozliczenia/wnio:RozliczenieIloscOsob/wnio:StawkaSelektywna" />

</span>

 $\langle xsl:when\rangle$ 

 $\langle xsl:otherwise\&\#160:\langle xsl:otherwise\rangle$ 

</xsl:choose>

 $\langle$ div $>$ 

 $\langle$ div $>$ 

</xsl:if><xsl:if test="string(wnio:Odpady/wnio:SelektywnaZbiorka/wnio:Jest) = 'N'">

<div class="input-short-center text-middle field" style="display:inline-block;">

<div class="field-value" >

<xsl:choose>

### $\langle xsl:when$

test="string(wnio:Rozliczenia/wnio:RozliczenieIloscOsob/wnio:StawkaNieselektywna) != ''">

<span class="field-text">

<xsl:value-of

select="wnio:Rozliczenia/wnio:RozliczenieIloscOsob/wnio:StawkaNieselektywna" />

</span>

 $\langle xsl:when \rangle$ 

 $\langle xsl:otherwise\geq \& \#160:\langle xsl:otherwise \rangle$ 

</xsl:choose>

 $\langle$ div $>$ 

 $\langle$ div $>$ 

</xsl:if>zł

 $\langle$ div> $\langle$ td>

 $\langle tr \rangle$ 

</table>

 $\langle$ div $>$ 

 $\langle xsl:$ for-each $>$ 

 $\langle$ div $>$ div class="subtitle1"  $>$ 

F2. Nieruchomości zamieszkałe - budynki wielolokalowe np.: (Spółdzielnia Mieszkaniowa, Wspólnoty Mieszkaniowe)

</div><div class="editable section-indent" style="border-top:none;">

<xsl:variable name="lp\_start\_61" select="32" />

<xsl:for-each

select="wnio:TrescDokumentu/wnio:Deklaracje/wnio:Deklaracja/wnio:Nieruchomosci/wnio:Nier uchomosc">

<div style="border-bottom:none;">

<table style="border:none;width:100%;" cellpadding="0" cellspacing="0">

<tr style="vertical-align: top;">

<td class="darker bolder text-center padding5" style="border-top:1px solid black;border-right:1px solid black;"><div style="width:100%;">

W poz.<div class="lp-value">  $\langle x s l : cal$ -template name="lp\_tamplate\_62">

select="\$lp\_start\_61" />

<xsl:with-param name="lp\_start"

</xsl:call-template>

</div>należy wpisać opłatę wynikającą z załącznika ZDO-1<sup >

4)

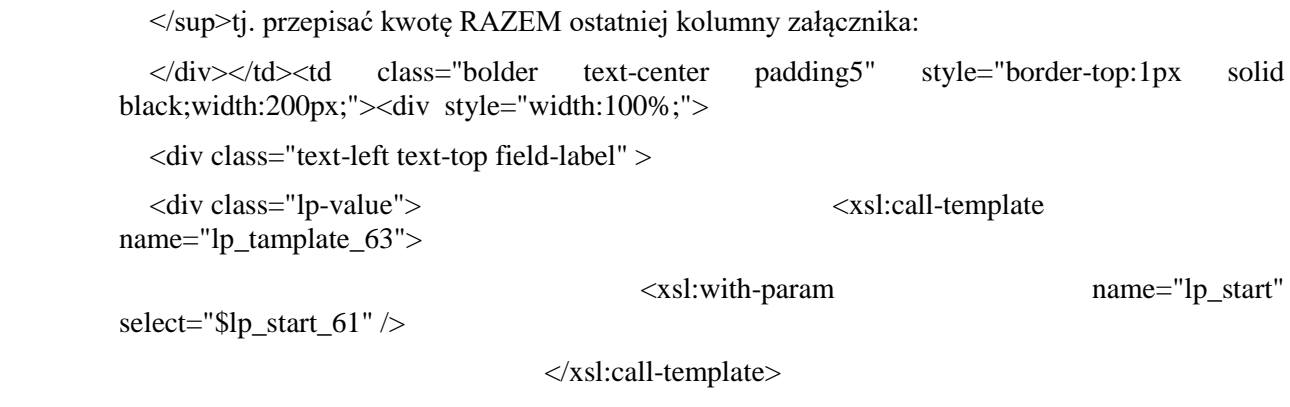

 $\langle$ div $>$ 

</div><div class="input-short-center text-middle field" style="display:inline-block;">

<div class="field-value" >

<xsl:choose>

<xsl:when

test="string(wnio:Rozliczenia/wnio:RozliczenieIloscOsobMulti/wnio:SumaMiesiac) != ''">

<span class="field-text">

<xsl:value-of

select="wnio:Rozliczenia/wnio:RozliczenieIloscOsobMulti/wnio:SumaMiesiac" />

</span>

 $\langle xsl:when\rangle$ 

<xsl:otherwise>&#160;</xsl:otherwise>

</xsl:choose>

 $\langle$ div $>$ 

</div>zł

 $\langle$ div> $\langle$ td>

 $\langle t$ r>

</table>

</div>

</xsl:for-each>

 $\langle$ div $>$ 

 $\langle$ div>

</xsl:if><div class="section" style="border-bottom:none;">

<table style="border:none;width:100%;" cellpadding="0" cellspacing="0">

<tr style="vertical-align: top;">

<td class="title"><div style="width:100%;">

**G.** Miesięczna kwota opłaty<br/>station-black-span class-"subtitle2 padding5" >

(kwotę z poz. 28, 29 ,31 lub 32 wpisać do pozycji 33)

</span>

</div></td><td class="editable text-middle text-center bolder" style="border-left:1px solid black;width:210px;"><div style="width:100%;">

<table class="text-left text-top" style="border:none;width:100%;" cellpadding="0" cellspacing="0">

<tr style="vertical-align: top;">

 $<$ td  $>$  $div$  class="lp-value" style="width:100%;" $>$ 

<xsl:call-template name="lp\_tamplate\_64" />

 $\langle$ div> $\langle$ td>

 $\langle t$ r $>$ 

</table><div class="input-short-center-bold text-middle field" style="display:inline-block;">

<div class="field-value" >

<xsl:choose>

 $\langle xsl{:}when$ 

test="string(wnio:TrescDokumentu/wnio:Deklaracje/wnio:Deklaracja/wnio:Nieruchomosci/wnio:Nier uchomosc/wnio:Rozliczenia/wnio:SumaMiesiac) != ''">

<span class="field-text">

<xsl:value-of

select="wnio:TrescDokumentu/wnio:Deklaracje/wnio:Deklaracja/wnio:Nieruchomosci/wnio:Nierucho mosc/wnio:Rozliczenia/wnio:SumaMiesiac" />

</span>

 $\langle xsl:when\rangle$ 

 $\langle xsl:otherwise\&\#160:\langle xsl:otherwise\rangle$ 

</xsl:choose>

 $\langle$ div $>$ 

 $\langle \text{div} \rangle$ zł

</div></td>

 $\langle t$ r $>$ 

</table>

 $\langle$ div $>$ div class="section"  $>$ 

<div class="title" >

**H.** PODPIS I OŚWIADCZENIA OSOBY/OSÓB SKŁADAJĄCEJ/SKŁADAJĄCYCH DEKLARACJĘ

 $\langle$ div $>$ div class="subtitle1"  $>$ 

H1. Dane składającego deklarację (wypełnić tylko w przypadku gdy dane w poz.4 i poz.5 części B3. inne niż w poz.46 i poz.47 części H3.)

 $\langle$ div> $\langle$ div class="editable section-indent" >

<xsl:variable name="lp\_start\_65" select="34" />

<xsl:for-each

select="wnio:TrescDokumentu/wnio:Deklaracje/wnio:Deklaracja/wnio:Zalaczniki/wnio:ZalacznikOso byUpowaznione/wnio:OsobyUpowaznione">

 $\langle$ div  $\rangle$ 

<table style="width:100%;" cellpadding="0" cellspacing="0">

```
<tr style="vertical-align: top;">
                      <td class="text-center padding5" style="border-bottom:1px solid black;" 
colspan="3"><div style="width:100%;">
  <div class="text-left text-top field-label" >
  <div class="lp-value"> <xsl:call-template 
name="lp_tamplate_66">
                                              <xsl:with-param name="lp_start" 
select="$lp_start_65" />
                                      </xsl:call-template>
  \langlediv>\langlediv>\langlediv >
  Sposób prezentacji:
  </div><div class="field" style="display:inline-block;">
                      <div class="field-value" >
  <span class="field-items">
  <span class="radio-item">
  <div class="radioChecker">
  <xsl:choose>
  <xsl:when test="../../../wnio:Podpis/wnio:SposobPrezentacji='laczna'">X</xsl:when>
  <xsl:otherwise>&#160;</xsl:otherwise>
  </xsl:choose>
  \langlediv>łączna   
  </span><span class="radio-item">
  <div class="radioChecker">
  <xsl:choose>
  <xsl:when test="../../../wnio:Podpis/wnio:SposobPrezentacji='jednoosobowa'">X</xsl:when>
  <xsl:otherwise>&#160;</xsl:otherwise>
  </xsl:choose>
  \langlediv>jednoosobowa   
  </span>
  </span>
                      \langlediv>
  \langlediv>
  \langle \text{div}\rangle \langle \text{td}\rangle\langle t \rangletr>\langle x \ranglesl:for-each select="wnio:OsobaUpowazniona[1]"> \langle t \ranglestyle="vertical-align: top;">
                      <td style="border-right:1px solid black;border-bottom:1px solid black;"><div
```

```
style="width:100%;">
```
<div class="lp-value"> <xsl:call-template name="lp\_tamplate\_67">

select="\$lp\_start\_65" />

</div>Nazwisko

 $\langle$ div> $\langle$ div class="full-width field" >

<div class="field-value" >

<xsl:choose>

<xsl:when test="string(oso:Osoba/oso:Nazwisko) != ''">

<xsl:with-param name="lp\_start"

```
<span class="field-text">
```
<xsl:value-of

select="oso:Osoba/oso:Nazwisko" />

</span>

 $\langle xsl:when\rangle$ 

<xsl:otherwise>&#160;</xsl:otherwise>

</xsl:choose>

 $\langle$ div $>$ 

 $\langle$ div $\rangle$ 

</div></td><td style="border-right:1px solid black;border-bottom:1px solid black;"><div style="width:100%;">

<div class="text-left text-top field-label" >

```
<div class="lp-value"> <xsl:call-template 
name="lp_tamplate_68">
```
select="\$lp\_start\_65" />

<xsl:with-param name="lp\_start"

</xsl:call-template>

</div>Imię

 $\langle$ div $>$ div class="full-width field"  $>$ 

<div class="field-value" >

<xsl:choose>

<xsl:when test="string(oso:Osoba/oso:Imie) != ''">

<span class="field-text">

<xsl:value-of select="oso:Osoba/oso:Imie" />

</span>

 $\langle xsl:when\rangle$ 

 $\langle xsl:otherwise\rangle \&\#160:\langle xsl:otherwise\rangle$ 

</xsl:choose>

 $\langle$ div $>$ 

</xsl:call-template>

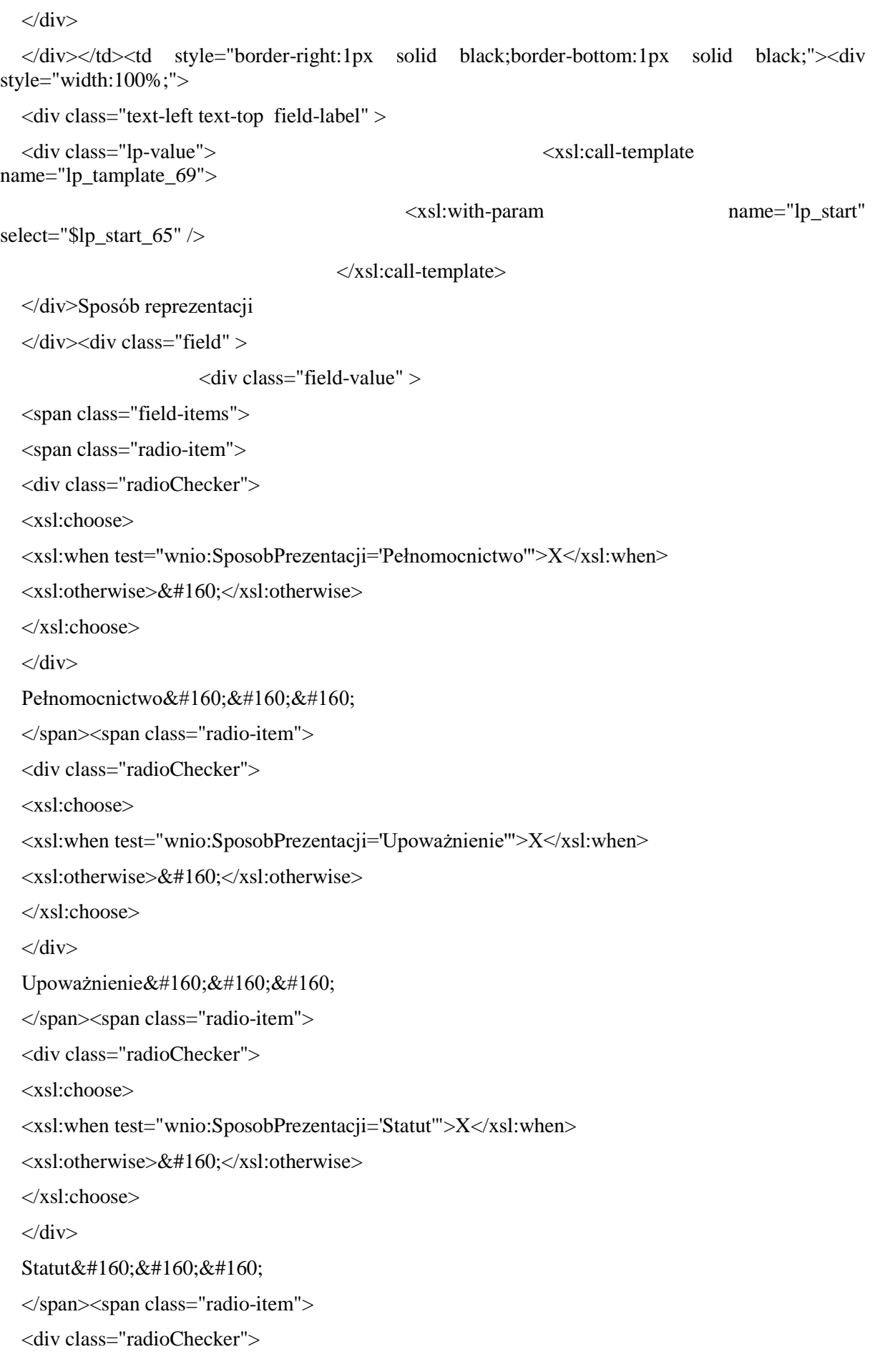

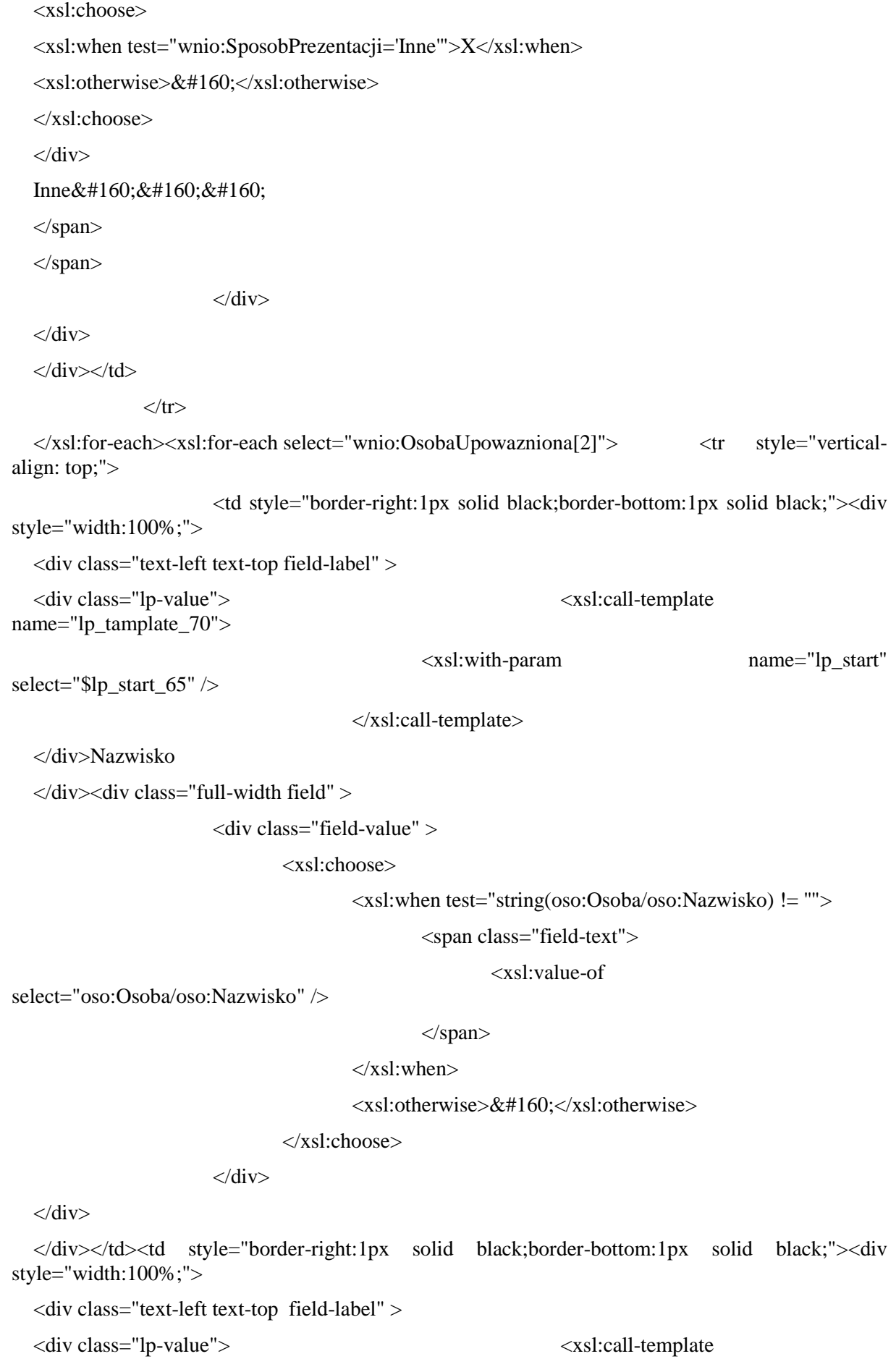

name="lp\_tamplate\_71">

<xsl:with-param name="lp\_start"

select="\$lp\_start\_65" />

</xsl:call-template>

</div>Imię

 $\langle$ div $>$ div class="full-width field"  $>$ 

<div class="field-value" >

<xsl:choose>

<xsl:when test="string(oso:Osoba/oso:Imie) != ''">

<span class="field-text">

<xsl:value-of select="oso:Osoba/oso:Imie" />

</span>

 $\langle xsl:when\rangle$ 

 $\langle xsl:otherwise\&\#160:\langle xsl:otherwise\rangle$ 

</xsl:choose>

 $\langle$ div $>$ 

 $\langle$ div $>$ 

</div></td><td style="border-right:1px solid black;border-bottom:1px solid black;"><div style="width:100%;">

<div class="text-left text-top field-label" >

<div class="lp-value"> <xsl:call-template name="lp\_tamplate\_72">

<xsl:with-param name="lp\_start"

select="\$lp\_start\_65" />

</xsl:call-template>

</div>Sposób reprezentacji

 $\langle$ div $>$ div class="field"  $>$ 

<div class="field-value" >

 $<$ span class="field-items" $>$ 

<span class="radio-item">

<div class="radioChecker">

<xsl:choose>

<xsl:when test="wnio:SposobPrezentacji='Pełnomocnictwo'">X</xsl:when>

<xsl:otherwise>&#160;</xsl:otherwise>

</xsl:choose>

 $\langle$ div $>$ 

Pełnomocnictwo

</span><span class="radio-item">

<div class="radioChecker">

<xsl:choose>

<xsl:when test="wnio:SposobPrezentacji='Upoważnienie'">X</xsl:when>

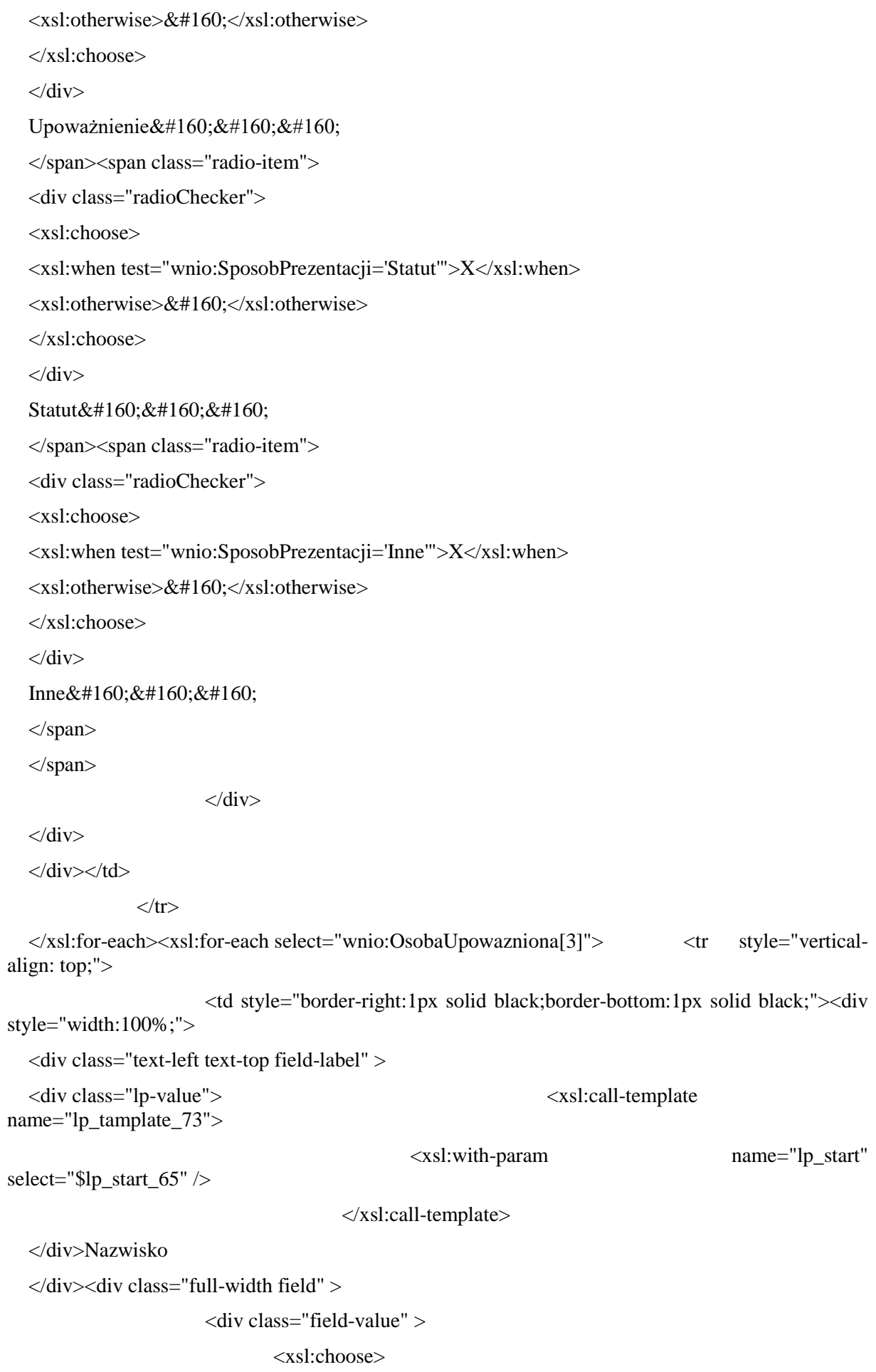

<xsl:when test="string(oso:Osoba/oso:Nazwisko) != ''">

<span class="field-text">

<xsl:value-of

select="oso:Osoba/oso:Nazwisko" />

</span>

 $\langle xsl:when\rangle$ 

<xsl:otherwise>&#160;</xsl:otherwise>

</xsl:choose>

 $\langle$ div>

 $\langle$ div $>$ 

</div></td><td style="border-right:1px solid black;border-bottom:1px solid black;"><div style="width:100%;">

<div class="text-left text-top field-label" >

<div class="lp-value"> <xsl:call-template name="lp\_tamplate\_74">

select="\$lp\_start\_65" />

</xsl:call-template>

</div>Imię

</div><div class="full-width field" >

<div class="field-value" >

<xsl:choose>

<xsl:when test="string(oso:Osoba/oso:Imie) != ''">

<span class="field-text">

<xsl:value-of select="oso:Osoba/oso:Imie" />

<xsl:with-param name="lp\_start"

</span>

 $\langle xsl:when\rangle$ 

 $\langle xsl:otherwise\&\#160:\langle xsl:otherwise\rangle$ 

</xsl:choose>

 $\langle$ div $>$ 

 $\langle$ div $>$ 

</div></td><td style="border-right:1px solid black;border-bottom:1px solid black;"><div style="width:100%;">

<div class="text-left text-top field-label" >

<div class="lp-value">  $\leq$  <xsl:call-template name="lp\_tamplate\_75">

<xsl:with-param name="lp\_start"

select="\$lp\_start\_65" />

</xsl:call-template>

</div>Sposób reprezentacji

 $\langle$ div $>$ div class="field"  $>$ 

<div class="field-value" >

<span class="field-items"> <span class="radio-item"> <div class="radioChecker"> <xsl:choose> <xsl:when test="wnio:SposobPrezentacji='Pełnomocnictwo'">X</xsl:when> <xsl:otherwise>&#160;</xsl:otherwise> </xsl:choose>  $\langle$ div $>$ Pełnomocnictwo </span><span class="radio-item"> <div class="radioChecker"> <xsl:choose> <xsl:when test="wnio:SposobPrezentacji='Upoważnienie'">X</xsl:when> <xsl:otherwise>&#160;</xsl:otherwise> </xsl:choose>  $\langle$ div $>$ Upoważnienie </span><span class="radio-item"> <div class="radioChecker"> <xsl:choose> <xsl:when test="wnio:SposobPrezentacji='Statut'">X</xsl:when> <xsl:otherwise>&#160;</xsl:otherwise> </xsl:choose>  $\langle$ div $>$ Statut </span><span class="radio-item"> <div class="radioChecker"> <xsl:choose> <xsl:when test="wnio:SposobPrezentacji='Inne'">X</xsl:when> <xsl:otherwise>&#160;</xsl:otherwise> </xsl:choose>  $\langle$ div $>$ Inne </span> </span>  $\langle$ div $>$  $\langle$ div $\rangle$  $\langle$ div> $\langle$ td>

 $\langle t$ r $>$ 

</xsl:for-each>

</table>

 $\langle$ div $\rangle$ 

</xsl:for-each>

</div><div class="subtitle1" >

H2. Oświadczenia składającego deklarację

 $\langle$ div $>$ div class="editable section-indent"  $>$ 

<xsl:variable name="lp\_start\_76" select="44" />

<table style="border:none;width:100%;" cellpadding="0" cellspacing="0">

<tr style="vertical-align: top;">

<td class="text-left padding5" style="border-bottom:1px solid black;"><div style="width:100%;">

 $\langle$ div class="lp-value">  $\langle$ xsl:call-template name="lp\_tamplate\_77">

<xsl:with-param name="lp\_start"

select="\$lp\_start\_76" />

</xsl:call-template>

</div>Oświadczam, że zapoznałem się z pouczeniami i wyjaśnieniami zawartymi w pkt I. niniejszej deklaracji.

</div></td>

 $\langle$ /tr $>$ 

</table><xsl:variable name="lp\_start\_78" select="45" />

<table style="border:none;width:100%;" cellpadding="0" cellspacing="0">

<tr style="vertical-align: top;">

<td class="text-left padding5" style="border-bottom:1px solid black;"><div style="width:100%;">

 $\langle$  <div class="lp-value">  $\langle$  <xsl:call-template name="lp\_tamplate\_79">

<xsl:with-param name="lp\_start"

select="\$lp\_start\_78" />

</xsl:call-template>

</div>Oświadczam, że posiadam prawo do złożenia niniejszej deklaracji.

 $\langle$ div> $\langle$ td>

 $\langle tr \rangle$ 

</table>

</div><div class="subtitle1" >

H3. Podpis składającego/składających deklarację

 $\langle$ div> $\langle$ div class="editable section-indent" >

<xsl:variable name="lp\_start\_80" select="46" />

<xsl:for-each select="wnio:TrescDokumentu/wnio:Deklaracje/wnio:Deklaracja">

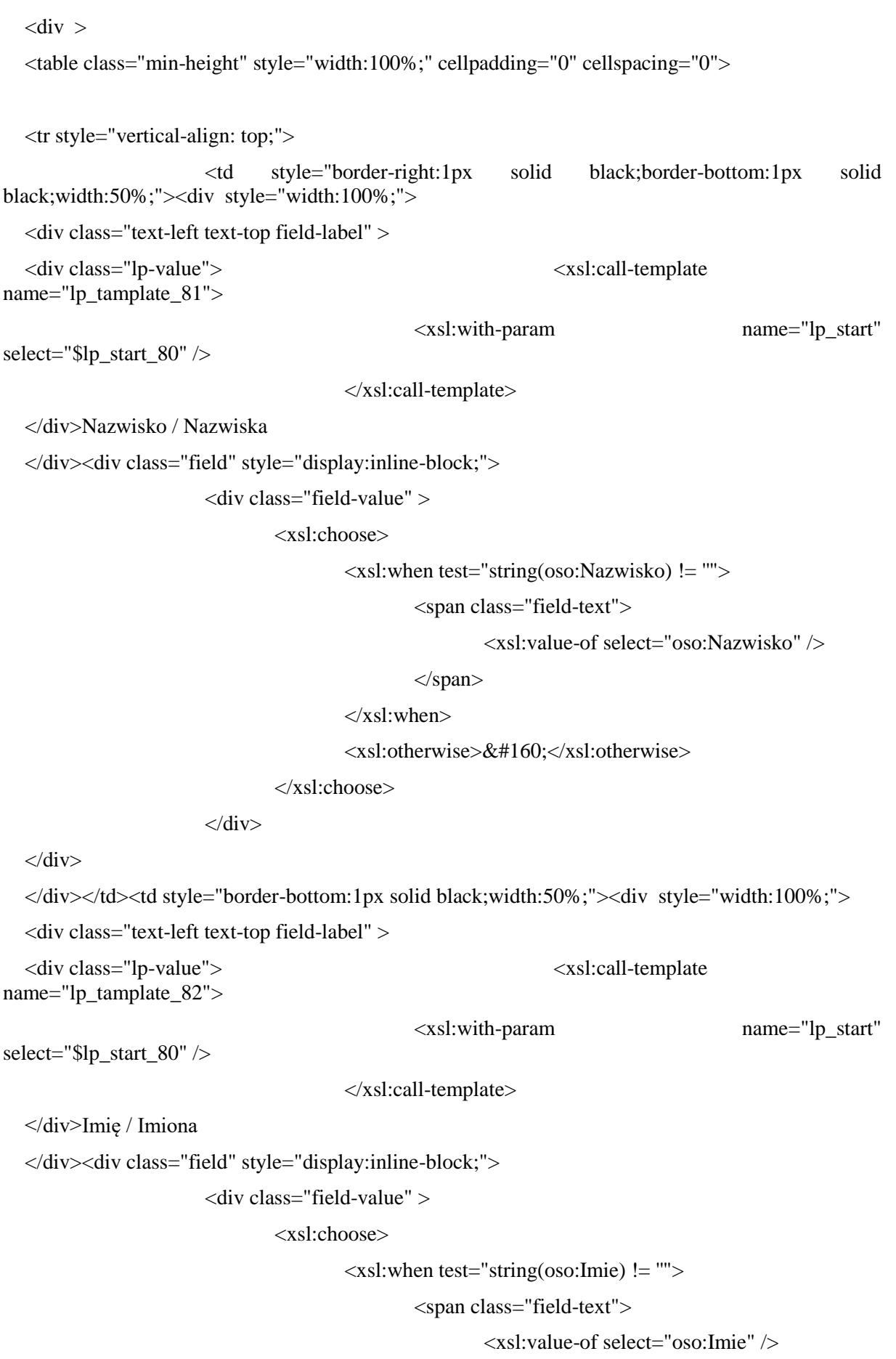

</span>

 $\langle xsl:when\rangle$ 

<xsl:otherwise>&#160;</xsl:otherwise>

</xsl:choose>

 $\langle$ div $>$ 

 $\langle$ div $>$ 

 $\langle$ div> $\langle$ td>

</tr><tr style="vertical-align: top;">

<td class="text-center" style="width:50%;"><div style="width:100%;">

<div class="field-label text-left" >

<div class="lp-value">  $\leq$ xsl:call-template  $\leq$ xsl:call-template  $\leq$ xsl:call-template  $\leq$ xsl:call-template  $\leq$ xsl:call-template  $\leq$ xsl:call-template  $\leq$ xsl:call-template  $\leq$ xsl:call-template  $\leq$ xsl:call-t name="lp\_tamplate\_83">

<xsl:with-param name="lp\_start"

select="\$lp\_start\_80" />

</xsl:call-template>

</div>Data wypełnienia deklaracji (dzień - miesiąc - rok)

</div><div class="text-left field" style="display:inline-block;">

<div class="field-value" >

<xsl:choose>

<xsl:when test="string(wnio:DataWypelnienia) != ''">

<span class="field-text">

<xsl:value-of select="wnio:DataWypelnienia"

</span>

 $\langle xsl:when\rangle$ 

<xsl:otherwise>&#160;</xsl:otherwise>

</xsl:choose>

 $\langle$ div $>$ 

 $\langle$ div $>$ 

/>

</div></td><td style="border-left:1px solid black;width:50%;"><div style="width:100%;">

<div class="field-label" >

<div class="lp-value"> <xsl:call-template name="lp\_tamplate\_84">

select="\$lp\_start\_80" />

<xsl:with-param name="lp\_start"

</xsl:call-template>

</div>Podpis

</div><xsl:for-each select="ds:Signature/ds:SignatureValue">

<div class="signature-description" >

Dokument został podpisany, aby go zweryfikować należy użyć<br/>str>oprogramowania do weryfikacji podpisu<br/>stor/>Data złożenia podpisu:<div class="signature-date field" >

<div class="field-value" >

<xsl:choose>

<xsl:when test="string(../ds:Object/descendant::\*[local-name()

 $=$  &#39: Signing Time & #39: 1) != "">

<span class="field-text">

<xsl:value-of

select="../ds:Object/descendant::\*[local-name() =  $&\#39$ ;SigningTime $&\#39$ ;]" />

</span>

 $\langle xsl:when\rangle$ 

 $\langle xsl:otherwise\&\#160;\langle xsl:otherwise\rangle$ 

</xsl:choose>

 $\langle$ div $\rangle$ 

</div> < br/>br/>><div class="signature-bold" >

Podpis elektroniczny

 $\langle$ div> $\langle$ br $\rangle$ 

 $\langle$ div $>$ 

</xsl:for-each>

</div></td>

 $\langle$ /tr $>$ 

</table>

 $\langle$ div $>$ 

</xsl:for-each>

 $\langle$ div $>$ 

</div><div class="section" style="border:none;">

<div class="objasnienie-title editable text-center bolder" style="border-top:none;">

<br/>POUCZENIE

</div><div class="objasnienie-text editable justify" style="border-top:none;">

Właściciel nieruchomości jest obowiązany złożyć pierwszą deklarację o wysokości opłaty za gospodarowanie odpadami komunalnymi do Burmistrza Miasta i Gminy Wieliczka w terminie 14 dni od dnia zamieszkania na danej nieruchomości pierwszego mieszkańca.<br/>W razie niezłożenia deklaracji w terminie określonym powyżej albo uzasadnionych wątpliwości co do danych zawartych w deklaracji Burmistrz Miasta i Gminy Wieliczka określi w drodze decyzji, wysokość opłaty za gospodarowanie odpadami komunalnymi, biorąc pod uwagę dostępne dane właściwe dla wybranej przez Radę Miejską metody.<br/>W przypadku zmiany danych będących podstawą ustalenia wysokości należnej opłaty za gospodarowanie odpadami komunalnymi, właściciel nieruchomości obowiązany jest złożyć nową deklarację do Burmistrza Miasta i Gminy Wieliczka w terminie 14 dni od dnia nastąpienia zmiany. Opłatę za gospodarowanie odpadami komunalnymi w zmienionej wysokości uiszcza się za miesiąc, w którym nastąpiła zmiana.<br/>W przypadku nie wpłacenia opłaty w terminach określonych uchwale Rady Miejskiej lub wpłacenia jej w niepełnej wysokości, niniejsza deklaracja stanowi podstawę do wystawienia tytułu wykonawczego, zgodnie z przepisami ustawy z dnia 17 czerwca 1966 r. o postępowaniu egzekucyjnym w administracji (tj.: Dz. U. z 2014 r., poz. 1619 z późn. zm.).<br/>Dane z poz. 27 lub 30 oraz załącznika ZDO-1 powyższej deklaracji zostaną zweryfikowana przez organ właściwy do przyjęcia deklaracji (Burmistrz Miasta i Gminy Wieliczka). W przypadku stwierdzenia niezgodności z podanymi w deklaracji danymi, składający deklarację zostanie wezwany do złożenia wyjaśnień.<br/>Opłatę za gospodarowanie odpadami komunalnymi, wynikającą ze

złożonej deklaracji, należy uiszczać miesięcznie, bez wezwania, z dołu, do ostatniego dnia każdego miesiąca, którego obowiązek ponoszenia opłaty dotyczy, zgodnie z Uchwałą Rady Miejskiej w Wieliczce w sprawie określenia terminu, częstotliwości i trybu uiszczania opłaty za gospodarowanie odpadami komunalnymi.<br/>Niniejszą deklarację należy złożyć w Urzędzie Miasta i Gminy w Wieliczce, ul. Powstania Warszawskiego 1, 32-020 Wieliczka, przesłać drogą pocztową na wskazany adres lub przesłać drogą elektroniczną zgodnie z art. 6m ust.3 ustawy.

</div><div class="objasnienie-title editable text-center bolder" style="border-top:none;">

<br/>OBJAŚNIENIA

</div><div class="objasnienie-text editable justify" style="border-top:none;">

- 1) Jeżeli właściciel nieruchomości posiada więcej niż jedną nieruchomość na której powstają odpady, deklarację składa oddzielnie za każdą nieruchomość.<br/>>hr>2) Selektywne gromadzenie odpadów - gromadzenie w oddzielnych pojemnikach lub workach poszczególnych rodzajów odpadów, z podziałem na:
	- a) szkło biały pojemnik lub worek,
	- b) tworzywa sztuczne (plastik), metal, opakowania wielomateriałowe żółty pojemnik lub worek ,
	- c) papier, tektura niebieski pojemnik lub worek
	- d) odpady ulegające biodegradacji brązowy pojemnik lub worek ,<br/>3) Wysokość opłaty wynika z uchwały Rady Miejskiej w Wieliczce w sprawie wyboru metody ustalenia opłaty za gospodarowanie odpadami komunalnymi oraz ustalenia stawki takiej opłaty.<br/>4) Załącznik ZDO-1 – dotyczy wyłącznie budynków wielolokalowych<br/>\*) Gospodarstwo/a domowe – zespół osób spokrewnionych lub niespokrewnionych, mieszkających razem i wspólnie utrzymujących się.

 $\langle$ div $>$ 

 $\langle$ div $\rangle$ 

</div><div class="page break-after" style="width:22cm;">

<xsl:variable name="lp\_start\_85" select="1" />

<xsl:if

test="count(wnio:TrescDokumentu/wnio:Deklaracje/wnio:Deklaracja/wnio:Nieruchomosci/wni o:Nieruchomosc/wnio:Rozliczenia/wnio:RozliczenieIloscOsobMulti/wnio:Pozycje/wnio:Pozycj  $a) > 0$ ">

<div class="form-name text-center" >

```
\langlediv class="form-sign" >
```
 $\langle$ div $>$ div  $>$ 

 $\langle$ strong  $\rangle$ 

ZAŁĄCZNIK do deklaracji o wysokości opłaty za gospodarowanie odpadami komunalnymi dla nieruchomości zamieszkałych, na obszarze Gminy Wieliczka

 $\langle$ strong $\rangle$ 

 $\langle$ div $>$ 

</div><br/><table class="darker" style="border:1px solid black;" cellpadding="0" cellspacing="0">

<tr style="vertical-align: top;">

<td class="italic text-right text-middle padding5" style="borderright:1px solid black;border-bottom:1px solid black;width:20%;"><div style="width:100%;">

Podstawa prawna:

</div></td><td class="padding5" style="border-bottom:1px solid black;width:80%;"><div style="width:100%;">

Ustawa z dnia 13 września 1996r. o utrzymaniu czystości i porządku w gminach (tj.: Dz. U.  $z$  2016 r., poz. 250), zwana dalej "ustawą".

 $\langle$ div $\langle$ td $\rangle$ 

 $\langle t$ r $>$ tr $t$ style="vertical-align: top;" $>$ 

<td class="italic text-right text-middle padding5" style="borderright:1px solid black;border-bottom:1px solid black;width:20%;"><div style="width:100%;">

Składający:

</div></td><td class="padding5" style="border-bottom:1px solid black;width:80%;"><div style="width:100%;">

Właściciele nieruchomości (w rozumieniu art.2 ust.1 pkt 4 ustawy) zamieszkałych, położonych na terenie Gminy Wieliczka

</div></td>

 $\langle t$ r $>$ tr $\langle t$ r style="vertical-align: top;" $>$ 

<td class="italic text-right text-middle padding5" style="borderright:1px solid black;border-bottom:1px solid black;width:20%;"><div style="width:100%;">

Termin składania:

</div></td><td class="padding5" style="border-bottom:1px solid black;width:80%;"><div style="width:100%;">

Do 14 dni od dnia zamieszkania na danej nieruchomości pierwszego mieszkańca lub nastąpienia zmiany danych będących podstawą ustalenia wysokości należnej opłaty za gospodarowanie odpadami komunalnymi - zgodnie z art. 6m ustawy

</div></td>

 $\langle t \rangle$ tr $>$ tr style="vertical-align: top;" $>$ 

<td class="italic bolder text-right text-middle padding5" style="borderright:1px solid black;width:20%;"><div style="width:100%;">

Miejsce składania:

</div></td><td class="adresInstytucji bolder padding5" style="width:80%;"><xsl:for-each select="wnio:DaneDokumentu/str:Adresaci/meta:Podmiot/inst:Instytucja">

<div style="width:100%;">

 $<$ span  $>$ 

<xsl:choose>

<xsl:when test="string(inst:Pracownik/inst:Funkcja) != ''">

<xsl:value-of select="inst:Pracownik/inst:Funkcja" />

 $\langle xsl:when\rangle$ 

<xsl:otherwise>&#160:</xsl:otherwise>

</xsl:choose>

 $\langle$ span>, $\langle$ span > $\&\#160$ ; $\langle$ span> $\langle$ span >

<xsl:choose>

<xsl:when test="string(adr:Adres/adr:Ulica) != ''">

<xsl:value-of select="adr:Adres/adr:Ulica" />

 $\langle xsl:when\rangle$ <xsl:otherwise>&#160;</xsl:otherwise> </xsl:choose>  $\langle$ span $>$ span  $\langle$ span $\langle$ span $>$ span $\langle$ span $>$ <xsl:choose> <xsl:when test="string(adr:Adres/adr:Budynek) != ''"> <xsl:value-of select="adr:Adres/adr:Budynek" />  $\langle xsl:when\rangle$ <xsl:otherwise>&#160;</xsl:otherwise> </xsl:choose>  $\langle$ span>, $\langle$ span > $\&\#160$ ; $\langle$ span> $\langle$ span > <xsl:choose> <xsl:when test="string(adr:Adres/adr:KodPocztowy) != ''"> <xsl:value-of select="adr:Adres/adr:KodPocztowy" />  $\langle xsl:when\rangle$ <xsl:otherwise>&#160;</xsl:otherwise> </xsl:choose>  $\langle$ span $>$ span  $\&\#160;\langle$ span $\&$ span  $>$ <xsl:choose> <xsl:when test="string(adr:Adres/adr:Miejscowosc) != ''"> <xsl:value-of select="adr:Adres/adr:Miejscowosc" />  $\langle xsl:when\rangle$ <xsl:otherwise>&#160;</xsl:otherwise> </xsl:choose> </span>  $\langle$ div $>$ </xsl:for-each></td>  $\langle$ /tr $>$ </table><div class="section" style="border-top:none;"> <div class="bolder darker" > **A.** Dane do obliczenia opłaty zagospodarowanie odpadami komunalnymi – budynki wielolokalowe </div><div class="editable section-indent" > <table style="width:100%;" cellpadding="0" cellspacing="0"> <tr style="vertical-align: top;">

<td class="bolder darker text-center text-middle" style="border-right:1px solid black;width:25%;"><div style="width:100%;">

Miejscowość

</div></td><td class="bolder darker text-center text-middle" style="border-right:1px solid black;width:25%;"><div style="width:100%;">

ulica/osiedle

</div></td><td class="bolder darker text-center text-middle" style="border-right:1px solid black;width:8%;"><div style="width:100%;">

nr domu

</div></td><td class="bolder darker text-center text-middle" style="border-right:1px solid black;width:8%;"><div style="width:100%;">

nr lokalu

</div></td><td class="bolder darker text-center text-middle" style="border-right:1px solid black;width:16%;"><div style="width:100%;">

Wielkość gospodarstwa domowego (Ilość osób)

</div></td><td class="bolder darker text-center text-middle" style="width:18%;"><div style="width:100%;">

Należna opłata<sup >

1)

 $\langle$ sup>

 $\langle$ div $>\langle$ td $\rangle$ 

</tr><xsl:for-each

select="wnio:TrescDokumentu/wnio:Deklaracje/wnio:Deklaracja/wnio:Nieruchomosci/wnio:Nier uchomosc/wnio:Rozliczenia/wnio:RozliczenieIloscOsobMulti/wnio:Pozycje/wnio:Pozycja">

<tr style="vertical-align: top;">

<td class="text-center" style="border-top:1px solid black;border-rightcolor:right;border-bottom-color:right;border-left-color:right;width:25%;"><div style="width:100%;">

<div class="full-width field" style="display:inline-block;">

<div class="field-value" >

<xsl:choose>

<xsl:when test="string(adr:Adres/adr:Miejscowosc) != ''">

<span class="field-text">

<xsl:value-of

select="adr:Adres/adr:Miejscowosc" />

</span>

 $\langle xsl:when\rangle$ 

 $\langle xsl:otherwise\&\#160:\langle xsl:otherwise\rangle$ 

</xsl:choose>

 $\langle$ div $>$ 

 $\langle$ div $>$ 

</div></td><td style="border-top:1px solid black;border-right:1px solid black;border-left:1px solid black;width:25%;"><div style="width:100%;">

<div class="full-width field" >

<div class="field-value" >

<xsl:choose>

<xsl:when test="string(adr:Adres/adr:Ulica) != ''">

<span class="field-text">

<xsl:value-of select="adr:Adres/adr:Ulica" />

 $\langle$ span $\rangle$ 

</xsl:when>

<xsl:otherwise>&#160;</xsl:otherwise>

</xsl:choose>

 $\langle$ div>

 $\langle$ div $>$ 

</div></td><td class="text-center" style="border-top:1px solid black;border-right:1px solid black;width:8%;"><div style="width:100%;">

<div class="full-width field" style="display:inline-block;">

<div class="field-value" >

<xsl:choose>

<xsl:when test="string(adr:Adres/adr:Budynek) != ''">

<span class="field-text">

<xsl:value-of select="adr:Adres/adr:Budynek"

/>

### </span>

 $\langle xsl:when\rangle$ 

 $\langle xsl:otherwise\&\#160:\langle xsl:otherwise\rangle$ 

</xsl:choose>

 $\langle$ div>

 $\langle$ div $>$ 

</div></td><td style="border-top:1px solid black;border-right:1px solid black;width:8%;"><div style="width:100%;">

<div class="full-width field" style="display:inline-block;">

## <div class="field-value" >

<xsl:choose>

<xsl:when test="string(adr:Adres/adr:Lokal) != ''">

<span class="field-text">

<xsl:value-of select="adr:Adres/adr:Lokal" />

</span>

 $\langle xsl:when\rangle$ 

<xsl:otherwise>&#160;</xsl:otherwise>

</xsl:choose>

 $\langle$ div $>$ 

 $\langle$ div $>$
</div></td><td class="text-center" style="border-top:1px solid black;width:16%;"><div style="width:100%;">

<div class="full-width field" style="display:inline-block;">

<div class="field-value" >

<xsl:choose>

<xsl:when test="string(wnio:IloscOsob) != ''">

<span class="field-text">

<xsl:value-of select="wnio:IloscOsob" />

</span>

 $\langle xsl:when\rangle$ 

 $\langle xsl:otherwise\geq \&\#160;\langle xsl:otherwise\rangle$ 

</xsl:choose>

 $\langle$ div $>$ 

 $\langle$ div $>$ 

</div></td><td class="text-center" style="border-top:1px solid black;border-left:1px solid black;width:18%;"><div style="width:100%;">

<div class="input-short-center-bold field" style="display:inline-block;">

<div class="field-value" >

<xsl:choose>

 $\langle xsl:when test="string(wnio:Suma) != \cdots \rangle$ 

<span class="field-text">

<xsl:value-of select="wnio:Suma" />

</span>

 $\langle xsl:when\rangle$ 

<xsl:otherwise>&#160;</xsl:otherwise>

</xsl:choose>

 $\langle$ div $>$ 

</div>zł

</div></td>

 $\langle t$ r $>$ 

</xsl:for-each><tr style="vertical-align: top;">

<td class="text-right bolder darker padding5" style="border-top:1px solid black;border-right-color:right;border-bottom:1px solid black;border-left-color:right;width:82%;" colspan="5"><div style="width:100%;">

RAZEM należna opłata (do przeniesienia do poz. 29 lub 32)

</div></td><td class="text-center bolder" style="border-top:1px solid black;border-bottom:1px solid black;border-left:1px solid black;width:18%;"><div style="width:100%;">

<div class="input-short-center-bold field" style="display:inline-block;">

<div class="field-value" >

<xsl:choose>

## <xsl:when

test="string(wnio:TrescDokumentu/wnio:Deklaracje/wnio:Deklaracja/wnio:Nieruchomosci/wnio: Nieruchomosc/wnio:Rozliczenia/wnio:RozliczenieIloscOsobMulti/wnio:SumaMiesiac) != ''">

<span class="field-text">

## <xsl:value-of

select="wnio:TrescDokumentu/wnio:Deklaracje/wnio:Deklaracja/wnio:Nieruchomosci/wnio:Nier uchomosc/wnio:Rozliczenia/wnio:RozliczenieIloscOsobMulti/wnio:SumaMiesiac" />

</span>

 $\langle xsl:when\rangle$ 

 $\langle xsl:otherwise\geq\&\#160;\langle xsl:otherwise\rangle$ 

</xsl:choose>

 $\langle$ div>

</div>zł

</div></td>

</tr><tr style="vertical-align: top;">

<td colspan="6"><div style="width:100%;">

 $<sup>5</sup>$ </sup>

1)

</sup>Należna opłata wynika z uchwały Rady Miejskiej w Wieliczce w sprawie wyboru metody ustalenia opłaty za gospodarowanie odpadami komunalnymi oraz ustalenia stawki takiej opłaty.

```
\langlediv>\langletd>
           \langle/tr></table>
  \langlediv>\langlediv>\langle xsl:if \rangle\langlediv></body>
  </html>
  </xsl:for-each>
  </xsl:template> <xsl:template name="lp_tamplate_1">
  <xsl:param name="lp_start" select="1"/><xsl:value-of select="$lp_start"/>.<span 
> </span>
  </xsl:template>
  <xsl:template name="lp_tamplate_3">
  <xsl:param name="lp_start" select="1"/><xsl:value-of select="$lp_start"/>.<span 
>\&\#160;\lt;/span>
  </xsl:template>
  <xsl:template name="lp_tamplate_5">
  <xsl:param name="lp_start" select="1"/><xsl:value-of select="$lp_start"/>.<span 
>\&\#160;\lt;/span>
```
</xsl:template> <xsl:template name="lp\_tamplate\_7"> <xsl:param name="lp\_start" select="1"/><xsl:value-of select="\$lp\_start"/>.<span  $>\&\#160;\lt;$ /span> </xsl:template> <xsl:template name="lp\_tamplate\_8"> <xsl:param name="lp\_start" select="1"/><xsl:value-of select="\$lp\_start+1"/>.<span  $>$   $<$ /span $>$ </xsl:template> <xsl:template name="lp\_tamplate\_9"> <xsl:param name="lp\_start" select="1"/><xsl:value-of select="\$lp\_start+2"/>.<span  $>$   $<$ /span $>$ </xsl:template> <xsl:template name="lp\_tamplate\_10"> <xsl:param name="lp\_start" select="1"/><xsl:value-of select="\$lp\_start+3"/>.<span  $>\&\#160;\lt;$ /span $>$ </xsl:template> <xsl:template name="lp\_tamplate\_11"> <xsl:param name="lp\_start" select="1"/><xsl:value-of select="\$lp\_start"/>.<span  $>\&\#160;\lt;$ /span> </xsl:template> <xsl:template name="lp\_tamplate\_12"> <xsl:param name="lp\_start" select="1"/><xsl:value-of select="\$lp\_start+1"/>.<span  $>&\#160;<$ /span> </xsl:template> <xsl:template name="lp\_tamplate\_13"> <xsl:param name="lp\_start" select="1"/><xsl:value-of select="\$lp\_start+3"/>.<span  $>\&\#160;\lt;$ /span> </xsl:template> <xsl:template name="lp\_tamplate\_14"> <xsl:param name="lp\_start" select="1"/><xsl:value-of select="\$lp\_start+3"/>.<span  $>\&\#160;\le$ /span> </xsl:template> <xsl:template name="lp\_tamplate\_16"> <xsl:param name="lp\_start" select="1"/><xsl:value-of select="\$lp\_start"/>.<span  $>\&\#160;\lt;$ /span> </xsl:template> <xsl:template name="lp\_tamplate\_17"> <xsl:param name="lp\_start" select="1"/><xsl:value-of select="\$lp\_start+1"/>.<span  $>\&\#160;\lt;$ /span> </xsl:template> <xsl:template name="lp\_tamplate\_18">

<xsl:param name="lp\_start" select="1"/><xsl:value-of select="\$lp\_start+2"/>.<span  $>&\#160;<$ /span> </xsl:template> <xsl:template name="lp\_tamplate\_19"> <xsl:param name="lp\_start" select="1"/><xsl:value-of select="\$lp\_start+3"/>.<span  $>\&\#160;\lt;$ /span> </xsl:template> <xsl:template name="lp\_tamplate\_20"> <xsl:param name="lp\_start" select="1"/><xsl:value-of select="\$lp\_start+4"/>.<span  $>\&\#160;\lt;$ /span> </xsl:template> <xsl:template name="lp\_tamplate\_21"> <xsl:param name="lp\_start" select="1"/><xsl:value-of select="\$lp\_start+5"/>.<span  $>\&\#160;\lt;$ /span> </xsl:template> <xsl:template name="lp\_tamplate\_22"> <xsl:param name="lp\_start" select="1"/><xsl:value-of select="\$lp\_start+6"/>.<span  $>&\#160;<$ /span> </xsl:template> <xsl:template name="lp\_tamplate\_23"> <xsl:param name="lp\_start" select="1"/><xsl:value-of select="\$lp\_start+7"/>.<span  $>\&\#160;\le$ /span> </xsl:template> <xsl:template name="lp\_tamplate\_24"> <xsl:param name="lp\_start" select="1"/><xsl:value-of select="\$lp\_start+8"/>.<span  $>\&\#160;\le$ /span>  $\langle xsl:template \rangle$ <xsl:template name="lp\_tamplate\_25"> <xsl:param name="lp\_start" select="1"/><xsl:value-of select="\$lp\_start+9"/>.<span  $>\&\#160;\lt;$ /span> </xsl:template> <xsl:template name="lp\_tamplate\_26"> <xsl:param name="lp\_start" select="1"/><xsl:value-of select="\$lp\_start+10"/>. </xsl:template> <xsl:template name="lp\_tamplate\_27"> <xsl:param name="lp\_start" select="1"/><xsl:value-of select="\$lp\_start+11"/>.<span  $>\&\#160;\lt;$ /span> </xsl:template> <xsl:template name="lp\_tamplate\_29"> <xsl:param name="lp\_start" select="1"/><xsl:value-of select="\$lp\_start"/>.<span  $>\&\#160;\lt;$ /span> </xsl:template>

<xsl:template name="lp\_tamplate\_30"> <xsl:param name="lp\_start" select="1"/><xsl:value-of select="\$lp\_start+1"/>.<span  $>&\#160;<$ /span> </xsl:template> <xsl:template name="lp\_tamplate\_31"> <xsl:param name="lp\_start" select="1"/><xsl:value-of select="\$lp\_start+2"/>.<span  $>\&\#160;\lt;$ /span> </xsl:template> <xsl:template name="lp\_tamplate\_32"> <xsl:param name="lp\_start" select="1"/><xsl:value-of select="\$lp\_start+3"/>.<span > $\&\#160;\lt;$ /span> </xsl:template> <xsl:template name="lp\_tamplate\_33"> <xsl:param name="lp\_start" select="1"/><xsl:value-of select="\$lp\_start+4"/>.<span  $>\&\#160;\le$ /span> </xsl:template> <xsl:template name="lp\_tamplate\_34"> <xsl:param name="lp\_start" select="1"/><xsl:value-of select="\$lp\_start+5"/>.<span  $>&\#160;<$ /span> </xsl:template> <xsl:template name="lp\_tamplate\_35"> <xsl:param name="lp\_start" select="1"/><xsl:value-of select="\$lp\_start+6"/>.<span  $>$   $<$ /span $>$ </xsl:template> <xsl:template name="lp\_tamplate\_36"> <xsl:param name="lp\_start" select="1"/><xsl:value-of select="\$lp\_start+7"/>.<span  $>\&\#160;\lt;$ /span> </xsl:template> <xsl:template name="lp\_tamplate\_37"> <xsl:param name="lp\_start" select="1"/><xsl:value-of select="\$lp\_start+8"/>.<span  $>\&\#160;\le$ /span> </xsl:template> <xsl:template name="lp\_tamplate\_38"> <xsl:param name="lp\_start" select="1"/><xsl:value-of select="\$lp\_start+9"/>.<span > $\&\#160;\lt;$ /span> </xsl:template> <xsl:template name="lp\_tamplate\_39"> <xsl:param name="lp\_start" select="1"/><xsl:value-of select="\$lp\_start+10"/>. </xsl:template> <xsl:template name="lp\_tamplate\_40"> <xsl:param name="lp\_start" select="1"/><xsl:value-of select="\$lp\_start+11"/>.<span  $>&\#160;<$ /span>

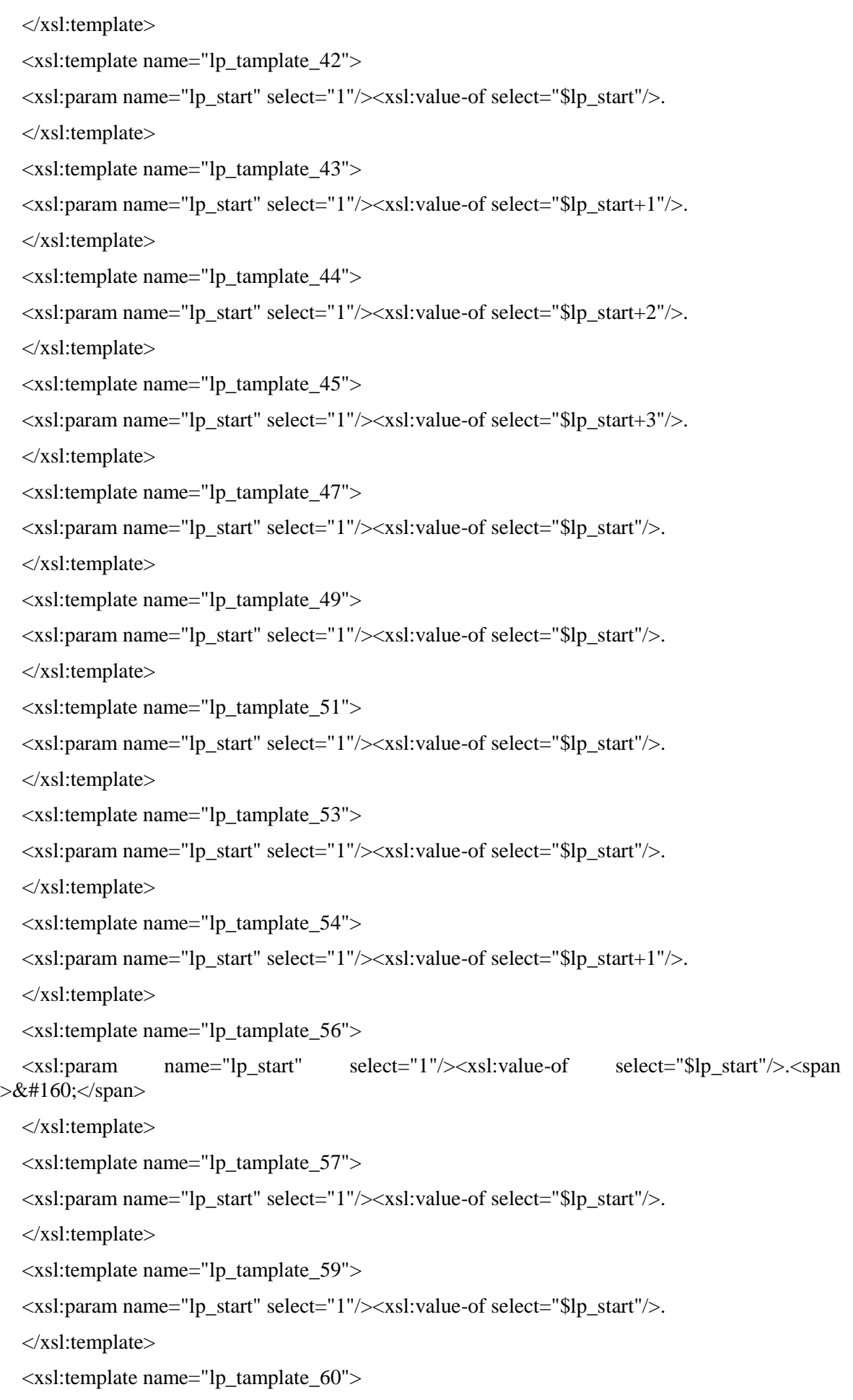

<xsl:param name="lp\_start" select="1"/><xsl:value-of select="\$lp\_start+1"/>. </xsl:template> <xsl:template name="lp\_tamplate\_62"> <xsl:param name="lp\_start" select="1"/><xsl:value-of select="\$lp\_start"/>.<span  $>\&\#160;\lt;$ /span> </xsl:template> <xsl:template name="lp\_tamplate\_63"> <xsl:param name="lp\_start" select="1"/><xsl:value-of select="\$lp\_start"/>. </xsl:template> <xsl:template name="lp\_tamplate\_64"> <xsl:param name="lp\_start" select="1"/><xsl:value-of select="33"/>. </xsl:template> <xsl:template name="lp\_tamplate\_66"> <xsl:param name="lp\_start" select="1"/><xsl:value-of select="\$lp\_start"/>. </xsl:template> <xsl:template name="lp\_tamplate\_67"> <xsl:param name="lp\_start" select="1"/><xsl:value-of select="\$lp\_start+1"/>. </xsl:template> <xsl:template name="lp\_tamplate\_68"> <xsl:param name="lp\_start" select="1"/><xsl:value-of select="\$lp\_start+2"/>. </xsl:template> <xsl:template name="lp\_tamplate\_69"> <xsl:param name="lp\_start" select="1"/><xsl:value-of select="\$lp\_start+3"/>. </xsl:template> <xsl:template name="lp\_tamplate\_70"> <xsl:param name="lp\_start" select="1"/><xsl:value-of select="\$lp\_start+4"/>. </xsl:template> <xsl:template name="lp\_tamplate\_71"> <xsl:param name="lp\_start" select="1"/><xsl:value-of select="\$lp\_start+5"/>. </xsl:template> <xsl:template name="lp\_tamplate\_72"> <xsl:param name="lp\_start" select="1"/><xsl:value-of select="\$lp\_start+6"/>. </xsl:template> <xsl:template name="lp\_tamplate\_73"> <xsl:param name="lp\_start" select="1"/><xsl:value-of select="\$lp\_start+7"/>. </xsl:template> <xsl:template name="lp\_tamplate\_74"> <xsl:param name="lp\_start" select="1"/><xsl:value-of select="\$lp\_start+8"/>. </xsl:template>

<xsl:template name="lp\_tamplate\_75"> <xsl:param name="lp\_start" select="1"/><xsl:value-of select="\$lp\_start+9"/>. </xsl:template> <xsl:template name="lp\_tamplate\_77"> <xsl:param name="lp\_start" select="1"/><xsl:value-of select="\$lp\_start"/>. </xsl:template> <xsl:template name="lp\_tamplate\_79"> <xsl:param name="lp\_start" select="1"/><xsl:value-of select="\$lp\_start"/>. </xsl:template> <xsl:template name="lp\_tamplate\_81"> <xsl:param name="lp\_start" select="1"/><xsl:value-of select="\$lp\_start"/>. </xsl:template> <xsl:template name="lp\_tamplate\_82"> <xsl:param name="lp\_start" select="1"/><xsl:value-of select="\$lp\_start+1"/>. </xsl:template> <xsl:template name="lp\_tamplate\_83"> <xsl:param name="lp\_start" select="1"/><xsl:value-of select="\$lp\_start+2"/>.<span  $>&\#160;<$ /span> </xsl:template> <xsl:template name="lp\_tamplate\_84">  $\langle x \text{ s} \rangle$ :param name="lp\_start" select="1"/> $\langle x \text{ s} \rangle$ :value-of select="\$lp\_start+3"/>. $\langle x \text{ s} \rangle$  $>$   $\lt$ /span $>$ </xsl:template> </xsl:stylesheet> **SCHEMAT** <?xml version="1.0" encoding="utf-8"?> <xs:schema xmlns:xsd="http://www.w3.org/2001/XMLSchema" xmlns:adr="http://crd.gov.pl/xml/schematy/adres/2009/11/09/" xmlns:str="http://crd.gov.pl/xml/schematy/struktura/2009/11/16/" xmlns:meta="http://crd.gov.pl/xml/schematy/meta/2009/11/16/" xmlns:oso="http://crd.gov.pl/xml/schematy/osoba/2009/11/16/" xmlns:inst="http://crd.gov.pl/xml/schematy/instytucja/2009/11/16/" xmlns:ds="http://www.w3.org/2000/09/xmldsig#" xmlns:xs="http://www.w3.org/2001/XMLSchema" xmlns="http://epuap.gov.pl/fe-modelweb/wzor\_lokalny/y885h0evy6/DO1\_v1/" targetNamespace="http://epuap.gov.pl/fe-modelweb/wzor\_lokalny/y885h0evy6/DO1\_v1/" elementFormDefault="qualified" attributeFormDefault="unqualified"> <xs:import namespace="http://www.w3.org/2000/09/xmldsig#" schemaLocation="http://www.w3.org/TR/xmldsig-core/xmldsig-core-schema.xsd" /> <xs:import namespace="http://crd.gov.pl/xml/schematy/adres/2009/11/09/" schemaLocation="http://crd.gov.pl/xml/schematy/adres/2009/11/09/adres.xsd" /> <xs:import namespace="http://crd.gov.pl/xml/schematy/meta/2009/11/16/" schemaLocation="http://crd.gov.pl/xml/schematy/meta/2009/11/16/meta.xsd" />

<xs:import namespace="http://crd.gov.pl/xml/schematy/struktura/2009/11/16/" schemaLocation="http://crd.gov.pl/xml/schematy/struktura/2009/11/16/struktura.xsd" /> <xs:import namespace="http://crd.gov.pl/xml/schematy/osoba/2009/11/16/" schemaLocation="http://crd.gov.pl/xml/schematy/osoba/2009/11/16/osoba.xsd" /> <xs:import namespace="http://crd.gov.pl/xml/schematy/instytucja/2009/11/16/" schemaLocation="http://crd.gov.pl/xml/schematy/instytucja/2009/11/16/instytucja.xsd" /> <xs:element name="Dokument" type="Dokument\_Typ" /> <xs:complexType name="Dokument\_Typ"> <xs:sequence> <xs:element name="OpisDokumentu" type="str:OpisDokumentuTyp" /> <xs:element name="DaneDokumentu" type="str:DaneDokumentuTyp" /> <xs:element name="TrescDokumentu" type="TrescDokumentu\_Typ" /> <xs:element ref="ds:Signature" minOccurs="0" maxOccurs="unbounded" /> </xs:sequence> </xs:complexType> <xs:complexType name="TrescDokumentu\_Typ"> <xs:complexContent> <xs:extension base="str:TrescDokumentuTyp"> <xs:sequence> <xs:element name="DaneFormularza" type="DaneFormularza\_Typ" minOccurs="0" /> <xs:element name="Deklaracje"> <xs:complexType> <xs:sequence> <xs:element name="Deklaracja" type="Deklaracja\_Typ" maxOccurs="unbounded" /> </xs:sequence> </xs:complexType> </xs:element> <xs:element ref="str:Zalaczniki" minOccurs="0" /> <xs:element name="InneDane" type="t\_InneDane" minOccurs="0" /> </xs:sequence> </xs:extension> </xs:complexContent> </xs:complexType> <xs:complexType name="Deklaracja\_Typ"> <xs:sequence> <xs:element name="Naglowek" type="Naglowek\_Typ" /> <xs:element name="Podatnik" type="Podatnik\_Typ" />  $\langle x \rangle$  since the same simulation  $\langle x \rangle$  is the set of type="Podatnik Typ" minOccurs="0" /> <xs:element name="Nieruchomosci" type="Nieruchomosci\_Typ" maxOccurs="unbounded" />

<xs:element name="OsobyUpowaznione" minOccurs="0">

<xs:complexType>

<xs:complexContent>

<xs:extension base="OsobyUpowaznione\_Typ">

<xs:sequence>

<xs:element name="Pozycje" maxOccurs="unbounded">

<xs:complexType>

<xs:sequence>

<xs:element name="OsobaUpowazniona" type="OsobaUpowazniona\_Typ" minOccurs="0" maxOccurs="unbounded" />

</xs:sequence>

</xs:complexType>

</xs:element>

</xs:sequence>

</xs:extension>

</xs:complexContent>

</xs:complexType>

</xs:element>

<xs:element name="Uwagi" type="Uwagi\_Typ" minOccurs="0" />

<xs:element name="Pouczenie" type="t\_String" minOccurs="0" />

<xs:element name="InneDane" type="t\_InneDane" minOccurs="0" />

<xs:element name="Podpis" type="Podpis\_Typ" minOccurs="0" />

<xs:element name="Podpis2" type="Podpis\_Typ" minOccurs="0" />

<xs:element name="Zalaczniki" type="Zalaczniki\_Typ" minOccurs="0" />

</xs:sequence>

</xs:complexType>

<xs:complexType name="Zalaczniki\_Typ">

<xs:sequence>

<xs:element name="IloscZalacznikowGrunty" type="t\_Integer" minOccurs="0" />

<xs:element name="IloscZalacznikowGrunty2" type="t\_Integer" minOccurs="0" />

<xs:element name="IloscZalacznikowGrunty3" type="t\_Integer" minOccurs="0" />

<xs:element name="IloscZalacznikowLokale" type="t\_Integer" minOccurs="0" />

<xs:element name="IloscZalacznikowWspolwlasciciele" type="t\_Integer" minOccurs="0" />

<xs:element name="IloscZalacznikowOsobyUpowaznione" type="t\_Integer" minOccurs="0" />

<xs:element name="IloscZalacznikowKartyRodziny" type="t\_Integer" minOccurs="0" />

<xs:element name="ZalacznikOsobyUpowaznione" type="ZalacznikOsobyUpowaznione\_Typ" minOccurs="0" />

<xs:element name="ZalacznikWspolwlasciciele" type="ZalacznikWspolwlasciciele\_Typ" minOccurs="0" />

<xs:element name="ZalacznikGrunty" type="ZalacznikGrunty\_Typ" minOccurs="0" /> <xs:element name="ZalacznikLokale" type="ZalacznikLokale\_Typ" minOccurs="0" /> <xs:element name="ZalacznikLokale2" type="ZalacznikLokal\_Typ" minOccurs="0" /> <xs:element name="ZalacznikiDzialalnoscGospodarcza" type="ZalacznikZalacznikiDzialalnoscGospodarcza\_Typ" minOccurs="0" /> <xs:element name="ZalacznikPojemniki" type="ZalacznikPojemniki\_Typ" minOccurs="0" /> <xs:element name="ZalacznikKartyRodziny" type="ZalacznikKartyRodziny\_Typ" minOccurs="0" />  $\langle x \rangle$ xs:sequence </xs:complexType> <xs:complexType name="ZalacznikZalacznikiDzialalnoscGospodarcza\_Typ"> <xs:sequence> <xs:element name="ZalacznikDzialalnoscGospodarcza" type="ZalacznikDzialalnoscGospodarcza\_Typ" minOccurs="0" maxOccurs="unbounded" /> </xs:sequence> </xs:complexType> <xs:complexType name="ZalacznikDzialalnoscGospodarcza\_Typ"> <xs:sequence> <xs:element name="RozliczenieDzialalnosc" type="RozliczenieGospodarstwa\_Typ" minOccurs="0" maxOccurs="unbounded" /> </xs:sequence> </xs:complexType> <xs:complexType name="ZalacznikKartyRodziny\_Typ"> <xs:sequence> <xs:element name="KartyRodziny" type="KartyRodzinyZalacznik\_Typ" minOccurs="0" maxOccurs="unbounded" /> </xs:sequence> </xs:complexType> <xs:complexType name="ZalacznikOsobyUpowaznione\_Typ"> <xs:sequence> <xs:element name="OsobyUpowaznione" type="OsobyUpowaznioneZalacznik\_Typ" minOccurs="0" maxOccurs="unbounded" /> </xs:sequence> </xs:complexType> <xs:complexType name="ZalacznikWspolwlasciciele\_Typ"> <xs:sequence> <xs:element name="Wspolwlasciciele" type="Wspolwlasciciele\_Typ" minOccurs="1" maxOccurs="unbounded" /> </xs:sequence> </xs:complexType>

<xs:complexType name="OsobyUpowaznioneZalacznik\_Typ">

```
<xs:sequence>
  <xs:element name="OsobaUpowazniona" type="WspolwlascicielOsobaUpowazniona_Typ" 
minOccurs="0" maxOccurs="unbounded" />
  </xs:sequence>
  </xs:complexType>
  <xs:complexType name="KartyRodzinyZalacznik_Typ">
  <xs:sequence>
  <xs:element name="KartaRodziny" type="KartaRodziny_Typ" minOccurs="0" 
maxOccurs="unbounded" />
  \langle x \ranglexs:sequence
  </xs:complexType>
  <xs:complexType name="KartaRodziny_Typ">
  <xs:sequence>
  <xs:element ref="oso:Osoba" minOccurs="0" />
  <xs:element name="Pokrewienstwo" type="t_String" minOccurs="0" />
  \leqxs: element name="DataUrodzenia" type="t_String" minOccurs="0" />
  <xs:element name="NrKarty" type="t_String" minOccurs="0" />
  <xs:element name="DataWaznosciKarty" type="t_String" minOccurs="0" />
  <xs:element ref="adr:Adres" minOccurs="0" />
  </xs:sequence>
  </xs:complexType>
  <xs:complexType name="WspolwlascicielOsobaUpowazniona_Typ">
  <xs:sequence>
  <xs:element name="TypPodatnika" type="TypPodatnika_Typ" minOccurs="0" />
  <xs:element name="UdzialProcentowy" type="t_String" minOccurs="0" />
  \langle x s : element name="SposobPrezentacji" type="t_String" minOccurs="0" />
  <xs:element name="DataUrodzenia" type="t_String" minOccurs="0" />
  <xs:element ref="oso:ImieOjca" minOccurs="0" />
  <xs:element ref="oso:ImieMatki" minOccurs="0" />
  <xs:element ref="inst:Instytucja" minOccurs="0" />
  <xs:element ref="oso:Osoba" minOccurs="0" />
  </xs:sequence>
  </xs:complexType>
  <xs:complexType name="ZalacznikGrunty_Typ">
  <xs:sequence>
  <xs:element name="Grunty" type="ZalacznikGrunty2_Typ" minOccurs="0" 
maxOccurs="unbounded" />
  \langle x \rangle = \langle x \rangle = \langle x \rangle = \langle x \rangle = \langle x \rangle = \langle y \rangle = \langle y \rangle = maxOccurs="unbounded" />
  <xs:element name="Suma" type="t_String" minOccurs="0" />
```
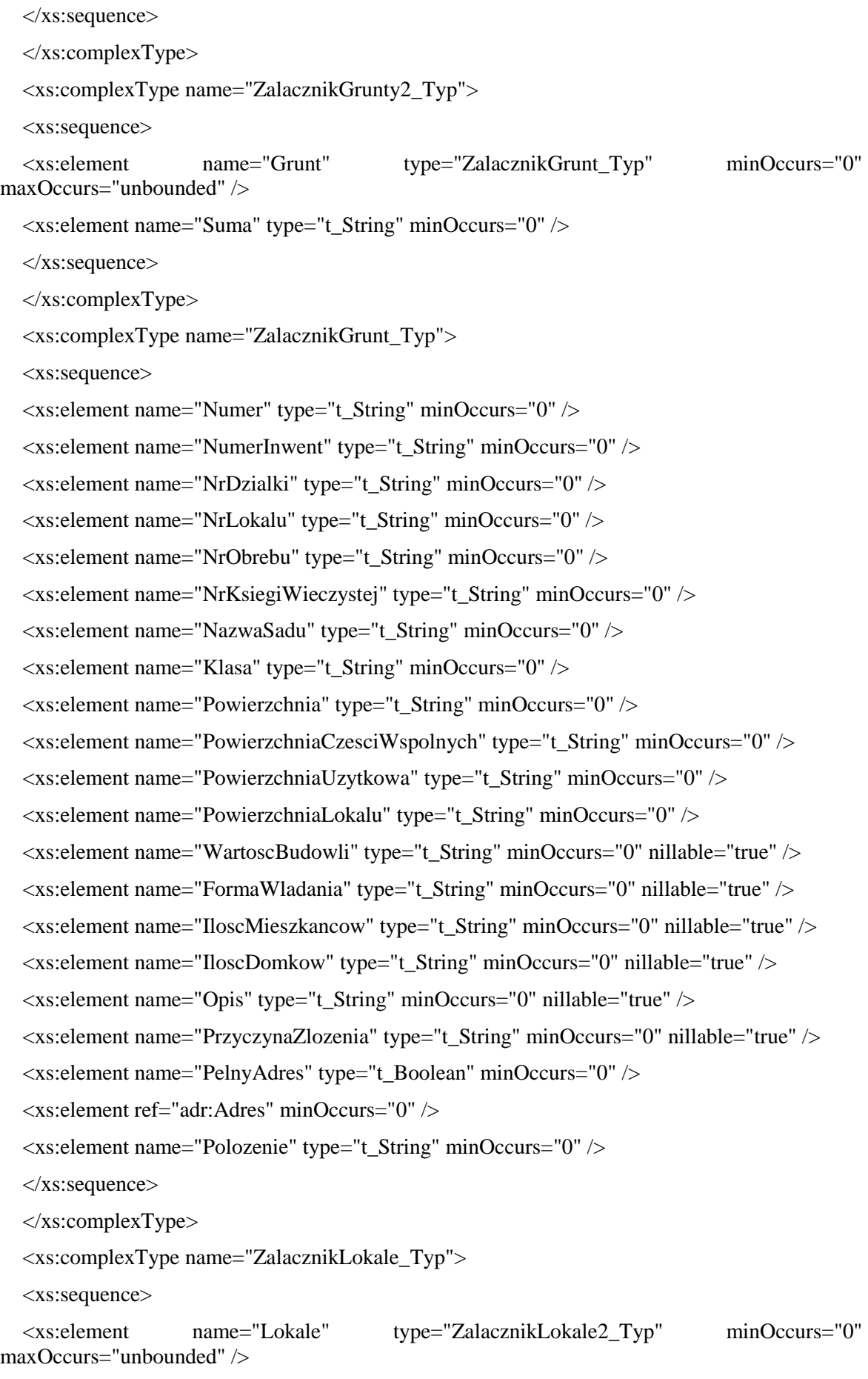

</xs:sequence>

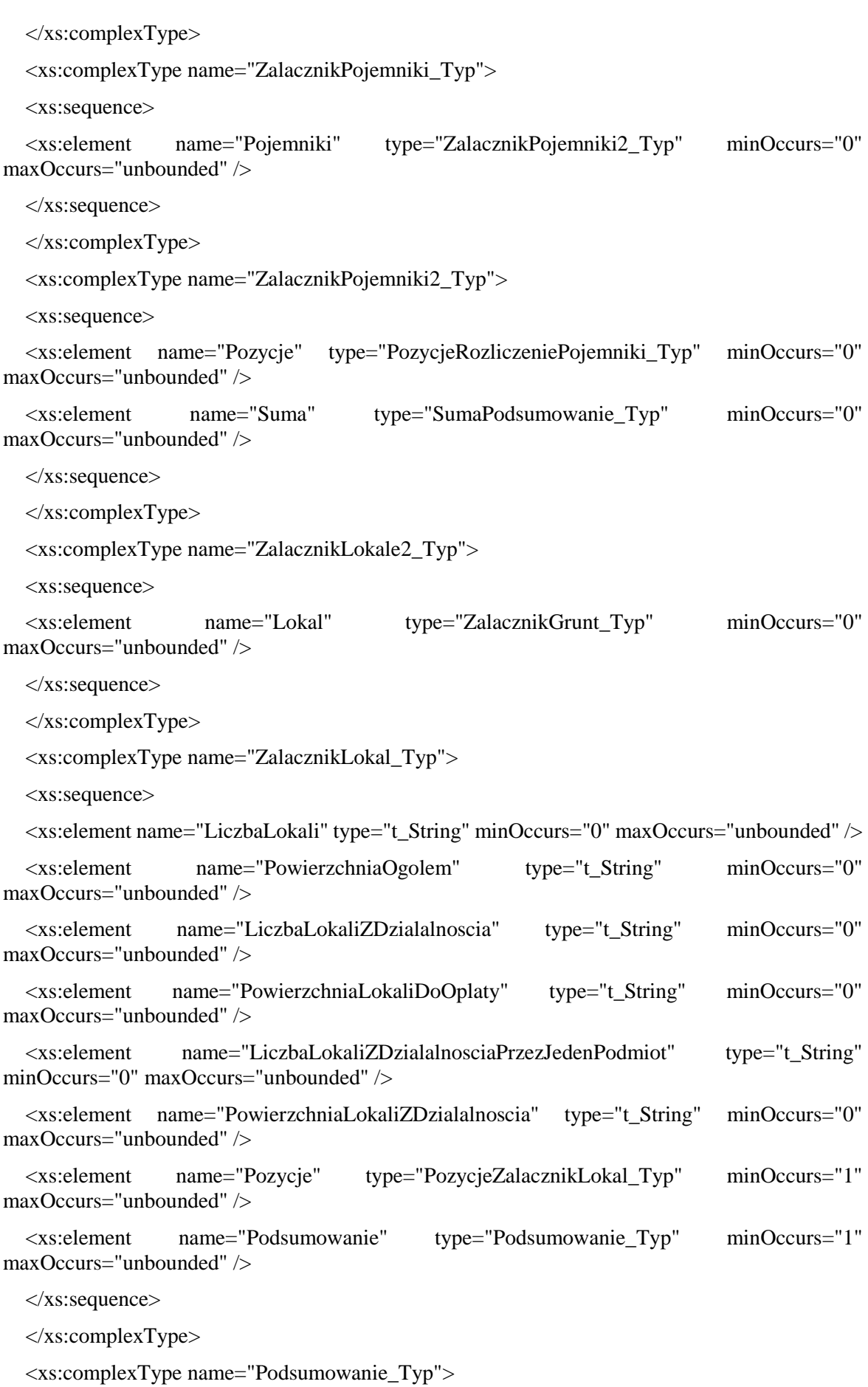

<xs:sequence>

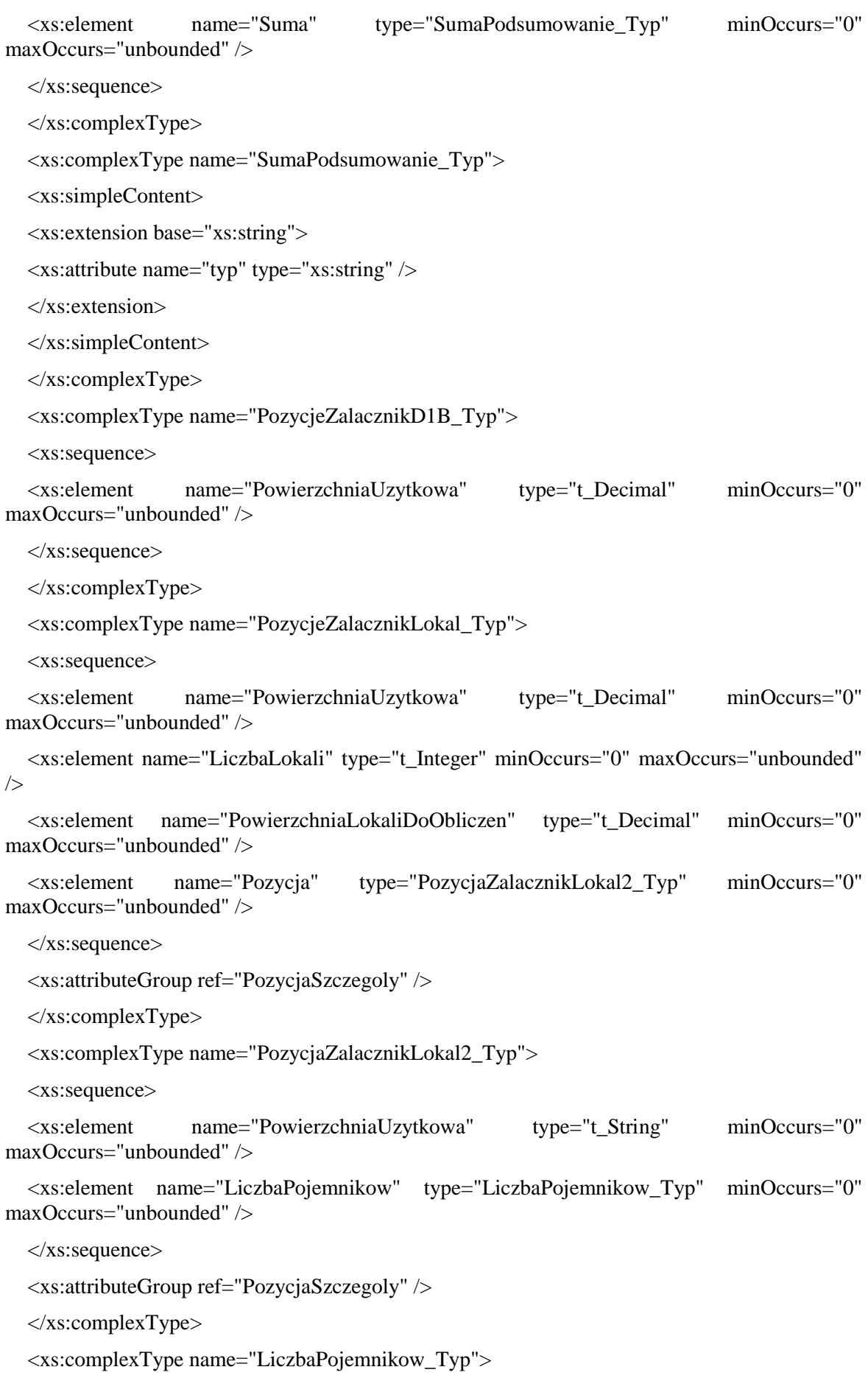

<xs:simpleContent>

<xs:extension base="xs:string"> <xs:attribute name="typ" type="xs:string" /> </xs:extension> </xs:simpleContent> </xs:complexType> <xs:complexType name="PozycjaZalacznikD1B\_Typ"> <xs:sequence> <xs:element name="Lp" type="t\_String" minOccurs="0" maxOccurs="unbounded" /> <xs:element name="LpLokalu" type="t\_String" minOccurs="0" maxOccurs="unbounded" /> <xs:element name="LiczbaMieszkancow" type="t\_String" minOccurs="0" maxOccurs="unbounded" /> <xs:element name="WysokoscOplaty" type="t\_String" minOccurs="0" maxOccurs="unbounded" /> </xs:sequence> </xs:complexType> <xs:complexType name="PozycjaZalacznikLokal\_Typ"> <xs:sequence> <xs:element name="Lokal" type="Lokal\_Typ" minOccurs="0" maxOccurs="unbounded" /> </xs:sequence> </xs:complexType> <xs:complexType name="Lokal\_Typ"> <xs:sequence> <xs:element name="PowierzchniaUzytkowa" type="t\_String" minOccurs="0" maxOccurs="unbounded" /> <xs:element name="LiczbaLokali" type="t\_String" minOccurs="0" maxOccurs="unbounded" /> <xs:element name="PowierzchniaUzytkowaLokale" type="PozycjaLokale\_Typ" minOccurs="0" maxOccurs="unbounded" />  $\langle x \rangle$  =  $\langle x \rangle$  =  $\langle x \rangle$  =  $\langle y \rangle$  =  $\langle y \rangle$  =  $\langle y \rangle$  to  $\langle y \rangle$  to  $\langle y \rangle$  minOccurs="0" maxOccurs="unbounded" /> </xs:sequence> </xs:complexType> <xs:complexType name="PozycjaLokale\_Typ"> <xs:sequence> <xs:element name="Pozycja" type="t\_String" minOccurs="0" maxOccurs="unbounded" /> </xs:sequence> </xs:complexType> <xs:complexType name="Wspolwlasciciele\_Typ"> <xs:sequence> <xs:element name="Wspolwlasciciel" type="Wspolwlasciciel\_Typ" minOccurs="0" maxOccurs="unbounded" />

</xs:sequence>

```
</xs:complexType>
  <xs:complexType name="Wspolwlasciciel_Typ">
  <xs:sequence>
  <xs:element name="TypPodatnika" type="TypPodatnika_Typ" minOccurs="0" nillable="true" 
/>
  <xs:element ref="inst:Instytucja" minOccurs="0" />
  <xs:element ref="oso:Osoba" minOccurs="0" />
  <xs:element name="AdresDoKorespondencji" type="AdresDoKorespondencji_Typ" 
minOccurs="0" />
  </xs:sequence>
  <xs:attributeGroup ref="WspolwlascicielAttribiutes" />
  </xs:complexType>
  <xs:complexType name="AdresDoKorespondencji_Typ">
  <xs:sequence>
  <xs:element ref="oso:Imie" minOccurs="0" />
  <xs:element ref="oso:Nazwisko" minOccurs="0" />
  <xs:element ref="adr:Adres" minOccurs="0" />
  <xs:element ref="adr:Kontakt" minOccurs="0" />
  </xs:sequence>
  </xs:complexType>
  <xs:complexType name="Rozliczenia_Typ">
  <xs:sequence maxOccurs="unbounded">
  <xs:element name="RozliczenieIloscOsob" type="PozycjaRozliczeniePojemniki_Typ" 
minOccurs="0" />
  <xs:element name="RozliczenieIloscOsobMulti" type="RozliczeniaPojemniki_Typ" 
minOccurs="0" />
  <xs:element name="RozliczenieGospodarstwa" type="RozliczenieGospodarstwa_Typ" 
minOccurs="0" />
  <xs:element name="RozliczeniePojemniki" type="RozliczeniaPojemniki_Typ" minOccurs="0" 
/>
  <xs:element name="RozliczenieDzialalnosc" type="RozliczenieGospodarstwa_Typ" 
minOccurs="0" />
  <xs:element name="RozliczenieDomkiLetnie" type="RozliczenieDomkiLetnie_Typ" 
minOccurs="0" />
  <xs:element name="InneDane" type="t_InneDane" minOccurs="0" maxOccurs="unbounded" />
  <xs:element name="SumaMiesiac" type="t_Decimal" minOccurs="0" maxOccurs="unbounded" 
nillable="true" />
  <xs:element name="SumaMiesiacSlownie" type="t_String" minOccurs="0" 
maxOccurs="unbounded" nillable="true" />
  <xs:element name="SumaPelneMiesiac" type="t_Decimal" minOccurs="0" 
maxOccurs="unbounded" />
```
<xs:element name="SumaKwartal" type="t\_Decimal" minOccurs="0" maxOccurs="unbounded"  $\rightarrow$ <xs:element name="SumaKwartalSlownie" type="t\_String" minOccurs="0" maxOccurs="unbounded" /> <xs:element name="SumaRok" type="t\_Decimal" minOccurs="0" maxOccurs="unbounded" /> <xs:element name="SumaRokSlownie" type="t\_String" minOccurs="0" maxOccurs="unbounded" /> <xs:element name="SumaSelektywna" type="t\_String" minOccurs="0" maxOccurs="unbounded" /> <xs:element name="SumaNieselektywna" type="t\_String" minOccurs="0" maxOccurs="unbounded" /> <xs:element name="SumaRyczalt" type="t\_Decimal" minOccurs="0" maxOccurs="unbounded" /> </xs:sequence> </xs:complexType> <xs:complexType name="RozliczenieDomkiLetnie\_Typ"> <xs:sequence> <xs:element name="Pozycje" type="PozycjeRozliczeniePojemniki\_Typ" minOccurs="1" maxOccurs="unbounded" />  $\leq$ xs:element name="SumaIlosc" type="t\_Integer" minOccurs="0" maxOccurs="unbounded" /> <xs:element name="SumaIloscOsob" type="t\_Integer" minOccurs="0" maxOccurs="unbounded" /> <xs:element name="SumaMiesiac" type="t\_Decimal" minOccurs="0" maxOccurs="unbounded" /> <xs:element name="SumaMiesiacSlownie" type="t\_String" minOccurs="0" maxOccurs="unbounded" /> <xs:element name="SumaPelneMiesiac" type="t\_Integer" minOccurs="0" maxOccurs="unbounded" /> <xs:element name="Suma" type="t\_Decimal" minOccurs="0" maxOccurs="unbounded" /> <xs:element name="SumaSlownie" type="t\_String" minOccurs="0" maxOccurs="unbounded" /> <xs:element name="SumaKwartal" type="t\_Decimal" minOccurs="0" maxOccurs="unbounded" /> <xs:element name="SumaKwartalSlownie" type="t\_String" minOccurs="0" maxOccurs="unbounded" /> <xs:element name="SumaRok" type="t\_Decimal" minOccurs="0" maxOccurs="unbounded" /> <xs:element name="SumaRokSlownie" type="t\_String" minOccurs="0" maxOccurs="unbounded" /> </xs:sequence> </xs:complexType> <xs:complexType name="RozliczenieGospodarstwa\_Typ"> <xs:sequence> <xs:element name="Opis" type="t\_String" minOccurs="0" maxOccurs="unbounded" />

<xs:element name="Pozycje" type="PozycjeRozliczeniePojemniki\_Typ" minOccurs="1" maxOccurs="unbounded" />

<xs:element name="SumaIloscOsob" type="t\_Integer" minOccurs="0" maxOccurs="unbounded" />

<xs:element name="SumaMiesiac" type="t\_Decimal" minOccurs="0" maxOccurs="unbounded"  $\rightarrow$ 

<xs:element name="SumaMiesiacSlownie" type="t\_String" minOccurs="0" maxOccurs="unbounded" />

<xs:element name="SumaKwartal" type="t\_Decimal" minOccurs="0" maxOccurs="unbounded"  $\rightarrow$ 

<xs:element name="SumaKwartalSlownie" type="t\_String" minOccurs="0" maxOccurs="unbounded" />

<xs:element name="SumaRok" type="t\_Decimal" minOccurs="0" maxOccurs="unbounded" />

<xs:element name="SumaRokSlownie" type="t\_String" minOccurs="0" maxOccurs="unbounded" />

<xs:element name="Podsumowanie" type="PodsumowanieDzialalnosc\_Typ" minOccurs="0" maxOccurs="unbounded" />

</xs:sequence>

</xs:complexType>

<xs:complexType name="PodsumowanieDzialalnosc\_Typ">

<xs:sequence>

<xs:element name="LiczbaLokali" type="t\_String" minOccurs="0" maxOccurs="unbounded" />

<xs:element name="LiczbaLokaliZDzialalnoscia" type="t\_String" minOccurs="0" maxOccurs="unbounded" />

<xs:element name="LiczbaLokaliZDzialalnosciaPrzezJedenPodmiot" type="t\_String" minOccurs="0" maxOccurs="unbounded" />

</xs:sequence>

</xs:complexType>

<xs:complexType name="NieruchomoscWykazOsob\_Typ">

<xs:sequence>

<xs:element name="Pozycje" type="PozycjeNieruchomoscWykazOsob\_Typ" minOccurs="0" maxOccurs="unbounded" />

 $\langle x$ s: element name="IloscOsob" type="t\_Integer" minOccurs="0" />

</xs:sequence>

</xs:complexType>

<xs:complexType name="PozycjeNieruchomoscWykazOsob\_Typ">

<xs:sequence>

<xs:element name="Pozycja" type="Osoba\_Typ" minOccurs="0" maxOccurs="unbounded" />

</xs:sequence>

</xs:complexType>

<xs:complexType name="Osoba\_Typ">

<xs:sequence>

<xs:element ref="oso:Imie" /> <xs:element ref="oso:Nazwisko" /> <xs:element ref="adr:Ulica" minOccurs="0" /> <xs:element ref="adr:Budynek" minOccurs="0" /> <xs:element ref="adr:Lokal" minOccurs="0" /> <xs:element name="LiczbaOsobWLokalu" type="t\_Integer" minOccurs="0" /> <xs:element name="InneDane" type="t\_InneDane" minOccurs="0" /> </xs:sequence> </xs:complexType> <xs:simpleType name="LicznikDotyczy\_Typ"> <xs:restriction base="xsd:string"> <xs:enumeration value="W"> <xs:annotation> <xs:documentation>Wody</xs:documentation> </xs:annotation> </xs:enumeration> <xs:enumeration value="S"> <xs:annotation> <xs:documentation>Ścieków</xs:documentation> </xs:annotation> </xs:enumeration> </xs:restriction> </xs:simpleType> <xs:complexType name="RozliczeniaIloscOsob\_Typ"> <xs:sequence> <xs:element name="RozliczenieIloscOsob" type="PozycjeRozliczeniePojemniki\_Typ" minOccurs="1" maxOccurs="unbounded" /> </xs:sequence> </xs:complexType> <xs:complexType name="RozliczeniaPojemniki\_Typ"> <xs:sequence> <xs:element name="Pozycje" type="PozycjeRozliczeniePojemniki\_Typ" minOccurs="0" maxOccurs="unbounded" /> <xs:element name="PozycjeDodatkowe" type="PozycjeDodatkoweRozliczeniePojemniki\_Typ" minOccurs="0" maxOccurs="unbounded" /> <xs:element name="SumaIlosc" type="t\_Integer" minOccurs="0" maxOccurs="unbounded" /> <xs:element name="SumaIloscOsob" type="t\_Integer" minOccurs="0" maxOccurs="unbounded" />

<xs:element name="SumaMiesiac" type="t\_Decimal" minOccurs="0" maxOccurs="unbounded" />

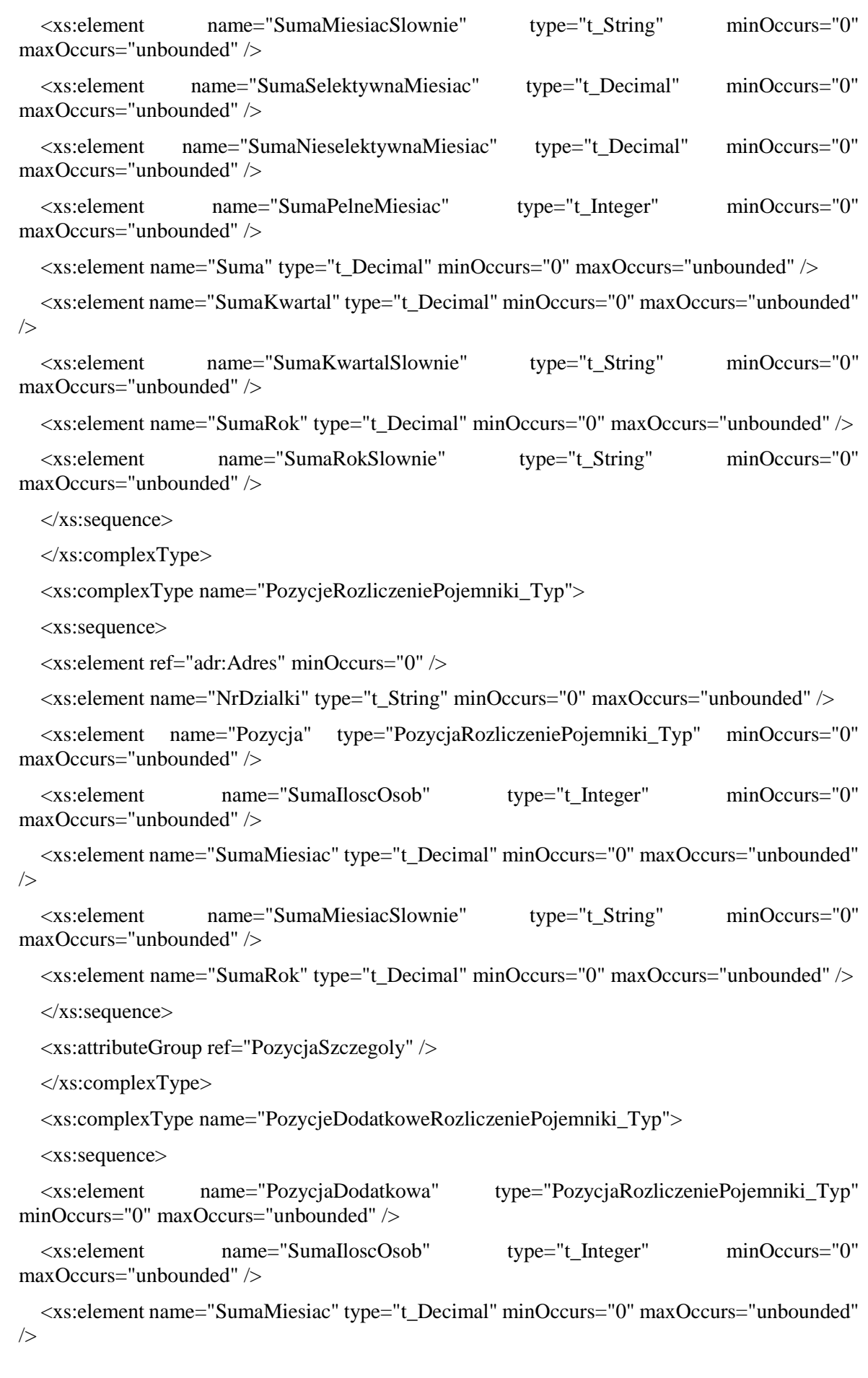

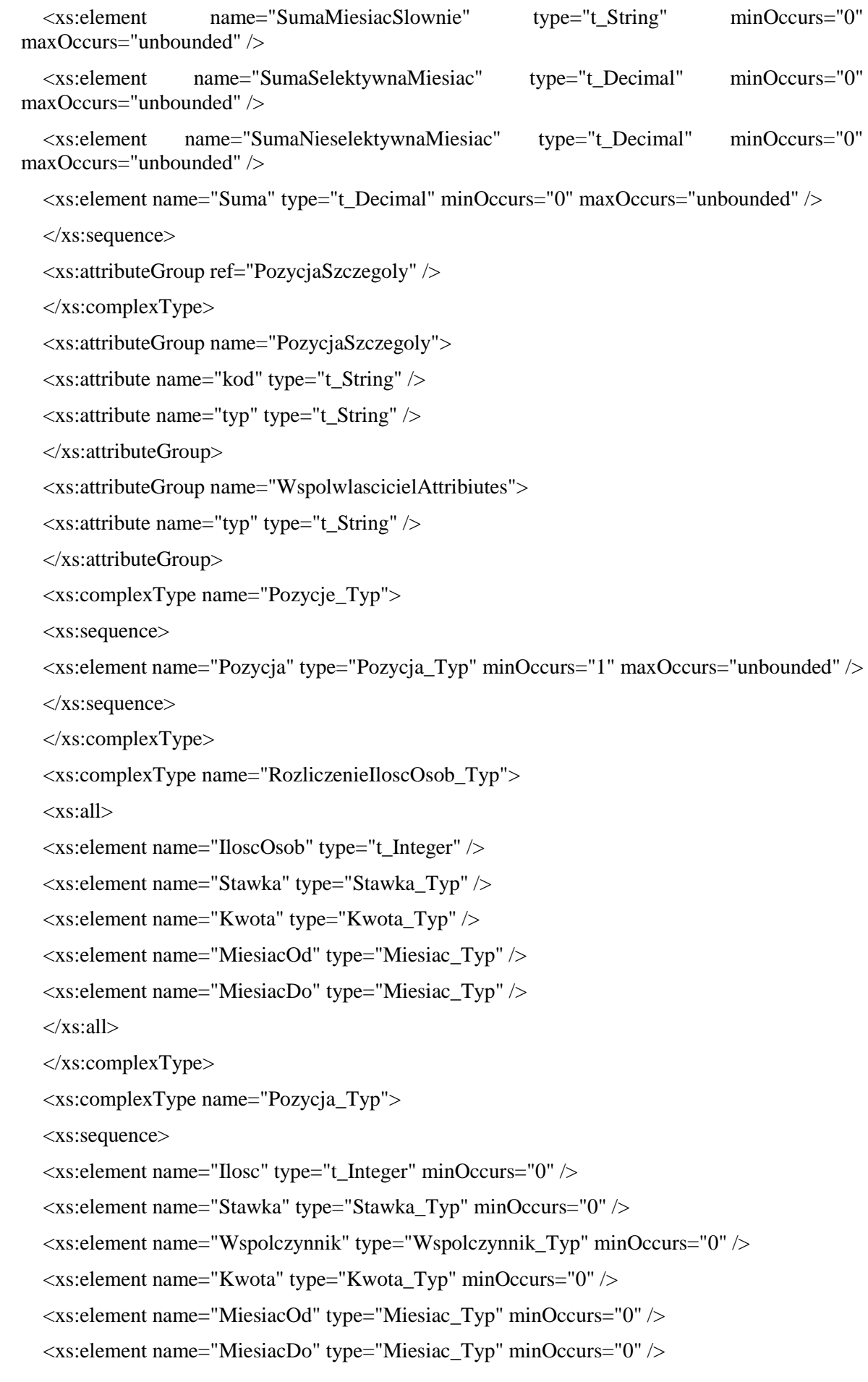

<xs:element name="InneDane" type="t\_InneDane" minOccurs="0" /> <xs:element name="Wielkosc" type="t\_String" minOccurs="0" /> <xs:element name="PowierzchniaUzytkowa" type="t\_Decimal" minOccurs="0" /> </xs:sequence> <xs:attributeGroup ref="PozycjaSzczegoly" /> </xs:complexType> <xs:complexType name="PozycjaRozliczeniePojemniki\_Typ"> <xs:sequence>  $\langle x s :$ element name="JestSelektywna" type="t\_String" minOccurs="0" /> <xs:element name="Opis" type="t\_String" minOccurs="0" />  $\langle x$ s: element name="Opis2" type="t\_String" minOccurs="0" /> <xs:element ref="adr:Adres" minOccurs="0" />  $\langle x \rangle$  s: element name="Ilosc" type="t\_Integer" minOccurs="0" nillable="true" />  $\langle x$ s: element name="IloscOsob" type="t\_Integer" minOccurs="0" /> <xs:element name="IloscOsob2" type="t\_Integer" minOccurs="0" />  $\langle x s :$  element name="IloscOsobSlownie" type="t\_String" minOccurs="0" /> <xs:element name="Stawka" type="Stawka\_Typ" minOccurs="0" /> <xs:element name="StawkaSelektywna" type="Stawka\_Typ" minOccurs="0" /> <xs:element name="StawkaSelektywna2" type="Stawka\_Typ" minOccurs="0" /> <xs:element name="StawkaNieselektywna" type="Stawka\_Typ" minOccurs="0" /> <xs:element name="Pozycje" type="Pozycje\_Typ" minOccurs="0" /> <xs:element name="Czestotliwosc" type="Czestotliwosc\_Typ" minOccurs="0" />  $\langle x$ s: element name="Kwota" type="Kwota Typ" minOccurs="0" /> <xs:element name="Wielkosc" type="KodPojemnik\_Typ" minOccurs="0" nillable="true" /> <xs:element name="Wspolczynnik" type="Wspolczynnik\_Typ" minOccurs="0" /> <xs:element name="MiesiacOd" type="Miesiac\_Typ" minOccurs="0" /> <xs:element name="MiesiacDo" type="Miesiac\_Typ" minOccurs="0" />  $\langle x$ s: element name="InneDane" type="t\_InneDane" minOccurs="0" /> <xs:element name="PowierzchniaUzytkowa" type="t\_Decimal" minOccurs="0" /> <xs:element name="PowierzchniaUzytkowa2" type="t\_InneDane" minOccurs="0" /> <xs:element name="SumaPojemnikow" type="t\_String" minOccurs="0" /> <xs:element name="SumaSelektywna" type="t\_Decimal" minOccurs="0" maxOccurs="unbounded" /> <xs:element name="SumaNieselektywna" type="t\_Decimal" minOccurs="0" maxOccurs="unbounded" />

<xs:element name="Suma" type="t\_Decimal" minOccurs="0" maxOccurs="unbounded" />

<xs:element name="SumaSlownie" type="t\_String" minOccurs="0" maxOccurs="unbounded"  $/$ 

<xs:element name="SumaKwartal" type="t\_Decimal" minOccurs="0" maxOccurs="unbounded" />

```
<xs:element name="SumaRok" type="t_Decimal" minOccurs="0" maxOccurs="unbounded" />
</xs:sequence>
<xs:attributeGroup ref="PozycjaSzczegoly" />
</xs:complexType>
<xs:complexType name="RozliczeniePojemniki_Typ">
<xs:all>
<xs:element name="Kod" type="t_String" minOccurs="0" />
<xs:element name="Ilosc" type="t_Integer" minOccurs="0" />
<xs:element name="Stawka" type="Stawka_Typ" minOccurs="0" />
<xs:element name="Kwota" type="Kwota_Typ" minOccurs="0" />
<xs:element name="MiesiacOd" type="Miesiac_Typ" minOccurs="0" />
<xs:element name="MiesiacDo" type="Miesiac_Typ" minOccurs="0" />
\langle x \sin 1 \rangle</xs:complexType>
<xs:simpleType name="KodPojemnik_Typ">
<xs:restriction base="xsd:string">
<xs:enumeration value="55l">
<xs:annotation>
<xs:documentation>Pojemnik 55l</xs:documentation>
</xs:annotation>
</xs:enumeration>
<xs:enumeration value="60l">
<xs:annotation>
<xs:documentation>Pojemnik 60l</xs:documentation>
</xs:annotation>
</xs:enumeration>
<xs:enumeration value="80l">
<xs:annotation>
<xs:documentation>Pojemnik 80l</xs:documentation>
</xs:annotation>
</xs:enumeration>
<xs:enumeration value="110l">
<xs:annotation>
<xs:documentation>Pojemnik 110l</xs:documentation>
\langle x \ranglexs: annotation
</xs:enumeration>
<xs:enumeration value="120l">
<xs:annotation>
<xs:documentation>Pojemnik 120l</xs:documentation>
```
<xs:annotation>

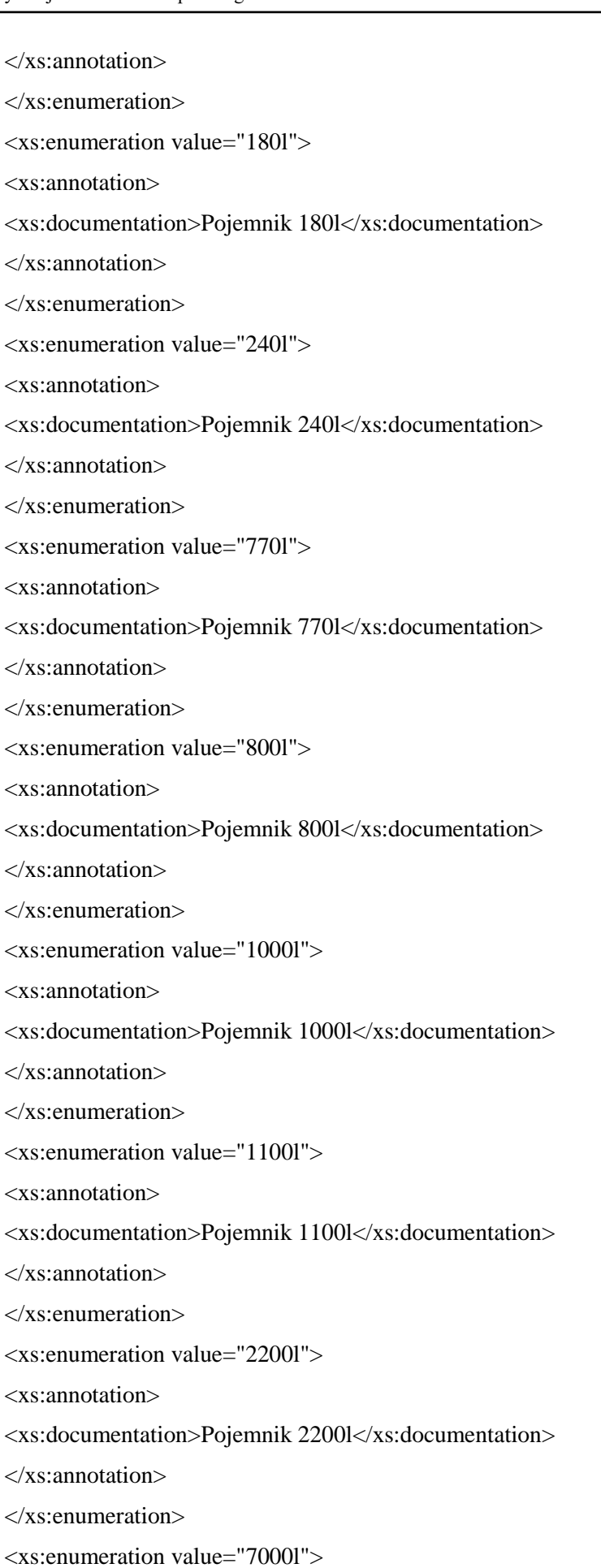

<xs:documentation>Pojemnik 7000l</xs:documentation> </xs:annotation> </xs:enumeration> <xs:enumeration value="KP-1"> <xs:annotation> <xs:documentation>Kontener 1m3</xs:documentation> </xs:annotation> </xs:enumeration> <xs:enumeration value="KP-1.5"> <xs:annotation> <xs:documentation>Kontener 1.5m3</xs:documentation> </xs:annotation> </xs:enumeration> <xs:enumeration value="KP-2"> <xs:annotation> <xs:documentation>Kontener 1.5m3</xs:documentation> </xs:annotation> </xs:enumeration> <xs:enumeration value="KP-4"> <xs:annotation> <xs:documentation>Kontener 5m3</xs:documentation> </xs:annotation> </xs:enumeration> <xs:enumeration value="KP-5"> <xs:annotation> <xs:documentation>Kontener 5m3</xs:documentation> </xs:annotation> </xs:enumeration> <xs:enumeration value="KP-7"> <xs:annotation> <xs:documentation>Kontener 7m3</xs:documentation> </xs:annotation> </xs:enumeration> <xs:enumeration value="KP-10"> <xs:annotation> <xs:documentation>Kontener 10m3</xs:documentation> </xs:annotation> </xs:enumeration>

<xs:enumeration value="120l / 140l">

</xs:enumeration>

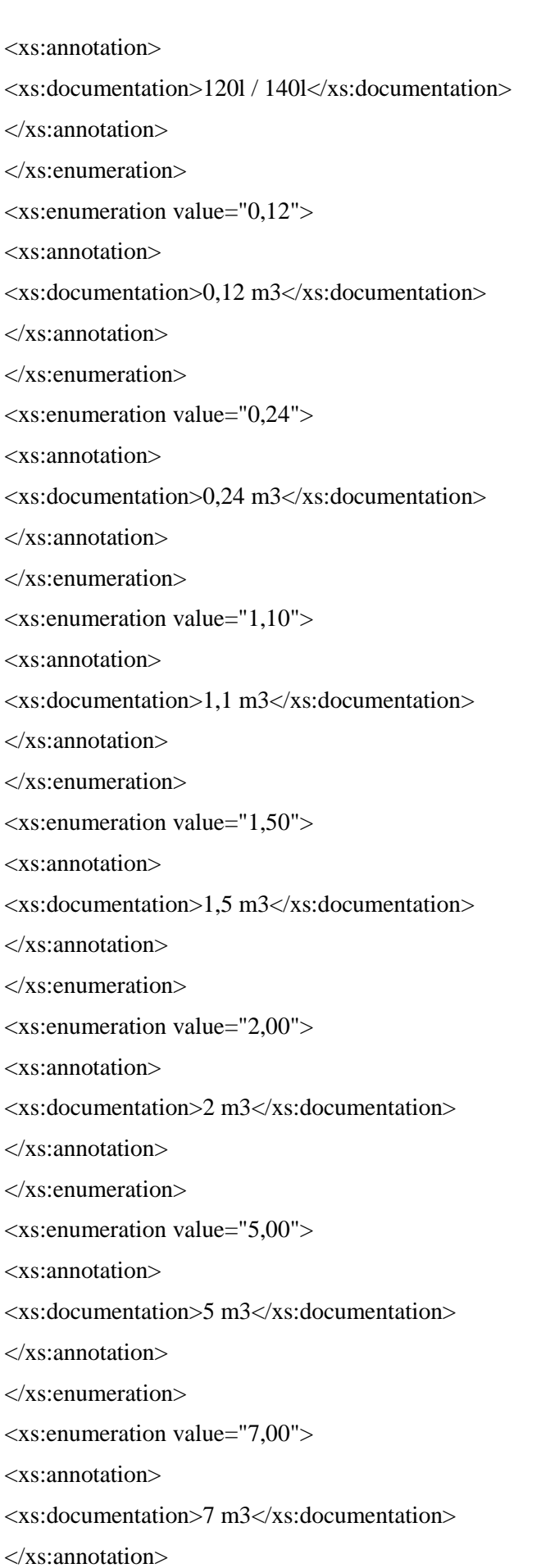

 $\langle x$ s: enumeration value="0,11 / 0,12" >

<xs:annotation>

<xs:documentation>7 m3</xs:documentation>

</xs:annotation>

</xs:enumeration>

<xs:enumeration value="worek">

<xs:annotation>

<xs:documentation>7 m3</xs:documentation>

</xs:annotation>

</xs:enumeration>

<xs:enumeration value="">

<xs:annotation>

<xs:documentation>Dowolny pusty</xs:documentation>

</xs:annotation>

</xs:enumeration>

<xs:enumeration value="">

<xs:annotation>

<xs:documentation>Dowolny 0</xs:documentation>

</xs:annotation>

</xs:enumeration>

</xs:restriction>

</xs:simpleType>

<xs:complexType name="Naglowek\_Typ">

<xs:sequence>

<xs:element name="Rok" type="t\_String" nillable="true" minOccurs="0" />

<xs:element name="ObowiazekZlozenia" type="ObowiazekZlozenia\_Typ" />

<xs:element name="DataZlozenia" type="t\_String" nillable="true" minOccurs="0" maxOccurs="1" />

<xs:element name="DataZlozeniaRok" type="t\_String" nillable="true" minOccurs="0" maxOccurs="1" />

<xs:element name="DataZlozeniaMiesiac" type="t\_String" nillable="true" minOccurs="0" maxOccurs="1" />

<xs:element name="DataZmiany" type="t\_String" minOccurs="0" maxOccurs="1" />

<xs:element name="DataZmianyRok" type="t\_String" minOccurs="0" maxOccurs="1" />

<xs:element name="DataZmianyMiesiac" type="t\_String" minOccurs="0" maxOccurs="1" />

<xs:element name="DataWygasnieciaObowiazku" type="t\_String" minOccurs="0" maxOccurs="1" />

 $\langle x \rangle$  =  $\langle x \rangle$  =  $\langle x \rangle$  =  $\langle x \rangle$  =  $\langle x \rangle$  =  $\langle x \rangle$  =  $\langle y \rangle$  =  $\langle y \rangle$  =

<xs:element name="DataZaistnieniaRok" type="t\_String" minOccurs="0" maxOccurs="1" />

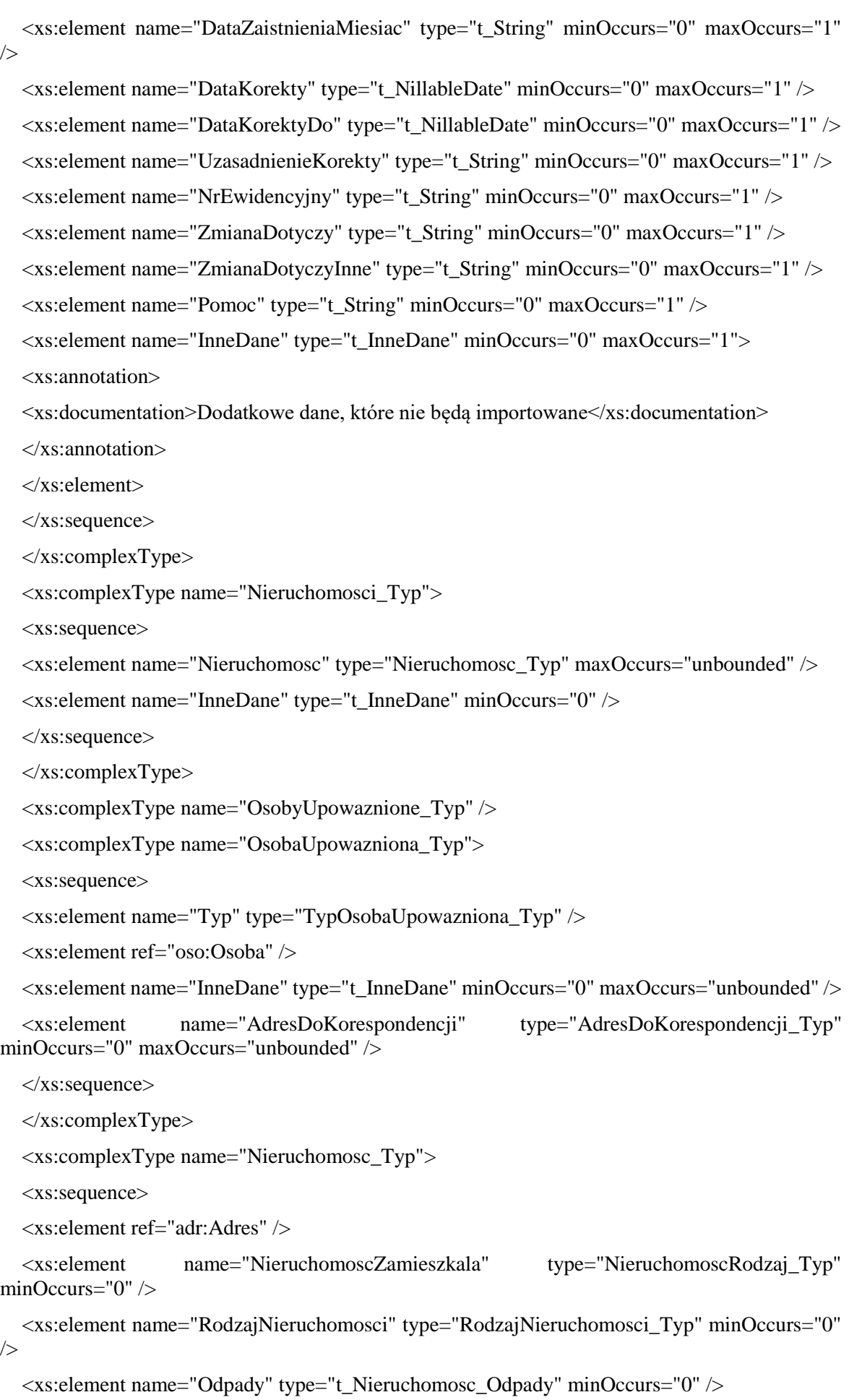

<xs:element name="Rozliczenia" type="Rozliczenia\_Typ" minOccurs="0" /> <xs:element name="WykazOsob" type="NieruchomoscWykazOsob\_Typ" minOccurs="0" /> <xs:element name="Dzialki" type="Dzialki\_Typ" minOccurs="0" /> <xs:element ref="adr:Kontakt" minOccurs="0" maxOccurs="unbounded" />  $\langle x$ s: element name="InneDane" type="t\_InneDane" minOccurs="0"  $\langle \rangle$ </xs:sequence> </xs:complexType> <xs:complexType name="Kompostownik\_Typ"> <xs:sequence> <xs:element name="Jest" type="t\_TakNie" minOccurs="0" /> <xs:element name="Objetosc" type="t\_Decimal" minOccurs="0" />  $\langle x s :$  element name="InneDane" type="t\_InneDane" minOccurs="0" /> </xs:sequence> </xs:complexType> <xs:simpleType name="RodzajNieruchomosci\_Typ"> <xs:restriction base="xsd:string"> <xs:enumeration value="J1"></xs:enumeration> <xs:enumeration value="W"></xs:enumeration> <xs:enumeration value=""></xs:enumeration> </xs:restriction> </xs:simpleType> <xs:complexType name="Pojemniki\_Typ" /> <xs:complexType name="ZbiorkaInneMiejsce\_Typ"> <xs:sequence> <xs:element ref="adr:Ulica" minOccurs="0" />  $\langle x$ s: element name="NrAltany" type="t\_String" minOccurs="0" /> <xs:element name="Polozenie" type="t\_String" minOccurs="0" /> <xs:element name="Pojemniki" type="PojemnikiPozycje\_Typ" minOccurs="0" />  $\langle x s :$  element name="InneDane" type="t\_InneDane" minOccurs="0" /> </xs:sequence> </xs:complexType> <xs:simpleType name="TypOsobaUpowazniona\_Typ"> <xs:restriction base="xsd:string"> <xs:enumeration value="PZ"> <xs:annotation> <xs:documentation>Pełnomocnik zobowiązanego</xs:documentation> </xs:annotation> </xs:enumeration> <xs:enumeration value="PU">

<xs:annotation> <xs:documentation>Przedstawiciel ustawowy</xs:documentation> </xs:annotation> </xs:enumeration> <xs:enumeration value="INNY"> <xs:annotation> <xs:documentation>Inny</xs:documentation> </xs:annotation> </xs:enumeration> </xs:restriction> </xs:simpleType> <xs:simpleType name="NieruchomoscRodzaj\_Typ"> <xs:restriction base="xsd:string"> <xs:enumeration value="T"> <xs:annotation> <xs:documentation>Zamieszkała</xs:documentation> </xs:annotation> </xs:enumeration> <xs:enumeration value="TW"> <xs:annotation> <xs:documentation>Zamieszkała - wielorodzinna</xs:documentation> </xs:annotation> </xs:enumeration> <xs:enumeration value="N"> <xs:annotation> <xs:documentation>Niezamieszkała</xs:documentation> </xs:annotation> </xs:enumeration> <xs:enumeration value="C"> <xs:annotation> <xs:documentation>Częściowo zamieszkała</xs:documentation> </xs:annotation> </xs:enumeration> <xs:enumeration value="DL"> <xs:annotation> <xs:documentation>Częściowo zamieszkała</xs:documentation> </xs:annotation> </xs:enumeration> <xs:enumeration value="INNA">

<xs:annotation>

<xs:annotation> <xs:documentation>Inna</xs:documentation> </xs:annotation> </xs:enumeration> </xs:restriction> </xs:simpleType> <xs:simpleType name="ObowiazekZlozenia\_Typ"> <xs:restriction base="xsd:string"> <xs:enumeration value="P"> <xs:annotation> <xs:documentation>Pierwsza deklaracja</xs:documentation> </xs:annotation> </xs:enumeration> <xs:enumeration value="Z"> <xs:annotation> <xs:documentation>Zmiana deklaracji</xs:documentation> </xs:annotation> </xs:enumeration> <xs:enumeration value="K"> <xs:annotation> <xs:documentation>Korekta deklaracji</xs:documentation> </xs:annotation> </xs:enumeration> </xs:restriction> </xs:simpleType> <xs:simpleType name="TypPodatnika\_Typ"> <xs:restriction base="xsd:string"> <xs:enumeration value="1"> <xs:annotation> <xs:documentation>osoba fizyczna</xs:documentation> </xs:annotation> </xs:enumeration> <xs:enumeration value="2"> <xs:annotation> <xs:documentation>osoba prawna</xs:documentation> </xs:annotation> </xs:enumeration> <xs:enumeration value="3">

<xs:documentation>inny podmiot władający nieruchomością</xs:documentation>

</xs:annotation>

</xs:enumeration>

</xs:restriction>

</xs:simpleType>

<xs:complexType name="DaneFormularza\_Typ">

<xs:sequence>

<xs:element name="KodFormularza" type="t\_String" />

<xs:element name="WariantFormularza" type="t\_String" />

<xs:element name="NazwaFormularza" type="t\_String" />

</xs:sequence>

</xs:complexType>

<xs:complexType name="Dzialki\_Typ">

<xs:sequence>

<xs:element name="Dzialka" type="Dzialka\_Typ" minOccurs="0" maxOccurs="unbounded" />

</xs:sequence>

</xs:complexType>

<xs:complexType name="Dzialka\_Typ">

<xs:sequence>

 $\leq$ xs: element name="NrDzialki" type="t\_String" minOccurs="0" />

 $\leq$ xs: element name="NrObrebu" type="t\_String" minOccurs="0" />

 $\leq$ xs: element name="NazwaObrebu" type="t\_String" minOccurs="0" />

<xs:element name="NrKsiegiWieczystej" type="t\_String" minOccurs="0" />

<xs:element name="NazwaSadu" type="t\_String" minOccurs="0" />

<xs:element name="InneDane" type="t\_InneDane" minOccurs="0" maxOccurs="unbounded" />

</xs:sequence>

</xs:complexType>

<xs:complexType name="Podatnik\_Typ">

<xs:sequence>

<xs:element name="TypPodatnika" type="TypPodatnika\_Typ" minOccurs="0" />

<xs:element name="RodzajPodmiotu" type="RodzajPodmiotu\_Typ" minOccurs="0" />

<xs:element name="RodzajPodmiotuInny" type="t\_String" minOccurs="0" nillable="true" />

<xs:element name="DataUrodzenia" type="t\_String" minOccurs="0" nillable="true" />

<xs:element ref="oso:ImieOjca" minOccurs="0" />

<xs:element ref="oso:ImieMatki" minOccurs="0" />

<xs:element ref="oso:Osoba" minOccurs="0" />

<xs:element ref="inst:Instytucja" minOccurs="0" />

<xs:element name="InneDane" type="t\_InneDane" minOccurs="0" />

<xs:element name="UdzialWNieruchomosci" type="t\_String" minOccurs="0" />

```
<xs:element name="TypAdresu" type="t_String" minOccurs="0" />
  <xs:element name="AdresDoKorespondencji" type="AdresDoKorespondencji_Typ" 
minOccurs="0" />
  <xs:element name="AdresDaneDodatkowe" type="AdresDaneDodatkowe_Type" 
minOccurs="0" />
  </xs:sequence>
  </xs:complexType>
  <xs:complexType name="AdresDaneDodatkowe_Type">
  <xs:sequence>
  <xs:element name="Dzialki" type="Dzialki_Typ" minOccurs="0" nillable="true" />
  <xs:element name="UrzadSkarbowy" type="t_String" minOccurs="0" nillable="true" />
  </xs:sequence>
  </xs:complexType>
  <xs:simpleType name="RodzajPodmiotu_Typ">
  <xs:restriction base="xsd:integer">
  <xs:enumeration value="1">
  <xs:annotation>
  <xs:documentation>Właściciel</xs:documentation>
  </xs:annotation>
  </xs:enumeration>
  <xs:enumeration value="2">
  <xs:annotation>
  <xs:documentation>Współwłaściciel</xs:documentation>
  </xs:annotation>
  </xs:enumeration>
  <xs:enumeration value="3">
  <xs:annotation>
  <xs:documentation>Posiadacz</xs:documentation>
  </xs:annotation>
  </xs:enumeration>
  <xs:enumeration value="4">
  <xs:annotation>
  <xs:documentation>Współposiadacz</xs:documentation>
  </xs:annotation>
  </xs:enumeration>
  <xs:enumeration value="5">
  <xs:annotation>
  <xs:documentation>Najemca</xs:documentation>
  </xs:annotation>
```
</xs:enumeration>

<xs:enumeration value="6"> <xs:annotation> <xs:documentation>Dzierżawca</xs:documentation> </xs:annotation> </xs:enumeration> <xs:enumeration value="7"> <xs:annotation> <xs:documentation>Użytkownik wieczysty</xs:documentation> </xs:annotation> </xs:enumeration> <xs:enumeration value="9"> <xs:annotation> <xs:documentation>Inny podmiot władający nieruchomością</xs:documentation> </xs:annotation> </xs:enumeration> <xs:enumeration value="10"> <xs:annotation> <xs:documentation>Zarządca nieruchomości</xs:documentation> </xs:annotation> </xs:enumeration> <xs:enumeration value="11"> <xs:annotation> <xs:documentation>Właściciel lub współwłaściciel</xs:documentation> </xs:annotation> </xs:enumeration> <xs:enumeration value="12"> <xs:annotation> <xs:documentation>Najemca lub dzierżawca</xs:documentation> </xs:annotation> </xs:enumeration> <xs:enumeration value="13"> <xs:annotation> <xs:documentation>Posiadacz lub współposiadacz</xs:documentation>  $\langle x \rangle$ xs: annotation </xs:enumeration> <xs:enumeration value="14"> <xs:annotation> <xs:documentation>Jednostka organizacyjna</xs:documentation>

</xs:annotation> </xs:enumeration> <xs:enumeration value="15"> <xs:annotation> <xs:documentation>Zarządca lub użytkownik</xs:documentation> </xs:annotation> </xs:enumeration> <xs:enumeration value="16"> <xs:annotation> <xs:documentation>Zarządca nieruchomości wspólnej</xs:documentation> </xs:annotation> </xs:enumeration> <xs:enumeration value="17"> <xs:annotation> <xs:documentation>Posiadacz zależny</xs:documentation> </xs:annotation> </xs:enumeration> <xs:enumeration value="18"> <xs:annotation> <xs:documentation>Współposiadacz zależny</xs:documentation> </xs:annotation> </xs:enumeration> <xs:enumeration value="19"> <xs:annotation> <xs:documentation>Współużytkowanie wieczyste</xs:documentation> </xs:annotation> </xs:enumeration> <xs:enumeration value="20"> <xs:annotation> <xs:documentation>Wspólnota mieszkaniowa</xs:documentation> </xs:annotation> </xs:enumeration> <xs:enumeration value="21"> <xs:annotation> <xs:documentation>Spółdzielnia mieszkaniowa</xs:documentation> </xs:annotation> </xs:enumeration> </xs:restriction>

</xs:simpleType>
<xs:complexType name="Podpis\_Typ"> <xs:sequence> <xs:element ref="oso:Imie" minOccurs="0" /> <xs:element ref="oso:Nazwisko" minOccurs="0" />  $\langle x \rangle$  s: element name="DataWypelnienia" type="t\_String" minOccurs="0" nillable="true" /> <xs:element name="MiejsceWypelnienia" type="t\_String" minOccurs="0" nillable="true" /> <xs:element name="WlascicielPodpisu" type="WlascicielPodpisu\_Typ" minOccurs="0" nillable="true" /> <xs:element ref="adr:Telefon" minOccurs="0" /> <xs:element name="SposobPrezentacji" type="t\_String" minOccurs="0" nillable="true" /> </xs:sequence> </xs:complexType> <xs:simpleType name="WlascicielPodpisu\_Typ"> <xs:restriction base="xsd:string"> <xs:enumeration value="P"> <xs:annotation> <xs:documentation>Podpis podatnika</xs:documentation> </xs:annotation> </xs:enumeration> <xs:enumeration value="OR"> <xs:annotation> <xs:documentation>Podpis osoby reprezentującej podatnika</xs:documentation> </xs:annotation> </xs:enumeration> </xs:restriction> </xs:simpleType> <xs:complexType name="ZgodaNaPrzetwarzanieDanych\_Typ"> <xs:sequence>  $\langle x$ s: element name="Jest" type="t\_String" minOccurs="0" nillable="true" /> <xs:element name="Data" type="t\_String" minOccurs="0" nillable="true" /> <xs:element name="Miejscowosc" type="t\_String" minOccurs="0" nillable="true" /> </xs:sequence> </xs:complexType> <xs:complexType name="OsobaFizyczna\_Typ"> <xs:all> <xs:element ref="oso:IdOsoby" /> <xs:element ref="oso:Imie" /> <xs:element ref="oso:ImieDrugie" minOccurs="0" /> <xs:element ref="oso:Nazwisko" />

```
<xs:element ref="oso:NazwiskoRodowe" minOccurs="0" />
<xs:element ref="oso:DataUrodzenia" minOccurs="0" />
<xs:element ref="oso:ImieOjca" minOccurs="0" />
<xs:element ref="oso:ImieMatki" minOccurs="0" />
<xs:element ref="oso:PESEL" />
<xs:element ref="adr:Email" minOccurs="0" />
<xs:element ref="adr:Telefon" minOccurs="0" />
\langle x \times s : a \times b \rangle</xs:complexType>
<xs:complexType name="OsobaPrawna_Typ">
<xs:all>
<xs:element ref="inst:NazwaInstytucji" />
\langle xs: element name="NIP" type="t_String" />
<xs:element name="NazwaSkrocona" type="inst:NazwaInstytucjiTyp" minOccurs="0" />
<xs:element name="PKD" type="t_String" minOccurs="0" />
<xs:element ref="adr:Email" />
<xs:element ref="adr:Telefon" />
</xs:all>
</xs:complexType>
<xs:complexType name="InnyIdentyfikator_Typ">
<xs:all>
<xs:element name="TypIdentyfikatora" type="t_String" />
<xs:element name="WartoscIdentyfikatora" type="t_String" />
</xs:all>
</xs:complexType>
<xs:attributeGroup name="PodpisAttributes">
<xs:attribute name="id" type="t_Integer" />
</xs:attributeGroup>
<xs:attributeGroup name="TrescDokumentuAttributes">
<xs:attribute name="format" type="t_String" />
<xs:attribute name="kodowanie" type="t_String" />
</xs:attributeGroup>
<xs:simpleType name="Uwagi_Typ">
<xs:restriction base="xsd:string" />
</xs:simpleType>
<xs:simpleType name="Miesiac_Typ">
<xs:restriction base="xsd:integer" />
</xs:simpleType>
<xs:simpleType name="Kwota_Typ">
```
<xs:restriction base="xsd:string" /> </xs:simpleType> <xs:simpleType name="Wspolczynnik\_Typ"> <xs:restriction base="xsd:decimal" /> </xs:simpleType> <xs:simpleType name="CzestotliwoscOdbioru\_Typ"> <xs:restriction base="xsd:integer" /> </xs:simpleType> <xs:simpleType name="Stawka\_Typ"> <xs:restriction base="xsd:decimal" /> </xs:simpleType> <xs:simpleType name="Czestotliwosc\_Typ"> <xs:restriction base="xsd:decimal" /> </xs:simpleType> <xs:simpleType name="Powierzchnia\_Typ"> <xs:restriction base="xsd:string" /> </xs:simpleType> <xs:simpleType name="t\_Integer"> <xs:restriction base="xsd:integer" /> </xs:simpleType> <xs:simpleType name="t\_Decimal"> <xs:restriction base="xsd:decimal" /> </xs:simpleType> <xs:simpleType name="t\_String"> <xs:restriction base="xsd:string" /> </xs:simpleType> <xs:simpleType name="t\_Date"> <xs:restriction base="xsd:date" /> </xs:simpleType> <xs:simpleType name="t\_NillableDate"> <xs:restriction base="xsd:string"> <xs:pattern value="  $(([0][1-9])$ [1][0-2])/([0][1-9] [1-2][0-9] [3][0-1])/[1-2][0-9][0-9][0-9])  $([1-2][0-9][0-9][0-9]\(-[0][1-9]$  $[1][0-2])\(-0][1-9]$ [1-2][0-9]

 $[3][0-1])$ " /> </xs:restriction> </xs:simpleType> <xs:simpleType name="t\_Boolean"> <xs:restriction base="xsd:boolean" /> </xs:simpleType> <xs:simpleType name="t\_TakNie"> <xs:restriction base="xsd:string"> <xs:enumeration value="T" /> <xs:enumeration value="N" /> </xs:restriction> </xs:simpleType> <xs:complexType name="t\_InneDane"> <xs:sequence> <xs:any processContents="skip" minOccurs="0" maxOccurs="unbounded" /> </xs:sequence> <xs:attribute name="nazwa" type="t\_String" use="optional" /> <xs:anyAttribute processContents="skip" /> </xs:complexType> <xs:complexType name="t\_Nieruchomosc\_Odpady"> <xs:sequence> <xs:element name="Rodzaj" type="RodzajOdpadow\_Typ" minOccurs="0" /> <xs:element name="ZbieraneW" type="ZbieraneW\_Typ" minOccurs="0" /> <xs:element name="GenerujeOdpady" type="t\_TakNie" minOccurs="0" /> <xs:element name="SelektywnaZbiorka" type="SelektywnaZbiorka\_Typ" minOccurs="0" /> <xs:element name="Pojemniki" minOccurs="0"> <xs:complexType> <xs:complexContent> <xs:extension base="Pojemniki\_Typ"> <xs:sequence> <xs:element name="Zbiorka" type="PojemnikiOdbior\_Typ" minOccurs="0" /> <xs:element name="Wykaz" minOccurs="0"> <xs:complexType> <xs:sequence> <xs:element name="Pozycje" type="PojemnikiPozycje\_Typ" minOccurs="0" maxOccurs="unbounded" /> </xs:sequence> </xs:complexType> </xs:element>

<xs:element name="InneDane" type="t\_InneDane" minOccurs="0" /> </xs:sequence> </xs:extension> </xs:complexContent> </xs:complexType> </xs:element> <xs:element name="PopiolSelektywnaZbiorka" type="PopiolSelektywnaZbiorka\_Typ" minOccurs="0" /> <xs:element name="Kompostownik" type="Kompostownik\_Typ" minOccurs="0" /> <xs:element name="InneDane" type="t\_InneDane" minOccurs="0" /> <xs:element name="NieczystosciCiekle" type="NieczystosciCiekle\_Typ" minOccurs="0" />  $\langle x \rangle$  =  $\langle x \rangle$  =  $\langle y \rangle$  =  $\langle y \rangle$  =  $\langle y \rangle$   $\langle y \rangle$  =  $\langle y \rangle$   $\langle y \rangle$  =  $\langle y \rangle$   $\langle y \rangle$   $\langle x \rangle$  s: element name="Ogrzewanie" type="Ogrzewanie Typ" minOccurs="0" />  $\langle x$ s: element name="Opis" type="t\_String" minOccurs="0" /> </xs:sequence> </xs:complexType> <xs:complexType name="NieczystosciCiekle\_Typ"> <xs:sequence> <xs:element name="Kanalizacja" type="t\_TakNie" /> <xs:element name="ZbiornikBezodplywowy" type="t\_TakNie" /> <xs:element name="PrzydomowaOczyszczalnia" type="t\_TakNie" /> </xs:sequence> </xs:complexType> <xs:complexType name="DostawaWody\_Typ"> <xs:sequence> <xs:element name="PaliwoStale" type="t\_TakNie" /> <xs:element name="PaliwoPlynne" type="t\_TakNie" /> <xs:element name="PaliwoGazowe" type="t\_TakNie" /> <xs:element name="EnergiaElektryczna" type="t\_TakNie" /> </xs:sequence> </xs:complexType> <xs:complexType name="Ogrzewanie\_Typ"> <xs:sequence> <xs:element name="SiecWodociagowa" type="t\_TakNie" /> <xs:element name="StudiaWlasna" type="t\_TakNie" /> <xs:element name="SposobMieszany" type="t\_TakNie" /> </xs:sequence> </xs:complexType> <xs:complexType name="SelektywnaZbiorka\_Typ">

<xs:sequence> <xs:element name="Jest" type="t\_TakNie" /> <xs:element name="InneDane" type="t\_InneDane" minOccurs="0" /> </xs:sequence> </xs:complexType> <xs:complexType name="PopiolSelektywnaZbiorka\_Typ"> <xs:sequence> <xs:element name="Jest" type="t\_TakNie" />  $\langle x s :$  element name="InneDane" type="t\_InneDane" minOccurs="0" /> </xs:sequence> </xs:complexType> <xs:complexType name="PojemnikiOdbior\_Typ"> <xs:sequence> <xs:element name="ZbiorkaPrzedPosesja" type="t\_TakNie" minOccurs="0" /> <xs:element name="WspolnaZbiorka" type="t\_TakNie" minOccurs="0" /> <xs:element name="ZbiorkaInneMiejsca" minOccurs="0"> <xs:complexType> <xs:sequence> <xs:element name="Pozycje" minOccurs="0" maxOccurs="unbounded"> <xs:complexType> <xs:sequence> <xs:element name="ZbiorkaInneMiejsce" type="ZbiorkaInneMiejsce\_Typ" minOccurs="0" maxOccurs="unbounded" /> </xs:sequence> </xs:complexType> </xs:element> </xs:sequence> </xs:complexType> </xs:element> <xs:element name="CzestotliwoscOdbioru" type="CzestotliwoscOdbioru\_Typ" minOccurs="0"></xs:element> <xs:element name="InneDane" type="t\_InneDane" minOccurs="0" /> </xs:sequence> </xs:complexType> <xs:complexType name="PojemnikiPozycje\_Typ"> <xs:sequence> <xs:element name="Pojemnik" type="Pojemnik\_Typ" minOccurs="0" maxOccurs="unbounded" /> </xs:sequence>

```
</xs:complexType>
  <xs:complexType name="Pojemnik_Typ">
  <xs:sequence>
  \langle x s :element name="Wielkosc" type="KodPojemnik_Typ" minOccurs="0" />
  \langle xs: element name="Ilosc" type="t_Integer" minOccurs="0" />
  \leqxs:element name="LiczbaPodmiotow" type="t_Integer" minOccurs="0" />
  <xs:element name="Czestotliwosc" type="t_Integer" minOccurs="0" />
  <xs:element name="Adres" type="t_String" minOccurs="0" />
  \langle x s : element name="InneDane" type="t_InneDane" minOccurs="0" />
  </xs:sequence>
  </xs:complexType>
  <xs:complexType name="RodzajOdpadow_Typ">
  <xs:sequence>
  <xs:element name="PapierTektura" type="xsd:string" minOccurs="0" />
  <xs:element name="Szklo" type="xsd:string" minOccurs="0" />
  <xs:element name="TworzywaSztuczneIWielomaterialowe" type="xsd:string" minOccurs="0" 
/>
  <xs:element name="OdpadyZielone" type="xsd:string" minOccurs="0" />
  </xs:sequence>
  </xs:complexType>
  <xs:complexType name="ZbieraneW_Typ">
  <xs:sequence>
  <xs:element name="Pojemniki" type="xsd:string" />
  <xs:element name="Worki" type="xsd:string" />
  </xs:sequence>
  </xs:complexType>
  </xs:schema>
  WYRÓŻNIK
  <?xml version="1.0" encoding="UTF-8"?>
  <?xml-stylesheet type="text/xsl" href="http://crd.gov.pl/wzor/2008/05/09/1/styl.xsl" ?>
  <wnio:Dokument xmlns:adr="http://crd.gov.pl/xml/schematy/adres/2008/05/09/" 
xmlns:inst="http://crd.gov.pl/xml/schematy/instytucja/2008/05/09/" 
xmlns:meta="http://crd.gov.pl/xml/schematy/meta/2008/05/09/" 
xmlns:oso="http://crd.gov.pl/xml/schematy/osoba/2008/05/09/" 
xmlns:str="http://crd.gov.pl/xml/schematy/struktura/2008/05/09/" 
xmlns:wnio="http://crd.gov.pl/wzor/2008/05/09/1/" 
xmlns:ds="http://www.w3.org/2000/09/xmldsig#" 
xmlns:xsi="http://www.w3.org/2001/XMLSchema-instance" 
xsi:schemaLocation="http://crd.gov.pl/wzor/2008/05/09/1/ 
http://crd.gov.pl/wzor/2008/05/09/1/schemat.xsd">
  <wnio:OpisDokumentu>
```

```
<meta:Data typDaty="opublikowany">
```
<meta:Czas>2011-06-01</meta:Czas>

</meta:Data>

<meta:Identyfikator typIdentyfikatora="JednolityIdentyfikator">

<meta:Wartosc>http://crd.gov.pl/wzor/2011/06/01/592/wyroznik.xml</meta:Wartosc>

</meta:Identyfikator>

<meta:Dostep>

<meta:Dostepnosc>wszystko</meta:Dostepnosc>

<meta:Uwagi>Wyróżnik dostępny bez ograniczeń</meta:Uwagi>

<meta:Data typDaty="dostepnyPo">

<meta:Od>2011-06-09</meta:Od>

</meta:Data>

</meta:Dostep>

<meta:RodzajDokumentu>

<meta:Kategoria>tekst</meta:Kategoria>

<meta:RodzajKategorii>Wyróżnik</meta:RodzajKategorii>

</meta:RodzajDokumentu>

<meta:Relacja>

<meta:Identyfikator typIdentyfikatora="URIXSD">

<meta:Wartosc>http://epuap.gov.pl/fe-modelweb/wzor\_lokalny/y885h0evy6/DO1\_v1/schemat.xsd</meta:Wartosc>

</meta:Identyfikator>

<meta:RodzajRelacji>maCzesc</meta:RodzajRelacji>

</meta:Relacja>

<meta:Relacja>

<meta:Identyfikator typIdentyfikatora="URIXSL">

<meta:Wartosc>http://epuap.gov.pl/fe-modelweb/wzor\_lokalny/y885h0evy6/DO1\_v1/styl.xsl</meta:Wartosc>

</meta:Identyfikator>

<meta:RodzajRelacji>maCzesc</meta:RodzajRelacji>

</meta:Relacja>

<meta:Jezyk kodJezyka="pol">polski</meta:Jezyk>

</wnio:OpisDokumentu>

<wnio:DaneDokumentu>

<str:Naglowek>

<str:NazwaDokumentu>Wyróżnik wzoru deklaracji o wysokości opłaty za gospodarowanie odpadami komunalnymi dla nieruchomości zamieszkałych, na obszarze Gminy Wieliczka</str:NazwaDokumentu>

</str:Naglowek>

<str:Nadawcy>

<meta:Podmiot typPodmiotu="TworcaWyroznika">

<inst:Instytucja>

<inst:NazwaInstytucji>Urząd Miasta i Gminy Wieliczka</inst:NazwaInstytucji>

<adr:Adres>

<adr:KodPocztowy>32-020</adr:KodPocztowy>

<adr:Miejscowosc>Wieliczka</adr:Miejscowosc>

<adr:Ulica>ul. Powstania Warszawskiego</adr:Ulica>

<adr:Budynek>1</adr:Budynek>

<adr:Lokal></adr:Lokal>

</adr:Adres>

</inst:Instytucja>

</meta:Podmiot>

</str:Nadawcy>

</wnio:DaneDokumentu>

<wnio:TrescDokumentu format="text/xml" kodowanie="XML">

<wnio:Wartosc>

<wnio:NazwaDokumentu>Deklaracja o wysokości opłaty za gospodarowanie odpadami komunalnymi dla nieruchomości zamieszkałych, na obszarze Gminy Wieliczka</wnio:NazwaDokumentu>

<wnio:RodzajDokumentu>Deklaracja</wnio:RodzajDokumentu>

<wnio:PodstawaPrawna>

<wnio:NazwaPodstawy>Ustawa z dnia 13 września 1996r. o utrzymaniu czystości i porządku w gminach</wnio:NazwaPodstawy>

<wnio:JednolityIdentyfikatorPodstawy>URI://Dziennik\_Ustaw/2016/250/6n/1/2/a</wnio:Jedno lityIdentyfikatorPodstawy>

</wnio:PodstawaPrawna>

<wnio:WaznoscWzoru typDaty="waznosci">

<meta:Od>2016-04-04</meta:Od>

</wnio:WaznoscWzoru>

<wnio:OpisWzoru>Wzór deklaracji o wysokości opłaty za gospodarowanie odpadami komunalnymi dla nieruchomości zamieszkałych, na obszarze Gminy Wieliczka</wnio:OpisWzoru>

</wnio:Wartosc>

</wnio:TrescDokumentu>

</wnio:Dokument>

Przewodniczący Rady Miejskiej w Wieliczce **Tadeusz Luraniec**

Załącznik Nr 3 do uchwały Nr XXV/335/2020 Rady Miejskiej w Wieliczce z dnia 14 grudnia 2020 r.

## **FORMULARZ ELEKTRONICZNY**

<Formularz xmlns="http://www.epuap.gov.pl/Formularz" adres\_wzoru="http://epuap.gov.pl/fe-modelweb/wzor\_lokalny/y885h0evy6/DO1\_v1" domyslnaSkrytkaAdresata="/y885h0evy6/skrytka" nazwa="Deklaracja o wysokości opłaty za gospodarowanie odpadami komunalnymi dla nieruchomości zamieszkałych, na obszarze Gminy Wieliczka" typFormularza="XFORMS" trybObslugiZalacznikow="stary" wymagaLogowania="true" prywatny="false" > <xforms>  $\text{thm}$  xmlns:xf = "http://www.w3.org/2002/xforms" xmlns:oso = "http://crd.gov.pl/xml/schematy/osoba/2009/11/16/" xmlns:xhtml = "http://www.w3.org/1999/xhtml" xmlns:str = "http://crd.gov.pl/xml/schematy/struktura/2009/11/16/"  $xmlns:ds = "http://www.w3.org/2000/09/xmldsig#"$ xmlns:xs = "http://www.w3.org/2001/XMLSchema"  $xmlns:ev = "http://www.w3.org/2001/xml-events"$ xmlns:xxforms = "http://orbeon.org/oxf/xml/xforms" xmlns:xsi = "http://www.w3.org/2001/XMLSchema-instance" xmlns:adr = "http://crd.gov.pl/xml/schematy/adres/2009/11/09/" xmlns:service = "http://tempuri.org/" xmlns:wnio = "http://epuap.gov.pl/fe-model-web/wzor\_lokalny/y885h0evy6/DO1\_v1/" xmlns:soap = "http://schemas.xmlsoap.org/soap/envelope/"  $xmlns:inst = "http://crd.gov.pl/xml/schemistry/instytucja/2009/11/16/"$ xmlns:xsd = "http://www.w3.org/2001/XMLSchema"  $xmlns:soap12 = "http://www.w3.org/2003/05/soap-envelope"$ xmlns:meta = "http://crd.gov.pl/xml/schematy/meta/2009/11/16/"  $xmlns = "http://www.w3.org/1999/xhtml"$  $\rightarrow$ <head> <meta property="adresSkrytki">http://epuap.gov.pl/fe-modelweb/wzor\_lokalny/y885h0evy6/DO1\_v1</meta> <meta property="adresSkrytki">/y885h0evy6/skrytka</meta> <xf:model> <xf:bind nodeset="instance('main')"> <xf:bind id="wnioDaneDokumentu\_strAdresaci\_metaPodmiot\_instInstytucja\_44"

nodeset="wnio:DaneDokumentu/str:Adresaci/meta:Podmiot/inst:Instytucja"> <xf:bind

id="wnioDaneDokumentu\_strAdresaci\_metaPodmiot\_instInstytucja\_instPracownik\_instFunkcja\_45" nodeset="inst:Pracownik/inst:Funkcja" />

<xf:bind id="wnioDaneDokumentu\_strAdresaci\_metaPodmiot\_instInstytucja\_adrAdres\_adrUlica\_48" nodeset="adr:Adres/adr:Ulica" />

<xf:bind id="wnioDaneDokumentu\_strAdresaci\_metaPodmiot\_instInstytucja\_adrAdres\_adrBudynek\_50" nodeset="adr:Adres/adr:Budynek" />

## <xf:bind

id="wnioDaneDokumentu\_strAdresaci\_metaPodmiot\_instInstytucja\_adrAdres\_adrKodPocztowy\_53" nodeset="adr:Adres/adr:KodPocztowy" />

#### <xf:bind

id="wnioDaneDokumentu\_strAdresaci\_metaPodmiot\_instInstytucja\_adrAdres\_adrMiejscowosc\_55" nodeset="adr:Adres/adr:Miejscowosc" />

#### $\langle x$ f·hind>

#### <xf:bind

id="wnioTrescDokumentu\_wnioDeklaracje\_wnioDeklaracja\_wnioNaglowek\_wnioObowiazekZlozenia\_72" nodeset="wnio:TrescDokumentu/wnio:Deklaracje/wnio:Deklaracja/wnio:Naglowek/wnio:ObowiazekZloze nia" />

#### <xf:bind

id="wnioTrescDokumentu\_wnioDeklaracje\_wnioDeklaracja\_wnioNaglowek\_wnioDataZlozenia\_91" nodeset="wnio:TrescDokumentu/wnio:Deklaracje/wnio:Deklaracja/wnio:Naglowek/wnio:DataZlozenia" type="xf:date" />

## <xf:bind

id="wnioTrescDokumentu\_wnioDeklaracje\_wnioDeklaracja\_wnioNaglowek\_wnioDataZmiany\_99" nodeset="wnio:TrescDokumentu/wnio:Deklaracje/wnio:Deklaracja/wnio:Naglowek/wnio:DataZmiany" type="xf:date" />

## <xf:bind

id="wnioTrescDokumentu\_wnioDeklaracje\_wnioDeklaracja\_wnioNaglowek\_wnioUzasadnienieKorekty\_1 06"

nodeset="wnio:TrescDokumentu/wnio:Deklaracje/wnio:Deklaracja/wnio:Naglowek/wnio:UzasadnienieKor ekty" />

## <xf:bind

id="wnioTrescDokumentu\_wnioDeklaracje\_wnioDeklaracja\_wnioPodatnik\_wnioRodzajPodmiotu\_136" nodeset="wnio:TrescDokumentu/wnio:Deklaracje/wnio:Deklaracja/wnio:Podatnik/wnio:RodzajPodmiotu">

#### <xf:bind

id="wnioTrescDokumentu\_wnioDeklaracje\_wnioDeklaracja\_wnioPodatnik\_wnioRodzajPodmiotu\_\_137" nodeset="." />

## </xf:bind>

#### <xf:bind

id="wnioTrescDokumentu\_wnioDeklaracje\_wnioDeklaracja\_wnioPodatnik\_wnioTypPodatnika\_208" nodeset="wnio:TrescDokumentu/wnio:Deklaracje/wnio:Deklaracja/wnio:Podatnik/wnio:TypPodatnika">

#### <xf:bind

id="wnioTrescDokumentu\_wnioDeklaracje\_wnioDeklaracja\_wnioPodatnik\_wnioTypPodatnika\_\_209" nodeset="." />

# </xf:bind>

<xf:bind id="wnioDaneDokumentu\_strNadawcy\_metaPodmiot\_osoOsoba\_260" nodeset="wnio:DaneDokumentu/str:Nadawcy/meta:Podmiot/oso:Osoba" relevant="string(../../../../wnio:TrescDokumentu/wnio:Deklaracje/wnio:Deklaracja/wnio:Podatnik/wnio:Typ Podatnika)  $=$  '1" $>$ 

<xf:bind id="wnioDaneDokumentu\_strNadawcy\_metaPodmiot\_osoOsoba\_osoNazwisko\_264" nodeset="oso:Nazwisko" />

<xf:bind id="wnioDaneDokumentu\_strNadawcy\_metaPodmiot\_osoOsoba\_osoImie\_268" nodeset="oso:Imie" />

<xf:bind id="wnioDaneDokumentu\_strNadawcy\_metaPodmiot\_osoOsoba\_osoIdOsoby\_osoPESEL\_272" nodeset="oso:IdOsoby/oso:PESEL" />

## </xf:bind>

<xf:bind id="wnioDaneDokumentu\_strNadawcy\_metaPodmiot\_instInstytucja\_276" nodeset="wnio:DaneDokumentu/str:Nadawcy/meta:Podmiot/inst:Instytucja" relevant="string(../../../../wnio:TrescDokumentu/wnio:Deklaracje/wnio:Deklaracja/wnio:Podatnik/wnio:Typ Podatnika)  $!=$  '1" $>$ 

<xf:bind id="wnioDaneDokumentu\_strNadawcy\_metaPodmiot\_instInstytucja\_instNazwaInstytucji\_280" nodeset="inst:NazwaInstytucji" />

#### <xf:bind

id="wnioDaneDokumentu\_strNadawcy\_metaPodmiot\_instInstytucja\_instIdInstytucji\_instInnyIdentyfikator \_instTypIdentyfikatora\_NazwaSkr\_instWartoscIdentyfikatora\_284"

nodeset="inst:IdInstytucji/inst:InnyIdentyfikator[inst:TypIdentyfikatora='NazwaSkr']/inst:WartoscIdentyfik atora" />

#### <xf:bind

id="wnioDaneDokumentu\_strNadawcy\_metaPodmiot\_instInstytucja\_instIdInstytucji\_instNIP\_288" nodeset="inst:IdInstytucji/inst:NIP" />

## <xf:bind

id="wnioDaneDokumentu\_strNadawcy\_metaPodmiot\_instInstytucja\_instIdInstytucji\_instREGON\_294" nodeset="inst:IdInstytucji/inst:REGON" />

#### $\langle x$ f:bind>

<xf:bind id="wnioDaneDokumentu\_strNadawcy\_metaPodmiot\_osoOsoba\_adrAdres\_389" nodeset="wnio:DaneDokumentu/str:Nadawcy/meta:Podmiot/oso:Osoba/adr:Adres">

<xf:bind id="wnioDaneDokumentu\_strNadawcy\_metaPodmiot\_osoOsoba\_adrAdres\_adrKraj\_391" nodeset="adr:Kraj" />

## <xf:bind

id="wnioDaneDokumentu\_strNadawcy\_metaPodmiot\_osoOsoba\_adrAdres\_adrWojewodztwo\_400" nodeset="adr:Wojewodztwo" />

<xf:bind id="wnioDaneDokumentu\_strNadawcy\_metaPodmiot\_osoOsoba\_adrAdres\_adrPowiat\_410" nodeset="adr:Powiat" />

<xf:bind id="wnioDaneDokumentu\_strNadawcy\_metaPodmiot\_osoOsoba\_adrAdres\_adrGmina\_419" nodeset="adr:Gmina" />

#### <xf:bind

id="wnioDaneDokumentu\_strNadawcy\_metaPodmiot\_osoOsoba\_adrAdres\_adrMiejscowosc\_428" nodeset="adr:Miejscowosc" />

## <xf:bind

id="wnioDaneDokumentu\_strNadawcy\_metaPodmiot\_osoOsoba\_adrAdres\_adrKodPocztowy\_438" nodeset="adr:KodPocztowy" />

<xf:bind id="wnioDaneDokumentu\_strNadawcy\_metaPodmiot\_osoOsoba\_adrAdres\_adrPoczta\_447" nodeset="adr:Poczta" />

<xf:bind id="wnioDaneDokumentu\_strNadawcy\_metaPodmiot\_osoOsoba\_adrAdres\_adrUlica\_457" nodeset="adr:Ulica" />

<xf:bind id="wnioDaneDokumentu\_strNadawcy\_metaPodmiot\_osoOsoba\_adrAdres\_adrBudynek\_466" nodeset="adr:Budynek" />

<xf:bind id="wnioDaneDokumentu\_strNadawcy\_metaPodmiot\_osoOsoba\_adrAdres\_adrLokal\_475" nodeset="adr:Lokal" />

id="wnioDaneDokumentu\_strNadawcy\_metaPodmiot\_osoOsoba\_adrAdres\_up\_adrKontakt\_adrTelefon\_48 5" nodeset="../adr:Kontakt/adr:Telefon" />

#### <xf:bind

id="wnioDaneDokumentu\_strNadawcy\_metaPodmiot\_osoOsoba\_adrAdres\_up\_adrKontakt\_adrFaks\_494" nodeset="../adr:Kontakt/adr:Faks" />

#### <xf:bind

id="wnioDaneDokumentu\_strNadawcy\_metaPodmiot\_osoOsoba\_adrAdres\_up\_adrKontakt\_adrEmail\_503" nodeset="../adr:Kontakt/adr:Email" />

## </xf:bind>

<xf:bind id="wnioDaneDokumentu\_strNadawcy\_metaPodmiot\_instInstytucja\_adrAdres\_631" nodeset="wnio:DaneDokumentu/str:Nadawcy/meta:Podmiot/inst:Instytucja/adr:Adres">

<xf:bind id="wnioDaneDokumentu\_strNadawcy\_metaPodmiot\_instInstytucja\_adrAdres\_adrKraj\_633" nodeset="adr:Kraj" />

## <xf:bind

id="wnioDaneDokumentu\_strNadawcy\_metaPodmiot\_instInstytucja\_adrAdres\_adrWojewodztwo\_642" nodeset="adr:Wojewodztwo" />

<xf:bind id="wnioDaneDokumentu\_strNadawcy\_metaPodmiot\_instInstytucja\_adrAdres\_adrPowiat\_652" nodeset="adr:Powiat" />

<xf:bind id="wnioDaneDokumentu\_strNadawcy\_metaPodmiot\_instInstytucja\_adrAdres\_adrGmina\_661" nodeset="adr:Gmina" />

## <xf:bind

id="wnioDaneDokumentu\_strNadawcy\_metaPodmiot\_instInstytucja\_adrAdres\_adrMiejscowosc\_670" nodeset="adr:Miejscowosc" />

#### <xf:bind

id="wnioDaneDokumentu\_strNadawcy\_metaPodmiot\_instInstytucja\_adrAdres\_adrKodPocztowy\_680" nodeset="adr:KodPocztowy" />

<xf:bind id="wnioDaneDokumentu\_strNadawcy\_metaPodmiot\_instInstytucja\_adrAdres\_adrPoczta\_689" nodeset="adr:Poczta" />

<xf:bind id="wnioDaneDokumentu\_strNadawcy\_metaPodmiot\_instInstytucja\_adrAdres\_adrUlica\_699" nodeset="adr:Ulica" />

#### <xf:bind

id="wnioDaneDokumentu\_strNadawcy\_metaPodmiot\_instInstytucja\_adrAdres\_adrBudynek\_708" nodeset="adr:Budynek" />

<xf:bind id="wnioDaneDokumentu\_strNadawcy\_metaPodmiot\_instInstytucja\_adrAdres\_adrLokal\_717" nodeset="adr:Lokal" />

#### <xf:bind

id="wnioDaneDokumentu\_strNadawcy\_metaPodmiot\_instInstytucja\_adrAdres\_up\_adrKontakt\_adrTelefon \_727" nodeset="../adr:Kontakt/adr:Telefon" />

#### <xf:bind

id="wnioDaneDokumentu\_strNadawcy\_metaPodmiot\_instInstytucja\_adrAdres\_up\_adrKontakt\_adrFaks\_73 6" nodeset="../adr:Kontakt/adr:Faks" />

#### <xf:bind

id="wnioDaneDokumentu\_strNadawcy\_metaPodmiot\_instInstytucja\_adrAdres\_up\_adrKontakt\_adrEmail\_7 45" nodeset="../adr:Kontakt/adr:Email" />

</xf:bind>

<xf:bind

id="wnioTrescDokumentu\_wnioDeklaracje\_wnioDeklaracja\_wnioNieruchomosci\_wnioNieruchomosc\_adr

## Adres\_881"

nodeset="wnio:TrescDokumentu/wnio:Deklaracje/wnio:Deklaracja/wnio:Nieruchomosci/wnio:Nieruchomo sc/adr:Adres">

## <xf:bind

id="wnioTrescDokumentu\_wnioDeklaracje\_wnioDeklaracja\_wnioNieruchomosci\_wnioNieruchomosc\_adr Adres\_adrWojewodztwo\_884" nodeset="adr:Wojewodztwo" />

## <xf:bind

id="wnioTrescDokumentu\_wnioDeklaracje\_wnioDeklaracja\_wnioNieruchomosci\_wnioNieruchomosc\_adr Adres\_adrPowiat\_885" nodeset="adr:Powiat" />

## <xf:bind

id="wnioTrescDokumentu\_wnioDeklaracje\_wnioDeklaracja\_wnioNieruchomosci\_wnioNieruchomosc\_adr Adres\_adrGmina\_887" nodeset="adr:Gmina" />

## <xf:bind

id="wnioTrescDokumentu\_wnioDeklaracje\_wnioDeklaracja\_wnioNieruchomosci\_wnioNieruchomosc\_adr Adres\_adrMiejscowosc\_895" nodeset="adr:Miejscowosc" />

## <xf:bind

id="wnioTrescDokumentu\_wnioDeklaracje\_wnioDeklaracja\_wnioNieruchomosci\_wnioNieruchomosc\_adr Adres\_adrUlica\_904" nodeset="adr:Ulica" />

#### <xf:bind

id="wnioTrescDokumentu\_wnioDeklaracje\_wnioDeklaracja\_wnioNieruchomosci\_wnioNieruchomosc\_adr Adres\_adrBudynek\_912" nodeset="adr:Budynek" />

## <xf:bind

id="wnioTrescDokumentu\_wnioDeklaracje\_wnioDeklaracja\_wnioNieruchomosci\_wnioNieruchomosc\_adr Adres\_adrLokal\_920" nodeset="adr:Lokal" />

# </xf:bind>

<xf:bind

id="wnioTrescDokumentu\_wnioDeklaracje\_wnioDeklaracja\_wnioNieruchomosci\_wnioNieruchomosc\_wni oOdpady\_wnioOpis\_980"

nodeset="wnio:TrescDokumentu/wnio:Deklaracje/wnio:Deklaracja/wnio:Nieruchomosci/wnio:Nieruchomo sc/wnio:Odpady/wnio:Opis" />

#### <xf:bind

id="wnioTrescDokumentu\_wnioDeklaracje\_wnioDeklaracja\_wnioNieruchomosci\_wnioNieruchomosc\_wni oOdpady\_988"

nodeset="wnio:TrescDokumentu/wnio:Deklaracje/wnio:Deklaracja/wnio:Nieruchomosci/wnio:Nieruchomo sc/wnio:Odpady">

# <xf:bind

id="wnioTrescDokumentu\_wnioDeklaracje\_wnioDeklaracja\_wnioNieruchomosci\_wnioNieruchomosc\_wni oOdpady\_wnioSelektywnaZbiorka\_wnioJest\_1000" nodeset="wnio:SelektywnaZbiorka/wnio:Jest" />

# </xf:bind>

#### <xf:bind

id="wnioTrescDokumentu\_wnioDeklaracje\_wnioDeklaracja\_wnioNieruchomosci\_wnioNieruchomosc\_wni oOdpady\_1015"

nodeset="wnio:TrescDokumentu/wnio:Deklaracje/wnio:Deklaracja/wnio:Nieruchomosci/wnio:Nieruchomo sc/wnio:Odpady">

#### <xf:bind

id="wnioTrescDokumentu\_wnioDeklaracje\_wnioDeklaracja\_wnioNieruchomosci\_wnioNieruchomosc\_wni oOdpady\_wnioKompostownik\_wnioJest\_1027" nodeset="wnio:Kompostownik/wnio:Jest" />

id="wnioTrescDokumentu\_wnioDeklaracje\_wnioDeklaracja\_wnioNieruchomosci\_wnioNieruchomosc\_wni oOdpady\_wnioKompostownik\_wnioObjetosc\_1043" nodeset="wnio:Kompostownik/wnio:Objetosc" />

## </xf:bind>

## <xf:bind

id="wnioTrescDokumentu\_wnioDeklaracje\_wnioDeklaracja\_wnioNieruchomosci\_wnioNieruchomosc\_105 6"

nodeset="wnio:TrescDokumentu/wnio:Deklaracje/wnio:Deklaracja/wnio:Nieruchomosci/wnio:Nieruchomo sc">

## <xf:bind

id="wnioTrescDokumentu\_wnioDeklaracje\_wnioDeklaracja\_wnioNieruchomosci\_wnioNieruchomosc\_up up up up  $1064"$  nodeset="../../../...">

# <xf:bind

id="wnioTrescDokumentu\_wnioDeklaracje\_wnioDeklaracja\_wnioNieruchomosci\_wnioNieruchomosc\_up\_ up\_up\_up\_up\_wnioTrescDokumentu\_wnioDeklaracje\_wnioDeklaracja\_wnioNaglowek\_wnioPomoc\_1066" nodeset="wnio:TrescDokumentu/wnio:Deklaracje/wnio:Deklaracja/wnio:Naglowek/wnio:Pomoc" />

## <xf:bind

id="wnioTrescDokumentu\_wnioDeklaracje\_wnioDeklaracja\_wnioNieruchomosci\_wnioNieruchomosc\_up\_ up\_up\_up\_up\_wnioTrescDokumentu\_wnioDeklaracje\_wnioDeklaracja\_wnioNaglowek\_wnioPomoc\_1172" nodeset="wnio:TrescDokumentu/wnio:Deklaracje/wnio:Deklaracja/wnio:Naglowek/wnio:Pomoc" />

</xf:bind>

## <xf:bind

id="wnioTrescDokumentu\_wnioDeklaracje\_wnioDeklaracja\_wnioNieruchomosci\_wnioNieruchomosc\_wni oRozliczenia\_wnioRozliczenieIloscOsob\_wnioIloscOsob\_1288"

nodeset="wnio:Rozliczenia/wnio:RozliczenieIloscOsob/wnio:IloscOsob" />

## <xf:bind

id="wnioTrescDokumentu\_wnioDeklaracje\_wnioDeklaracja\_wnioNieruchomosci\_wnioNieruchomosc\_wni oRozliczenia\_wnioRozliczenieIloscOsob\_wnioStawkaSelektywna\_1297"

nodeset="wnio:Rozliczenia/wnio:RozliczenieIloscOsob/wnio:StawkaSelektywna" />

## <xf:bind

id="wnioTrescDokumentu\_wnioDeklaracje\_wnioDeklaracja\_wnioNieruchomosci\_wnioNieruchomosc\_wni oRozliczenia\_wnioRozliczenieIloscOsob\_wnioStawkaNieselektywna\_1299"

nodeset="wnio:Rozliczenia/wnio:RozliczenieIloscOsob/wnio:StawkaNieselektywna" />

#### <xf:bind

id="wnioTrescDokumentu\_wnioDeklaracje\_wnioDeklaracja\_wnioNieruchomosci\_wnioNieruchomosc\_wni oRozliczenia\_wnioRozliczenieIloscOsob\_wnioSuma\_1300"

nodeset="wnio:Rozliczenia/wnio:RozliczenieIloscOsob/wnio:Suma" />

# </xf:bind>

# <xf:bind

id="wnioTrescDokumentu\_wnioDeklaracje\_wnioDeklaracja\_wnioNieruchomosci\_wnioNieruchomosc\_130 6"

nodeset="wnio:TrescDokumentu/wnio:Deklaracje/wnio:Deklaracja/wnio:Nieruchomosci/wnio:Nieruchomo  $sc$ ">

## <xf:bind

id="wnioTrescDokumentu\_wnioDeklaracje\_wnioDeklaracja\_wnioNieruchomosci\_wnioNieruchomosc\_wni oRozliczenia\_wnioRozliczenieIloscOsobMulti\_wnioSumaMiesiac\_1314"

nodeset="wnio:Rozliczenia/wnio:RozliczenieIloscOsobMulti/wnio:SumaMiesiac" />

</xf:bind>

id="wnioTrescDokumentu\_wnioDeklaracje\_wnioDeklaracja\_wnioNieruchomosci\_wnioNieruchomosc\_134 4"

nodeset="wnio:TrescDokumentu/wnio:Deklaracje/wnio:Deklaracja/wnio:Nieruchomosci/wnio:Nieruchomo  $sc$ ">

# <xf:bind

id="wnioTrescDokumentu\_wnioDeklaracje\_wnioDeklaracja\_wnioNieruchomosci\_wnioNieruchomosc\_up\_ up\_up\_up\_up\_1352" nodeset="../../../../..">

# <xf:bind

id="wnioTrescDokumentu\_wnioDeklaracje\_wnioDeklaracja\_wnioNieruchomosci\_wnioNieruchomosc\_up up\_up\_up\_up\_wnioTrescDokumentu\_wnioDeklaracje\_wnioDeklaracja\_wnioNaglowek\_wnioPomoc\_1354" nodeset="wnio:TrescDokumentu/wnio:Deklaracje/wnio:Deklaracja/wnio:Naglowek/wnio:Pomoc" />

# <xf:bind

id="wnioTrescDokumentu\_wnioDeklaracje\_wnioDeklaracja\_wnioNieruchomosci\_wnioNieruchomosc\_up\_ up\_up\_up\_up\_wnioTrescDokumentu\_wnioDeklaracje\_wnioDeklaracja\_wnioNaglowek\_wnioPomoc\_1460" nodeset="wnio:TrescDokumentu/wnio:Deklaracje/wnio:Deklaracja/wnio:Naglowek/wnio:Pomoc" />

</xf:bind>

<xf:bind

id="wnioTrescDokumentu\_wnioDeklaracje\_wnioDeklaracja\_wnioNieruchomosci\_wnioNieruchomosc\_wni oRozliczenia\_wnioRozliczenieIloscOsob\_wnioIloscOsob\_1576"

nodeset="wnio:Rozliczenia/wnio:RozliczenieIloscOsob/wnio:IloscOsob" />

# <xf:bind

id="wnioTrescDokumentu\_wnioDeklaracje\_wnioDeklaracja\_wnioNieruchomosci\_wnioNieruchomosc\_wni oRozliczenia\_wnioRozliczenieIloscOsob\_wnioStawkaSelektywna\_1585"

nodeset="wnio:Rozliczenia/wnio:RozliczenieIloscOsob/wnio:StawkaSelektywna" />

# <xf:bind

id="wnioTrescDokumentu\_wnioDeklaracje\_wnioDeklaracja\_wnioNieruchomosci\_wnioNieruchomosc\_wni oRozliczenia\_wnioRozliczenieIloscOsob\_wnioStawkaNieselektywna\_1587"

nodeset="wnio:Rozliczenia/wnio:RozliczenieIloscOsob/wnio:StawkaNieselektywna" />

# <xf:bind

id="wnioTrescDokumentu\_wnioDeklaracje\_wnioDeklaracja\_wnioNieruchomosci\_wnioNieruchomosc\_wni oRozliczenia\_wnioRozliczenieIloscOsob\_wnioSuma\_1588"

nodeset="wnio:Rozliczenia/wnio:RozliczenieIloscOsob/wnio:Suma" />

 $\langle x$ f:bind $\rangle$ 

<xf:bind

id="wnioTrescDokumentu\_wnioDeklaracje\_wnioDeklaracja\_wnioNieruchomosci\_wnioNieruchomosc\_159 4"

nodeset="wnio:TrescDokumentu/wnio:Deklaracje/wnio:Deklaracja/wnio:Nieruchomosci/wnio:Nieruchomo  $sc$ ">

# <xf:bind

id="wnioTrescDokumentu\_wnioDeklaracje\_wnioDeklaracja\_wnioNieruchomosci\_wnioNieruchomosc\_wni oRozliczenia\_wnioRozliczenieIloscOsobMulti\_wnioSumaMiesiac\_1602"

nodeset="wnio:Rozliczenia/wnio:RozliczenieIloscOsobMulti/wnio:SumaMiesiac" />

</xf:bind>

<xf:bind

id="wnioTrescDokumentu\_wnioDeklaracje\_wnioDeklaracja\_wnioNieruchomosci\_wnioNieruchomosc\_wni oRozliczenia\_wnioRozliczenieIloscOsobMulti\_wnioSumaMiesiac\_1639"

nodeset="wnio:TrescDokumentu/wnio:Deklaracje/wnio:Deklaracja/wnio:Nieruchomosci/wnio:Nieruchomo sc/wnio:Rozliczenia/wnio:RozliczenieIloscOsobMulti/wnio:SumaMiesiac" />

id="wnioTrescDokumentu\_wnioDeklaracje\_wnioDeklaracja\_wnioNieruchomosci\_wnioNieruchomosc\_wni oRozliczenia\_wnioSumaMiesiac\_1640"

nodeset="wnio:TrescDokumentu/wnio:Deklaracje/wnio:Deklaracja/wnio:Nieruchomosci/wnio:Nieruchomo sc/wnio:Rozliczenia/wnio:SumaMiesiac" />

## <xf:bind

id="wnioTrescDokumentu\_wnioDeklaracje\_wnioDeklaracja\_wnioZalaczniki\_wnioZalacznikOsobyUpowaz nione\_wnioOsobyUpowaznione\_1651"

nodeset="wnio:TrescDokumentu/wnio:Deklaracje/wnio:Deklaracja/wnio:Zalaczniki/wnio:ZalacznikOsoby Upowaznione/wnio:OsobyUpowaznione">

## <xf:bind

id="wnioTrescDokumentu\_wnioDeklaracje\_wnioDeklaracja\_wnioZalaczniki\_wnioZalacznikOsobyUpowaz nione\_wnioOsobyUpowaznione\_up\_up\_up\_wnioPodpis\_wnioSposobPrezentacji\_1662" nodeset="../../../wnio:Podpis/wnio:SposobPrezentacji" />

## <xf:bind

id="wnioTrescDokumentu\_wnioDeklaracje\_wnioDeklaracja\_wnioZalaczniki\_wnioZalacznikOsobyUpowaz nione\_wnioOsobyUpowaznione\_wnioOsobaUpowazniona\_1\_\_1673" nodeset="wnio:OsobaUpowazniona[1]">

## <xf:bind

id="wnioTrescDokumentu\_wnioDeklaracje\_wnioDeklaracja\_wnioZalaczniki\_wnioZalacznikOsobyUpowaz nione\_wnioOsobyUpowaznione\_wnioOsobaUpowazniona\_1\_osoOsoba\_osoNazwisko\_1681" nodeset="oso:Osoba/oso:Nazwisko" />

## <xf:bind

id="wnioTrescDokumentu\_wnioDeklaracje\_wnioDeklaracja\_wnioZalaczniki\_wnioZalacznikOsobyUpowaz nione\_wnioOsobyUpowaznione\_wnioOsobaUpowazniona\_1\_osoOsoba\_osoImie\_1689" nodeset="oso:Osoba/oso:Imie" />

#### <xf:bind

id="wnioTrescDokumentu\_wnioDeklaracje\_wnioDeklaracja\_wnioZalaczniki\_wnioZalacznikOsobyUpowaz nione\_wnioOsobyUpowaznione\_wnioOsobaUpowazniona\_1\_wnioSposobPrezentacji\_1697" nodeset="wnio:SposobPrezentacji" />

</xf:bind>

#### <xf:bind

id="wnioTrescDokumentu\_wnioDeklaracje\_wnioDeklaracja\_wnioZalaczniki\_wnioZalacznikOsobyUpowaz nione\_wnioOsobyUpowaznione\_wnioOsobaUpowazniona\_2\_\_1718" nodeset="wnio:OsobaUpowazniona[2]">

## <xf:bind

id="wnioTrescDokumentu\_wnioDeklaracje\_wnioDeklaracja\_wnioZalaczniki\_wnioZalacznikOsobyUpowaz nione\_wnioOsobyUpowaznione\_wnioOsobaUpowazniona\_2\_osoOsoba\_osoNazwisko\_1726" nodeset="oso:Osoba/oso:Nazwisko" />

# <xf:bind

id="wnioTrescDokumentu\_wnioDeklaracje\_wnioDeklaracja\_wnioZalaczniki\_wnioZalacznikOsobyUpowaz nione\_wnioOsobyUpowaznione\_wnioOsobaUpowazniona\_2\_osoOsoba\_osoImie\_1734" nodeset="oso:Osoba/oso:Imie" />

#### <xf:bind

id="wnioTrescDokumentu\_wnioDeklaracje\_wnioDeklaracja\_wnioZalaczniki\_wnioZalacznikOsobyUpowaz nione\_wnioOsobyUpowaznione\_wnioOsobaUpowazniona\_2\_wnioSposobPrezentacji\_1742" nodeset="wnio:SposobPrezentacji" />

</xf:bind>

# <xf:bind

id="wnioTrescDokumentu\_wnioDeklaracje\_wnioDeklaracja\_wnioZalaczniki\_wnioZalacznikOsobyUpowaz

nione\_wnioOsobyUpowaznione\_wnioOsobaUpowazniona\_3\_\_1763" nodeset="wnio:OsobaUpowazniona[3]">

## <xf:bind

id="wnioTrescDokumentu\_wnioDeklaracje\_wnioDeklaracja\_wnioZalaczniki\_wnioZalacznikOsobyUpowaz nione\_wnioOsobyUpowaznione\_wnioOsobaUpowazniona\_3\_osoOsoba\_osoNazwisko\_1771" nodeset="oso:Osoba/oso:Nazwisko" />

## <xf:bind

id="wnioTrescDokumentu\_wnioDeklaracje\_wnioDeklaracja\_wnioZalaczniki\_wnioZalacznikOsobyUpowaz nione\_wnioOsobyUpowaznione\_wnioOsobaUpowazniona\_3\_osoOsoba\_osoImie\_1779" nodeset="oso:Osoba/oso:Imie" />

#### <xf:bind

id="wnioTrescDokumentu\_wnioDeklaracje\_wnioDeklaracja\_wnioZalaczniki\_wnioZalacznikOsobyUpowaz nione\_wnioOsobyUpowaznione\_wnioOsobaUpowazniona\_3\_wnioSposobPrezentacji\_1787" nodeset="wnio:SposobPrezentacji" />

</xf:bind>

 $\langle x$ f:bind $\rangle$ 

<xf:bind id="wnioTrescDokumentu\_wnioDeklaracje\_wnioDeklaracja\_1831" nodeset="wnio:TrescDokumentu/wnio:Deklaracje/wnio:Deklaracja">

<xf:bind id="wnioTrescDokumentu\_wnioDeklaracje\_wnioDeklaracja\_wnioPodpis\_1832" nodeset="wnio:Podpis">

<xf:bind id="wnioTrescDokumentu\_wnioDeklaracje\_wnioDeklaracja\_wnioPodpis\_osoNazwisko\_1835" nodeset="oso:Nazwisko" />

<xf:bind id="wnioTrescDokumentu\_wnioDeklaracje\_wnioDeklaracja\_wnioPodpis\_osoImie\_1839" nodeset="oso:Imie" />

#### <xf:bind

id="wnioTrescDokumentu\_wnioDeklaracje\_wnioDeklaracja\_wnioPodpis\_wnioDataWypelnienia\_1843" nodeset="wnio:DataWypelnienia" type="xf:date" />

#### </xf:bind>

 $\langle x$ f·hind>

## <xf:bind

id="wnioTrescDokumentu\_wnioDeklaracje\_wnioDeklaracja\_wnioNieruchomosci\_wnioNieruchomosc\_wni oRozliczenia\_wnioRozliczenieIloscOsobMulti\_wnioPozycje\_1934"

nodeset="wnio:TrescDokumentu/wnio:Deklaracje/wnio:Deklaracja/wnio:Nieruchomosci/wnio:Nieruchomo sc/wnio:Rozliczenia/wnio:RozliczenieIloscOsobMulti/wnio:Pozycje" />

#### <xf:bind

id="wnioTrescDokumentu\_wnioDeklaracje\_wnioDeklaracja\_wnioNaglowek\_wnioPomoc\_1954" nodeset="wnio:TrescDokumentu/wnio:Deklaracje/wnio:Deklaracja/wnio:Naglowek/wnio:Pomoc" />

## <xf:bind

id="wnioTrescDokumentu\_wnioDeklaracje\_wnioDeklaracja\_wnioNaglowek\_wnioPomoc\_2060" nodeset="wnio:TrescDokumentu/wnio:Deklaracje/wnio:Deklaracja/wnio:Naglowek/wnio:Pomoc" />

# <xf:bind

id="wnioTrescDokumentu\_wnioDeklaracje\_wnioDeklaracja\_wnioNieruchomosci\_wnioNieruchomosc\_wni oRozliczenia\_wnioRozliczenieIloscOsobMulti\_wnioPozycje\_wnioPozycja\_2168"

nodeset="wnio:TrescDokumentu/wnio:Deklaracje/wnio:Deklaracja/wnio:Nieruchomosci/wnio:Nieruchomo sc/wnio:Rozliczenia/wnio:RozliczenieIloscOsobMulti/wnio:Pozycje/wnio:Pozycja">

# <xf:bind

id="wnioTrescDokumentu\_wnioDeklaracje\_wnioDeklaracja\_wnioNieruchomosci\_wnioNieruchomosc\_wni

oRozliczenia\_wnioRozliczenieIloscOsobMulti\_wnioPozycje\_wnioPozycja\_adrAdres\_adrMiejscowosc\_217 1" nodeset="adr:Adres/adr:Miejscowosc" />

## <xf:bind

id="wnioTrescDokumentu\_wnioDeklaracje\_wnioDeklaracja\_wnioNieruchomosci\_wnioNieruchomosc\_wni oRozliczenia\_wnioRozliczenieIloscOsobMulti\_wnioPozycje\_wnioPozycja\_adrAdres\_adrUlica\_2173" nodeset="adr:Adres/adr:Ulica" />

## <xf:bind

id="wnioTrescDokumentu\_wnioDeklaracje\_wnioDeklaracja\_wnioNieruchomosci\_wnioNieruchomosc\_wni oRozliczenia\_wnioRozliczenieIloscOsobMulti\_wnioPozycje\_wnioPozycja\_adrAdres\_adrBudynek\_2175" nodeset="adr:Adres/adr:Budynek" />

# <xf:bind

id="wnioTrescDokumentu\_wnioDeklaracje\_wnioDeklaracja\_wnioNieruchomosci\_wnioNieruchomosc\_wni oRozliczenia\_wnioRozliczenieIloscOsobMulti\_wnioPozycje\_wnioPozycja\_adrAdres\_adrLokal\_2177" nodeset="adr:Adres/adr:Lokal" />

# <xf:bind

id="wnioTrescDokumentu\_wnioDeklaracje\_wnioDeklaracja\_wnioNieruchomosci\_wnioNieruchomosc\_wni oRozliczenia\_wnioRozliczenieIloscOsobMulti\_wnioPozycje\_wnioPozycja\_wnioIloscOsob\_2179" nodeset="wnio:IloscOsob" />

## <xf:bind

id="wnioTrescDokumentu\_wnioDeklaracje\_wnioDeklaracja\_wnioNieruchomosci\_wnioNieruchomosc\_wni oRozliczenia\_wnioRozliczenieIloscOsobMulti\_wnioPozycje\_wnioPozycja\_wnioSuma\_2181" nodeset="wnio:Suma" />

</xf:bind>

<xf:bind

id="wnioTrescDokumentu\_wnioDeklaracje\_wnioDeklaracja\_wnioNieruchomosci\_wnioNieruchomosc\_wni oRozliczenia\_wnioRozliczenieIloscOsobMulti\_wnioSumaMiesiac\_2187"

nodeset="wnio:TrescDokumentu/wnio:Deklaracje/wnio:Deklaracja/wnio:Nieruchomosci/wnio:Nieruchomo sc/wnio:Rozliczenia/wnio:RozliczenieIloscOsobMulti/wnio:SumaMiesiac" />

#### <xf:bind

nodeset="wnio:TrescDokumentu/wnio:Deklaracje/wnio:Deklaracja/wnio:Naglowek/wnio:DataZlozenia" readonly="false()" required="true()" />

#### <xf:bind

nodeset="wnio:TrescDokumentu/wnio:Deklaracje/wnio:Deklaracja/wnio:Naglowek/wnio:DataZmiany" readonly="false()" required="true()" />

# <xf:bind

nodeset="wnio:TrescDokumentu/wnio:Deklaracje/wnio:Deklaracja/wnio:Naglowek/wnio:UzasadnienieKor ekty" required="true()" />

<xf:bind nodeset="wnio:DaneDokumentu/str:Nadawcy/meta:Podmiot/oso:Osoba/oso:Nazwisko" required="true()" />

<xf:bind nodeset="wnio:DaneDokumentu/str:Nadawcy/meta:Podmiot/oso:Osoba/oso:Imie" required="true()"  $\rightarrow$ 

## <xf:bind

nodeset="wnio:DaneDokumentu/str:Nadawcy/meta:Podmiot/oso:Osoba/oso:IdOsoby/oso:PESEL" constraint="string-length(.) = 0 or (matches(.,\d{11}') and ( ( number(substring(., 1, 1))\*1+ number(substring(., 2, 1))\*3+ number(substring(., 3, 1))\*7+ number(substring(., 4, 1))\*9+ number(substring(., 5, 1))\*1+ number(substring(., 6, 1))\*3+ number(substring(., 7, 1))\*7+ number(substring(., 8, 1))\*9+ number(substring(., 9, 1))\*1+ number(substring(., 10, 1))\*3+ number(substring(., 11, 1))\*1 )mod 10)=0 ))" />

nodeset="wnio:DaneDokumentu/str:Nadawcy/meta:Podmiot/inst:Instytucja/inst:NazwaInstytucji" required="true()" />

## <xf:bind

nodeset="wnio:DaneDokumentu/str:Nadawcy/meta:Podmiot/inst:Instytucja/inst:IdInstytucji/inst:InnyIdenty fikator[inst:TypIdentyfikatora='NazwaSkr']/inst:WartoscIdentyfikatora" required="true()" />

## <xf:bind

nodeset="wnio:DaneDokumentu/str:Nadawcy/meta:Podmiot/inst:Instytucja/inst:IdInstytucji/inst:NIP" constraint="string-length(.) = 0 or (string-length(.) = 10 and matches(.,\d{10}') and ((( number(substring(., 1, 1))\*6+ number(substring(., 2, 1))\*5+ number(substring(., 3, 1))\*7+ number(substring(., 4, 1))\*2+ number(substring(., 5, 1))\*3+ number(substring(., 6, 1))\*4+ number(substring(., 7, 1))\*5+ number(substring(., 8, 1))\*6+ number(substring(., 9, 1))\*7 )mod 11)=number(substring( $(0, 10, 1)$ )  $\rightarrow$  ))" />

## <xf:bind

nodeset="wnio:TrescDokumentu/wnio:Deklaracje/wnio:Deklaracja/wnio:Nieruchomosci/wnio:Nieruchomo sc/wnio:Odpady/wnio:Kompostownik/wnio:Objetosc" calculate="formatnumber(round(number(replace(replace(string(.),',','.'),'[ 0-9\.\-]',''))\*100)div 100, '#0.00')" readonly="false()" />

## <xf:bind

nodeset="wnio:TrescDokumentu/wnio:Deklaracje/wnio:Deklaracja/wnio:Nieruchomosci/wnio:Nieruchomo sc/wnio:Rozliczenia/wnio:RozliczenieIloscOsob/wnio:StawkaSelektywna" constraint="(.)>0.00" />

#### <xf:bind

nodeset="wnio:TrescDokumentu/wnio:Deklaracje/wnio:Deklaracja/wnio:Nieruchomosci/wnio:Nieruchomo sc/wnio:Rozliczenia/wnio:RozliczenieIloscOsob/wnio:StawkaNieselektywna" constraint="(.)>0.00" />

## <xf:bind

nodeset="wnio:TrescDokumentu/wnio:Deklaracje/wnio:Deklaracja/wnio:Nieruchomosci/wnio:Nieruchomo sc/wnio:Rozliczenia/wnio:RozliczenieIloscOsob/wnio:Suma"

calculate="if(string(../../../wnio:Odpady/wnio:SelektywnaZbiorka/wnio:Jest) = 'T') then ((../wnio:IloscOsob[. castable as xsd:integer]) \* (../wnio:StawkaSelektywna[. castable as xsd:decimal])) else ((../wnio:IloscOsob) \* (../wnio:StawkaNieselektywna)) " />

#### <xf:bind

nodeset="wnio:TrescDokumentu/wnio:Deklaracje/wnio:Deklaracja/wnio:Nieruchomosci/wnio:Nieruchomo sc/wnio:Rozliczenia/wnio:RozliczenieIloscOsobMulti/wnio:SumaMiesiac" calculate="formatnumber(round(number(replace(replace(string(sum(../wnio:Pozycje/wnio:Pozycja/wnio:Suma[. castable as xsd:decimal])),',','.'),'[ 0-9\.\-]',''))\*100)div 100, '#0.00')" readonly="true()" />

#### <xf:bind

nodeset="wnio:TrescDokumentu/wnio:Deklaracje/wnio:Deklaracja/wnio:Nieruchomosci/wnio:Nieruchomo sc/wnio:Rozliczenia/wnio:SumaMiesiac" calculate="formatnumber(round(number(replace(replace(string((../wnio:RozliczenieIloscOsob/wnio:Suma[. castable as xsd:decimal]) + (../wnio:RozliczenieIloscOsobMulti/wnio:SumaMiesiac[. castable as xsd:decimal])),',','.'),'[ 0-9\.\-]',''))\*100)div 100, '#0.00')" readonly="true()" />

#### <xf:bind

nodeset="wnio:TrescDokumentu/wnio:Deklaracje/wnio:Deklaracja/wnio:Podpis/wnio:DataWypelnienia" calculate="concat(substring(now(),1,4),'-', substring(now(),6,2),'-', substring(now(),9,2))" readonly="true()" />

#### <xf:bind

nodeset="wnio:TrescDokumentu/wnio:Deklaracje/wnio:Deklaracja/wnio:Nieruchomosci/wnio:Nieruchomo sc/wnio:Rozliczenia/wnio:RozliczenieIloscOsobMulti/wnio:Pozycje/wnio:Pozycja/wnio:IloscOsob" calculate="number(replace(replace(string(.),'[\.,].\*\$',''),'[ 0-9\-]',''))" readonly="false()" />

# <xf:bind

nodeset="wnio:TrescDokumentu/wnio:Deklaracje/wnio:Deklaracja/wnio:Nieruchomosci/wnio:Nieruchomo

sc/wnio:Rozliczenia/wnio:RozliczenieIloscOsobMulti/wnio:Pozycje/wnio:Pozycja/wnio:Suma" calculate="format-number(round(number(replace(replace(string(.),',','.'),'[ 0-9\.\-]',''))\*100)div 100, '#0.00')" readonly="false()" /> </xf:bind>

<xf:instance id="main" >

<wnio:Dokument>

<wnio:OpisDokumentu />

<wnio:DaneDokumentu>

<str:Adresaci>

<meta:Podmiot>

<inst:Instytucja>

<inst:NazwaInstytucji>Urząd Miasta i Gminy Wieliczka</inst:NazwaInstytucji>

<adr:Adres>

<adr:KodPocztowy>32-020</adr:KodPocztowy>

<adr:Poczta />

<adr:Miejscowosc>Wieliczka</adr:Miejscowosc>

<adr:Ulica>ul. Powstania Warszawskiego</adr:Ulica>

<adr:Budynek>1</adr:Budynek>

 $\langle \text{adr:Lokal}\rangle$ 

<adr:Kraj />

<adr:Wojewodztwo />

 $\langle \text{adr:Powiat} \rangle$ 

<adr:Gmina />

<adr:Uwagi />

</adr:Adres>

<adr:Kontakt>

<adr:Telefon />

 $\langle \text{adr:Faks} \rangle$ 

 $\langle \text{adr:Email } \rangle$ 

<adr:URIKontakt />

<adr:InnyKontakt />

</adr:Kontakt>

<inst:Pracownik>

<inst:Funkcja>Burmistrz Miasta i Gminy Wieliczka</inst:Funkcja>

</inst:Pracownik>

</inst:Instytucja>

</meta:Podmiot>

</str:Adresaci>

<str:Nadawcy>

<meta:Podmiot>

<inst:Instytucja>

<inst:IdInstytucji>

 $\langle$ inst:KRS  $\rangle$ 

<inst:NIP>#NIP</inst:NIP>

<inst:REGON />

<inst:InnyIdentyfikator>

<inst:TypIdentyfikatora>PKD</inst:TypIdentyfikatora>

<inst:WartoscIdentyfikatora />

</inst:InnyIdentyfikator>

<inst:InnyIdentyfikator>

<inst:TypIdentyfikatora>EKD</inst:TypIdentyfikatora>

<inst:WartoscIdentyfikatora />

</inst:InnyIdentyfikator>

<inst:InnyIdentyfikator>

<inst:TypIdentyfikatora>NazwaSkr</inst:TypIdentyfikatora>

<inst:WartoscIdentyfikatora />

</inst:InnyIdentyfikator>

</inst:IdInstytucji>

<inst:NazwaInstytucji>#NazwaInst</inst:NazwaInstytucji>

<adr:Adres>

<adr:KodPocztowy>#KodPocztowy</adr:KodPocztowy>

<adr:Poczta>#Poczta</adr:Poczta>

<adr:Miejscowosc>#Miejscowosc</adr:Miejscowosc>

<adr:Ulica>#Ulica</adr:Ulica>

<adr:Budynek>#Budynek</adr:Budynek>

<adr:Lokal>#Lokal</adr:Lokal>

<adr:Kraj>PL</adr:Kraj>

<adr:Wojewodztwo>#Wojewodztwo</adr:Wojewodztwo>

<adr:Powiat>#Powiat</adr:Powiat>

<adr:Gmina>#Gmina</adr:Gmina>

<adr:Uwagi>PL</adr:Uwagi>

</adr:Adres>

<adr:Kontakt>

 $\langle \text{adr:Telefon} \rangle$ 

 $\langle$ adr:Faks  $\rangle$ 

 $\langle \text{adr:Email } \rangle$ 

<adr:URIKontakt />

<adr:InnyKontakt />

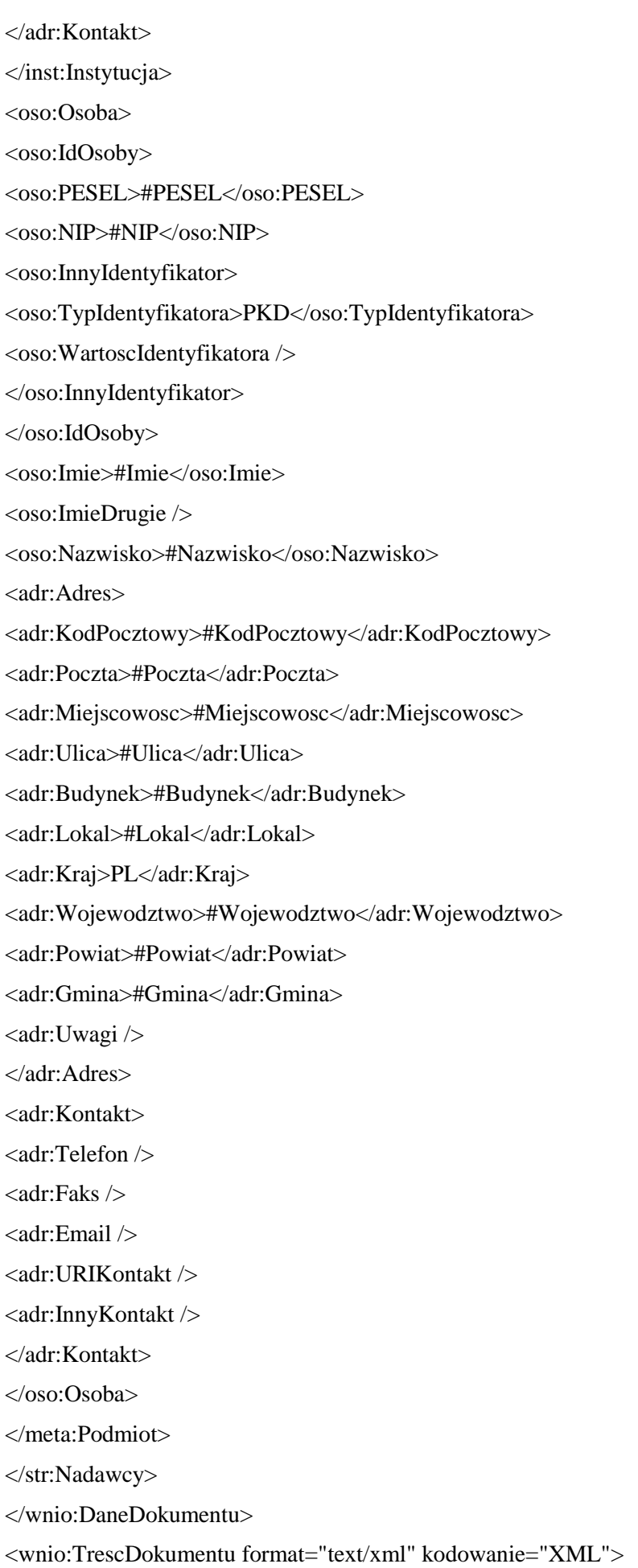

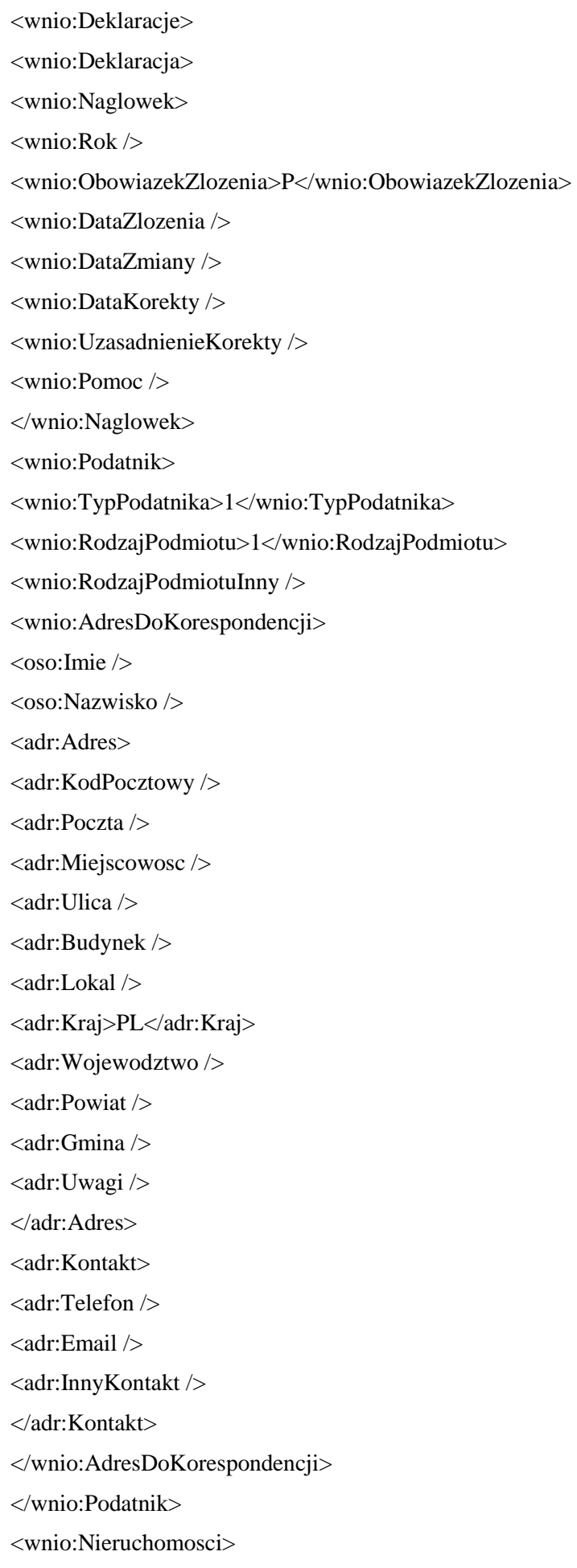

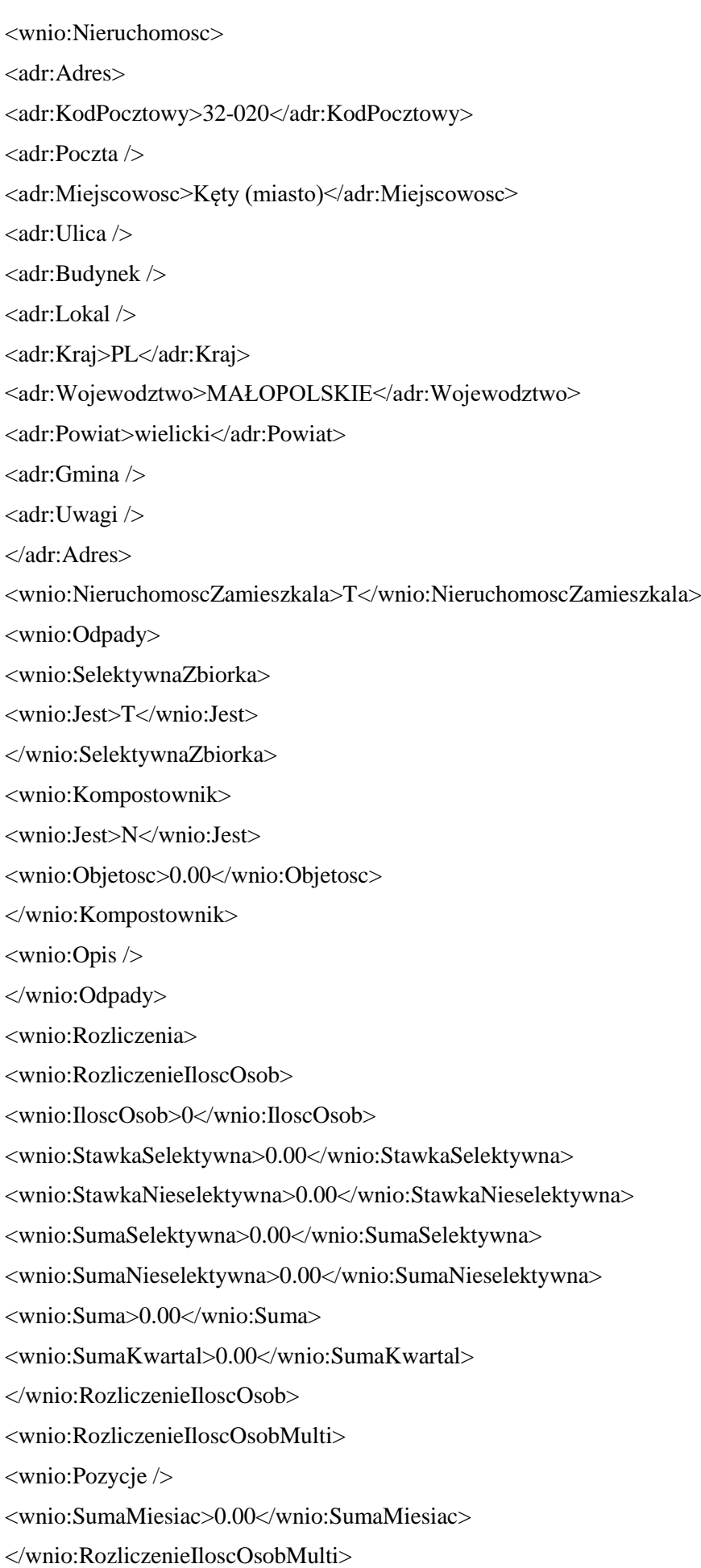

<wnio:SumaMiesiac>0.00</wnio:SumaMiesiac> <wnio:SumaPelneMiesiac>0</wnio:SumaPelneMiesiac> <wnio:SumaKwartal>0.00</wnio:SumaKwartal>

</wnio:Rozliczenia>

</wnio:Nieruchomosc>

</wnio:Nieruchomosci>

<wnio:Podpis>

 $\cos$ oso:Imie />

 $\langle$ oso:Nazwisko  $\rangle$ 

<wnio:DataWypelnienia />

<wnio:SposobPrezentacji />

</wnio:Podpis>

<wnio:Zalaczniki>

<wnio:ZalacznikOsobyUpowaznione>

<wnio:OsobyUpowaznione>

<wnio:OsobaUpowazniona>

<wnio:SposobPrezentacji />

<oso:Osoba>

 $<$ oso:Imie  $/$ 

<oso:Nazwisko />

</oso:Osoba>

</wnio:OsobaUpowazniona>

<wnio:OsobaUpowazniona>

<wnio:SposobPrezentacji />

<oso:Osoba>

<oso:Imie />

<oso:Nazwisko />

</oso:Osoba>

</wnio:OsobaUpowazniona>

<wnio:OsobaUpowazniona>

<wnio:SposobPrezentacji />

<oso:Osoba>

<oso:Imie />

<oso:Nazwisko />

</oso:Osoba>

</wnio:OsobaUpowazniona>

</wnio:OsobyUpowaznione>

</wnio:ZalacznikOsobyUpowaznione>

</wnio:Zalaczniki>

</wnio:Deklaracja> </wnio:Deklaracje> </wnio:TrescDokumentu> </wnio:Dokument> </xf:instance> <xf:instance id="main\_copy" > <wnio:Dokument> <wnio:OpisDokumentu /> <wnio:DaneDokumentu> <str:Adresaci> <meta:Podmiot> <inst:Instytucja> <inst:NazwaInstytucji>Urząd Miasta i Gminy Wieliczka</inst:NazwaInstytucji> <adr:Adres> <adr:KodPocztowy>32-020</adr:KodPocztowy> <adr:Poczta /> <adr:Miejscowosc>Wieliczka</adr:Miejscowosc> <adr:Ulica>ul. Powstania Warszawskiego</adr:Ulica> <adr:Budynek>1</adr:Budynek>  $\langle \text{adr:Lokal}\rangle$ <adr:Kraj /> <adr:Wojewodztwo /> <adr:Powiat /> <adr:Gmina /> <adr:Uwagi /> </adr:Adres> <adr:Kontakt> <adr:Telefon />  $\langle$ adr:Faks  $\langle \rangle$  $\langle \text{adr:Email } \rangle$ <adr:URIKontakt /> <adr:InnyKontakt /> </adr:Kontakt> <inst:Pracownik> <inst:Funkcja>Burmistrz Miasta i Gminy Wieliczka</inst:Funkcja> </inst:Pracownik> </inst:Instytucja> </meta:Podmiot> </str:Adresaci>

<str:Nadawcy>

<meta:Podmiot>

<inst:Instytucja>

<inst:IdInstytucji>

 $\langle$ inst:KRS  $\rangle$ 

<inst:NIP>#NIP</inst:NIP>

 $\langle$ inst:REGON $\rangle$ 

<inst:InnyIdentyfikator>

<inst:TypIdentyfikatora>PKD</inst:TypIdentyfikatora>

<inst:WartoscIdentyfikatora />

</inst:InnyIdentyfikator>

<inst:InnyIdentyfikator>

<inst:TypIdentyfikatora>EKD</inst:TypIdentyfikatora>

<inst:WartoscIdentyfikatora />

</inst:InnyIdentyfikator>

<inst:InnyIdentyfikator>

<inst:TypIdentyfikatora>NazwaSkr</inst:TypIdentyfikatora>

<inst:WartoscIdentyfikatora />

</inst:InnyIdentyfikator>

</inst:IdInstytucji>

<inst:NazwaInstytucji>#NazwaInst</inst:NazwaInstytucji>

<adr:Adres>

<adr:KodPocztowy>#KodPocztowy</adr:KodPocztowy>

<adr:Poczta>#Poczta</adr:Poczta>

<adr:Miejscowosc>#Miejscowosc</adr:Miejscowosc>

<adr:Ulica>#Ulica</adr:Ulica>

<adr:Budynek>#Budynek</adr:Budynek>

<adr:Lokal>#Lokal</adr:Lokal>

<adr:Kraj>PL</adr:Kraj>

<adr:Wojewodztwo>#Wojewodztwo</adr:Wojewodztwo>

<adr:Powiat>#Powiat</adr:Powiat>

<adr:Gmina>#Gmina</adr:Gmina>

<adr:Uwagi>PL</adr:Uwagi>

</adr:Adres>

<adr:Kontakt>

<adr:Telefon />

 $\langle \text{adr:Faks} \rangle$ 

 $\langle$ adr:Email  $\rangle$ 

<adr:URIKontakt />

<adr:InnyKontakt /> </adr:Kontakt>

</inst:Instytucja>

<oso:Osoba>

<oso:IdOsoby>

<oso:PESEL>#PESEL</oso:PESEL>

<oso:NIP>#NIP</oso:NIP>

<oso:InnyIdentyfikator>

<oso:TypIdentyfikatora>PKD</oso:TypIdentyfikatora>

<oso:WartoscIdentyfikatora />

</oso:InnyIdentyfikator>

</oso:IdOsoby>

<oso:Imie>#Imie</oso:Imie>

<oso:ImieDrugie />

<oso:Nazwisko>#Nazwisko</oso:Nazwisko>

<adr:Adres>

<adr:KodPocztowy>#KodPocztowy</adr:KodPocztowy>

<adr:Poczta>#Poczta</adr:Poczta>

<adr:Miejscowosc>#Miejscowosc</adr:Miejscowosc>

<adr:Ulica>#Ulica</adr:Ulica>

<adr:Budynek>#Budynek</adr:Budynek>

<adr:Lokal>#Lokal</adr:Lokal>

<adr:Kraj>PL</adr:Kraj>

<adr:Wojewodztwo>#Wojewodztwo</adr:Wojewodztwo>

<adr:Powiat>#Powiat</adr:Powiat>

<adr:Gmina>#Gmina</adr:Gmina>

<adr:Uwagi />

</adr:Adres>

<adr:Kontakt>

<adr:Telefon />

 $\langle$ adr:Faks  $\rangle$ 

 $\langle \text{adr:Email } \rangle$ 

<adr:URIKontakt />

<adr:InnyKontakt />

</adr:Kontakt>

</oso:Osoba>

</meta:Podmiot>

</str:Nadawcy>

</wnio:DaneDokumentu>

```
<wnio:TrescDokumentu format="text/xml" kodowanie="XML">
<wnio:Deklaracje>
<wnio:Deklaracja>
<wnio:Naglowek>
\langlewnio:Rok \rangle<wnio:ObowiazekZlozenia>P</wnio:ObowiazekZlozenia>
<wnio:DataZlozenia />
<wnio:DataZmiany />
<wnio:DataKorekty />
<wnio:UzasadnienieKorekty />
<wnio:Pomoc />
</wnio:Naglowek>
<wnio:Podatnik>
<wnio:TypPodatnika>1</wnio:TypPodatnika>
<wnio:RodzajPodmiotu>1</wnio:RodzajPodmiotu>
<wnio:RodzajPodmiotuInny />
<wnio:AdresDoKorespondencji>
<oso:Imie />
\langleoso:Nazwisko \rangle<adr:Adres>
<adr:KodPocztowy />
\langleadr:Poczta \rangle<adr:Miejscowosc />
<adr:Ulica />
<adr:Budynek />
<adr:Lokal />
<adr:Kraj>PL</adr:Kraj>
<adr:Wojewodztwo />
\langleadr:Powiat\langle \rangle<adr:Gmina />
<adr:Uwagi />
</adr:Adres>
<adr:Kontakt>
<adr:Telefon />
<adr:Email />
<adr:InnyKontakt />
</adr:Kontakt>
</wnio:AdresDoKorespondencji>
</wnio:Podatnik>
```
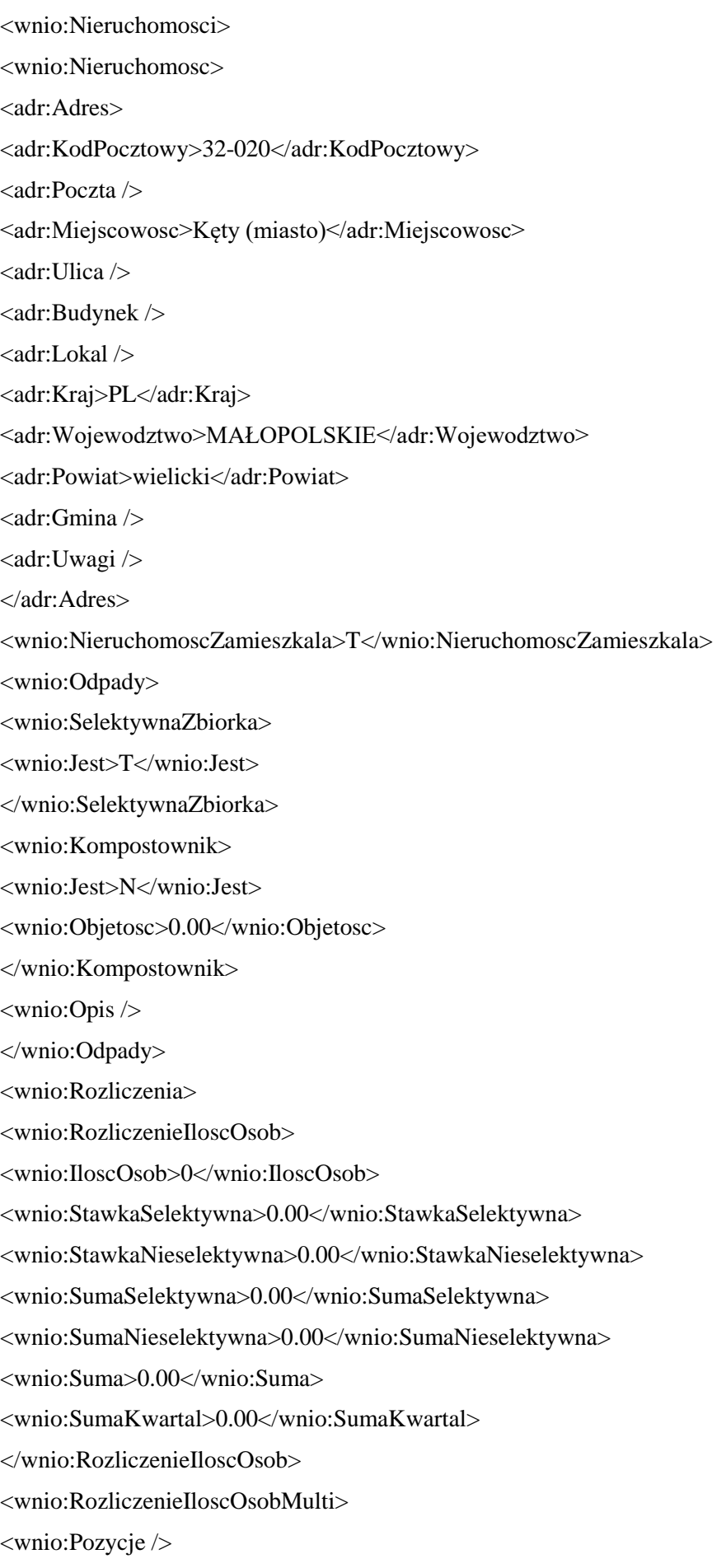

<wnio:SumaMiesiac>0.00</wnio:SumaMiesiac>

</wnio:RozliczenieIloscOsobMulti> <wnio:SumaMiesiac>0.00</wnio:SumaMiesiac> <wnio:SumaPelneMiesiac>0</wnio:SumaPelneMiesiac> <wnio:SumaKwartal>0.00</wnio:SumaKwartal> </wnio:Rozliczenia> </wnio:Nieruchomosc> </wnio:Nieruchomosci> <wnio:Podpis>  $\cos$ oso:Imie /> <oso:Nazwisko /> <wnio:DataWypelnienia /> <wnio:SposobPrezentacji /> </wnio:Podpis> <wnio:Zalaczniki> <wnio:ZalacznikOsobyUpowaznione> <wnio:OsobyUpowaznione> <wnio:OsobaUpowazniona> <wnio:SposobPrezentacji /> <oso:Osoba> <oso:Imie /> <oso:Nazwisko /> </oso:Osoba> </wnio:OsobaUpowazniona> <wnio:OsobaUpowazniona> <wnio:SposobPrezentacji /> <oso:Osoba> <oso:Imie /> <oso:Nazwisko /> </oso:Osoba> </wnio:OsobaUpowazniona> <wnio:OsobaUpowazniona> <wnio:SposobPrezentacji /> <oso:Osoba> <oso:Imie /> <oso:Nazwisko /> </oso:Osoba> </wnio:OsobaUpowazniona> </wnio:OsobyUpowaznione>

</wnio:ZalacznikOsobyUpowaznione>

</wnio:Zalaczniki> </wnio:Deklaracja> </wnio:Deklaracje> </wnio:TrescDokumentu> </wnio:Dokument> </xf:instance> <xf:instance id="Pozycja\_template\_0" > <wnio:Root> <wnio:Pozycja> <adr:Adres> <adr:KodPocztowy /> <adr:Poczta /> <adr:Miejscowosc /> <adr:Ulica /> <adr:Budynek />  $\langle \text{adr:Lokal} \rangle$ <adr:Kraj>PL</adr:Kraj> <adr:Wojewodztwo />  $\langle \text{adr:Powiat}\rangle$  $\langle \text{adr:Gmina}\rangle$ <adr:Uwagi /> </adr:Adres> <wnio:IloscOsob>0</wnio:IloscOsob> <wnio:Suma>0.00</wnio:Suma> </wnio:Pozycja> </wnio:Root> </xf:instance> <xf:instance id="dictionary\_options\_WOJ\_1" > <etykiety\_ref /> </xf:instance> <xf:instance id="dictionary\_options\_POWIATY\_1" > <etykiety\_ref /> </xf:instance> <xf:instance id="dictionary\_options\_GMINY\_1" > <etykiety\_ref /> </xf:instance> <xf:instance id="dictionary\_options\_MIEJSCOWOSCI\_1" > <etykiety\_ref /> </xf:instance>

<xf:instance id="dictionary\_options\_ULICE\_1" > <etykiety\_ref /> </xf:instance> <xf:instance id="dictionary\_options\_WOJ\_3" > <etykiety\_ref /> </xf:instance> <xf:instance id="dictionary\_options\_POWIATY\_3" > <etykiety\_ref /> </xf:instance> <xf:instance id="dictionary\_options\_GMINY\_3" > <etykiety\_ref /> </xf:instance> <xf:instance id="dictionary\_options\_MIEJSCOWOSCI\_3" > <etykiety\_ref /> </xf:instance> <xf:instance id="dictionary\_options\_ULICE\_3" > <etykiety\_ref /> </xf:instance> <xf:instance id="dictionary\_options\_WOJ\_5" > <etykiety\_ref /> </xf:instance> <xf:instance id="dictionary\_options\_POWIATY\_5" > <etykiety\_ref /> </xf:instance> <xf:instance id="dictionary\_options\_GMINY\_5" > <etykiety\_ref /> </xf:instance> <xf:instance id="dictionary\_options\_MIEJSCOWOSCI\_5" > <etykiety\_ref /> </xf:instance> <xf:instance id="dictionary\_options\_ULICE\_5" > <etykiety\_ref /> </xf:instance> <xf:instance id="dictionary\_selections" > <selections> <selection\_value\_WOJ\_1 /> <selection\_item\_WOJ\_1 /> <selection\_value\_POWIATY\_1 /> <selection\_item\_POWIATY\_1 />

 $\leq$  selection\_value\_GMINY\_1  $\geq$ <selection\_item\_GMINY\_1 /> <selection\_value\_MIEJSCOWOSCI\_1 /> <selection\_item\_MIEJSCOWOSCI\_1 />  $\leq$ selection value ULICE  $1$  />  $\leq$  selection item ULICE 1  $\geq$ <selection\_value\_WOJ\_3 /> <selection\_item\_WOJ\_3 />  $\leq$ selection value POWIATY 3/ $>$ <selection\_item\_POWIATY\_3 />  $\leq$ selection value GMINY 3/ $>$  $\leq$ selection item GMINY 3/ $>$ <selection\_value\_MIEJSCOWOSCI\_3 /> <selection\_item\_MIEJSCOWOSCI\_3 /> <selection\_value\_ULICE\_3 /> <selection\_item\_ULICE\_3 /> <selection\_value\_WOJ\_5 />  $\leq$  selection\_item\_WOJ\_5  $\geq$ <selection\_value\_POWIATY\_5 />  $\leq$ selection item POWIATY 5  $\geq$  $\leq$  selection value GMINY 5  $\geq$  $\leq$ selection item GMINY 5 /> <selection\_value\_MIEJSCOWOSCI\_5 /> <selection\_item\_MIEJSCOWOSCI\_5 /> <selection\_value\_ULICE\_5 />  $\leq$  selection item ULICE 5 /> </selections> </xf:instance>

<xf:submission action="http://epuap.gov.pl/portal/wsservlet?slownik=WOJ&referencja=ref" id="submission\_dictionary\_WOJ\_1" instance="dictionary\_options\_WOJ\_1" method="get" replace="instance" separator="&" elem="" ref="instance('dictionary\_options\_WOJ\_1')" />

<xf:submission action="http://epuap.gov.pl/portal/wsservlet?slownik=POWIATY&referencja=ref&referencja\_nadrzedna=s election\_value\_WOJ\_1" id="submission\_dictionary\_POWIATY\_1" instance="dictionary\_options\_POWIATY\_1" method="get" replace="instance" separator="&" elem="" ref="instance('dictionary\_selections')/selection\_value\_WOJ\_1" />

<xf:submission

action="http://epuap.gov.pl/portal/wsservlet?slownik=GMINY&referencja=ref&referencja\_nadrzedna=sele ction\_value\_POWIATY\_1" id="submission\_dictionary\_GMINY\_1" instance="dictionary\_options\_GMINY\_1" method="get" replace="instance" separator="&" elem="" ref="instance('dictionary\_selections')/selection\_value\_POWIATY\_1" />

#### <xf:submission

action="http://epuap.gov.pl/portal/wsservlet?slownik=MIEJSCOWOSCI&referencja=ref&referencja\_nadrz edna=selection\_value\_GMINY\_1" id="submission\_dictionary\_MIEJSCOWOSCI\_1" instance="dictionary\_options\_MIEJSCOWOSCI\_1" method="get" replace="instance" separator="&" elem="" ref="instance('dictionary\_selections')/selection\_value\_GMINY\_1" />

#### <xf:submission

action="http://epuap.gov.pl/portal/wsservlet?slownik=ULICE&referencja=ref&referencja\_nadrzedna=select ion\_value\_MIEJSCOWOSCI\_1" id="submission\_dictionary\_ULICE\_1" instance="dictionary\_options\_ULICE\_1" method="get" replace="instance" separator="&" elem="" ref="instance('dictionary\_selections')/selection\_value\_MIEJSCOWOSCI\_1" />

<xf:submission action="http://epuap.gov.pl/portal/wsservlet?slownik=WOJ&referencja=ref" id="submission\_dictionary\_WOJ\_3" instance="dictionary\_options\_WOJ\_3" method="get" replace="instance" separator="&" elem="" ref="instance('dictionary\_options\_WOJ\_3')" />

#### <xf:submission

action="http://epuap.gov.pl/portal/wsservlet?slownik=POWIATY&referencja=ref&referencja\_nadrzedna=s election\_value\_WOJ\_3" id="submission\_dictionary\_POWIATY\_3" instance="dictionary\_options\_POWIATY\_3" method="get" replace="instance" separator="&" elem="" ref="instance('dictionary\_selections')/selection\_value\_WOJ\_3" />

# <xf:submission

action="http://epuap.gov.pl/portal/wsservlet?slownik=GMINY&referencja=ref&referencja\_nadrzedna=sele ction\_value\_POWIATY\_3" id="submission\_dictionary\_GMINY\_3" instance="dictionary\_options\_GMINY\_3" method="get" replace="instance" separator="&" elem="" ref="instance('dictionary\_selections')/selection\_value\_POWIATY\_3" />

# <xf:submission

action="http://epuap.gov.pl/portal/wsservlet?slownik=MIEJSCOWOSCI&referencja=ref&referencja\_nadrz edna=selection\_value\_GMINY\_3" id="submission\_dictionary\_MIEJSCOWOSCI\_3" instance="dictionary\_options\_MIEJSCOWOSCI\_3" method="get" replace="instance" separator="&" elem="" ref="instance('dictionary\_selections')/selection\_value\_GMINY\_3" />

## <xf:submission

action="http://epuap.gov.pl/portal/wsservlet?slownik=ULICE&referencja=ref&referencja\_nadrzedna=select ion\_value\_MIEJSCOWOSCI\_3" id="submission\_dictionary\_ULICE\_3" instance="dictionary\_options\_ULICE\_3" method="get" replace="instance" separator="&" elem="" ref="instance('dictionary\_selections')/selection\_value\_MIEJSCOWOSCI\_3" />

<xf:submission action="http://epuap.gov.pl/portal/wsservlet?slownik=WOJ&referencja=ref" id="submission\_dictionary\_WOJ\_5" instance="dictionary\_options\_WOJ\_5" method="get" replace="instance" separator="&" elem="" ref="instance('dictionary\_options\_WOJ\_5')" />

#### <xf:submission

action="http://epuap.gov.pl/portal/wsservlet?slownik=POWIATY&referencja=ref&referencja\_nadrzedna=s election\_value\_WOJ\_5" id="submission\_dictionary\_POWIATY\_5" instance="dictionary\_options\_POWIATY\_5" method="get" replace="instance" separator="&" elem="" ref="instance('dictionary\_selections')/selection\_value\_WOJ\_5" />

#### <xf:submission

action="http://epuap.gov.pl/portal/wsservlet?slownik=GMINY&referencja=ref&referencja\_nadrzedna=sele ction value POWIATY 5" id="submission dictionary GMINY 5" instance="dictionary\_options\_GMINY\_5" method="get" replace="instance" separator="&" elem="" ref="instance('dictionary\_selections')/selection\_value\_POWIATY\_5" />

## <xf:submission

action="http://epuap.gov.pl/portal/wsservlet?slownik=MIEJSCOWOSCI&referencja=ref&referencja\_nadrz edna=selection\_value\_GMINY\_5" id="submission\_dictionary\_MIEJSCOWOSCI\_5" instance="dictionary\_options\_MIEJSCOWOSCI\_5" method="get" replace="instance" separator="&" elem="" ref="instance('dictionary\_selections')/selection\_value\_GMINY\_5" />
<xf:submission action="http://epuap.gov.pl/portal/wsservlet?slownik=ULICE&referencja=ref&referencja\_nadrzedna=select ion\_value\_MIEJSCOWOSCI\_5" id="submission\_dictionary\_ULICE\_5" instance="dictionary\_options\_ULICE\_5" method="get" replace="instance" separator="&" elem="" ref="instance('dictionary\_selections')/selection\_value\_MIEJSCOWOSCI\_5" /> <xf:action ev:event="xforms-ready"> <xf:delete ev:event="DOMActivate" context="instance('dictionary\_options\_WOJ\_1')" nodeset="opt" />  $\langle x$ f:send submission="submission\_dictionary\_WOJ\_1" />

<xf:setvalue ref="instance('dictionary\_selections')/selection\_item\_WOJ\_1" value="instance('main')/wnio:DaneDokumentu/str:Nadawcy/meta:Podmiot/oso:Osoba/adr:Adres/adr:Wojew odztwo" />

<xf:setvalue ref="instance('dictionary\_selections')/selection\_value\_WOJ\_1" value="instance('dictionary\_options\_WOJ\_1')/opt[item=instance('dictionary\_selections')/selection\_item\_W OJ  $1$ ]/value" />

 $\langle x$ f:send submission="submission\_dictionary\_POWIATY\_1" />

<xf:setvalue ref="instance('dictionary\_selections')/selection\_item\_POWIATY\_1" value="instance('main')/wnio:DaneDokumentu/str:Nadawcy/meta:Podmiot/oso:Osoba/adr:Adres/adr:Powiat  $"$  />

<xf:setvalue ref="instance('dictionary\_selections')/selection\_value\_POWIATY\_1" value="instance('dictionary\_options\_POWIATY\_1')/opt[item=instance('dictionary\_selections')/selection\_ite m\_POWIATY\_1]/value"  $/$ 

<xf:send submission="submission\_dictionary\_GMINY\_1" />

<xf:setvalue ref="instance('dictionary\_selections')/selection\_item\_GMINY\_1" value="instance('main')/wnio:DaneDokumentu/str:Nadawcy/meta:Podmiot/oso:Osoba/adr:Adres/adr:Gmina  $"$  />

 $\leq$ xf:setvalue ref="instance('dictionary\_selections')/selection value\_GMINY\_1" value="instance('dictionary\_options\_GMINY\_1')/opt[item=instance('dictionary\_selections')/selection\_item\_ GMINY  $1$ ]/value" />

 $\langle x$ f:send submission="submission\_dictionary\_MIEJSCOWOSCI\_1" />

<xf:setvalue ref="instance('dictionary\_selections')/selection\_item\_MIEJSCOWOSCI\_1" value="instance('main')/wnio:DaneDokumentu/str:Nadawcy/meta:Podmiot/oso:Osoba/adr:Adres/adr:Miejsc owosc" />

<xf:setvalue ref="instance('dictionary\_selections')/selection\_value\_MIEJSCOWOSCI\_1" value="instance('dictionary\_options\_MIEJSCOWOSCI\_1')/opt[item=instance('dictionary\_selections')/select ion item MIEJSCOWOSCI 1]/value" />

 $\langle x$ f:send submission="submission\_dictionary\_ULICE\_1" />

<xf:setvalue ref="instance('dictionary\_selections')/selection\_item\_ULICE\_1" value="instance('main')/wnio:DaneDokumentu/str:Nadawcy/meta:Podmiot/oso:Osoba/adr:Adres/adr:Ulica"  $/$ 

<xf:setvalue ref="instance('dictionary\_selections')/selection\_value\_ULICE\_1" value="instance('dictionary\_options\_ULICE\_1')/opt[item=instance('dictionary\_selections')/selection\_item\_ ULICE  $1$ ]/value" />

<xf:delete ev:event="DOMActivate" context="instance('dictionary\_options\_WOJ\_3')" nodeset="opt" />

 $\langle x$ f:send submission="submission\_dictionary\_WOJ\_3" />

<xf:setvalue ref="instance('dictionary\_selections')/selection\_item\_WOJ\_3" value="instance('main')/wnio:DaneDokumentu/str:Nadawcy/meta:Podmiot/inst:Instytucja/adr:Adres/adr:Wo jewodztwo" />

<xf:setvalue ref="instance('dictionary\_selections')/selection\_value\_WOJ\_3" value="instance('dictionary\_options\_WOJ\_3')/opt[item=instance('dictionary\_selections')/selection\_item\_W  $OJ_3$ ]/value" />

 $\langle x$ f:send submission="submission\_dictionary\_POWIATY\_3" />

<xf:setvalue ref="instance('dictionary\_selections')/selection\_item\_POWIATY\_3" value="instance('main')/wnio:DaneDokumentu/str:Nadawcy/meta:Podmiot/inst:Instytucja/adr:Adres/adr:Po wiat" />

<xf:setvalue ref="instance('dictionary\_selections')/selection\_value\_POWIATY\_3" value="instance('dictionary\_options\_POWIATY\_3')/opt[item=instance('dictionary\_selections')/selection\_ite m\_POWIATY\_3]/value" />

 $\langle x$ f:send submission="submission\_dictionary\_GMINY\_3" />

<xf:setvalue ref="instance('dictionary\_selections')/selection\_item\_GMINY\_3" value="instance('main')/wnio:DaneDokumentu/str:Nadawcy/meta:Podmiot/inst:Instytucja/adr:Adres/adr:Gm ina"  $/$ 

<xf:setvalue ref="instance('dictionary\_selections')/selection\_value\_GMINY\_3" value="instance('dictionary\_options\_GMINY\_3')/opt[item=instance('dictionary\_selections')/selection\_item GMINY  $3$ ]/value" />

 $\langle x$ f:send submission="submission\_dictionary\_MIEJSCOWOSCI\_3" />

<xf:setvalue ref="instance('dictionary\_selections')/selection\_item\_MIEJSCOWOSCI\_3" value="instance('main')/wnio:DaneDokumentu/str:Nadawcy/meta:Podmiot/inst:Instytucja/adr:Adres/adr:Mi ejscowosc" />

<xf:setvalue ref="instance('dictionary\_selections')/selection\_value\_MIEJSCOWOSCI\_3" value="instance('dictionary\_options\_MIEJSCOWOSCI\_3')/opt[item=instance('dictionary\_selections')/select ion\_item\_MIEJSCOWOSCI\_3]/value" />

<xf:send submission="submission\_dictionary\_ULICE\_3" />

<xf:setvalue ref="instance('dictionary\_selections')/selection\_item\_ULICE\_3" value="instance('main')/wnio:DaneDokumentu/str:Nadawcy/meta:Podmiot/inst:Instytucja/adr:Adres/adr:Uli ca" />

<xf:setvalue ref="instance('dictionary\_selections')/selection\_value\_ULICE\_3" value="instance('dictionary\_options\_ULICE\_3')/opt[item=instance('dictionary\_selections')/selection\_item\_ ULICE\_3]/value" />

<xf:delete ev:event="DOMActivate" context="instance('dictionary\_options\_WOJ\_5')" nodeset="opt" />

 $\langle x$ f:send submission="submission\_dictionary\_WOJ\_5" />

<xf:setvalue ref="instance('dictionary\_selections')/selection\_item\_WOJ\_5" value="instance('main')/wnio:TrescDokumentu/wnio:Deklaracje/wnio:Deklaracja/wnio:Nieruchomosci/wni o:Nieruchomosc/adr:Adres/adr:Wojewodztwo" />

<xf:setvalue ref="instance('dictionary\_selections')/selection\_value\_WOJ\_5" value="instance('dictionary\_options\_WOJ\_5')/opt[item=instance('dictionary\_selections')/selection\_item\_W OJ  $5$ ]/value" />

<xf:send submission="submission\_dictionary\_POWIATY\_5" />

<xf:setvalue ref="instance('dictionary\_selections')/selection\_item\_POWIATY\_5" value="instance('main')/wnio:TrescDokumentu/wnio:Deklaracje/wnio:Deklaracja/wnio:Nieruchomosci/wni o:Nieruchomosc/adr:Adres/adr:Powiat" />

<xf:setvalue ref="instance('dictionary\_selections')/selection\_value\_POWIATY\_5" value="instance('dictionary\_options\_POWIATY\_5')/opt[item=instance('dictionary\_selections')/selection\_ite m\_POWIATY\_5]/value"  $\rightarrow$ 

 $\langle x$ f:send submission="submission\_dictionary\_GMINY\_5" />

<xf:setvalue ref="instance('dictionary\_selections')/selection\_item\_GMINY\_5" value="instance('main')/wnio:TrescDokumentu/wnio:Deklaracje/wnio:Deklaracja/wnio:Nieruchomosci/wni o:Nieruchomosc/adr:Adres/adr:Gmina" />

<xf:setvalue ref="instance('dictionary\_selections')/selection\_value\_GMINY\_5" value="instance('dictionary\_options\_GMINY\_5')/opt[item=instance('dictionary\_selections')/selection\_item GMINY  $5$ ]/value" />

 $\langle x$ f:send submission="submission\_dictionary\_MIEJSCOWOSCI\_5" />

<xf:setvalue ref="instance('dictionary\_selections')/selection\_item\_MIEJSCOWOSCI\_5" value="instance('main')/wnio:TrescDokumentu/wnio:Deklaracje/wnio:Deklaracja/wnio:Nieruchomosci/wni o:Nieruchomosc/adr:Adres/adr:Miejscowosc" />

<xf:setvalue ref="instance('dictionary\_selections')/selection\_value\_MIEJSCOWOSCI\_5" value="instance('dictionary\_options\_MIEJSCOWOSCI\_5')/opt[item=instance('dictionary\_selections')/select ion\_item\_MIEJSCOWOSCI\_5]/value" />

 $\langle x$ f:send submission="submission\_dictionary\_ULICE\_5" />

<xf:setvalue ref="instance('dictionary\_selections')/selection\_item\_ULICE\_5" value="instance('main')/wnio:TrescDokumentu/wnio:Deklaracje/wnio:Deklaracja/wnio:Nieruchomosci/wni o:Nieruchomosc/adr:Adres/adr:Ulica" />

<xf:setvalue ref="instance('dictionary\_selections')/selection\_value\_ULICE\_5" value="instance('dictionary\_options\_ULICE\_5')/opt[item=instance('dictionary\_selections')/selection\_item ULICE  $5$ ]/value" />

<xf:action

tion

if="exists(instance('main\_copy')/wnio:TrescDokumentu/wnio:Deklaracje/wnio:Deklaracja/ds:Signature/ds:S ignatureValue)"><xf:action

while="(count(instance('main')/wnio:TrescDokumentu/wnio:Deklaracje/wnio:Deklaracja/ds:Signature[count (ds:SignatureValue)=0])>0)"><xf:insert

at="count(instance('main\_copy')/wnio:TrescDokumentu/wnio:Deklaracje/wnio:Deklaracja/ds:Signature/ds:S ignatureValue/preceding-sibling::\*)"

context="instance('main')/wnio:TrescDokumentu/wnio:Deklaracje/wnio:Deklaracja/ds:Signature[count(ds:S ignatureValue)=0][position()=1]" nodeset="\*"

origin="instance('main\_copy')/wnio:TrescDokumentu/wnio:Deklaracje/wnio:Deklaracja/ds:Signature/ds:Sig natureValue" position="after"/></xf:action></xf:action><xf:action if="exists(instance('main\_copy')/wnio:DaneDokumentu/str:Nadawcy/meta:Podmiot/inst:Instytucja)"><xf:ac

while="(count(instance('main')/wnio:DaneDokumentu/str:Nadawcy/meta:Podmiot[count(inst:Instytucja)=0]  $>>0$ )" $>>x$ f:insert

at="count(instance('main\_copy')/wnio:DaneDokumentu/str:Nadawcy/meta:Podmiot/inst:Instytucja/precedin g-sibling::\*)"

context="instance('main')/wnio:DaneDokumentu/str:Nadawcy/meta:Podmiot[count(inst:Instytucja)=0][posit ion()=1]" nodeset="\*"

origin="instance('main\_copy')/wnio:DaneDokumentu/str:Nadawcy/meta:Podmiot/inst:Instytucja" position="after"/></xf:action></xf:action><xf:action

if="exists(instance('main\_copy')/wnio:DaneDokumentu/str:Nadawcy/meta:Podmiot/oso:Osoba)"><xf:action while="(count(instance('main')/wnio:DaneDokumentu/str:Nadawcy/meta:Podmiot[count(oso:Osoba)=0])>0 )"><xf:insert

at="count(instance('main\_copy')/wnio:DaneDokumentu/str:Nadawcy/meta:Podmiot/oso:Osoba/precedingsibling::\*)"

context="instance('main')/wnio:DaneDokumentu/str:Nadawcy/meta:Podmiot[count(oso:Osoba)=0][position(  $)=1$ ]" nodeset="\*"

origin="instance('main\_copy')/wnio:DaneDokumentu/str:Nadawcy/meta:Podmiot/oso:Osoba" position="after"/></xf:action></xf:action>

</xf:action>

</xf:model>

<title>Deklaracja o wysokości opłaty za gospodarowanie odpadami komunalnymi dla nieruchomości zamieszkałych, na obszarze Gminy Wieliczka</title>

<style>

.tresc-formularza,.tresc-formularza div,.tresc-formularza td{font-size:12px;font-family:Arial}

.form-name{padding:10px;text-align:center;font-size:17px;font-weight:bolder}

.form-name div{font-size:17px}

.form-sign{text-align:left}

.editable{background-color:#FFF}

.darker,.darker .xforms-repeat-selected-item-1,.xforms-repeat-selected-item-1 .darker,.darker.xformsrepeat-selected-item-1,.darker .xforms-repeat-selected-item-2,.xforms-repeat-selected-item-2 .darker,.darker.xforms-repeat-selected-item-2,.darker .xforms-repeat-selected-item-3,.xforms-repeatselected-item-3 .darker,.darker.xforms-repeat-selected-item-3,.darker .xforms-repeat-selected-item-4,.xforms-repeat-selected-item-4 .darker,.darker.xforms-repeat-selected-item-4{background-color:#F0F0F0}

.text-center{text-align:center}

.text-left{text-align:left}

.text-right{text-align:right}

.text-top{vertical-align:top}

.text-middle{vertical-align:middle}

.text-bottom{vertical-align:bottom}

.text-justify{text-align:justify}

.legal-basis{border:thin solid black;background:#f1f1f1}

.legal-basis td{padding:5px}

.legal-basis tr td:first-child{font-weight:bolder}

.legal-basis tr:first-child td{padding-top:0}

.legal-basis td{padding-top:2mm}

.legal-basis td,.legal-basis div,.legal-basis span{font-size:12px;text-align:justify}

.table-with-borders table tr td,table.table-with-borders tr td{border:thin solid black;border-style:solid none none solid}

.table-with-borders table tr td \* td,table.table-with-borders tr td \* td{border-style:none}

.table-with-borders table:first-of-type tr:first-of-type td,table.table-with-borders tr:first-of-type td{bordertop-style:none}

.table-with-borders.forced-top-border table:first-of-type tr:first-of-type td,.table-with-borders table:first-oftype tr:first-of-type td.forced-top-border,table.table-with-borders tr:first-of-type td.forced-top-border{bordertop-style:solid}

.table-with-borders.forced-top-border table:first-of-type tr:first-of-type td \* td,.table-with-borders table:first-of-type tr:first-of-type td.forced-top-border \* td,table.table-with-borders tr:first-of-type td.forcedtop-border \* td{border-top-style:none}

.table-with-borders table tr td:first-of-type,table.table-with-borders tr td:first-of-type{border-leftstyle:none}

.table-with-borders.forced-left-border table tr td,.table-with-borders table tr td.forced-leftborder,table.table-with-borders tr td.forced-left-border{border-left-style:solid}

.table-with-borders.forced-left-border table tr td \* td,.table-with-borders table tr td.forced-left-border \* td,table.table-with-borders tr td.forced-left-border \* td{border-left-style:none}

.full-width,.full-width input,.full-width textarea,.full-width select{width:100%}

.xforms-repeat-selected-item-1,.xforms-repeat-selected-item-2,.xforms-repeat-selected-item-3,.xformsrepeat-selected-item-4{background:0}

.signature-bold{font-size:7pt;font-weight:bold;text-align:center}

div .signature-description{text-align:center;font-size:10px;font-family:Verdana}

div .signature-date{text-align:center;font-size:10pt;font-family:Verdana}

td.xforms-disabled{display:none!important}

.miesiace-list span select{width:100px}

.miesiacekr-list span select{width:30px}

.hidden{display:none}

.min-height20{min-height:20px}

.min-height30{padding-bottom:10px}

.min-height50{min-height:50px}

.min-height50 div{min-height:50px}

.min-height10{min-height:10px}

.min-height10 div{min-height:10px}

.text-output-bolder{font-size:14px;white-space:normal;font-weight:bold;font-style:normal}

.text-output-bolder div{font-size:14px;white-space:normal;font-weight:bold;font-style:normal}

.text-output-bolder div span{font-size:14px;white-space:normal;font-weight:bold;font-style:normal}

.objasnienie-text{text-align:justify}

.objasnienie-row{padding-bottom:10px;text-align:justify}

.row-title{padding:3px}

.row-subtitle{padding:5px}

.padding-top5{padding-top:5px}

.radioChecker{font-size:6pt;font-weight:bold;display:inline-block;border:1px solid black;width:12px;height:13px;text-align:center;vertical-align:middle}

.radio-item{margin-bottom:2px;display:inline-block}

.lp-value{font-weight:bold;margin:2px;display:inline-block;font-size:8pt!important}

.page{width:20cm}

.page.break-after{page-break-after:always}

.page.break-before{page-break-before:always}

.global-form{border:0}

.section{border:thin solid black;background:#f1f1f1}

.section .title,.section .title td,.section .title div,.section .title span{font-weight:bold;text-align:left;fontsize:medium;border:0;padding-top:5px;padding-bottom:5px;padding-left:2px}

.section .title.text-center,.section .title td.text-center,.section .title div.text-center,.section .title span.textcenter{font-weight:bold;text-align:center;font-size:medium;border:0;padding:2px}

.section .subtitle1,.section .subtitle1 td,.section .subtitle1 div,.section .subtitle1 span{font-weight:bold;textalign:left;font-size:small;border:0;padding:5px}

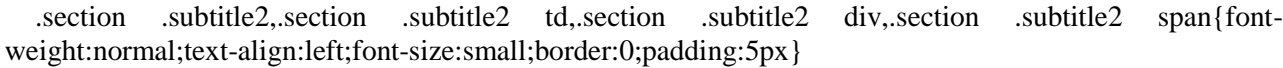

.section .subtitle3,.section .subtitle3 td,.section .subtitle3 div,.section .subtitle3 span{fontweight:normal;font-style:italic;text-align:left;font-size:small;border:0;padding:5px}

.section-indent{margin-left:1cm;border:1px solid black;border-style:solid none none solid;borderbottom:0}

.dotted-bottom-border{border-bottom:1px dotted black}

.field-label{margin:2px;font-weight:bold;font-size:8pt!important}

.field-label .lp-value{margin:0;font-weight:bold}

.field-value{margin-left:5px;margin-right:5px}

.field-post-label{text-align:center;border-top:1px dotted black;display:block}

.input-very-long input{width:20cm}

.input-long input{width:12cm}

.input-medium input{width:8cm}

.input-medium-center input{width:8cm;text-align:center}

.input-medium-center-bold input{width:8cm;text-align:center;font-weight:bold}

.input-medium-short input{width:5cm}

.input-medium-short input{width:5cm}

.input-medium-short-center input{width:5cm;text-align:center}

.input-medium-short-center-bold input{width:5cm;text-align:center;font-weight:bold}

.input-short input{width:2cm}

.input-very-short input{width:1cm}

.input-very-short-center input{width:1cm;text-align:center}

.input-very-short input{width:1cm}

.input-short-center input{width:2cm;text-align:center}

.input-short-center-bold input{width:2cm;text-align:center;font-weight:bold}

.bolder{font-weight:bold}

.no-bolder{font-weight:normal}

.underline{text-decoration:underline}

.italic{font-style:italic}

.min-height{min-height:50px}

.field-text span{font-style:italic;font-size:16px}

.padding5{padding-left:5px;padding-top:5px;padding-bottom:5px;padding-right:5px}

```
.field-full-width INPUT,INPUT.field-full-width,.field-full-width SELECT,SELECT.field-full-
width,.field-full-width TEXTAREA,TEXTAREA.field-full-width{width:100%}
```
.field-items>span>label{white-space:nowrap}

.field-value.separate-lines .field-items span{display:block;white-space:normal}

.separate-lines .field-value .field-items span{display:block;white-space:normal}

.field-value.separate-lines .field-items span span{display:inline;white-space:normal}

.separate-lines .field-value .field-items span span{display:inline;white-space:normal}

.field-value.separate-lines .field-items span label{white-space:normal}

.separate-lines .field-value .field-items span label{white-space:normal}

.field-value.separate-lines .field-items span span label{white-space:normal}

.separate-lines .field-value .field-items span span label{white-space:normal}

.field-items span{display:inline-block;white-space:normal}

.field-items span \* span{display:inline;white-space:normal}

.row\_dark{background-color:#DDD}

.pomoc{width:100%}

</style>

</head>

<body class="tresc-formularza">

<div class="page break-after" style="border-bottom:1px solid black;width:22cm;">

<div class="form-name text-center" >

 $\langle$ div class="form-sign" >

DO-1

 $\langle$ div $>$ div class="text-center bolder"  $>$ 

DEKLARACJA O WYSOKOŚCI OPŁATY ZA GOSPODAROWANIE ODPADAMI KOMUNALNYMI<br/>dla nieruchomości zamieszkałych, na obszarze Gminy Wieliczka

 $\langle$ div $>$ 

</div><table class="darker" style="border:1px solid black;" cellpadding="0" cellspacing="0">

<tr style="vertical-align: top;">

<td class="italic text-right text-middle padding5" style="border-right:1px solid black;border-bottom:1px solid black;width:20%;"><div style="width:100%;">

Podstawa prawna:

</div></td><td class="padding5" style="border-bottom:1px solid black;width:80%;"><div style="width:100%;">

Ustawa z dnia 13 września 1996r. o utrzymaniu czystości i porządku w gminach (tj.: Dz. U. z 2016 r., poz. 250), zwana dalej "ustawą".

 $\langle$ div $>\langle$ td $\rangle$ 

 $\langle t$ r $>$ tr style="vertical-align: top;" $>$ 

<td class="italic text-right text-middle padding5" style="border-right:1px solid black;border-bottom:1px solid black;width:20%;"><div style="width:100%;">

Składający:

</div></td><td class="padding5" style="border-bottom:1px solid black;width:80%;"><div style="width:100%;">

Właściciele nieruchomości (w rozumieniu art.2 ust.1 pkt 4 ustawy) zamieszkałych, położonych na terenie Gminy Wieliczka

 $\langle$ div $>\langle$ td $\rangle$ 

 $\langle t$ tr $>$ tr style="vertical-align: top;" $>$ 

<td class="italic text-right text-middle padding5" style="border-right:1px solid black;border-bottom:1px solid black;width:20%;"><div style="width:100%;">

Termin składania:

</div></td><td class="padding5" style="border-bottom:1px solid black;width:80%;"><div style="width:100%;">

Do 14 dni od dnia zamieszkania na danej nieruchomości pierwszego mieszkańca lub nastąpienia zmiany danych będących podstawą ustalenia wysokości należnej opłaty za gospodarowanie odpadami komunalnymi - zgodnie z art. 6m ustawy

 $\langle$ div> $\langle$ td>

 $\langle t \rangle$ tr $\langle t \rangle$  style="vertical-align: top;">

<td class="italic bolder text-right text-middle padding5" style="border-right:1px solid black;width:20%;"><div style="width:100%;">

Miejsce składania:

</div></td><td class="adresInstytucji bolder padding5" style="width:80%;"><xf:group bind="wnioDaneDokumentu\_strAdresaci\_metaPodmiot\_instInstytucja\_44">

<div style="width:100%;">

 $<$ span  $>$ 

```
<xf:output
```
bind="wnioDaneDokumentu\_strAdresaci\_metaPodmiot\_instInstytucja\_instPracownik\_instFunkcja\_45">

</xf:output>

 $\langle$ span>, $\langle$ span > $\&\#160$ ; $\langle$ span> $\langle$ span >

<xf:output

bind="wnioDaneDokumentu\_strAdresaci\_metaPodmiot\_instInstytucja\_adrAdres\_adrUlica\_48">

</xf:output>

 $\langle$ span $>$ span  $\&\#160;\langle$ span $>$ span  $>$ 

<xf:output

bind="wnioDaneDokumentu\_strAdresaci\_metaPodmiot\_instInstytucja\_adrAdres\_adrBudynek\_50">

</xf:output>

 $\langle$ span>, $\langle$ span > $\&\#160$ ; $\langle$ span> $\langle$ span >

<xf:output

bind="wnioDaneDokumentu\_strAdresaci\_metaPodmiot\_instInstytucja\_adrAdres\_adrKodPocztowy\_53">

 $\langle x$ f:output $\rangle$ 

```
\langlespan>span \&\#160;\langlespan\&span >
```
<xf:output

bind="wnioDaneDokumentu\_strAdresaci\_metaPodmiot\_instInstytucja\_adrAdres\_adrMiejscowosc\_55">

```
</xf:output>
\langlespan\rangle\langlediv>\langle xf:group\langle t d \rangle\langle tr>
```
</table><div class="section" style="border-top:none;border-bottom:none;">

 $\langle$ div class="title" >

# **A.** CEL ZŁOŻENIA FORMULARZA<span class="subtitle3" >

(zaznaczyć właściwą opcję)

 $\langle$ span $\rangle$ 

 $\langle \text{div}\rangle \langle \text{div}\rangle$  class="editable section-indent" >

 $\langle$ div  $\rangle$ 

<div class="field-label" >

</div><table style="border:none;width:100%;" cellpadding="0" cellspacing="0">

```
<tr style="vertical-align: top;">
```
 $\lt$ td style="width:60%;"> $\lt$ div style="width:100%;">

<div class="separate-lines big-field-items field" >

<div class="field-value">

<xf:select1 appearance="full"

bind="wnioTrescDokumentu\_wnioDeklaracje\_wnioDeklaracja\_wnioNaglowek\_wnioObowiazekZlozeni a\_72" class="field-items">

<xf:item>

<xf:label>pierwsza deklaracja</xf:label>

<xf:value>P</xf:value>

</xf:item><xf:item>

<xf:label>nowa (kolejna) deklaracja</xf:label>

<xf:value>Z</xf:value>

</xf:item>

```
</xf:select1>
```
 $\langle$ div $>$ 

 $\langle$ div $>$ 

```
</div></td><td class="text-left" style="width:40%;"><div style="width:100%;">
```
 $\langle x$ f:group ref=".[true()]">

```
<table style="border:none;width:100%;" cellpadding="0" cellspacing="0">
```
<tr style="vertical-align: top;">

```
<td style="width:60%;"><div style="width:100%;">
```
 $\langle b r \rangle \langle x f; g r o u p \rangle$ 

ref=".[string(wnio:TrescDokumentu/wnio:Deklaracje/wnio:Deklaracja/wnio:Naglowek/wnio:Obowiazek Zlozenia)= $&\#39;P&\#39;$ ]">

 $<$ strong  $>$ 

do zaistnienia obowiązku:

</strong><div class="input-very-short field" style="display:inline-block;">

<div class="field-value">

### <xf:input

bind="wnioTrescDokumentu\_wnioDeklaracje\_wnioDeklaracja\_wnioNaglowek\_wnioDataZlozenia\_91" ><xf:alert>Pole wymagane</xf:alert></xf:input>

 $\langle$ div $\rangle$ 

 $\langle$ div $>$ 

</xf:group><xf:group

ref=".[string(wnio:TrescDokumentu/wnio:Deklaracje/wnio:Deklaracja/wnio:Naglowek/wnio:Obowiazek Zlozenia)= $&\#39;Z&\#39;$ ]">

 $\braket{\text{br}}>\braket{\text{br}}\text{-\text{strong}}$ 

data zmiany:

</strong><div class="input-very-short field" style="display:inline-block;">

<div class="field-value">

<xf:input

bind="wnioTrescDokumentu\_wnioDeklaracje\_wnioDeklaracja\_wnioNaglowek\_wnioDataZmiany\_99" ><xf:alert>Pole wymagane</xf:alert></xf:input>

 $\langle$ div $>$ 

 $\langle$ div $>$ 

</xf:group>

 $\langle$ div> $\langle$ td>

 $\langle t$ r $>$ 

</table>

</xf:group>

 $\langle$ div> $\langle$ td>

 $\langle tr \rangle$ 

</table><xf:group

ref=".[string(wnio:TrescDokumentu/wnio:Deklaracje/wnio:Deklaracja/wnio:Naglowek/wnio:Obowiazek Zlozenia)= $&\#39;Z&\#39;$ ]">

<table style="border:none;width:100%;" cellpadding="0" cellspacing="0">

<tr style="vertical-align: top;">

 $<$ td  $>$  $d$ iv style="width:100%;" $>$ 

Przyczyna złożenia nowej deklaracji:<div class="field" >

<div class="field-value">

<xf:select1 appearance="full" bind="wnioTrescDokumentu\_wnioDeklaracje\_wnioDeklaracja\_wnioNaglowek\_wnioUzasadnienieKore kty\_106" class="field-items">

<xf:item>

<xf:label>zbycie nieruchomości</xf:label>

<xf:value>zbycie nieruchomości</xf:value>

</xf:item><xf:item>

<xf:label>zmiana wielkości gospodarstwa domowego</xf:label>

<xf:value>zmiana wielkości gospodarstwa domowego</xf:value>

</xf:item><xf:item>

<xf:label>zmiana sposobu gromadzenia śmieci</xf:label>

<xf:value>zmiana sposobu gromadzenia śmieci</xf:value>

</xf:item><xf:item>

<xf:label>inne</xf:label>

<xf:value>inne</xf:value>

</xf:item>

</xf:select1>

 $\langle$ div $>$ 

 $\langle$ div>

</div></td>

 $\langle$ /tr $>$ 

</table>

</xf:group>

 $\langle$ div $>$ 

 $\langle$ div $>$ 

</div><div class="section" style="border-bottom:none;">

<div class="title" >

# **B.** DANE WŁAŚCICIELA NIERUCHOMOŚCI w rozumieniu ustawy

 $\langle$ div> $\langle$ div class="subtitle1" >

B1. Podmiot składający deklarację<span class="subtitle3" >

(zaznaczyć właściwą opcję)

</span>

</div><div class="editable section-indent" style="border-bottom:1px solid black;">

<xf:group

bind="wnioTrescDokumentu\_wnioDeklaracje\_wnioDeklaracja\_wnioPodatnik\_wnioRodzajPodmiotu\_13 6"><table cellpadding="0" cellspacing="0">

<tr style="vertical-align: top;">

<td class="separate-lines"><div class="field" style="width:100%;">

<div class="field-value">

<xf:select1 appearance="full"

bind="wnioTrescDokumentu\_wnioDeklaracje\_wnioDeklaracja\_wnioPodatnik\_wnioRodzajPodmiotu\_\_1 37" class="field-items">

<xf:item>

<xf:label>właściciel</xf:label>

<xf:value>1</xf:value>

</xf:item><xf:item>

<xf:label>współwłaściciel</xf:label>

<xf:value>2</xf:value>

</xf:item><xf:item>

<xf:label>użytkownik wieczysty</xf:label>

<xf:value>7</xf:value>

</xf:item><xf:item>

<xf:label>jednostka organizacyjna/osoba posiadająca nieruchomość w zarządzie lub użytkowaniu</xf:label>

<xf:value>11</xf:value>

</xf:item><xf:item>

<xf:label>inny podmiot władający nieruchomością</xf:label>

<xf:value>9</xf:value>

</xf:item>

 $\langle x$ f:select1>

 $\langle$ div $>$ 

</div></td>

 $\langle t$ r $>$ 

</table></xf:group>

</div><div class="subtitle1" >

B2. Typ podmiotu składającego deklarację<span class="subtitle3" >

(zaznaczyć właściwą opcję)

</span>

</div><div class="editable section-indent" style="border-bottom:1px solid black;">

<xf:group

bind="wnioTrescDokumentu\_wnioDeklaracje\_wnioDeklaracja\_wnioPodatnik\_wnioTypPodatnika\_208" ><table cellpadding="0" cellspacing="0">

<tr style="vertical-align: top;">

<td class="separate-lines"><div class="field" style="width:100%;">

<div class="field-value">

<xf:select1 appearance="full"

bind="wnioTrescDokumentu\_wnioDeklaracje\_wnioDeklaracja\_wnioPodatnik\_wnioTypPodatnika\_209 " class="field-items">

<xf:item>

<xf:label>osoba fizyczna</xf:label>

<xf:value>1</xf:value>

</xf:item><xf:item>

<xf:label>osoba prawna</xf:label>

<xf:value>2</xf:value>

</xf:item><xf:item>

<xf:label>jednostka organizacyjna nie posiadająca osobowości prawnej</xf:label>

<xf:value>3</xf:value>

</xf:item>

```
</xf:select1>
```
 $\langle$ div $>$ 

</div></td>

 $\langle$ /tr $>$ 

</table></xf:group>

</div><div class="subtitle1" >

B3. Dane identyfikacyjne właściciela nieruchomości

</div><div class="editable section-indent" style="border-bottom:1px solid black;">

 $\langle$ div  $\rangle$ 

<xf:group

ref=".[string(wnio:TrescDokumentu/wnio:Deklaracje/wnio:Deklaracja/wnio:Podatnik/wnio:TypPodatnik a)='1']">

<xf:group bind="wnioDaneDokumentu\_strNadawcy\_metaPodmiot\_osoOsoba\_260"><table style="width:100%;" cellpadding="0" cellspacing="0">

<tr style="vertical-align: top;">

<td class="text-right field-label" style="width:35%;"><span style="width:100%;">

Nazwisko:

</span></td><td class="text-middle input-middle"><div class="field" style="width:100%;">

<div class="field-value">

<xf:input

bind="wnioDaneDokumentu\_strNadawcy\_metaPodmiot\_osoOsoba\_osoNazwisko\_264" ></xf:input>

 $\langle$ div $>$ 

 $\langle$ div> $\langle$ td>

 $\langle t$ r $>$ tr style="vertical-align: top;" $>$ 

<td class="text-right field-label"><span style="width:100%;">

Pierwsze imię:

</span></td><td class="text-middle"><div class="field" style="width:100%;">

<div class="field-value">

<xf:input

bind="wnioDaneDokumentu\_strNadawcy\_metaPodmiot\_osoOsoba\_osoImie\_268" ></xf:input>

 $\langle$ div $>$ 

</div></td>

 $\langle t$ r $>$ tr $\langle t$ r style="vertical-align: top;" $>$ 

<td class="text-right field-label"><span style="width:100%;">

PESEL:

</span></td><td ><div class="field" style="width:100%;">

<div class="field-value">

# <xf:input bind="wnioDaneDokumentu\_strNadawcy\_metaPodmiot\_osoOsoba\_osoIdOsoby\_osoPESEL\_272" ><xf:alert>Pole wymagane. Wartość niepoprawna</xf:alert></xf:input>  $\langle$ div $>$  $\langle$ div $\langle$ td $\rangle$  $\langle t$ r $>$ </table> </xf:group> </xf:group><xf:group ref=".[string(wnio:TrescDokumentu/wnio:Deklaracje/wnio:Deklaracja/wnio:Podatnik/wnio:TypPodatnik a)!= $&\#39;1&\#39;$ ]"> <xf:group bind="wnioDaneDokumentu\_strNadawcy\_metaPodmiot\_instInstytucja\_276"> <table style="width:100%;" cellpadding="0" cellspacing="0"> <tr style="vertical-align: top;"> <td class="text-right field-label" style="width:35%;"><span style="width:100%;"> Nazwa: </span></td><td class="text-middle input-middle"><div class="field" style="width:100%;"> <div class="field-value"> <xf:input bind="wnioDaneDokumentu\_strNadawcy\_metaPodmiot\_instInstytucja\_instNazwaInstytucji\_280" ></xf:input>  $\langle$ div $>$  $\langle$ div> $\langle$ td> </tr><tr style="vertical-align: top;"> <td class="text-right field-label" style="width:35%;"><span style="width:100%;"> Nazwa skrócona: </span></td><td class="text-middle input-middle"><div class="field" style="width:100%;"> <div class="field-value"> <xf:input bind="wnioDaneDokumentu\_strNadawcy\_metaPodmiot\_instInstytucja\_instIdInstytucji\_instInnyIdentyfi kator\_instTypIdentyfikatora\_NazwaSkr\_instWartoscIdentyfikatora\_284" ></xf:input>  $\langle$ div $>$  $\langle$ div $\langle$ td $\rangle$  $\langle t$ r $>$ tr $\langle t$ r style="vertical-align: top;" $>$ <td class="text-right field-label"><span style="width:100%;"> NIP: </span></td><td ><div class="field" style="width:100%;"> <div class="field-value">

<xf:input

bind="wnioDaneDokumentu\_strNadawcy\_metaPodmiot\_instInstytucja\_instIdInstytucji\_instNIP\_288" ><xf:alert>Pole wymagane. Wartość niepoprawna</xf:alert></xf:input>

 $\langle$ div $>$ 

 $\langle$ div $\langle$ td $\rangle$ 

</tr><tr style="vertical-align: top;">

<td class="text-right field-label"><span style="width:100%;">

REGON:

</span></td><td ><div class="field" style="width:100%;">

<div class="field-value">

<xf:input

bind="wnioDaneDokumentu\_strNadawcy\_metaPodmiot\_instInstytucja\_instIdInstytucji\_instREGON\_29 4" ><xf:alert>Pole wypełnione nieprawidłowo</xf:alert></xf:input>

 $\langle$ div $\rangle$ 

 $\langle$ div> $\langle$ td>

 $\langle tr \rangle$ 

</table>

</xf:group>

</xf:group><xf:group

ref=".[string(wnio:TrescDokumentu/wnio:Deklaracje/wnio:Deklaracja/wnio:Podatnik/wnio:TypPodatnik a)= $&\#39;1&\#39;$ ]">

</xf:group><xf:group

ref=".[string(wnio:TrescDokumentu/wnio:Deklaracje/wnio:Deklaracja/wnio:Podatnik/wnio:TypPodatnik a)  $!=\&\#39;1&\#39;1">$ 

</xf:group>

 $\langle$ div $>$ 

</div><xf:group ref=".[string(wnio:TrescDokumentu/wnio:Deklaracje/wnio:Deklaracja/wnio:Podatnik/wnio:TypPodatnik a)='1']">

<div class="subtitle1" >

B4. Adres zamieszkania (nie musi być adres zameldowania)

 $\langle$ div $>$ 

</xf:group><xf:group

ref=".[string(wnio:TrescDokumentu/wnio:Deklaracje/wnio:Deklaracja/wnio:Podatnik/wnio:TypPodatnik a)!='1']">

<div class="subtitle1" >

B4. Siedziba

 $\langle$ div $>$ 

 $\langle x f: \text{group}\rangle \langle x f: \text{group ref} =".$  [false()]">

<div class="subtitle1" >

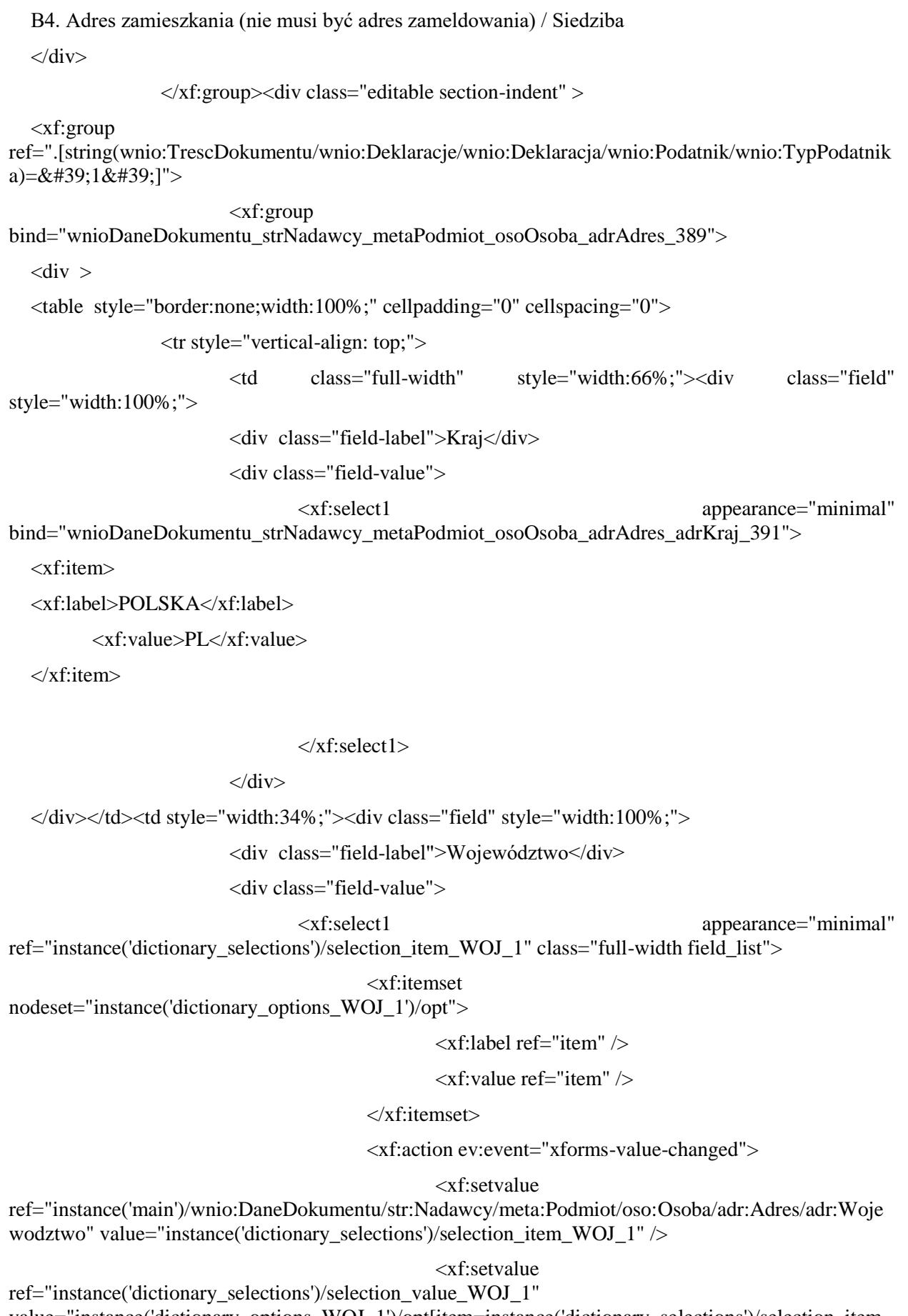

value="instance('dictionary\_options\_WOJ\_1')/opt[item=instance('dictionary\_selections')/selection\_item\_ WOJ\_1]/value" />

 $/$ 

<xf:send submission="submission\_dictionary\_POWIATY\_1"

</xf:action>

</xf:select1>

 $\langle$ div $>$ 

</div></td>

 $\langle t$ r $>$ 

</table><table style="border:none;width:100%;" cellpadding="0" cellspacing="0">

<tr style="vertical-align: top;">

<td style="width:33%;"><div class="field" style="width:100%;">

<div class="field-label">Powiat</div>

<div class="field-value">

<xf:select1 appearance="minimal"

ref="instance('dictionary\_selections')/selection\_item\_POWIATY\_1" class="full-width field\_list">

# <xf:itemset

nodeset="instance('dictionary\_options\_POWIATY\_1')/opt">

<xf:label ref="item" />

<xf:value ref="item" />

</xf:itemset>

<xf:action ev:event="xforms-value-changed">

<xf:setvalue

ref="instance('main')/wnio:DaneDokumentu/str:Nadawcy/meta:Podmiot/oso:Osoba/adr:Adres/adr:Powia t" value="instance('dictionary\_selections')/selection\_item\_POWIATY\_1" />

<xf:setvalue

ref="instance('dictionary\_selections')/selection\_value\_POWIATY\_1" value="instance('dictionary\_options\_POWIATY\_1')/opt[item=instance('dictionary\_selections')/selection \_item\_POWIATY\_1]/value" />

<xf:send submission="submission\_dictionary\_GMINY\_1" />

</xf:action>

# </xf:select1>

 $\langle$ div $>$ 

</div></td><td style="width:33%;"><div class="field" style="width:100%;">

<div class="field-label">Gmina</div>

<div class="field-value">

<xf:select1 appearance="minimal"

ref="instance('dictionary\_selections')/selection\_item\_GMINY\_1" class="full-width field\_list">

#### <xf:itemset

nodeset="instance('dictionary\_options\_GMINY\_1')/opt">

<xf:label ref="item" />

<xf:value ref="item" />

 $\langle x$ f:itemset

<xf:action ev:event="xforms-value-changed">

<xf:setvalue

ref="instance('main')/wnio:DaneDokumentu/str:Nadawcy/meta:Podmiot/oso:Osoba/adr:Adres/adr:Gmina " value="instance('dictionary\_selections')/selection\_item\_GMINY\_1" />

<xf:setvalue

ref="instance('dictionary\_selections')/selection\_value\_GMINY\_1" value="instance('dictionary\_options\_GMINY\_1')/opt[item=instance('dictionary\_selections')/selection\_ite m\_GMINY\_1]/value" />

<xf:send

submission="submission\_dictionary\_MIEJSCOWOSCI\_1" />

</xf:action>

</xf:select1>

 $\langle$ div $>$ 

</div></td><td style="width:34%;"><div class="field" style="width:100%;">

<div class="field-label">Miejscowość</div>

<div class="field-value">

<xf:select1 appearance="minimal"

ref="instance('dictionary\_selections')/selection\_item\_MIEJSCOWOSCI\_1" class="full-width field\_list">

<xf:itemset

nodeset="instance('dictionary\_options\_MIEJSCOWOSCI\_1')/opt">

<xf:label ref="item" />

 $\langle x$ f value ref="item"  $\langle \rangle$ 

</xf:itemset>

<xf:action ev:event="xforms-value-changed">

<xf:setvalue

ref="instance('main')/wnio:DaneDokumentu/str:Nadawcy/meta:Podmiot/oso:Osoba/adr:Adres/adr:Miejsc owosc" value="instance('dictionary\_selections')/selection\_item\_MIEJSCOWOSCI\_1" />

<xf:setvalue

ref="instance('dictionary\_selections')/selection\_value\_MIEJSCOWOSCI\_1" value="instance('dictionary\_options\_MIEJSCOWOSCI\_1')/opt[item=instance('dictionary\_selections')/sel ection\_item\_MIEJSCOWOSCI\_1]/value" />

<xf:send submission="submission\_dictionary\_ULICE\_1" />

</xf:action>

</xf:select1>

 $\langle$ div $>$ 

</div></td>

 $\langle tr \rangle$ 

</table><table style="border:none;width:100%;" cellpadding="0" cellspacing="0">

<tr style="vertical-align: top;">

<td style="width:33%;"><div class="field" style="width:100%;">

<div class="field-label">Kod pocztowy</div>

<div class="field-value">

<xf:input

bind="wnioDaneDokumentu\_strNadawcy\_metaPodmiot\_osoOsoba\_adrAdres\_adrKodPocztowy\_438" class="full-width"></xf:input>

 $\langle$ div $>$ 

</div></td><td style="width:67%;"><div class="field" style="width:100%;">

<div class="field-label">Poczta</div>

<div class="field-value">

<xf:input

bind="wnioDaneDokumentu\_strNadawcy\_metaPodmiot\_osoOsoba\_adrAdres\_adrPoczta\_447" class="full-width"></xf:input>

 $\langle$ div $\rangle$ 

</div></td>

 $\langle$ /tr $>$ 

</table><table style="border:none;width:100%;" cellpadding="0" cellspacing="0">

<tr style="vertical-align: top;">

<td style="width:66%;"><div class="field" style="width:100%;">

<div class="field-label">Ulica</div>

<div class="field-value">

<xf:select1 appearance="minimal"

ref="instance('dictionary\_selections')/selection\_item\_ULICE\_1" class="full-width field\_list">

<xf:itemset

nodeset="instance('dictionary\_options\_ULICE\_1')/opt">

 $\langle x$ f·label ref="item"  $\langle \rangle$ 

 $\langle x$ f:value ref="item"  $\langle \rangle$ 

 $\langle x$ f:itemset>

<xf:action ev:event="xforms-value-changed">

<xf:setvalue

ref="instance('main')/wnio:DaneDokumentu/str:Nadawcy/meta:Podmiot/oso:Osoba/adr:Adres/adr:Ulica" value="instance('dictionary\_selections')/selection\_item\_ULICE\_1" />

<xf:setvalue

ref="instance('dictionary\_selections')/selection\_value\_ULICE\_1" value="instance('dictionary\_options\_ULICE\_1')/opt[item=instance('dictionary\_selections')/selection\_ite m\_ULICE\_1]/value" />

</xf:action>

</xf:select1>

 $\langle$ div $>$ 

</div></td><td style="width:22%;"><div class="field" style="width:100%;">

<div class="field-label">Nr domu</div>

<div class="field-value">

# <xf:input

bind="wnioDaneDokumentu\_strNadawcy\_metaPodmiot\_osoOsoba\_adrAdres\_adrBudynek\_466" class="full-width"></xf:input>

</div>

</div></td><td style="width:22%;"><div class="field" style="width:100%;">

<div class="field-label">Nr lokalu</div>

<div class="field-value">

<xf:input

bind="wnioDaneDokumentu\_strNadawcy\_metaPodmiot\_osoOsoba\_adrAdres\_adrLokal\_475" class="full-width"></xf:input>

 $\langle$ div $\rangle$ 

</div></td>

 $\langle t$ r $>$ 

</table><table style="border:none;width:100%;" cellpadding="0" cellspacing="0">

<tr style="vertical-align: top;">

<td style="width:33%;"><div class="field" style="width:100%;">

<div class="field-label">Telefon</div>

<div class="field-value">

### <xf:input

bind="wnioDaneDokumentu\_strNadawcy\_metaPodmiot\_osoOsoba\_adrAdres\_up\_adrKontakt\_adrTelefo n  $485$ " class="full-width" $\geq$  $x$ f:input $>$ 

 $\langle$ div $>$ 

</div></td><td style="width:33%;"><div class="field" style="width:100%;">

<div class="field-label">FAX (fakultatywnie)</div>

<div class="field-value">

<xf:input

bind="wnioDaneDokumentu\_strNadawcy\_metaPodmiot\_osoOsoba\_adrAdres\_up\_adrKontakt\_adrFaks\_ 494" class="full-width"></xf:input>

 $\langle$ div $>$ 

</div></td><td style="width:34%;"><div class="field" style="width:100%;">

<div class="field-label">E-mail (fakultatywnie)</div>

<div class="field-value">

<xf:input

bind="wnioDaneDokumentu\_strNadawcy\_metaPodmiot\_osoOsoba\_adrAdres\_up\_adrKontakt\_adrEmail \_503" class="full-width"></xf:input>

 $\langle$ div $>$ 

</div></td>

 $\langle t$ r $>$ 

</table>

 $\langle$ div $>$ 

 $\langle x$ f:group>

</xf:group><xf:group ref=".[string(wnio:TrescDokumentu/wnio:Deklaracje/wnio:Deklaracja/wnio:Podatnik/wnio:TypPodatnik a)!= $&\#39;1&\#39;$ ]"> <xf:group bind="wnioDaneDokumentu\_strNadawcy\_metaPodmiot\_instInstytucja\_adrAdres\_631">  $\langle$ div  $\rangle$ <table style="border:none;width:100%;" cellpadding="0" cellspacing="0"> <tr style="vertical-align: top;"> <td class="full-width" style="width:66%;"><div class="field" style="width:100%;"> <div class="field-label">Kraj</div> <div class="field-value"> <xf:select1 appearance="minimal" bind="wnioDaneDokumentu\_strNadawcy\_metaPodmiot\_instInstytucja\_adrAdres\_adrKraj\_633">

<xf:item>

<xf:label>POLSKA</xf:label>

<xf:value>PL</xf:value>

</xf:item>

#### </xf:select1>

 $\langle$ div $>$ 

</div></td><td style="width:34%;"><div class="field" style="width:100%;">

<div class="field-label">Województwo</div>

<div class="field-value">

<xf:select1 appearance="minimal" ref="instance('dictionary\_selections')/selection\_item\_WOJ\_3" class="full-width field\_list">

<xf:itemset

nodeset="instance('dictionary\_options\_WOJ\_3')/opt">

<xf:label ref="item" />

 $\langle x$ f:value ref="item"  $\langle \rangle$ 

</xf:itemset>

<xf:action ev:event="xforms-value-changed">

<xf:setvalue

ref="instance('main')/wnio:DaneDokumentu/str:Nadawcy/meta:Podmiot/inst:Instytucja/adr:Adres/adr:W ojewodztwo" value="instance('dictionary\_selections')/selection\_item\_WOJ\_3" />

<xf:setvalue

ref="instance('dictionary\_selections')/selection\_value\_WOJ\_3" value="instance('dictionary\_options\_WOJ\_3')/opt[item=instance('dictionary\_selections')/selection\_item WOJ\_3]/value"  $\rightarrow$ 

<xf:send submission="submission\_dictionary\_POWIATY\_3"

/>

</xf:action>

### </xf:select1>

 $\langle$ div $>$ 

</div></td>

 $\langle$ /tr $>$ 

</table><table style="border:none;width:100%;" cellpadding="0" cellspacing="0">

<tr style="vertical-align: top;">

<td style="width:33%;"><div class="field" style="width:100%;">

<div class="field-label">Powiat</div>

<div class="field-value">

<xf:select1 appearance="minimal"

ref="instance('dictionary\_selections')/selection\_item\_POWIATY\_3" class="full-width field\_list">

<xf:itemset

nodeset="instance('dictionary\_options\_POWIATY\_3')/opt">

<xf:label ref="item" />

<xf:value ref="item" />

</xf:itemset>

<xf:action ev:event="xforms-value-changed">

<xf:setvalue

ref="instance('main')/wnio:DaneDokumentu/str:Nadawcy/meta:Podmiot/inst:Instytucja/adr:Adres/adr:Po wiat" value="instance('dictionary\_selections')/selection\_item\_POWIATY\_3" />

<xf:setvalue

ref="instance('dictionary\_selections')/selection\_value\_POWIATY\_3" value="instance('dictionary\_options\_POWIATY\_3')/opt[item=instance('dictionary\_selections')/selection \_item\_POWIATY\_3]/value" />

<xf:send submission="submission\_dictionary\_GMINY\_3" />

</xf:action>

</xf:select1>

 $\langle$ div $\rangle$ 

</div></td><td style="width:33%;"><div class="field" style="width:100%;">

<div class="field-label">Gmina</div>

<div class="field-value">

<xf:select1 appearance="minimal"

ref="instance('dictionary\_selections')/selection\_item\_GMINY\_3" class="full-width field\_list">

<xf:itemset

nodeset="instance('dictionary\_options\_GMINY\_3')/opt">

<xf:label ref="item" />

 $\langle x$ f:value ref="item"  $\langle \rangle$ 

</xf:itemset>

<xf:action ev:event="xforms-value-changed">

<xf:setvalue

ref="instance('main')/wnio:DaneDokumentu/str:Nadawcy/meta:Podmiot/inst:Instytucja/adr:Adres/adr:G mina" value="instance('dictionary\_selections')/selection\_item\_GMINY\_3" />

<xf:setvalue

ref="instance('dictionary\_selections')/selection\_value\_GMINY\_3" value="instance('dictionary\_options\_GMINY\_3')/opt[item=instance('dictionary\_selections')/selection\_ite m\_GMINY\_3]/value"  $/$ 

<xf:send submission="submission\_dictionary\_MIEJSCOWOSCI\_3" />

</xf:action>

</xf:select1>

 $\langle$ div $>$ 

</div></td><td style="width:34%;"><div class="field" style="width:100%;">

<div class="field-label">Miejscowość</div>

<div class="field-value">

<xf:select1 appearance="minimal"

ref="instance('dictionary\_selections')/selection\_item\_MIEJSCOWOSCI\_3" class="full-width field\_list">

<xf:itemset

nodeset="instance('dictionary\_options\_MIEJSCOWOSCI\_3')/opt">

 $\langle$ xf·label ref="item"  $\langle \rangle$ 

 $\langle x$ f:value ref="item"  $\langle \rangle$ 

</xf:itemset>

<xf:action ev:event="xforms-value-changed">

<xf:setvalue

ref="instance('main')/wnio:DaneDokumentu/str:Nadawcy/meta:Podmiot/inst:Instytucja/adr:Adres/adr:Mi ejscowosc" value="instance('dictionary\_selections')/selection\_item\_MIEJSCOWOSCI\_3" />

<xf:setvalue

ref="instance('dictionary\_selections')/selection\_value\_MIEJSCOWOSCI\_3" value="instance('dictionary\_options\_MIEJSCOWOSCI\_3')/opt[item=instance('dictionary\_selections')/sel ection\_item\_MIEJSCOWOSCI\_3]/value" />

<xf:send submission="submission\_dictionary\_ULICE\_3" />

</xf:action>

</xf:select1>

 $\langle$ div $>$ 

</div></td>

 $\langle$ /tr $>$ 

</table><table style="border:none;width:100%;" cellpadding="0" cellspacing="0">

<tr style="vertical-align: top;">

<td style="width:33%;"><div class="field" style="width:100%;">

<div class="field-label">Kod pocztowy</div>

<div class="field-value">

#### <xf:input

bind="wnioDaneDokumentu\_strNadawcy\_metaPodmiot\_instInstytucja\_adrAdres\_adrKodPocztowy\_680 " class="full-width"></xf:input>

 $\langle$ div $\rangle$ 

</div></td><td style="width:67%;"><div class="field" style="width:100%;">

<div class="field-label">Poczta</div>

<div class="field-value">

<xf:input

bind="wnioDaneDokumentu\_strNadawcy\_metaPodmiot\_instInstytucja\_adrAdres\_adrPoczta\_689" class="full-width"></xf:input>

 $\langle$ div $\rangle$ 

</div></td>

 $\langle$ /tr $>$ 

</table><table style="border:none;width:100%;" cellpadding="0" cellspacing="0">

<tr style="vertical-align: top;">

<td style="width:66%;"><div class="field" style="width:100%;">

<div class="field-label">Ulica</div>

<div class="field-value">

<xf:select1 appearance="minimal"

ref="instance('dictionary\_selections')/selection\_item\_ULICE\_3" class="full-width field\_list">

# <xf:itemset

nodeset="instance('dictionary\_options\_ULICE\_3')/opt">

<xf:label ref="item" />

 $\langle x$ f:value ref="item"  $\langle \rangle$ 

</xf:itemset>

<xf:action ev:event="xforms-value-changed">

<xf:setvalue

ref="instance('main')/wnio:DaneDokumentu/str:Nadawcy/meta:Podmiot/inst:Instytucja/adr:Adres/adr:Uli ca" value="instance('dictionary\_selections')/selection\_item\_ULICE\_3" />

<xf:setvalue

ref="instance('dictionary\_selections')/selection\_value\_ULICE\_3" value="instance('dictionary\_options\_ULICE\_3')/opt[item=instance('dictionary\_selections')/selection\_ite m\_ULICE\_3]/value"  $/$ 

</xf:action>

# </xf:select1>

 $\langle$ div $>$ 

</div></td><td style="width:22%;"><div class="field" style="width:100%;">

<div class="field-label">Nr domu</div>

<div class="field-value">

<xf:input

bind="wnioDaneDokumentu\_strNadawcy\_metaPodmiot\_instInstytucja\_adrAdres\_adrBudynek\_708" class="full-width"></xf:input>

### $\langle$ div $>$

</div></td><td style="width:22%;"><div class="field" style="width:100%;">

<div class="field-label">Nr lokalu</div>

<div class="field-value">

<xf:input

bind="wnioDaneDokumentu\_strNadawcy\_metaPodmiot\_instInstytucja\_adrAdres\_adrLokal\_717" class="full-width"></xf:input>

 $\langle$ div $>$ 

 $\langle$ div> $\langle$ td>

 $\langle t$ r $>$ 

</table><table style="border:none;width:100%;" cellpadding="0" cellspacing="0">

<tr style="vertical-align: top;">

<td style="width:33%;"><div class="field" style="width:100%;">

<div class="field-label">Telefon</div>

<div class="field-value">

# <xf:input

bind="wnioDaneDokumentu\_strNadawcy\_metaPodmiot\_instInstytucja\_adrAdres\_up\_adrKontakt\_adrTe lefon\_727" class="full-width"></xf:input>

 $\langle$ div>

</div></td><td style="width:33%;"><div class="field" style="width:100%;">

<div class="field-label">FAX (fakultatywnie)</div>

<div class="field-value">

<xf:input

bind="wnioDaneDokumentu\_strNadawcy\_metaPodmiot\_instInstytucja\_adrAdres\_up\_adrKontakt\_adrFa ks\_736" class="full-width"></xf:input>

 $\langle$ div>

</div></td><td style="width:34%;"><div class="field" style="width:100%;">

<div class="field-label">E-mail (fakultatywnie)</div>

<div class="field-value">

<xf:input

bind="wnioDaneDokumentu\_strNadawcy\_metaPodmiot\_instInstytucja\_adrAdres\_up\_adrKontakt\_adrE mail\_745" class="full-width"></xf:input>

 $\langle$ div $>$ 

 $\langle$ div> $\langle$ td>

 $\langle$ /tr $>$ 

</table>

 $\langle$ div $>$ 

</xf:group>

</xf:group>

 $\langle$ div $>$ 

</div><div class="section" style="border-bottom:none;">

<div class="title" >

# **C.** DANE NIERUCHOMOŚCI, na której powstają odpady<sup >

1)

 $\langle$ sup>

 $\langle$ div $>$ div class="subtitle1"  $>$ 

C1. Miejsce położenia nieruchomości

</div><div class="editable section-indent" style="border-bottom:1px solid black;">

 $\langle$ div  $\rangle$ 

<xf:group

bind="wnioTrescDokumentu\_wnioDeklaracje\_wnioDeklaracja\_wnioNieruchomosci\_wnioNieruchom osc\_adrAdres\_881">

 $\langle$ div  $\rangle$ 

<table style="border:none;width:100%;" cellpadding="0" cellspacing="0">

<tr style="vertical-align: top;">

 $<$ td  $>$  $d$ iv style="width:100%;" $>$ 

<div class="hidden field" >

<div class="field-value">

<xf:select1 appearance="minimal"

ref="instance('dictionary\_selections')/selection\_item\_WOJ\_5" class="field\_list">

<xf:itemset

nodeset="instance('dictionary\_options\_WOJ\_5')/opt">

<xf:label ref="item" />

 $\langle x$ f:value ref="item"  $\langle \rangle$ 

</xf:itemset>

<xf:action ev:event="xforms-value-changed">

<xf:setvalue

ref="instance('main')/wnio:TrescDokumentu/wnio:Deklaracje/wnio:Deklaracja/wnio:Nieruchomosci/ wnio:Nieruchomosc/adr:Adres/adr:Wojewodztwo"

value="instance('dictionary\_selections')/selection\_item\_WOJ\_5" />

# <xf:setvalue

ref="instance('dictionary\_selections')/selection\_value\_WOJ\_5" value="instance('dictionary\_options\_WOJ\_5')/opt[item=instance('dictionary\_selections')/selection\_ite  $m_WOJ_5$ ]/value" />

<xf:send submission="submission\_dictionary\_POWIATY\_5"

/>

</xf:action>

</xf:select1>

```
\langlediv>
```
 $\langle$ div $>$ div class="hidden field"  $>$ 

<div class="field-value">

<xf:select1 appearance="minimal"

ref="instance('dictionary\_selections')/selection\_item\_POWIATY\_5" class="field\_list">

<xf:itemset

nodeset="instance('dictionary\_options\_POWIATY\_5')/opt">

<xf:label ref="item" />

<xf:value ref="item" />

</xf:itemset>

<xf:action ev:event="xforms-value-changed">

<xf:setvalue

ref="instance('main')/wnio:TrescDokumentu/wnio:Deklaracje/wnio:Deklaracja/wnio:Nieruchomosci/ wnio:Nieruchomosc/adr:Adres/adr:Powiat"

value="instance('dictionary\_selections')/selection\_item\_POWIATY\_5" />

<xf:setvalue

ref="instance('dictionary\_selections')/selection\_value\_POWIATY\_5" value="instance('dictionary\_options\_POWIATY\_5')/opt[item=instance('dictionary\_selections')/selecti on\_item\_POWIATY\_5]/value" />

<xf:send submission="submission\_dictionary\_GMINY\_5" />

</xf:action>

</xf:select1>

 $\langle$ div $\rangle$ 

</div><table style="border:none;width:100%;" cellpadding="0" cellspacing="0">

<tr style="vertical-align: top;">

<td style="width:50%;"><div class="field" style="width:100%;">

<div class="field-label">Gmina</div>

<div class="field-value">

<xf:select1 appearance="minimal"

ref="instance('dictionary\_selections')/selection\_item\_GMINY\_5" class="full-width field\_list">

<xf:itemset

nodeset="instance('dictionary\_options\_GMINY\_5')/opt">

<xf:label ref="item" />

 $\langle x$ f:value ref="item"  $\langle \rangle$ 

</xf:itemset>

<xf:action ev:event="xforms-value-changed">

<xf:setvalue

ref="instance('main')/wnio:TrescDokumentu/wnio:Deklaracje/wnio:Deklaracja/wnio:Nieruchomosci/ wnio:Nieruchomosc/adr:Adres/adr:Gmina"

value="instance('dictionary\_selections')/selection\_item\_GMINY\_5" />

<xf:setvalue

ref="instance('dictionary\_selections')/selection\_value\_GMINY\_5" value="instance('dictionary\_options\_GMINY\_5')/opt[item=instance('dictionary\_selections')/selection \_item\_GMINY\_5]/value" />

<xf:send submission="submission\_dictionary\_MIEJSCOWOSCI\_5" />

## </xf:action>

# </xf:select1>

 $\langle$ div $>$ 

</div></td><td style="width:50%;"><div class="field" style="width:100%;">

#### <div class="field-label">Miejscowość</div>

<div class="field-value">

<xf:select1 appearance="minimal"

ref="instance('dictionary\_selections')/selection\_item\_MIEJSCOWOSCI\_5" class="full-width field list">

<xf:itemset

nodeset="instance('dictionary\_options\_MIEJSCOWOSCI\_5')/opt">

<xf:label ref="item" />

 $\langle x$ f:value ref="item"  $\langle \rangle$ 

</xf:itemset>

<xf:action ev:event="xforms-value-changed">

<xf:setvalue

ref="instance('main')/wnio:TrescDokumentu/wnio:Deklaracje/wnio:Deklaracja/wnio:Nieruchomosci/ wnio:Nieruchomosc/adr:Adres/adr:Miejscowosc"

value="instance('dictionary\_selections')/selection\_item\_MIEJSCOWOSCI\_5" />

<xf:setvalue

ref="instance('dictionary\_selections')/selection\_value\_MIEJSCOWOSCI\_5" value="instance('dictionary\_options\_MIEJSCOWOSCI\_5')/opt[item=instance('dictionary\_selections') /selection\_item\_MIEJSCOWOSCI\_5]/value" />

<xf:send submission="submission\_dictionary\_ULICE\_5" />

</xf:action>

</xf:select1>

 $\langle$ div $\rangle$ 

 $\langle$ div> $\langle$ td>

 $\langle t$ r $>$ 

</table><table style="border:none;width:100%;" cellpadding="0" cellspacing="0">

<tr style="vertical-align: top;">

<td style="width:50%;"><div class="field" style="width:100%;">

<div class="field-label">Ulica</div>

<div class="field-value">

<xf:select1 appearance="minimal"

ref="instance('dictionary\_selections')/selection\_item\_ULICE\_5" class="full-width field\_list">

## <xf:itemset

nodeset="instance('dictionary\_options\_ULICE\_5')/opt">

<xf:label ref="item" />

<xf:value ref="item" />

 $\langle x$ f:itemset

<xf:action ev:event="xforms-value-changed">

<xf:setvalue

ref="instance('main')/wnio:TrescDokumentu/wnio:Deklaracje/wnio:Deklaracja/wnio:Nieruchomosci/ wnio:Nieruchomosc/adr:Adres/adr:Ulica"

value="instance('dictionary\_selections')/selection\_item\_ULICE\_5" />

<xf:setvalue

ref="instance('dictionary\_selections')/selection\_value\_ULICE\_5" value="instance('dictionary\_options\_ULICE\_5')/opt[item=instance('dictionary\_selections')/selection\_ item\_ULICE\_5]/value" />

</xf:action>

</xf:select1>

 $\langle$ div $>$ 

</div></td><td style="width:25%;"><div class="field" style="width:100%;">

<div class="field-label">Nr domu</div>

<div class="field-value">

<xf:input

bind="wnioTrescDokumentu\_wnioDeklaracje\_wnioDeklaracja\_wnioNieruchomosci\_wnioNieruchom osc\_adrAdres\_adrBudynek\_912" class="full-width"></xf:input>

 $\langle$ div $\rangle$ 

</div></td><td style="width:25%;"><div class="field" style="width:100%;">

<div class="field-label">Nr lokalu</div>

<div class="field-value">

<xf:input

bind="wnioTrescDokumentu\_wnioDeklaracje\_wnioDeklaracja\_wnioNieruchomosci\_wnioNieruchom osc\_adrAdres\_adrLokal\_920" class="full-width"></xf:input>

 $\langle$ div $>$ 

 $\langle$ div $\langle$ td $\rangle$ 

 $\langle t$ r $>$ 

</table>

 $\langle$ div> $\langle$ td>

 $\langle t$ r $>$ 

</table>

 $\langle$ div $>$ 

</xf:group>

 $\langle$ div $\rangle$ 

 $\langle$ div $>$ div class="subtitle1"  $>$ 

C2. Uwagi (np. miejsce usytuowania śmietnika na działce, inne)

</div><div class="editable section-indent" >

 $\langle$ div  $\rangle$ 

<table style="border:none;width:100%;" cellpadding="0" cellspacing="0">

<tr style="vertical-align: top;">

 $<$ td  $>$  $<$ div style="width:100%;" $>$ 

<table class="text-left text-top" style="border:none;width:100%;" cellpadding="0" cellspacing="0">

<tr style="vertical-align: top;">

 $<$ td  $><$ /td $>$ 

 $\langle$ /tr $>$ 

</table><table class="text-center text-middle" style="border:none;width:100%;" cellpadding="0" cellspacing="0">

<tr style="vertical-align: top;">

<td class="full-width"><div class="field" style="width:100%;">

<div class="field-value">

# <xf:textarea

bind="wnioTrescDokumentu\_wnioDeklaracje\_wnioDeklaracja\_wnioNieruchomosci\_wnioNieruchom osc\_wnioOdpady\_wnioOpis\_980" ></xf:textarea>

 $\langle$ div $>$ 

 $\langle$ div> $\langle$ td>

 $\langle t$ r $>$ 

</table>

 $\langle$ div $\langle$ td $\rangle$ 

 $\langle$ /tr $>$ 

</table>

 $\langle$ div $>$ 

 $\langle$ div $>$ 

</div><div class="section" style="border-bottom:none;">

<div class="title" >

# **D.** OŚWIADCZENIA I DEKLARACJE

 $\langle$ div $>$ div class="subtitle1"  $>$ 

D1. OŚWIADCZENIE o sposobie zbierania odpadów

 $\langle$ div $>$ div class="editable section-indent"  $>$ 

<xf:group

bind="wnioTrescDokumentu\_wnioDeklaracje\_wnioDeklaracja\_wnioNieruchomosci\_wnioNieruchomosc \_wnioOdpady\_988">

<div style="border-bottom:1px solid black;">

<table style="border:none;width:100%;" cellpadding="0" cellspacing="0">

<tr style="vertical-align: top;">

<td class="bolder text-center text-middle" style="border-top:none;"><div style="width:100%;">

<div class="text-left text-top field-label" >

</div>OŚWIADCZAM, IŻ ODPADY Z NIERUCHOMOŚCI BĘDĄ ZBIERANE W SPOSÓB:

 $\langle \text{div}\rangle \langle \text{td}\rangle$ 

 $\langle t$ r $>$ 

</table><table style="border:none;width:100%;" cellpadding="0" cellspacing="0">

<tr style="vertical-align: top;">

<td class="text-middle text-center editable padding5"><div style="width:100%;">

<br/>br/>><div class="input-short-center text-middle field" >

<div class="field-value">

<xf:select1 appearance="full" bind="wnioTrescDokumentu\_wnioDeklaracje\_wnioDeklaracja\_wnioNieruchomosci\_wnioNieruchomosc \_wnioOdpady\_wnioSelektywnaZbiorka\_wnioJest\_1000" class="field-items">

<xf:item>

<xf:label>SELEKTYWNY 2)</xf:label>

<xf:value>T</xf:value>

</xf:item><xf:item>

<xf:label>NIESELEKTYWNY</xf:label>

<xf:value>N</xf:value>

</xf:item>

</xf:select1>

 $\langle$ div $\rangle$ 

 $\langle$ div $>$ 

 $\langle$ div $\rangle$ 

 $\langle$ /tr $>$ 

</table>

 $\langle$ div>

</xf:group>

</div><div class="subtitle1" >

D2. OŚWIADCZENIE o posiadaniu kompostownika (fakultatywnie)

 $\langle \text{div}\rangle \langle \text{div}\rangle$  class="editable section-indent"  $>$ 

<xf:group

bind="wnioTrescDokumentu\_wnioDeklaracje\_wnioDeklaracja\_wnioNieruchomosci\_wnioNieruchomosc \_wnioOdpady\_1015">

<div style="border-bottom:none;">

<table style="border:none;width:100%;" cellpadding="0" cellspacing="0">

<tr style="vertical-align: top;">

<td class="bolder text-center text-middle" style="border-top:none;"><div style="width:100%;">

<div class="text-left text-top field-label" >

</div>OŚWIADCZAM, iż nieruchomość wykazana w części C niniejszej deklaracji wyposażona jest w kompostownik

 $\langle \text{div}\rangle \langle \text{td}\rangle$ 

 $\langle t$ r $>$ 

</table><table style="border:none;width:100%;" cellpadding="0" cellspacing="0">

<tr style="vertical-align: top;">

<td class="text-middle text-center editable padding5"><div style="width:100%;">

<br/>br/>><div class="input-short-center text-middle field" >

<div class="field-value">

<xf:select1 appearance="full" bind="wnioTrescDokumentu\_wnioDeklaracje\_wnioDeklaracja\_wnioNieruchomosci\_wnioNieruchomosc \_wnioOdpady\_wnioKompostownik\_wnioJest\_1027" class="field-items">

<xf:item>

<xf:label>TAK</xf:label>

<xf:value>T</xf:value>

</xf:item><xf:item>

<xf:label>NIE</xf:label>

<xf:value>N</xf:value>

</xf:item>

</xf:select1>

 $\langle$ div $\rangle$ 

 $\langle$ div $>$ 

 $\langle$ div> $\langle$ td>

 $\langle$ /tr $>$ 

```
\langle \rangletable\langle xf:group ref=".[(wnio:Kompostownik/wnio:Jest) = 'T']">
```
<table style="border:none;width:100%;" cellpadding="0" cellspacing="0">

<tr style="vertical-align: top;">

<td class="text-center text-middle padding5" style="border-top:none;"><div

style="width:100%;">

 $\langle$ div style="width:50%;">

o pojemności :<div class="input-short-center text-middle field" style="display:inline-block;">

<div class="field-value">

<xf:input

bind="wnioTrescDokumentu\_wnioDeklaracje\_wnioDeklaracja\_wnioNieruchomosci\_wnioNieruchomosc \_wnioOdpady\_wnioKompostownik\_wnioObjetosc\_1043" ></xf:input>

 $\langle$ div $>$ 

 $\langle$ div>m $\langle$ sup >

3

 $\langle$ sup>

 $\langle$ div $>$ 

 $\langle$ div $\rangle$ 

 $\langle tr \rangle$ 

</table>

</xf:group>

 $\langle$ div $>$ 

</xf:group>

 $\langle$ div>

 $\langle$ div $\rangle$ 

</div><div class="page break-after" style="width:22cm;">

<xf:group

ref=".[(wnio:TrescDokumentu/wnio:Deklaracje/wnio:Deklaracja/wnio:Nieruchomosci/wnio:Nieruchomo  $sc/$ wnio:Odpady/wnio:SelektywnaZbiorka/wnio:Jest) =  $&\#39$ ;T $&\#39$ ;]">

<div class="section" style="border-bottom:none;">

<div class="title" >

**E.** OBLICZENIE OPŁATY ZA GOSPODAROWANIE ODPADAMI KOMUNALNYMI za odpady, które są zbierane w sposób SELEKTYWNY

</div><div class="subtitle1" >

E1. Nieruchomości zamieszkałe - budynki jednorodzinne (w tym zabudowa szeregowa, bliźniacza)

</div><div class="editable section-indent" style="border-bottom:1px solid black;">

<xf:group

bind="wnioTrescDokumentu\_wnioDeklaracje\_wnioDeklaracja\_wnioNieruchomosci\_wnioNieruchom osc\_1056">

 $\langle$ div  $\rangle$ 

<table style="border:none;width:100%;" cellpadding="0" cellspacing="0">

<tr style="vertical-align: top;">

<td class="padding5 darker bolder text-center" style="width:50%;"><div style="width:100%;">

WIELKOŚĆ GOSPODARSTWA DOMOWEGO

</div></td><td class="padding5 darker bolder text-center" style="width:50%;"><div style="width:100%;">

WYSOKOŚĆ OPŁATY<sup >

3)

</sup><xf:group

bind="wnioTrescDokumentu\_wnioDeklaracje\_wnioDeklaracja\_wnioNieruchomosci\_wnioNieruch omosc\_up\_up\_up\_up\_up\_1064">

<div style="display:inline-block;">

<xf:group

ref=".[string(wnio:TrescDokumentu/wnio:Deklaracje/wnio:Deklaracja/wnio:Nieruchomosci/wnio:  $Nieruchomosc/wnio:Odpady/wnio:SelektywnaZbiorka/wnio:Jest) = \&\#39;T\&\#39;$ ]">

 $<$ span  $>$ 

<xf:output

bind="wnioTrescDokumentu\_wnioDeklaracje\_wnioDeklaracja\_wnioNieruchomosci\_wnioNieruch omosc\_up\_up\_up\_up\_up\_wnioTrescDokumentu\_wnioDeklaracje\_wnioDeklaracja\_wnioNaglowe k\_wnioPomoc\_1066">

<xf:help>Stawka opłaty za gospodarowanie odpadami komunalnymi:<br/>1) dla gospodarstwa domowego<strong >

```
1
</strong>- osobowego –<strong >
7,00 zł
</strong><br/>2) dla gospodarstwa domowego<strong >
\overline{2}</strong>- osobowego –<strong >
14,00 zł
</strong><br/>3) dla gospodarstwa domowego<strong >
3
\langlestrong> - osobowego \langlestrong >
21,00 zł
\langlestrong\ranglestrong > dla gospodarstwa domowego\langlestrong >
4
</strong>- osobowego –<strong >
28,00 zł
</strong><br/>5) dla gospodarstwa domowego<strong >
5
</strong>- osobowego –<strong >
33,00 zł
</strong><br/>6) dla gospodarstwa domowego<strong >
6
</strong>- osobowego –<strong >
36,00 zł
</strong><br/>7) dla gospodarstwa domowego<strong >
7
</strong>-osobowego –<strong >
39,00 zł
</strong><br/>8) dla gospodarstwa domowego<strong >
8
</strong>- osobowego –<strong >
42,00 zł
</strong><br/>9) dla gospodarstwa domowego<strong >
9
</strong>- osobowego –<strong >
45,00 zł
</strong><br/>10) dla gospodarstwa domowego<strong >
10
```
</strong>- osobowego –<strong > 48,00 zł </strong><br/>11) dla gospodarstwa domowego<strong > 11  $\langle$ strong> - osobowego  $\langle$ strong > 51,00 zł </strong><br/>12) dla gospodarstwa domowego<strong > 12 </strong>- osobowego –<strong > 54,00 zł  $\langle$ strong $\langle$ br $/$ 13) dla gospodarstwa domowego $\langle$ strong  $\rangle$ 13  $\langle$ strong> - osobowego  $\langle$ strong > 57,00 zł </strong><br/>14) dla gospodarstwa domowego<strong > 15

```
</strong>- osobowego –<strong >
```
60,00 zł<br/>br/>

</strong>15) dla gospodarstwa domowego<strong >

15 - osobowego i większego – 63,00 zł

</strong></xf:help>

</xf:output>

</span>

</xf:group><xf:group

ref=".[string(wnio:TrescDokumentu/wnio:Deklaracje/wnio:Deklaracja/wnio:Nieruchomosci/wnio:  $Nieruchomosc/wnio:Odpady/wnio:SelektywnaZbiorka/wnio:Jest) = \&\#39;N\&\#39;$ ]">

 $<$ span  $>$ 

<xf:output

bind="wnioTrescDokumentu\_wnioDeklaracje\_wnioDeklaracja\_wnioNieruchomosci\_wnioNieruch omosc\_up\_up\_up\_up\_up\_wnioTrescDokumentu\_wnioDeklaracje\_wnioDeklaracja\_wnioNaglowe k\_wnioPomoc\_1172">

 $\langle x$ f:help>Stawka opłaty za gospodarowanie odpadami komunalnymi: $\langle b r \rangle$ ]) dla gospodarstwa domowego<strong >

1 </strong>- osobowego –<strong > 13,50 zł </strong><br/>2) dla gospodarstwa domowego<strong >  $\overline{2}$ </strong>- osobowego –<strong > 27,00 zł

```
</strong><br/>3) dla gospodarstwa domowego<strong >
3
</strong>- osobowego –<strong >
40,50 zł
\langlestrong>\br\rangle4) dla gospodarstwa domowego\langlestrong >4
</strong>- osobowego –<strong >
54,00 zł
</strong><br/>5) dla gospodarstwa domowego<strong >
5
\langlestrong> - osobowego \langlestrong >
66,00 zł
\langlestrong\ranglestrong \rangle dla gospodarstwa domowego\langlestrong \rangle6
</strong>- osobowego –<strong >
72,00 zł
</strong><br/>7) dla gospodarstwa domowego<strong >
7
</strong>-osobowego –<strong >
78,00 zł
\langlestrong>\br\langle8) dla gospodarstwa domowego\langlestrong >8
</strong>- osobowego –<strong >
84,00 zł
</strong><br/>9) dla gospodarstwa domowego<strong >
9
</strong>- osobowego –<strong >
90,00 zł
\langlestrong\ranglecbr/10) dla gospodarstwa domowego\langlestrong \rangle10
\langlestrong>- osobowego \langlestrong >
96,00 zł
\langlestrong>\frac{b}{11}) dla gospodarstwa domowego\langlestrong >11
</strong>- osobowego –<strong >
102,00 zł
\langlestrong\ranglestrong > dla gospodarstwa domowego\langlestrong >
12
</strong>- osobowego –<strong >
```
## 108,00 </strong>zł<br/>13) dla gospodarstwa domowego<strong > 13  $\langle$ strong>- osobowego  $\langle$ strong > 114,00  $\langle$ strong>zł $\langle$ br $/$ >14) dla gospodarstwa domowego $\langle$ strong  $\rangle$ 14 </strong>- osobowego –<strong > 120,00 </strong>zł<br/>15) dla gospodarstwa domowego<strong > 15 - osobowego i większego – 126,00 zł </strong></xf:help> </xf:output> </span> </xf:group>  $\langle$ div $>$ </xf:group>  $\langle$ div> $\langle$ td>  $\langle t$ r $>$ </table><table style="border:none;width:100%;" cellpadding="0" cellspacing="0">

<tr style="vertical-align: top;">

<td class="bolder text-center padding5" style="border-top:1px solid black;border-right:1px solid black;width:50%;"><div style="width:100%;">

<div class="text-left text-top field-label" >

</div>Gospodarstwo domowe \*<div class="input-short-center text-middle field" style="display:inline-block;">

<div class="field-value">

<xf:input

bind="wnioTrescDokumentu\_wnioDeklaracje\_wnioDeklaracja\_wnioNieruchomosci\_wnioNieruch omosc\_wnioRozliczenia\_wnioRozliczenieIloscOsob\_wnioIloscOsob\_1288" ></xf:input>

 $\langle$ div>

</div>osobowe

</div></td><td class="bolder text-center padding5" style="border-top:1px solid black;width:50%;"><div style="width:100%;">

<div class="text-left text-top field-label" >

</div><xf:group ref=".[string(wnio:Odpady/wnio:SelektywnaZbiorka/wnio:Jest) = 'T']">

<div class="input-short-center text-middle field" style="display:inline-block;">

<div class="field-value">

#### <xf:input

bind="wnioTrescDokumentu\_wnioDeklaracje\_wnioDeklaracja\_wnioNieruchomosci\_wnioNieruch omosc\_wnioRozliczenia\_wnioRozliczenieIloscOsob\_wnioStawkaSelektywna\_1297" ></xf:input>

 $\langle$ div $\rangle$ 

 $\langle$ div $>$ 

</xf:group><xf:group ref=".[string(wnio:Odpady/wnio:SelektywnaZbiorka/wnio:Jest)  $=$  'N']">

<div class="input-short-center text-middle field" style="display:inline-block;">

<div class="field-value">

<xf:input

bind="wnioTrescDokumentu\_wnioDeklaracje\_wnioDeklaracja\_wnioNieruchomosci\_wnioNieruch omosc\_wnioRozliczenia\_wnioRozliczenieIloscOsob\_wnioStawkaNieselektywna\_1299" ></xf:input>

 $\langle$ div $>$ 

 $\langle$ div $>$ 

</xf:group>zł

 $\langle$ div> $\langle$ td>

 $\langle t$ r $>$ 

</table>

 $\langle$ div $>$ 

</xf:group>

```
</div><div class="subtitle1" >
```
E2. Nieruchomości zamieszkałe - budynki wielolokalowe np.: (Spółdzielnia Mieszkaniowa, Wspólnoty Mieszkaniowe)

</div><div class="editable section-indent" style="border-top:none;">

<xf:group

bind="wnioTrescDokumentu\_wnioDeklaracje\_wnioDeklaracja\_wnioNieruchomosci\_wnioNieruch omosc\_1306">

<div style="border-bottom:none;">

<table style="border:none;width:100%;" cellpadding="0" cellspacing="0">

<tr style="vertical-align: top;">

<td class="darker bolder text-center padding5" style="border-top:1px solid black;border-right:1px solid black;"><div style="width:100%;">

Opłatę wynikającą z załącznika ZDO-1<sup >

## 4)

</sup>tj. przepisać kwotę RAZEM ostatniej kolumny załącznika:

</div></td><td class="bolder text-center padding5" style="border-top:1px solid black;width:200px;"><div style="width:100%;">

<div class="input-short-center text-middle field" style="display:inline-block;">

<div class="field-value">

<xf:input

bind="wnioTrescDokumentu\_wnioDeklaracje\_wnioDeklaracja\_wnioNieruchomosci\_wnioNieruch omosc\_wnioRozliczenia\_wnioRozliczenieIloscOsobMulti\_wnioSumaMiesiac\_1314" ></xf:input>

 $\langle$ div $>$ 

</div>zł

 $\langle$ div> $\langle$ td>

 $\angle$ /tr $\sim$ 

</table>

 $\langle$ div $>$ 

</xf:group>

 $\langle$ div $>$ 

 $\langle$ div $>$ 

</xf:group><xf:group

ref=".[(wnio:TrescDokumentu/wnio:Deklaracje/wnio:Deklaracja/wnio:Nieruchomosci/wnio:Nieru chomosc/wnio:Odpady/wnio:SelektywnaZbiorka/wnio:Jest) =  $&\#39;N&\#39;$ ]">

<div class="section" style="border-bottom:none;">

 $\langle$ div class="title" >

**F.** OBLICZENIE OPŁATY ZA GOSPODAROWANIE ODPADAMI KOMUNALNYMI za odpady, które są zbierane w sposób NIESELEKTYWNY

 $\langle$ div $>$ div class="subtitle1"  $>$ 

F1. Nieruchomości zamieszkałe - budynki jednorodzinne (w tym zabudowa szeregowa, bliźniacza)

</div><div class="editable section-indent" style="border-bottom:1px solid black;">

<xf:group

bind="wnioTrescDokumentu\_wnioDeklaracje\_wnioDeklaracja\_wnioNieruchomosci\_wnioNieruchom osc\_1344">

 $\langle$ div  $\rangle$ 

<table style="border:none;width:100%;" cellpadding="0" cellspacing="0">

<tr style="vertical-align: top;">

<td class="padding5 darker bolder text-center" style="width:50%;"><div style="width:100%;">

WIELKOŚĆ GOSPODARSTWA DOMOWEGO

</div></td><td class="padding5 darker bolder text-center" style="width:50%;"><div style="width:100%;">

WYSOKOŚĆ OPŁATY<sup >

3)

</sup><xf:group

bind="wnioTrescDokumentu\_wnioDeklaracje\_wnioDeklaracja\_wnioNieruchomosci\_wnioNieruch omosc\_up\_up\_up\_up\_up\_1352">

<div style="display:inline-block;">

<xf:group

ref=".[string(wnio:TrescDokumentu/wnio:Deklaracje/wnio:Deklaracja/wnio:Nieruchomosci/wnio:  $Nieruchomosc/wnio:Odpady/wnio:SelektywnaZbiorka/wnio:Jest) = \&\#39;T\&\#39;$ ]">

 $<$ span  $>$ 

<xf:output

bind="wnioTrescDokumentu\_wnioDeklaracje\_wnioDeklaracja\_wnioNieruchomosci\_wnioNieruch

omosc\_up\_up\_up\_up\_up\_wnioTrescDokumentu\_wnioDeklaracje\_wnioDeklaracja\_wnioNaglowe k\_wnioPomoc\_1354">

<xf:help>Stawka opłaty za gospodarowanie odpadami komunalnymi:<br/>1) dla gospodarstwa domowego<strong >

```
1
</strong>- osobowego –<strong >
7,00 zł
</strong><br/>2) dla gospodarstwa domowego<strong >
2
</strong>- osobowego –<strong >
14,00 zł
</strong><br/>3) dla gospodarstwa domowego<strong >
3
</strong>- osobowego –<strong >
21,00 zł
\langlestrong\langlebr\rangle4) dla gospodarstwa domowego\langlestrong \rangle4
</strong>- osobowego –<strong >
28,00 zł
</strong><br/>5) dla gospodarstwa domowego<strong >
5
</strong>- osobowego –<strong >
33,00 zł
</strong><br/>6) dla gospodarstwa domowego<strong >
6
</strong>- osobowego –<strong >
36,00 zł
</strong><br/>7) dla gospodarstwa domowego<strong >
7
</strong>-osobowego –<strong >
39,00 zł
</strong><br/>8) dla gospodarstwa domowego<strong >
8
\langlestrong>- osobowego \langlestrong >
42,00 zł
</strong><br/>9) dla gospodarstwa domowego<strong >
9
\langlestrong> - osobowego \langlestrong >
45,00 zł
```
</strong><br/>10) dla gospodarstwa domowego<strong > 10 </strong>- osobowego –<strong > 48,00 zł  $\langle$ strong $\rangle$ strong  $>$ 11 </strong>- osobowego –<strong > 51,00 zł  $\langle$ strong $\langle$ br $/$ 12) dla gospodarstwa domowego $\langle$ strong  $\rangle$ 12  $\langle$ strong> - osobowego  $\langle$ strong > 54,00 zł  $\langle$ strong $>$ br $\langle$ 13) dla gospodarstwa domowego $\langle$ strong  $>$ 13 </strong>- osobowego –<strong > 57,00 zł </strong><br/>14) dla gospodarstwa domowego<strong > 15 </strong>- osobowego –<strong > 60,00 zł<br/>  $\frac{\text{d}}{\text{d}}$  $\langle$ strong>15) dla gospodarstwa domowego $\langle$ strong  $\rangle$ 15 - osobowego i większego – 63,00 zł </strong></xf:help> </xf:output>

</span>

</xf:group><xf:group

ref=".[string(wnio:TrescDokumentu/wnio:Deklaracje/wnio:Deklaracja/wnio:Nieruchomosci/wnio:  $Nieruchomosc/wnio:Odpady/wnio:SelektywnaZbiorka/wnio:Jest) = \&\#39;N\&\#39;$ ]">

 $<$ span  $>$ 

<xf:output

bind="wnioTrescDokumentu\_wnioDeklaracje\_wnioDeklaracja\_wnioNieruchomosci\_wnioNieruch omosc\_up\_up\_up\_up\_up\_wnioTrescDokumentu\_wnioDeklaracje\_wnioDeklaracja\_wnioNaglowe k\_wnioPomoc\_1460">

<xf:help>Stawka opłaty za gospodarowanie odpadami komunalnymi:<br/>1) dla gospodarstwa domowego<strong >

1

 $\langle$ strong> - osobowego  $\langle$ strong >

13,50 zł

</strong><br/>2) dla gospodarstwa domowego<strong >

2

```
</strong>- osobowego –<strong >
27,00 zł
</strong><br/>3) dla gospodarstwa domowego<strong >
3
\langlestrong> - osobowego \langlestrong >
40,50 zł
</strong><br/>4) dla gospodarstwa domowego<strong >
4
\langlestrong>- osobowego –\langlestrong >
54,00 zł
\langlestrong\langlebr\rangle5) dla gospodarstwa domowego\langlestrong \rangle5
\langlestrong>- osobowego \langlestrong >
66,00 zł
</strong><br/>6) dla gospodarstwa domowego<strong >
6
</strong>- osobowego –<strong >
72,00 zł
</strong><br/>7) dla gospodarstwa domowego<strong >
7
</strong>-osobowego –<strong >
78,00 zł
\langlestrong\langlebr\rangle8) dla gospodarstwa domowego\langlestrong \rangle8
</strong>- osobowego –<strong >
84,00 zł
</strong><br/>9) dla gospodarstwa domowego<strong >
9
\langlestrong>- osobowego \langlestrong >
90,00 zł
</strong><br/>10) dla gospodarstwa domowego<strong >
10
</strong>- osobowego –<strong >
96,00 zł
</strong><br/>11) dla gospodarstwa domowego<strong >
11
\langlestrong> - osobowego \langlestrong >
102,00 zł
</strong><br/>12) dla gospodarstwa domowego<strong >
```
</strong>- osobowego –<strong >

12

# 108,00  $\langle$ strong>zł $\langle$ br $/$ >13) dla gospodarstwa domowego $\langle$ strong > 13 </strong>- osobowego –<strong > 114,00 </strong>zł<br/>14) dla gospodarstwa domowego<strong > 14 </strong>- osobowego –<strong > 120,00  $\langle$ strong>zł $\langle$ br $/$ >15) dla gospodarstwa domowego $\langle$ strong > 15 - osobowego i większego – 126,00 zł </strong></xf:help> </xf:output> </span> </xf:group>  $\langle$ div $>$ </xf:group>  $\langle$ div> $\langle$ td>  $\langle$ /tr $>$ </table><table style="border:none;width:100%;" cellpadding="0" cellspacing="0">

<tr style="vertical-align: top;">

<td class="bolder text-center padding5" style="border-top:1px solid black;border-right:1px solid black;width:50%;"><div style="width:100%;">

<div class="text-left text-top field-label" >

</div>Gospodarstwo domowe \*<div class="input-short-center text-middle field" style="display:inline-block;">

<div class="field-value">

## <xf:input

bind="wnioTrescDokumentu\_wnioDeklaracje\_wnioDeklaracja\_wnioNieruchomosci\_wnioNieruch omosc\_wnioRozliczenia\_wnioRozliczenieIloscOsob\_wnioIloscOsob\_1576" ></xf:input>

 $\langle$ div>

</div>osobowe

</div></td><td class="bolder text-center padding5" style="border-top:1px solid black;width:50%;"><div style="width:100%;">

<div class="text-left text-top field-label" >

</div><xf:group ref=".[string(wnio:Odpady/wnio:SelektywnaZbiorka/wnio:Jest) = 'T']">

<div class="input-short-center text-middle field" style="display:inline-block;">

<div class="field-value">

<xf:input

bind="wnioTrescDokumentu\_wnioDeklaracje\_wnioDeklaracja\_wnioNieruchomosci\_wnioNieruch omosc\_wnioRozliczenia\_wnioRozliczenieIloscOsob\_wnioStawkaSelektywna\_1585" ></xf:input>

 $\langle$ div $>$ 

 $\langle$ div $>$ 

</xf:group><xf:group ref=".[string(wnio:Odpady/wnio:SelektywnaZbiorka/wnio:Jest)  $=$  'N']">

<div class="input-short-center text-middle field" style="display:inline-block;">

<div class="field-value">

#### <xf:input

bind="wnioTrescDokumentu\_wnioDeklaracje\_wnioDeklaracja\_wnioNieruchomosci\_wnioNieruch omosc\_wnioRozliczenia\_wnioRozliczenieIloscOsob\_wnioStawkaNieselektywna\_1587" ></xf:input>

 $\langle$ div $>$ 

 $\langle$ div $>$ 

</xf:group>zł

 $\langle$ div> $\langle$ td>

 $\langle t$ r $>$ 

</table>

 $\langle$ div $>$ 

</xf:group>

</div><div class="subtitle1" >

F2. Nieruchomości zamieszkałe - budynki wielolokalowe np.: (Spółdzielnia Mieszkaniowa, Wspólnoty Mieszkaniowe)

</div><div class="editable section-indent" style="border-top:none;">

<xf:group

bind="wnioTrescDokumentu\_wnioDeklaracje\_wnioDeklaracja\_wnioNieruchomosci\_wnioNieruch omosc\_1594">

<div style="border-bottom:none;">

<table style="border:none;width:100%;" cellpadding="0" cellspacing="0">

<tr style="vertical-align: top;">

<td class="darker bolder text-center padding5" style="border-top:1px solid black;border-right:1px solid black;"><div style="width:100%;">

Opłatę wynikającą z załącznika ZDO-1<sup >

#### 4)

</sup>tj. przepisać kwotę RAZEM ostatniej kolumny załącznika:

</div></td><td class="bolder text-center padding5" style="border-top:1px solid black;width:200px;"><div style="width:100%;">

<div class="input-short-center text-middle field" style="display:inline-block;">

<div class="field-value">

#### <xf:input

bind="wnioTrescDokumentu\_wnioDeklaracje\_wnioDeklaracja\_wnioNieruchomosci\_wnioNieruch omosc\_wnioRozliczenia\_wnioRozliczenieIloscOsobMulti\_wnioSumaMiesiac\_1602" ></xf:input>

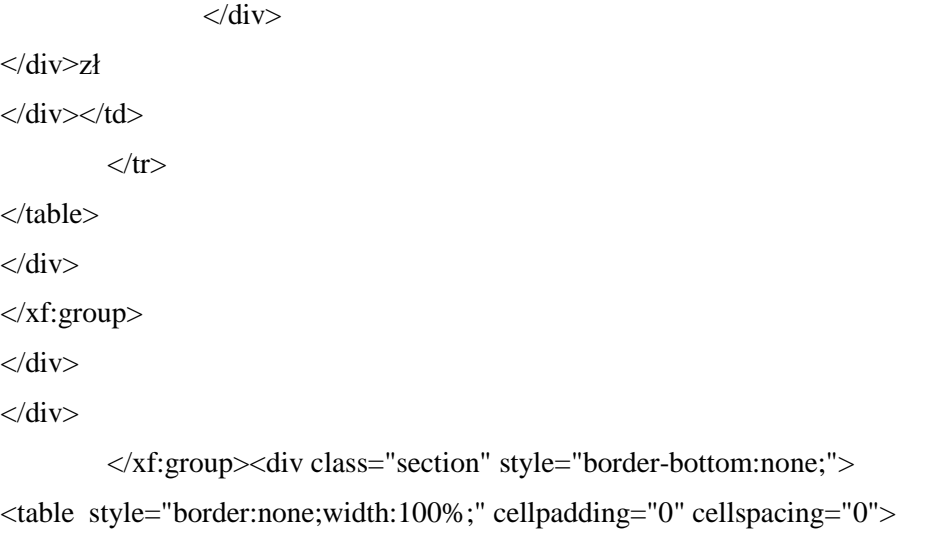

<tr style="vertical-align: top;">

<td class="title"><div style="width:100%;">

**G.** Miesięczna kwota opłaty<br/>stimestimes class="subtitle2 padding5" >

(kwotę z poz. E.1, E.2 ,F.1 lub F.2)

</span>

</div></td><td class="editable text-middle text-center bolder" style="border-left:1px solid black;width:210px;"><div style="width:100%;">

<table class="text-left text-top" style="border:none;width:100%;" cellpadding="0" cellspacing="0">

<tr style="vertical-align: top;">

 $<$ td  $>$  $<$ /td $>$ 

 $\langle tr \rangle$ 

</table><div class="input-short-center-bold text-middle field" style="display:inline-block;">

<div class="field-value">

<xf:input

bind="wnioTrescDokumentu\_wnioDeklaracje\_wnioDeklaracja\_wnioNieruchomosci\_wnioNieruchom osc\_wnioRozliczenia\_wnioSumaMiesiac\_1640" ></xf:input>

 $\langle$ div $>$ 

</div>zł

 $\langle$ div> $\langle$ td>

 $\langle t$ r $>$ 

</table>

</div><div class="section" >

<div class="title" >

**H.** PODPIS I OŚWIADCZENIA OSOBY/OSÓB SKŁADAJĄCEJ/SKŁADAJĄCYCH DEKLARACJĘ

 $\langle$ div $>$ div class="subtitle1"  $>$ 

H1. Dane składającego deklarację (wypełnić tylko w przypadku gdy dane ("Nazwisko/Nazwa" oraz "Pierwsze imię/Nazwa skrócona") części B3. inne niż w poz." Nazwisko/Nazwiska" i poz." Imię/Imiona" części H3.)

</div><div class="editable section-indent" >

<xf:group

bind="wnioTrescDokumentu\_wnioDeklaracje\_wnioDeklaracja\_wnioZalaczniki\_wnioZalacznikOsoby Upowaznione\_wnioOsobyUpowaznione\_1651">

 $\langle$ div  $\rangle$ 

<table style="width:100%;" cellpadding="0" cellspacing="0">

<tr style="vertical-align: top;">

<td class="text-center padding5" style="border-bottom:1px solid black;" colspan="3"><div style="width:100%;">

<div class="text-left text-top field-label" >

 $\langle$ div $>$ div  $>$ 

Sposób prezentacji:

</div><div class="field" style="display:inline-block;">

<div class="field-value">

<xf:select1 appearance="full" bind="wnioTrescDokumentu\_wnioDeklaracje\_wnioDeklaracja\_wnioZalaczniki\_wnioZalacznikOsoby Upowaznione\_wnioOsobyUpowaznione\_up\_up\_up\_wnioPodpis\_wnioSposobPrezentacji\_1662" class="field-items">

<xf:item>

<xf:label>łączna</xf:label>

<xf:value>laczna</xf:value>

</xf:item><xf:item>

<xf:label>jednoosobowa</xf:label>

<xf:value>jednoosobowa</xf:value>

</xf:item>

#### </xf:select1>

 $\langle$ div>

 $\langle$ div $>$ 

 $\langle$ div $\rangle$ 

#### $\langle t \rangle \langle x \rangle \langle x \rangle$

bind="wnioTrescDokumentu\_wnioDeklaracje\_wnioDeklaracja\_wnioZalaczniki\_wnioZalacznikOsoby Upowaznione\_wnioOsobyUpowaznione\_wnioOsobaUpowazniona\_1\_\_1673"> <tr style="vertical-align: top;">

<td style="border-right:1px solid black;border-bottom:1px solid black;"><div style="width:100%;">

<div class="text-left text-top field-label" >

Nazwisko

</div><div class="full-width field" >

<div class="field-value">

<xf:input

bind="wnioTrescDokumentu\_wnioDeklaracje\_wnioDeklaracja\_wnioZalaczniki\_wnioZalacznikOsoby Upowaznione\_wnioOsobyUpowaznione\_wnioOsobaUpowazniona\_1\_osoOsoba\_osoNazwisko\_1681" ></xf:input>

 $\langle$ div $>$ 

 $\langle$ div $>$ 

</div></td><td style="border-right:1px solid black;border-bottom:1px solid black;"><div style="width:100%;">

<div class="text-left text-top field-label" >

Imię

 $\langle$ div> $\langle$ div class="full-width field" >

<div class="field-value">

<xf:input

bind="wnioTrescDokumentu\_wnioDeklaracje\_wnioDeklaracja\_wnioZalaczniki\_wnioZalacznikOsoby Upowaznione\_wnioOsobyUpowaznione\_wnioOsobaUpowazniona\_1\_osoOsoba\_osoImie\_1689" ></xf:input>

 $\langle$ div $\rangle$ 

 $\langle$ div $>$ 

</div></td><td style="border-right:1px solid black;border-bottom:1px solid black;"><div style="width:100%;">

<div class="text-left text-top field-label" >

Sposób reprezentacji

 $\langle$ div $>$ div class="field"  $>$ 

<div class="field-value">

<xf:select1 appearance="full" bind="wnioTrescDokumentu\_wnioDeklaracje\_wnioDeklaracja\_wnioZalaczniki\_wnioZalacznikOsoby Upowaznione\_wnioOsobyUpowaznione\_wnioOsobaUpowazniona\_1\_wnioSposobPrezentacji\_1697" class="field-items">

<xf:item>

<xf:label>Pełnomocnictwo</xf:label>

<xf:value>Pełnomocnictwo</xf:value>

</xf:item><xf:item>

<xf:label>Upoważnienie</xf:label>

<xf:value>Upoważnienie</xf:value>

</xf:item><xf:item>

<xf:label>Statut</xf:label>

<xf:value>Statut</xf:value>

</xf:item><xf:item>

<xf:label>Inne</xf:label>

<xf:value>Inne</xf:value>

 $\langle x$ f:item>

</xf:select1>

 $\langle$ div $>$ 

 $\langle$ div $>$ 

 $\langle$ div> $\langle$ td>

 $\langle$ /tr $>$ 

</xf:group><xf:group

bind="wnioTrescDokumentu\_wnioDeklaracje\_wnioDeklaracja\_wnioZalaczniki\_wnioZalacznikOsoby Upowaznione\_wnioOsobyUpowaznione\_wnioOsobaUpowazniona\_2\_\_1718"> <tr style="vertical-align: top;">

<td style="border-right:1px solid black;border-bottom:1px solid black;"><div style="width:100%;">

<div class="text-left text-top field-label" >

Nazwisko

</div><div class="full-width field" >

<div class="field-value">

<xf:input

bind="wnioTrescDokumentu\_wnioDeklaracje\_wnioDeklaracja\_wnioZalaczniki\_wnioZalacznikOsoby Upowaznione\_wnioOsobyUpowaznione\_wnioOsobaUpowazniona\_2\_osoOsoba\_osoNazwisko\_1726" ></xf:input>

 $\langle$ div>

 $\langle$ div $>$ 

</div></td><td style="border-right:1px solid black;border-bottom:1px solid black;"><div style="width:100%;">

<div class="text-left text-top field-label" >

Imię

 $\langle$ div $>$ div class="full-width field"  $>$ 

<div class="field-value">

<xf:input

bind="wnioTrescDokumentu\_wnioDeklaracje\_wnioDeklaracja\_wnioZalaczniki\_wnioZalacznikOsoby Upowaznione\_wnioOsobyUpowaznione\_wnioOsobaUpowazniona\_2\_osoOsoba\_osoImie\_1734"  $>\times$ xf:input $>$ 

 $\langle$ div $>$ 

 $\langle$ div $>$ 

</div></td><td style="border-right:1px solid black;border-bottom:1px solid black;"><div style="width:100%;">

<div class="text-left text-top field-label" >

Sposób reprezentacji

 $\langle$ div $>$ div class="field"  $>$ 

<div class="field-value">

<xf:select1 appearance="full"

bind="wnioTrescDokumentu\_wnioDeklaracje\_wnioDeklaracja\_wnioZalaczniki\_wnioZalacznikOsoby

Upowaznione\_wnioOsobyUpowaznione\_wnioOsobaUpowazniona\_2\_wnioSposobPrezentacji\_1742" class="field-items">

<xf:item>

<xf:label>Pełnomocnictwo</xf:label>

<xf:value>Pełnomocnictwo</xf:value>

</xf:item><xf:item>

<xf:label>Upoważnienie</xf:label>

<xf:value>Upoważnienie</xf:value>

</xf:item><xf:item>

<xf:label>Statut</xf:label>

<xf:value>Statut</xf:value>

</xf:item><xf:item>

<xf:label>Inne</xf:label>

<xf:value>Inne</xf:value>

 $\langle x$ f·item>

## </xf:select1>

 $\langle$ div $>$ 

 $\langle$ div $>$ 

 $\langle$ div> $\langle$ td>

 $\langle t$ r $>$ 

```
</xf:group><xf:group
```
bind="wnioTrescDokumentu\_wnioDeklaracje\_wnioDeklaracja\_wnioZalaczniki\_wnioZalacznikOsoby Upowaznione\_wnioOsobyUpowaznione\_wnioOsobaUpowazniona\_3\_\_1763"> <tr style="vertical-align: top;">

<td style="border-right:1px solid black;border-bottom:1px solid black;"><div style="width:100%;">

<div class="text-left text-top field-label" >

Nazwisko

 $\langle$ div $>$ div class="full-width field"  $>$ 

<div class="field-value">

#### <xf:input

bind="wnioTrescDokumentu\_wnioDeklaracje\_wnioDeklaracja\_wnioZalaczniki\_wnioZalacznikOsoby Upowaznione\_wnioOsobyUpowaznione\_wnioOsobaUpowazniona\_3\_osoOsoba\_osoNazwisko\_1771" ></xf:input>

 $\langle$ div $>$ 

 $\langle$ div $>$ 

</div></td><td style="border-right:1px solid black;border-bottom:1px solid black;"><div style="width:100%;">

<div class="text-left text-top field-label" >

Imię

</div><div class="full-width field" >

<div class="field-value">

<xf:input

bind="wnioTrescDokumentu\_wnioDeklaracje\_wnioDeklaracja\_wnioZalaczniki\_wnioZalacznikOsoby Upowaznione\_wnioOsobyUpowaznione\_wnioOsobaUpowazniona\_3\_osoOsoba\_osoImie\_1779" ></xf:input>

 $\langle$ div $>$ 

 $\langle$ div $>$ 

</div></td><td style="border-right:1px solid black;border-bottom:1px solid black;"><div style="width:100%;">

<div class="text-left text-top field-label" >

Sposób reprezentacji

</div><div class="field" >

<div class="field-value">

<xf:select1 appearance="full"

bind="wnioTrescDokumentu\_wnioDeklaracje\_wnioDeklaracja\_wnioZalaczniki\_wnioZalacznikOsoby Upowaznione\_wnioOsobyUpowaznione\_wnioOsobaUpowazniona\_3\_wnioSposobPrezentacji\_1787" class="field-items">

<xf:item>

<xf:label>Pełnomocnictwo</xf:label>

<xf:value>Pełnomocnictwo</xf:value>

</xf:item><xf:item>

<xf:label>Upoważnienie</xf:label>

<xf:value>Upoważnienie</xf:value>

```
</xf:item><xf:item>
```
<xf:label>Statut</xf:label>

<xf:value>Statut</xf:value>

</xf:item><xf:item>

<xf:label>Inne</xf:label>

<xf:value>Inne</xf:value>

</xf:item>

</xf:select1>

```
\langlediv>
```

```
\langlediv>
```
 $\langle$ div> $\langle$ td>

 $\langle t$ r $>$ 

</xf:group>

</table>

 $\langle$ div $>$ 

</xf:group>

</div><div class="subtitle1" >

H2. Oświadczenia składającego deklarację

 $\langle$ div $>$ div class="editable section-indent"  $>$ 

<table style="border:none;width:100%;" cellpadding="0" cellspacing="0">

<tr style="vertical-align: top;">

<td class="text-left padding5" style="border-bottom:1px solid black;"><div style="width:100%;">

Oświadczam, że zapoznałem się z pouczeniami i wyjaśnieniami zawartymi w pkt I. niniejszej deklaracji.

 $\langle$ div> $\langle$ td>

 $\langle$ /tr $>$ 

</table><table style="border:none;width:100%;" cellpadding="0" cellspacing="0">

<tr style="vertical-align: top;">

<td class="text-left padding5" style="border-bottom:1px solid black;"><div style="width:100%;">

Oświadczam, że posiadam prawo do złożenia niniejszej deklaracji.

 $\langle$ div> $\langle$ td>

 $\langle t$ r $>$ 

</table>

 $\langle$ div $>$ div class="subtitle1"  $>$ 

H3. Podpis składającego/składających deklarację

 $\langle$ div> $\langle$ div class="editable section-indent" >

<xf:group bind="wnioTrescDokumentu\_wnioDeklaracje\_wnioDeklaracja\_1831">

 $\langle$ div  $\rangle$ 

<xf:group bind="wnioTrescDokumentu\_wnioDeklaracje\_wnioDeklaracja\_wnioPodpis\_1832"> <table style="width:100%;" cellpadding="0" cellspacing="0">

<tr style="vertical-align: top;">

<td style="border-right:1px solid black;border-bottom:1px solid black;width:50%;"><div style="width:100%;">

<div class="full-width field" style="display:inline-block;">

<div class="field-label">Nazwisko / Nazwiska</div>

<div class="field-value">

<xf:input

bind="wnioTrescDokumentu\_wnioDeklaracje\_wnioDeklaracja\_wnioPodpis\_osoNazwisko\_1835" ></xf:input>

 $\langle$ div $>$ 

 $\langle$ div $>$ 

</div></td><td style="border-bottom:1px solid black;width:50%;"><div style="width:100%;">

<div class="full-width field" style="display:inline-block;">

<div class="field-label">Imię / Imiona</div>

<div class="field-value">

<xf:input

bind="wnioTrescDokumentu\_wnioDeklaracje\_wnioDeklaracja\_wnioPodpis\_osoImie\_1839" ></xf:input>

 $\langle$ div $>$ 

 $\langle$ div $>$ 

 $\langle$ div> $\langle$ td>

 $\langle t$ r $>$ tr $t$ style="vertical-align: top;" $>$ 

<td style="display:inline-block;"><div class="field" style="width:100%;display:inline-block;">

<div class="field-label">Data wypełnienia deklaracji</div>

<div class="field-value">

<xf:input

bind="wnioTrescDokumentu\_wnioDeklaracje\_wnioDeklaracja\_wnioPodpis\_wnioDataWypelnienia\_1 843" ></xf:input>

 $\langle$ div $>$ 

 $\langle$ div $\rangle$ 

 $\langle t$ r $>$ 

</table>

</xf:group>

 $\langle$ div $>$ 

</xf:group>

 $\langle$ div>

 $\langle$ div $>$ 

</div><div class="page break-after" style="width:22cm;">

<div class="section" >

<div class="title" style="display:inline-block;">

ZAŁACZNIK ZDO-1

</div><div class="subtitle1" >

Do deklaracji o wysokości opłaty za gospodarowanie odpadami komunalnymi dla nieruchomości zamieszkałych, na obszarze Gminy Wieliczka

```
</div><div class="section-indent editable" style="border-right:none;">
```
<table style="border:none;width:100%;" cellpadding="0" cellspacing="0">

<tr style="vertical-align: top;">

<td class="text-left" style="width:10%;" colspan="2"><div style="width:100%;">

 $\langle b r \rangle > \langle \text{div} \rangle$ 

<xf:trigger appearance="minimal">

<xf:label>

DODAJ WPIS

<img src="https://epuap.gov.pl/orbeon\_portal/apps/edytor/images/add.gif" />

</xf:label>

<xf:action ev:event="DOMActivate">

<xf:insert

context="xxforms:bind('wnioTrescDokumentu\_wnioDeklaracje\_wnioDeklaracja\_wnioNieruchomosci \_wnioNieruchomosc\_wnioRozliczenia\_wnioRozliczenieIloscOsobMulti\_wnioPozycje\_1934')"

at="last()"

position="after"

origin="instance('Pozycja\_template\_0')/wnio:Pozycja" />

</xf:action>

 $\langle x$ f:trigger $>$ 

 $\langle$ div> $\langle$ hr $\rangle$ 

 $\langle$ div> $\langle$ td>

 $\langle t$ r $>$ 

</table><table style="border:none;width:100%;" cellpadding="0" cellspacing="0">

<tr style="vertical-align: top;">

<td class="bolder darker text-center text-middle" style="border-top:1px solid black;border-right:1px solid black;width:25%;"><div style="width:100%;">

Miejscowość

</div></td><td class="bolder darker text-center text-middle" style="border-top:1px solid black;border-right:1px solid black;width:25%;"><div style="width:100%;">

ulica/osiedle

</div></td><td class="bolder darker text-center text-middle" style="border-top:1px solid black;border-right:1px solid black;width:8%;"><div style="width:100%;">

nr domu

</div></td><td class="bolder darker text-center text-middle" style="border-top:1px solid black;border-right:1px solid black;width:8%;"><div style="width:100%;">

nr lokalu

</div></td><td class="bolder darker text-center text-middle" style="border-top:1px solid black;border-right:1px solid black;width:16%;"><div style="width:100%;">

Wielkość gospodarstwa domowego (Ilość osób)

</div></td><td class="bolder darker text-center text-middle" style="border-top:1px solid black;width:18%;"><div style="width:100%;">

Należna opłata<sup >

1)

</sup><div style="display:inline-block;">

<xf:group

ref=".[string(wnio:TrescDokumentu/wnio:Deklaracje/wnio:Deklaracja/wnio:Nieruchomosci/wnio:  $Nieruchomosc/wnio:Odpady/wnio:SelektywnaZbiorka/wnio:Jest) = \&\#39;T\&\#39;$ ]">

 $<$ span  $>$ 

```
<xf:output 
bind="wnioTrescDokumentu_wnioDeklaracje_wnioDeklaracja_wnioNaglowek_wnioPomoc_195
4"<xf:help>Stawka opłaty za gospodarowanie odpadami komunalnymi:<br/>1) dla gospodarstwa 
domowego<strong >
  1
  \langlestrong>- osobowego –\langlestrong >
  7,00 zł
  </strong><br/>2) dla gospodarstwa domowego<strong >
  2
  </strong>- osobowego –<strong >
  14,00 zł
  </strong><br/>3) dla gospodarstwa domowego<strong >
  3
  </strong>- osobowego –<strong >
  21,00 zł
  </strong><br/>4) dla gospodarstwa domowego<strong >
  4
  </strong>- osobowego –<strong >
  28,00 zł
  \langlestrong>\rangletr\langlebr\rangle5) dla gospodarstwa domowego\langlestrong \rangle5
  </strong>- osobowego –<strong >
  33,00 zł
  </strong><br/>6) dla gospodarstwa domowego<strong >
  6
  </strong>- osobowego –<strong >
  36,00 zł
  </strong><br/>7) dla gospodarstwa domowego<strong >
  7
  </strong>-osobowego –<strong >
  39,00 zł
  </strong><br/>8) dla gospodarstwa domowego<strong >
  8
  </strong>- osobowego –<strong >
  42,00 zł
  </strong><br/>9) dla gospodarstwa domowego<strong >
  9
  </strong>- osobowego –<strong >
```
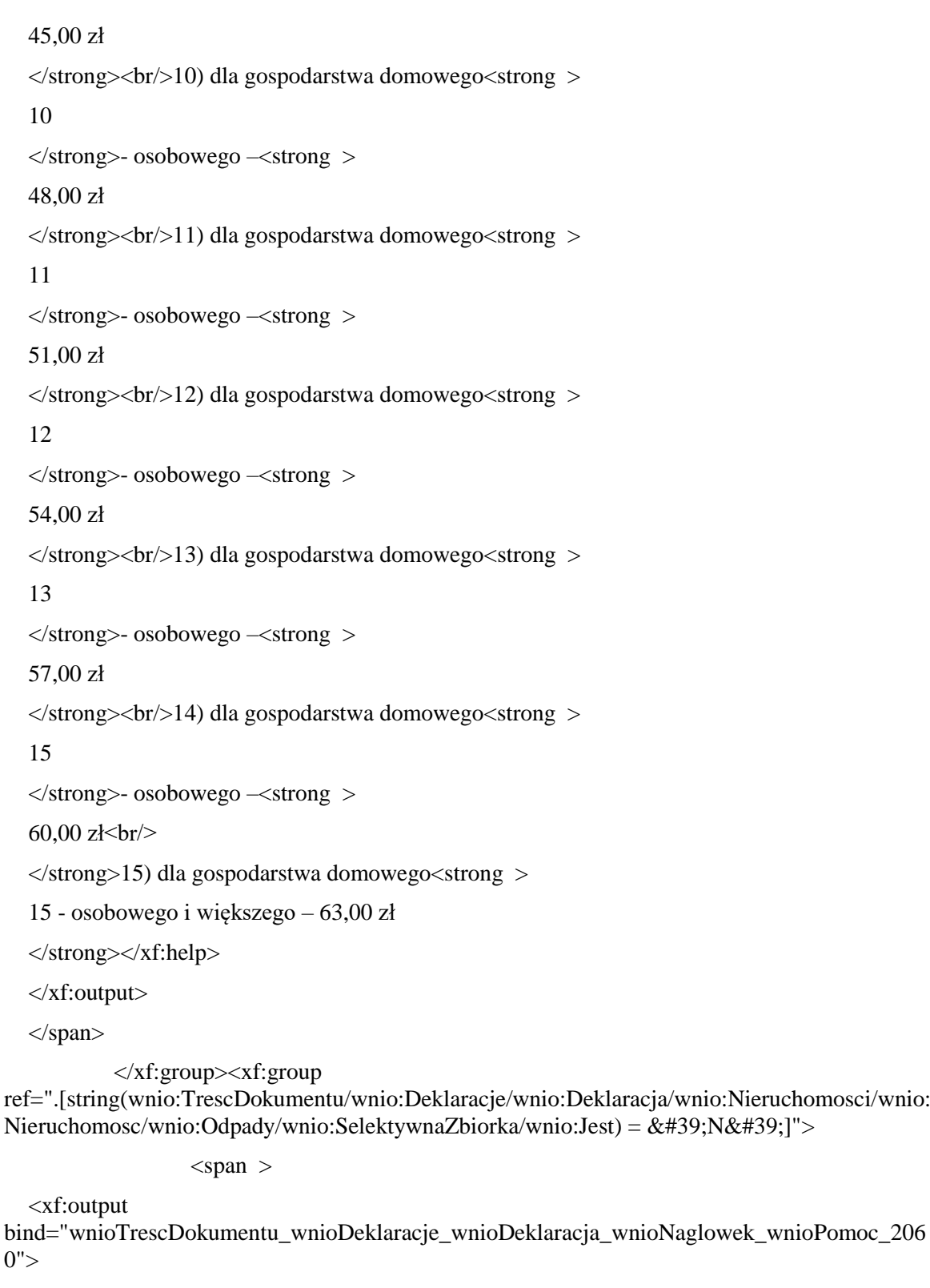

<xf:help>Stawka opłaty za gospodarowanie odpadami komunalnymi:<br/>1) dla gospodarstwa domowego<strong >

1

</strong>- osobowego –<strong >

13,50 zł

</strong><br/>2) dla gospodarstwa domowego<strong >

2

```
</strong>- osobowego –<strong >
27,00 zł
</strong><br/>3) dla gospodarstwa domowego<strong >
3
\langlestrong> - osobowego \langlestrong >
40,50 zł
</strong><br/>4) dla gospodarstwa domowego<strong >
4
\langlestrong>- osobowego –\langlestrong >
54,00 zł
\langlestrong\langlebr\rangle5) dla gospodarstwa domowego\langlestrong \rangle5
\langlestrong>- osobowego \langlestrong >
66,00 zł
</strong><br/>6) dla gospodarstwa domowego<strong >
6
</strong>- osobowego –<strong >
72,00 zł
</strong><br/>7) dla gospodarstwa domowego<strong >
7
</strong>-osobowego –<strong >
78,00 zł
\langlestrong\langlebr\rangle8) dla gospodarstwa domowego\langlestrong \rangle8
</strong>- osobowego –<strong >
84,00 zł
</strong><br/>9) dla gospodarstwa domowego<strong >
9
\langlestrong>- osobowego \langlestrong >
90,00 zł
</strong><br/>10) dla gospodarstwa domowego<strong >
10
</strong>- osobowego –<strong >
96,00 zł
</strong><br/>11) dla gospodarstwa domowego<strong >
11
\langlestrong> - osobowego \langlestrong >
102,00 zł
</strong><br/>12) dla gospodarstwa domowego<strong >
```
12

## </strong>- osobowego –<strong > 108,00  $\langle$ strong>zł $\langle$ br $/$ >13) dla gospodarstwa domowego $\langle$ strong > 13 </strong>- osobowego –<strong > 114,00 </strong>zł<br/>14) dla gospodarstwa domowego<strong > 14 </strong>- osobowego –<strong > 120,00 </strong>zł<br/>15) dla gospodarstwa domowego<strong > 15 - osobowego i większego – 126,00 zł </strong></xf:help>

</xf:output>

</span>

</xf:group>

 $\langle$ div $>$ 

 $\langle$ div> $\langle$ td>

 $\langle tr \rangle$ 

 $\langle$ table> $\langle x \rangle$ f:repeat id="repeat id="repeat id="repeat id="repeat id="repeat id="repeat id="repeat id="repeat id="repeat id="repeat id="repeat id="repeat id="repeat id="repeat id="repeat id="repeat id="repeat id="repea bind="wnioTrescDokumentu\_wnioDeklaracje\_wnioDeklaracja\_wnioNieruchomosci\_wnioNieruch

<xf:group>

<table style="border:none;width:100%;" cellpadding="0" cellspacing="0">

<tr style="vertical-align: top;">

<td class="text-center" style="border-top:1px solid black;border-right:1px solid black;width:25%;"><div style="width:100%;">

omosc\_wnioRozliczenia\_wnioRozliczenieIloscOsobMulti\_wnioPozycje\_wnioPozycja\_2168">

<div class="full-width field" style="display:inline-block;">

<div class="field-value">

## <xf:input

bind="wnioTrescDokumentu\_wnioDeklaracje\_wnioDeklaracja\_wnioNieruchomosci\_wnioNieruch omosc\_wnioRozliczenia\_wnioRozliczenieIloscOsobMulti\_wnioPozycje\_wnioPozycja\_adrAdres\_ adrMiejscowosc\_2171" ></xf:input>

 $\langle$ div $>$ 

 $\langle$ div $>$ 

</div></td><td style="border-top:1px solid black;border-right:1px solid black;width:25%;"><div style="width:100%;">

<div class="full-width field" >

<div class="field-value">

#### <xf:input

bind="wnioTrescDokumentu\_wnioDeklaracje\_wnioDeklaracja\_wnioNieruchomosci\_wnioNieruch omosc\_wnioRozliczenia\_wnioRozliczenieIloscOsobMulti\_wnioPozycje\_wnioPozycja\_adrAdres\_ adrUlica  $2173" > f$ :input>

 $\langle$ div $\rangle$ 

 $\langle$ div $>$ 

</div></td><td class="text-center" style="border-top:1px solid black;border-right:1px solid black;width:8%;"><div style="width:100%;">

<div class="full-width field" style="display:inline-block;">

<div class="field-value">

<xf:input

bind="wnioTrescDokumentu\_wnioDeklaracje\_wnioDeklaracja\_wnioNieruchomosci\_wnioNieruch omosc\_wnioRozliczenia\_wnioRozliczenieIloscOsobMulti\_wnioPozycje\_wnioPozycja\_adrAdres\_ adrBudynek\_2175" ></xf:input>

 $\langle$ div $>$ 

</div>

</div></td><td style="border-top:1px solid black;border-right:1px solid black;width:8%;"><div style="width:100%;">

<div class="full-width field" style="display:inline-block;">

<div class="field-value">

<xf:input

bind="wnioTrescDokumentu\_wnioDeklaracje\_wnioDeklaracja\_wnioNieruchomosci\_wnioNieruch omosc\_wnioRozliczenia\_wnioRozliczenieIloscOsobMulti\_wnioPozycje\_wnioPozycja\_adrAdres\_ adrLokal\_2177" ></xf:input>

 $\langle$ div $>$ 

</div>

</div></td><td class="text-center" style="border-top:1px solid black;border-right:1px solid black;width:16%;"><div style="width:100%;">

<div class="input-short-center field" style="display:inline-block;">

<div class="field-value">

<xf:input

bind="wnioTrescDokumentu\_wnioDeklaracje\_wnioDeklaracja\_wnioNieruchomosci\_wnioNieruch omosc\_wnioRozliczenia\_wnioRozliczenieIloscOsobMulti\_wnioPozycje\_wnioPozycja\_wnioIlosc Osob\_2179"  $>\times$ xf:input>

 $\langle$ div $\rangle$ 

 $\langle$ div $>$ 

</div></td><td class="text-center" style="border-top:1px solid black;width:18%;"><div style="width:100%;">

<div class="input-short-center-bold field" style="display:inline-block;">

<div class="field-value">

<xf:input

bind="wnioTrescDokumentu\_wnioDeklaracje\_wnioDeklaracja\_wnioNieruchomosci\_wnioNieruch omosc\_wnioRozliczenia\_wnioRozliczenieIloscOsobMulti\_wnioPozycje\_wnioPozycja\_wnioSuma  $2181" > < x$ f:input

 $\langle$ div $>z$ ł

 $\langle$ div> $\langle$ td>

 $\langle t$ r $>$ 

</table>

</xf:group>

</xf:repeat><table style="border:none;width:100%;" cellpadding="0" cellspacing="0">

<tr style="vertical-align: top;">

<td class="text-right bolder darker padding5" style="border-top:1px solid black;border-right-color:right;border-bottom:1px solid black;border-left-color:right;width:82%;" colspan="5"><div style="width:100%;">

RAZEM należna opłata (do przeniesienia do poz. E.2 lub F.2)

</div></td><td class="text-center bolder" style="border-top:1px solid black;border-bottom:1px solid black;border-left:1px solid black;width:18%;"><div style="width:100%;">

<div class="input-short-center-bold field" style="display:inline-block;">

<div class="field-value">

<xf:input

bind="wnioTrescDokumentu\_wnioDeklaracje\_wnioDeklaracja\_wnioNieruchomosci\_wnioNieruch omosc\_wnioRozliczenia\_wnioRozliczenieIloscOsobMulti\_wnioSumaMiesiac\_2187" ></xf:input>

 $\langle$ div $>$ 

</div>zł

</div></td>

 $\langle$ /tr $>$ 

</table>

 $\langle$ div> $\langle$ sup >

1)

</sup>Należna opłata wynika z uchwały Rady Miejskiej w Wieliczce w sprawie wyboru metody ustalenia opłaty za gospodarowanie odpadami komunalnymi oraz ustalenia stawki takiej opłaty.

</div>

</div><div class="page break-after" style="width:22cm;">

<div class="section" style="border:none;">

<div class="objasnienie-title editable text-center bolder" style="border-top:none;">

<br/>br/>>POUCZENIE<br/>

</div><div class="objasnienie-text editable justify" style="border-top:none;">

Właściciel nieruchomości jest obowiązany złożyć pierwszą deklarację o wysokości opłaty za gospodarowanie odpadami komunalnymi do Burmistrza Miasta i Gminy Wieliczka w terminie 14 dni od dnia zamieszkania na danej nieruchomości pierwszego mieszkańca.<br/>shr/>w razie niezłożenia deklaracji w terminie określonym powyżej albo uzasadnionych wątpliwości co do danych zawartych w deklaracji Burmistrz Miasta i Gminy Wieliczka określi w drodze decyzji, wysokość opłaty za gospodarowanie odpadami komunalnymi, biorąc pod uwagę dostępne dane właściwe dla wybranej przez Radę Miejską metody.<br/>showning przypadku zmiany danych będących podstawą ustalenia wysokości należnej opłaty za gospodarowanie odpadami komunalnymi, właściciel nieruchomości obowiązany jest złożyć nową deklarację do Burmistrza Miasta i Gminy Wieliczka w terminie 14 dni od dnia nastąpienia zmiany. Opłatę za gospodarowanie odpadami komunalnymi w zmienionej wysokości uiszcza się za miesiąc, w którym nastąpiła

zmiana.<br/>shr/>W przypadku nie wpłacenia opłaty w terminach określonych uchwale Rady Miejskiej lub wpłacenia jej w niepełnej wysokości, niniejsza deklaracja stanowi podstawę do wystawienia tytułu wykonawczego, zgodnie z przepisami ustawy z dnia 17 czerwca 1966 r. o postępowaniu egzekucyjnym w administracji (tj.: Dz. U. z 2014 r., poz. 1619 z późn. zm.).<br/><br/>Dane z poz. E.1 lub F.1 oraz załącznika ZDO-1 powyższej deklaracji zostaną zweryfikowana przez organ właściwy do przyjęcia deklaracji (Burmistrz Miasta i Gminy Wieliczka). W przypadku stwierdzenia niezgodności z podanymi w deklaracji danymi, składający deklarację zostanie wezwany do złożenia wyjaśnień.<br/><br/>Opłatę za gospodarowanie odpadami komunalnymi, wynikającą ze złożonej deklaracji, należy uiszczać miesięcznie, bez wezwania, z dołu, do ostatniego dnia każdego miesiąca, którego obowiązek ponoszenia opłaty dotyczy, zgodnie z Uchwałą Rady Miejskiej w Wieliczce w sprawie określenia terminu, częstotliwości i trybu uiszczania opłaty za gospodarowanie odpadami komunalnymi.<br/>>h/>Niniejszą deklarację należy złożyć w Urzędzie Miasta i Gminy w Wieliczce, ul. Powstania Warszawskiego 1, 32-020 Wieliczka, przesłać drogą pocztową na wskazany adres lub przesłać drogą elektroniczną zgodnie z art. 6m ust.3 ustawy.<br/> hr/>> br/>

</div><div class="objasnienie-title editable text-center bolder" style="border-top:none;">

 $\langle b r \rangle >$ OBJAŚNIENIA $\langle b r \rangle >$ 

</div><div class="objasnienie-text editable justify" style="border-top:none;">

- 1) Jeżeli właściciel nieruchomości posiada więcej niż jedną nieruchomość na której powstają odpady, deklarację składa oddzielnie za każdą nieruchomość.<br/>>ht>>>> Selektywne gromadzenie odpadów - gromadzenie w oddzielnych pojemnikach lub workach poszczególnych rodzajów odpadów, z podziałem na:
	- a) szkło biały pojemnik lub worek,
	- b) tworzywa sztuczne (plastik), metal, opakowania wielomateriałowe żółty pojemnik lub worek ,
	- c) papier, tektura niebieski pojemnik lub worek
	- d) odpady ulegające biodegradacji brązowy pojemnik lub worek ,<br/><br/>3) Wysokość opłaty wynika z uchwały Rady Miejskiej w Wieliczce w sprawie wyboru metody ustalenia opłaty za gospodarowanie odpadami komunalnymi oraz ustalenia stawki takiej opłaty.<br/><br/>4) Załącznik ZDO-1 – dotyczy wyłącznie budynków wielolokalowych $\text{Br}/\text{Br}/\text{Br}/\text{Br}$ ) Gospodarstwo/a domowe – zespół osób spokrewnionych lub niespokrewnionych, mieszkających razem i wspólnie utrzymujących się.<br/>shr/>>
		- $\langle$ div $>$
		- $\langle$ div $>$
		- $\langle$ div $>$
		- </body>
		- </html>
		- </xforms></Formularz>

Przewodniczący Rady Miejskiej w Wieliczce **Tadeusz Luraniec**